การประมาณค่าพารามิเตอร์สำหรับแผนการทดลองแบบสุ่มสมบูรณ์ปัจจัยคงที่ กรณีข้อมูลระยะยาว

นางสาวไพจิตร สิงหาโชติ

วิทยานิพนธ์นี้เป็นส่วนหนึ่งของการศึกษาตามหลักสูตรปริญญาสถิติศาสตรมหาบัณฑิต สาขาวิชาสถิต ิ ภาควิชาสถิติ คณะพาณิชยศาสตร์และการบัญชี จุฬาลงกรณ์มหาวิทยาลัย ปการศึกษา 2545 ISBN 974-17-3408-5 ลิขสิทธิ์ของจุฬาลงกรณ์มหาวิทยาลัย ิ์

## PARAMETERS ESTIMATION FOR A FIXED-EFFECT COMPLETELY RANDOMIZED DESIGN WITH LONGITUDINAL DATA

Miss Phaijit Singharchot

A Thesis Submitted in Partial Fulfillment of the Requirements for the Degree of Master of Science in Statistics Department of Statistics Faculty of Commerce and Accountancy Chulalongkorn University Academic Year 2002 ISBN 974-17-3408-5

หัวข้อวิทยานิพนธ์ การประมาณค่าพารามิเตอร์ลำหรับแผนการทดลองแบบสุ่มสมบูรณ์ ปัจจัยคงที่ กรณีข้อมูลระยะยาว นางสาวไพจิตร สิงหาโชติ Cor สาขาวิชา คลิติ อาจารย์ที่ปรึกษา รองศาสตราจารย์ ดร.สุพล ดุรงค์วัฒนา

คณะพาณิชยศาสตร์และการบัญชี จุฬาลงกรณ์มหาวิทยาลัย อนุมัติให้นับวิทยานิพนธ์ ฉบับนี้เป็นส่วนหนึ่งของการศึกษาตามหลักสูตรปริญญามหาบัณฑิต

> Oyy ดุณพบ่งก่าง คณบดีคณะพาณิชยศาสตร์และการบัญชี (ผู้ช่วยศาสตราจารย์ ดร.ดนุชา คุณพนิชกิจ)

คณะกรรมการลอบวิทยานิพนธ์

........ ประธานกรรมการ

(รองศาสตราจารย์ ศิริพร สาเกทอง)

ที่ สามารถ เมือง อาจารย์ที่ปรึกษา (รองศาสตราจารย์ ดร.สุพล ดุรงค์วัฒนา)

 $242$ ... กรรมการ

(รองศาสตราจารย์ นพรัตน์ รุ่งอุทัยศิริ)

ไพจิตร สิงหาโชติ : การประมาณค่าพารามิเตอร์สำหรับแผนการทดลองแบบส่มสมบรณ์ ปจจัยคงท กรณีขอมูลระยะยาว.( PARAMETERS ESTIMATION FOR A FIXED – EFFECT COMPLETELY RANDOMIZED DESIGN WITH LONGITUDINAL DATA.) อ.ท ี่ปรึกษา:รศ.ดร.สุพล ดุรงควัฒนา, 138 หนา ISBN 974-17-3408-5.

การวิจัยครั้งนี้มีวัตถุประสงค์เพื่อศึกษาและเปรียบเทียบการประมาณค่าพารามิเตอร์สำหรับปัจจัยคงที่ ั้ ֦֘<u>֚</u><br>֧֚֝ ื่ ในแผนการทดลองแบบสุมสมบูรณ 2 วิธีคือวิธีภาวะนาจะเปนสูงสุด (Maximum Likahood Estimation) และ วิธีกำลังสองน้อยที่สุด (Ordinary Least Squares Method) โดยข้อมูลที่นำมาวิเคราะห์เป็นข้อมูลระยะยาว ซึ่ง<br>สนใจศึกษากรณีที่ลักษณะของความคลาดเคลื่อนเป็นอิสระกัน กำหนดให้ตัวแบบที่ศึกษาเป็นดังนี้ คือ ี่ ี่ ึ่ ื่อนเปนอิสระกัน กําหนดใหตัวแบบที่ศึกษาเปนดังน คือ

 $\mathsf{Y}_{_{ijk}} = \mathsf{\mu} + \mathsf{\alpha}_{_\mathsf{k}} + \mathsf{\tau}_{_\mathsf{i}} + \mathsf{\varepsilon}_{_\mathsf{ijk}},$  i = 1,2,…,a : j = 1,2,…,n : k = 1,2,…,t เมื่อ  $\mathsf{Y}_{_{\mathsf{ijk}}}$  แทนค่าสังเกตที่ j ปัจจัย ื่ ทดลองที่ i และเก็บข้อมูลในครั้งที่ k,  $\mu$  แทนค่าเฉลี่ยรวม  $\alpha_{_\mathrm{\bf k}}$  แทนอิทธิพลระดับที่ i ของปัจจัยทดลองและ  $\bm{\mathop{\varepsilon}}_{_\mathrm{ijk}}$ ี่ แทนความคลาดเคลื่อนของค่าสังเกตที่ j ระดับที่ i ของปัจจัยทดลองและเก็บข้อมูลในครั้งที่ k โดยที่  $\mu$ ,  $\alpha_{\text{\tiny k}}$ ,  $\tau_{\text{\tiny i}}$ ื่ เป็นอิทธิพลกำหนดและ  $\bm{\mathsf{\varepsilon}}_{_{\mathsf{ijk}}}$  เป็นตัวแปรสุ่มที่มีก<mark>ารแจกแจงแบบปกติและเป็นอิสระด้วยค่าเฉลี่ยศู</mark>นย์และความ ֦֧<u>֘</u> ี่ แปรปรวน ( $\sigma^2$ ) คงที่, a แทนจำนวนระดับปัจจัยทดลอง n แทนขนาดหน่วยทดลองที่ใช้ในแต่ละวิธีการทดลอง ี่ และ t แทนจำนวนครั้งของการเก็บข้อมูลโดยที่มีพารามิเตอร์ คือ  $\mu$ ,  $\alpha_{\text{\tiny k}}^{\text{,}}$   $\tau_{\text{\tiny i}}^{\text{}}$ ั้

การวิจัยครั้งนี้ได้ทำการจำล<mark>อ</mark>งข้อมูลด้วยเทคนิคมอนติคาร์โลโดยใช้โปรแกรม Visual Basic 6 การ ั้ เปรียบเทียบกระทำภายใต้สถ<mark>านการณ์ของจำนวนปัจจัยทดลอง ขนาด</mark>หน่วยทดลองที่ใช้ และจำนวนครั้งของการ ั้ เก็บข้อมูล และได้ทำการจำลองข้อมูลในกรณีที่ a = 2, 3 และ 4 ; n = 3, 4 และ 5 โดยที่ t = 2, 4 และ 6 สำหรับ เกณฑ์ที่นำมาใช้ในการเปรียบเทียบค่าประมาณจากวิธี<mark>การ</mark>ทั้งสองแบบนั้นได้ใช้วิธีการหาค่าระยะทางยุคลิด ี่ ั้ เฉล ี่ยเปนเกณฑในการเปรียบเทียบ

ผลการวิจัยสรปได้ดังนี้

ในกรณีที่จำนวนปัจจัยการทดลอง ขนาดหน่วยการทดลองที่ใช้และจำนวนครั้งของการเก็บข้อมูลมีค่า ี่ ั้ น้อย การประมาณค่าพารามิเตอร์ด้วยวิธีกำลังสองน้อยที่สุดให้ค่าระยะทางยุคลิดเฉลี่ยใกล้เคียงกับการ ี่ ประมาณค่าพารามิเตอร์ด้วยวิธีภาวะน่าจะเป็นสูงสุด ส่วนในกรณีที่จำนวนปัจจัยทดลอง ขนาดหน่วยทดลองที่ ี่ ใช้และจำนวนครั้งของการเก็บข้อมูลมีค่ามาก การประมาณค่าพารามิเตอร์ด้วยวิธีกำลังสองน้อยที่สุดให้ค่า ั้ ี่ ระยะทางยุคลิดเฉลี่ยสูงกว่าการประมาณค่าพารามิเตอร์ด้วยวิธีภาวะน่าจะเป็นสูงสุด ี่

นั่นคือการประมาณค่าพารามิเตอร์ของตัวแบบปัจจัยคงที่สำหรับแผนการทดลองแบบสุ่มสมบูรณ์ กรณี ั่ ข้อมูลระยะยาวและมีลักษณะความคลาดเคลื่อนเป็นอิสระกันด้วยวิธีภาวะน่าจะเป็นสูงสุดจะให้ค่าประมาณโดย สวนใหญดีกวาการประมาณดวยวิธีกําลังสองนอยที่สุด

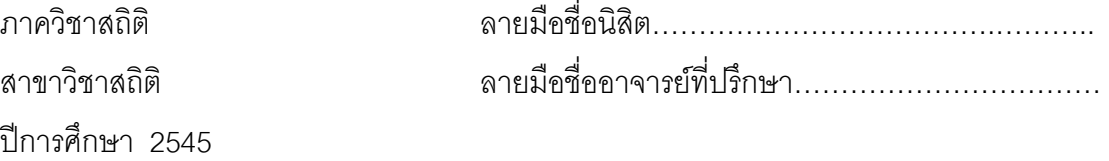

### ##4282339626 : MAJOR STATISTICS

KEYWORD: Parameter Estimation / Longitudinal Data / Maximum Likelihood Estimation / Completely Randomized Design

PHAIJIT SINGHARCHOT : PARAMETERS ESTIMATION FOR A FIXED-EFFECT COMPLETELY RANDOMIZED DESIGN WITH LONGITUDINAL DATA. THESIS ADVISOR PROF. SUPOL DURONGWATANA,Ph.D., 138 pp.ISBN 974-17-3408-5. The objective of this study is to compare two methods of parameters estimation for a fixedeffect completely randomized design with longitudinal data; maximun likelihood estimation and ordinary least square method.The model estimation for a fixed-effect completely randomized design is as follows :

$$
Y_{ijk} = \mu + \alpha_k + \tau_i + \epsilon_{ijk}
$$

Where Y<sub>iik</sub> is the j<sup>th</sup> observation for the i<sup>th</sup> level of treatment and the k<sup>th</sup> level of period. **µ** is grand mean ,  $\bm{\alpha}_\kappa$  is the  $\kappa^{\text{th}}$  fixed-effect of period,  $\bm{\tau}_i$  is the i $^{\text{th}}$  fixed-effect of treatment,  $\bm{\mathcal{E}}_{_{ijk}}$  is random error for the j<sup>th</sup> observation at the i<sup>th</sup> level of treatment and tha k<sup>th</sup> level of period and  $\mu_,\alpha_{_\kappa},$   $\tau_{_\text{i}}$  are fixed effect and  ${\cal E}_{_{\sf ijk}}$  is independently and normally distributed with mean zero and variance  $\sigma_\varepsilon^{\,2}$ , a is number of levels for treatment, t is number of levels for period, n is number of replication for each treatment combination. The parameters; $\mu_\kappa\alpha_{\kappa}$  ,  $\tau_{\text{\tiny{i}}}$  and  $\sigma_{\varepsilon}^{\text{\tiny{2}}}$  are parameters for the model. Monte Carlo Simulation is done through Visual Basic 6.0 Code. It is simulated under several situations due to the number of levels for treatment, the number of levels for period, the number of replication for each treatment combination of the observed data. In this study, the simulation is specified at a=2, 3 and 4 ;n=3, 4 and 5 when t=2, 4 and 6 respectively. The average of Euclidean distance between the vector of parameter estimates and the vector of true values is a criteria for comparison between both methods.

 The result of the study shows that parameter estimates for each parameter using maximum likelihood estimation for the number of levels for treatment, the number of levels for period, the number of replication for each treatment combination of the observed data greater than; provides shortor averaged distance than the one from the ordinary least square method. When the number of levels for treatment, the number of levels for period, the number of replication for each treatment combination of the observed data less than; the distance from the maximum likelihood estimation is not difference the one from the ordinary least square method.

Academic year 2002

Department Statistics Student's signature………………………………… Field of study Statistics **Advisor's signature…………………………**………………………………………………………………

## **กิตติกรรมประกาศ**

วิทยานิพนธ์ฉบับนี้สามารถสำเร็จลุล่วงไปได้อย่างดี ด้วยคำแนะนำและ ี้ คำปรึกษาจาก รองศาสตราจารย์ ดร.สุพล ดุรงค์วัฒนา ซึ่งเป็นอาจารย์ผู้ควบคุมการวิจัย ผู้ซึ่ง ึ กรุณาให้แนวคิดและแนะนำในการดำเนินงานวิจัย ตลอดจนการแก้ปัญหาต่างๆอันเป็นประโยชน์ ตองานวิจัย

ผู้วิจัยขอกราบขอบพระคุณ รองศาสตราจารย์ ศิริพร สาเกทอง รองศาสตราจารย์ ้นพรัตน์ รุ่งอุทัยศิริ และ รองศาสตราจารย์ ผกาวดี ศิริรังษี ในฐานะประธานกรรมการและกรรมการ สอบวิทยานิพนธ์ ี่ กรุณาตรวจสอบแก้ไขวิทยานิพนธ์ฉบับนี้ให้สมบูรณ์ยิ่ ขอกราบ ขอบพระคุณคณาจารยประจําภาควิชาสถติิที่ใหโอกาสทางการศึกษาและประสิทธิประสาทวิชา ความรู้ให้แก่ผู้วิจัยจนกระทั่งสำเร็จการศึกษา ั่

ขอขอบคุณเจ้าหน้าที่บัณฑิตวิทยาลัย เจ้าหน้าที่ภาควิชาสถิติ และเจ้าหน้าที่ ี่ สำนักทะเบียนและประมวลผลที่ให้ความช่วยเหลือในด้านต่างๆ ประโยชน์อันใดที่เกิดจากการวิจัย ในครั้งนี้ย่อมเป็นผลมาจากความกรุณาของท่านดังกล่าวข้างต้น ผู้วิจัยรู้สึกทราบซึ้งเป็นอย่างยิ่งจึง ิ่ ใคร่ขอขอบพระคุณเป็นอย่างสูงไว้ ณ โอกาสนี้

ท้ายนี้ ผู้วิจัยใคร่ขอกราบขอบพระคุณ บิดามารดา ญาติพี่น้องและพี่ๆที่ ี่ ี สำนักงานบริหารแผนและการคลังทุกท่านที่ให้ความช่วยเหลือ และให้กำลังใจในการทำวิจัยในครั้ง นี้ คุณค่าและประโยชน์อันพึงมีจากวิทยานิพนธ์ฉบับนี้ ผู้วิจัยขอมอบแด่ผู้มีพระคุณทุกท่าน

ไพจิตร สิงหาโชติ

# **สารบัญ** ช

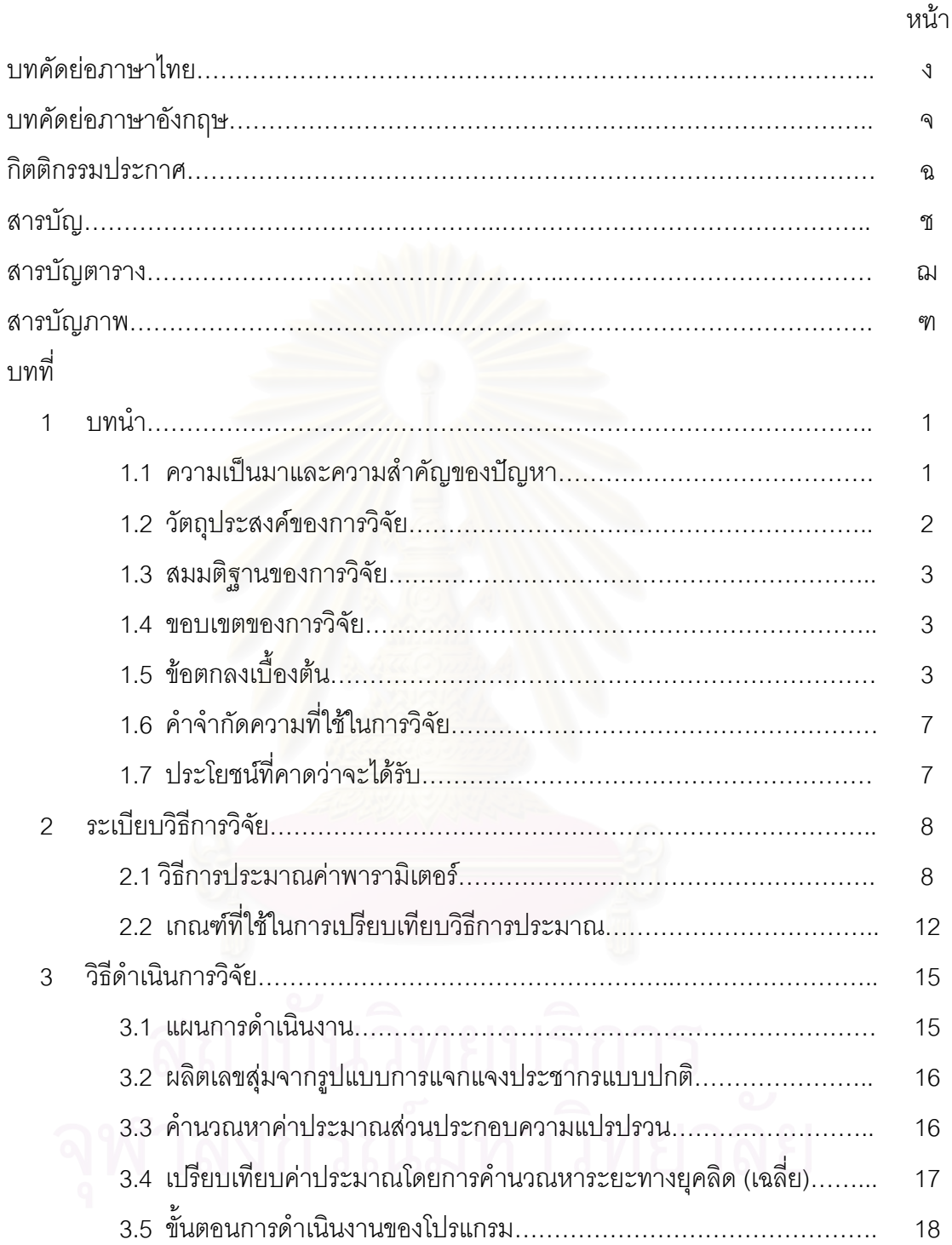

# **สารบัญ (ตอ)**

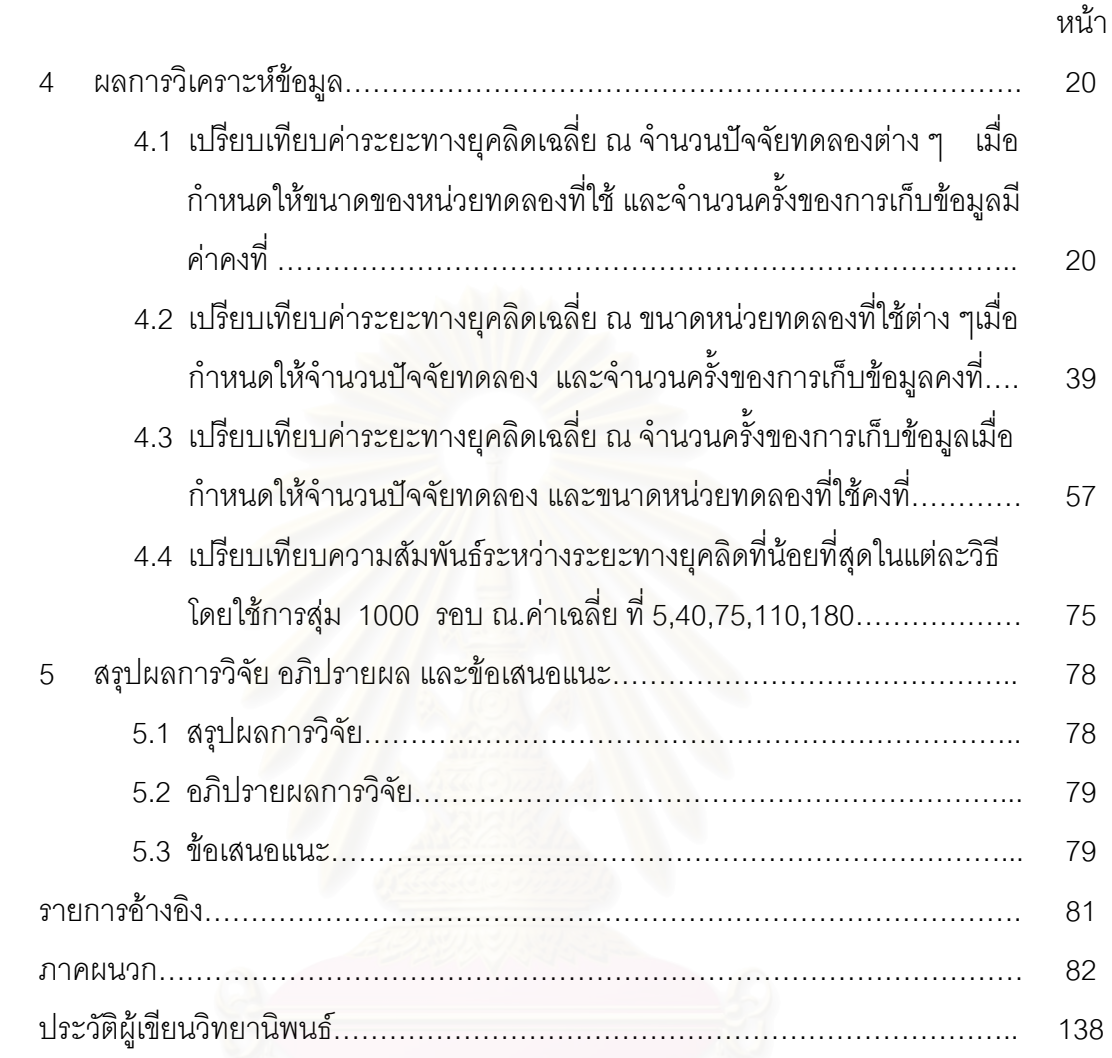

# **สารบัญตาราง**

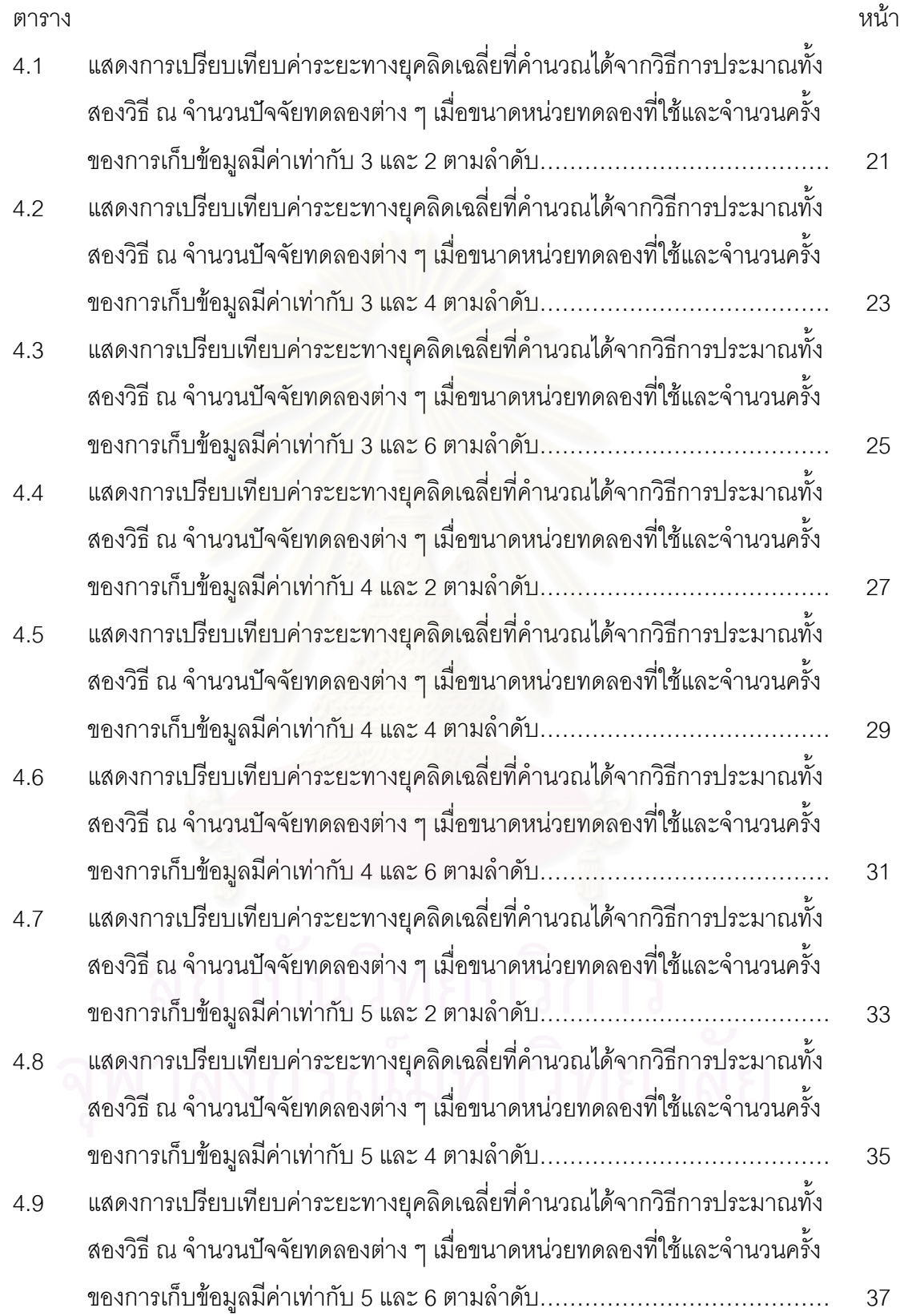

# **สารบัญตาราง (ตอ)**

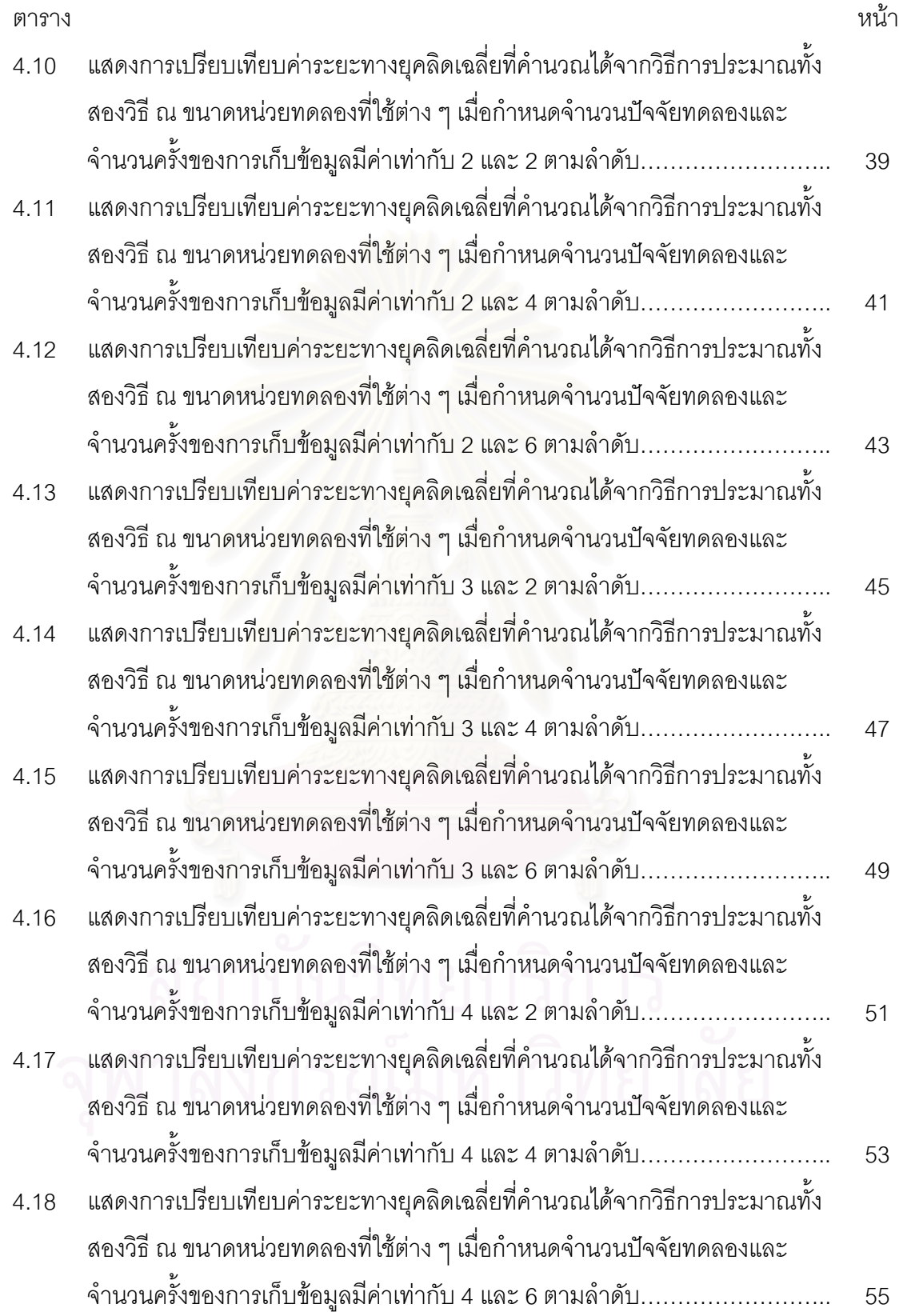

# **สารบัญตาราง (ตอ)**

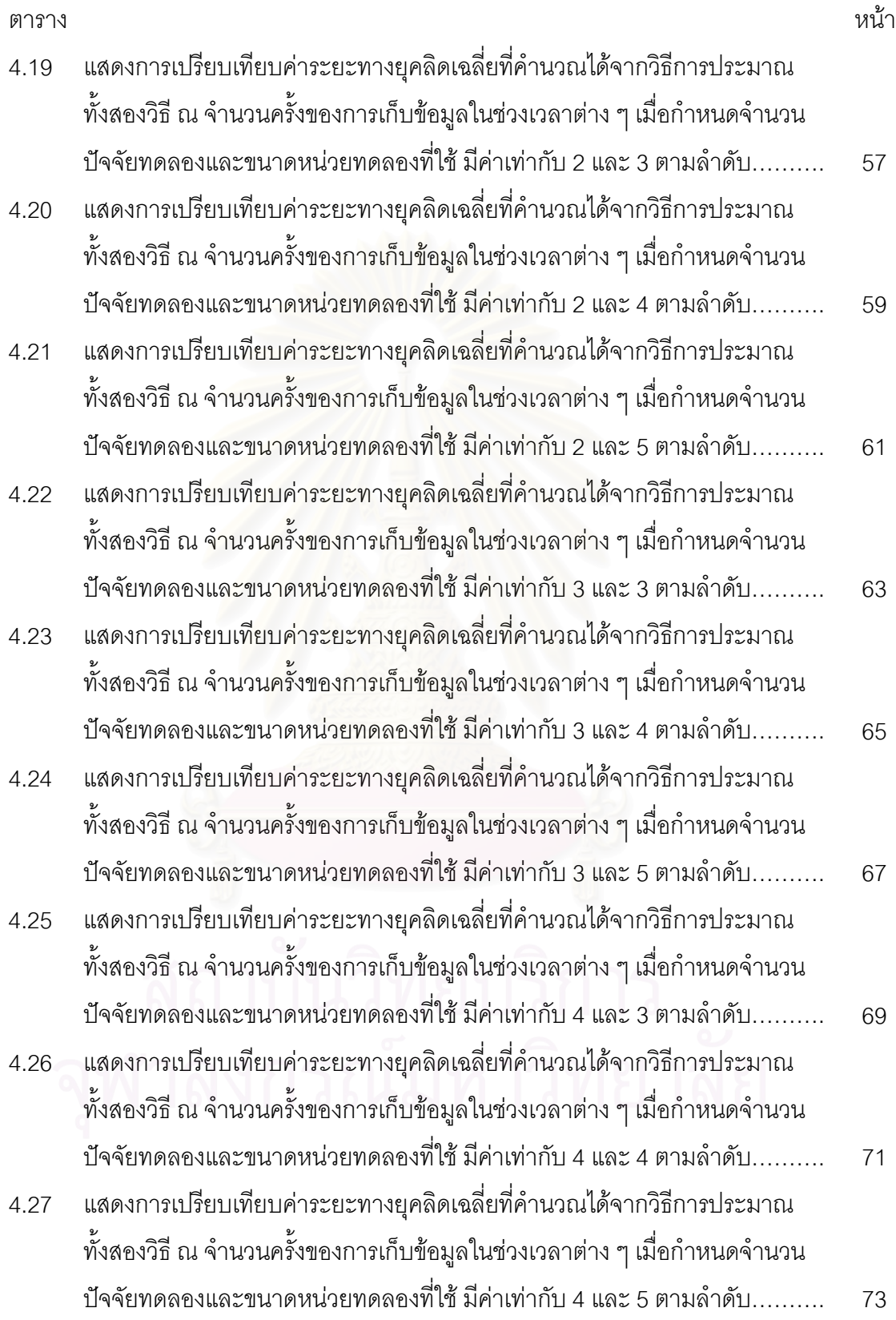

# **สารบัญภาพ**

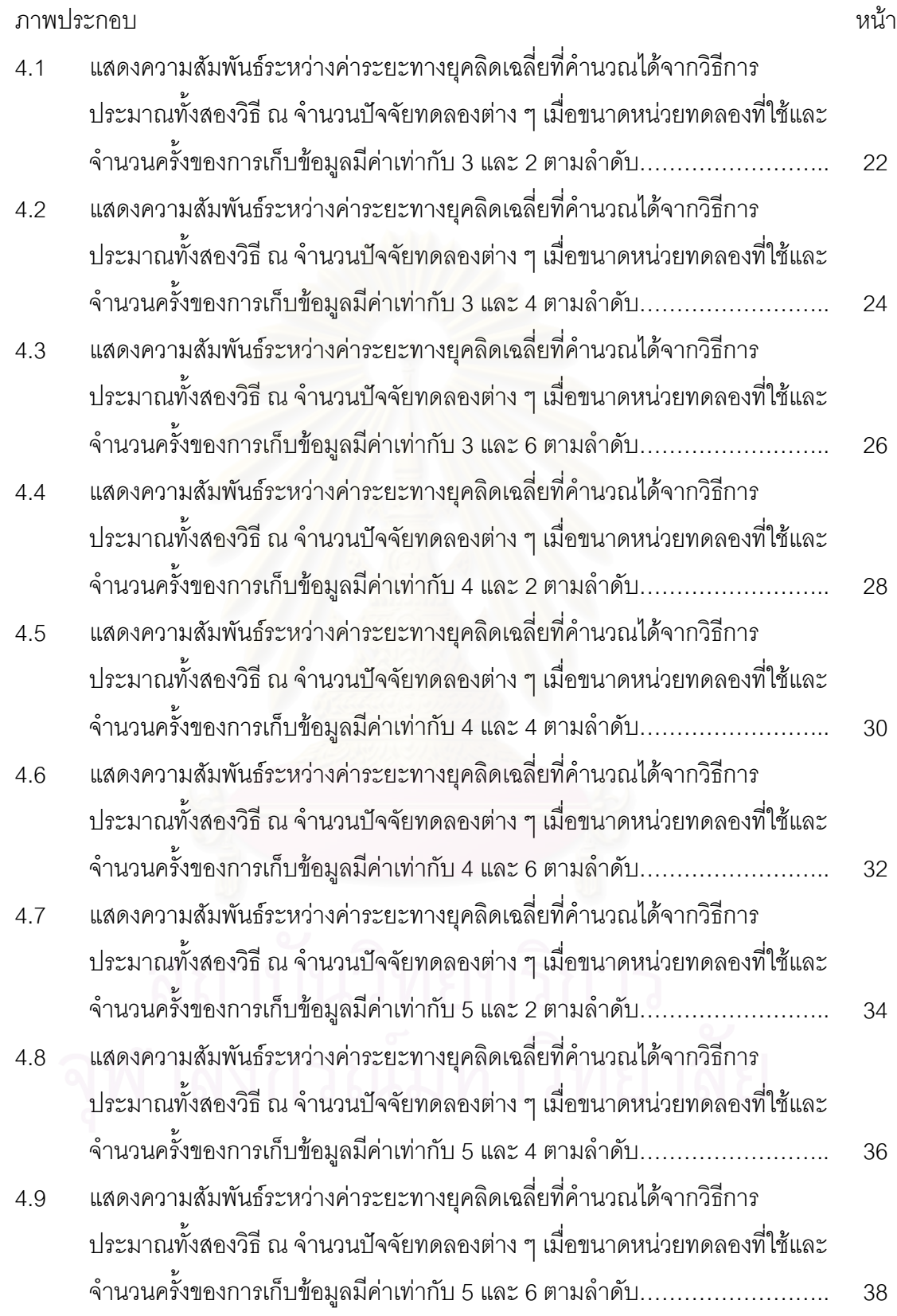

# **สารบัญภาพ (ตอ)**

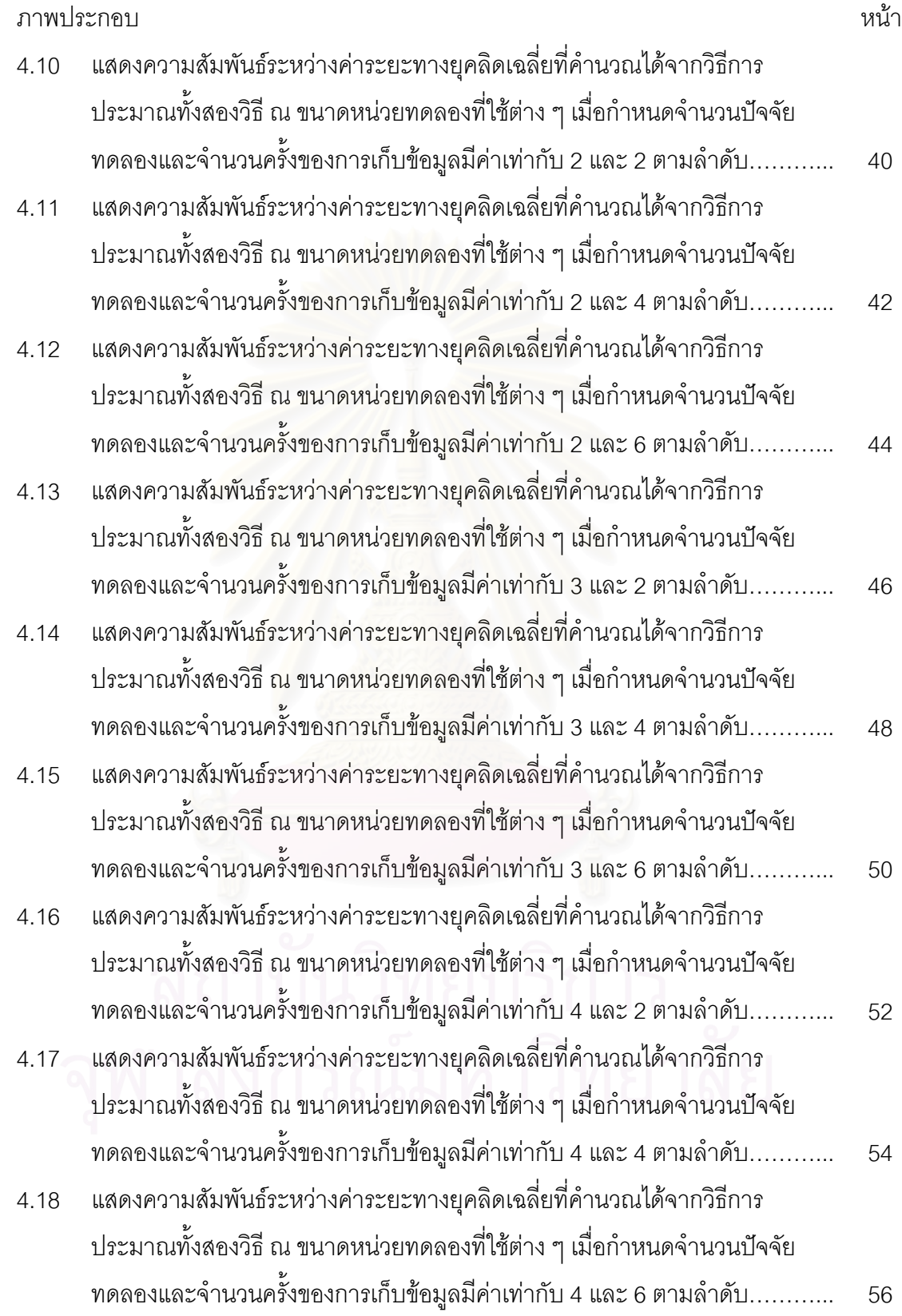

# **สารบัญภาพ (ตอ)**

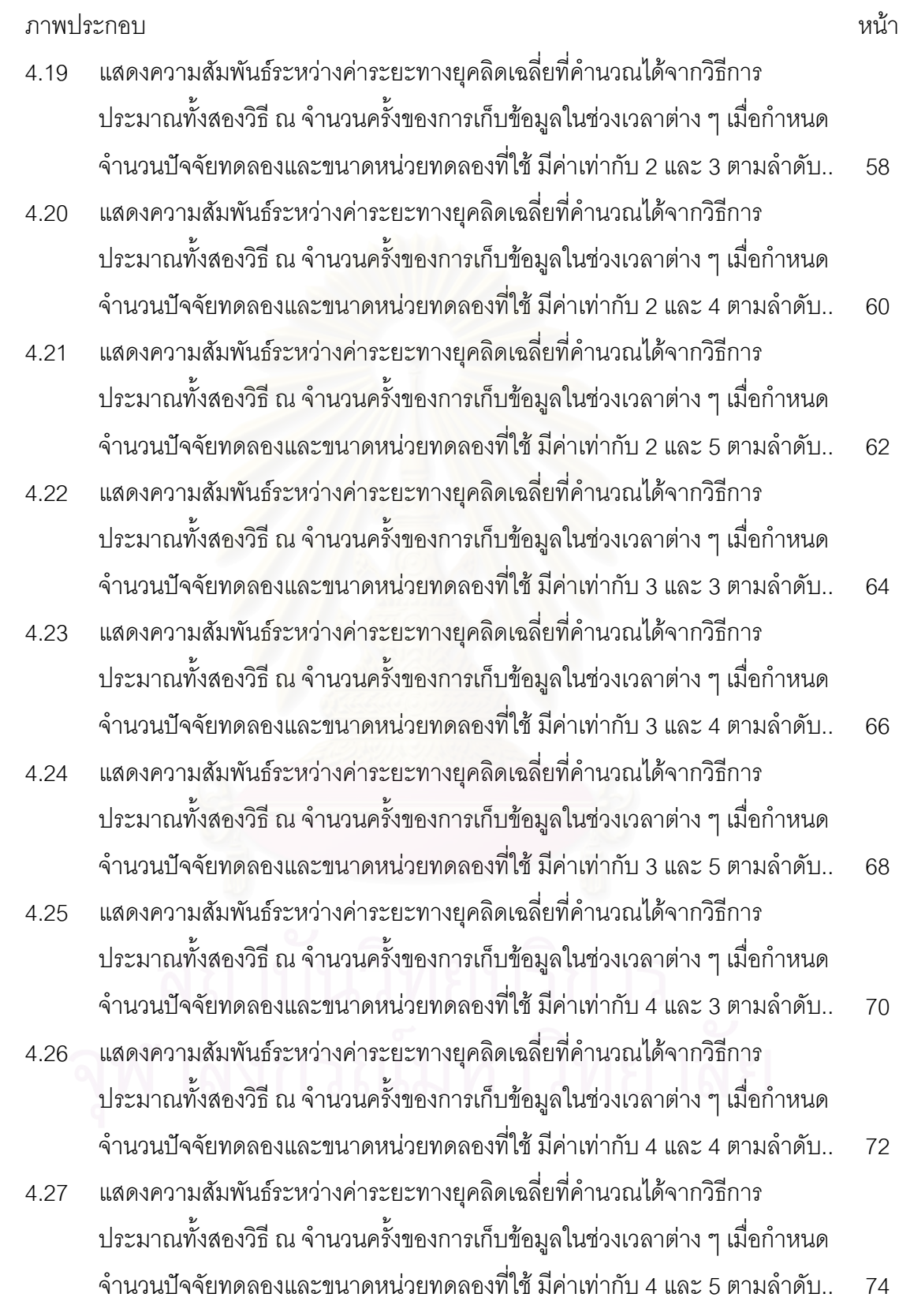

# **สารบัญภาพ (ตอ)**

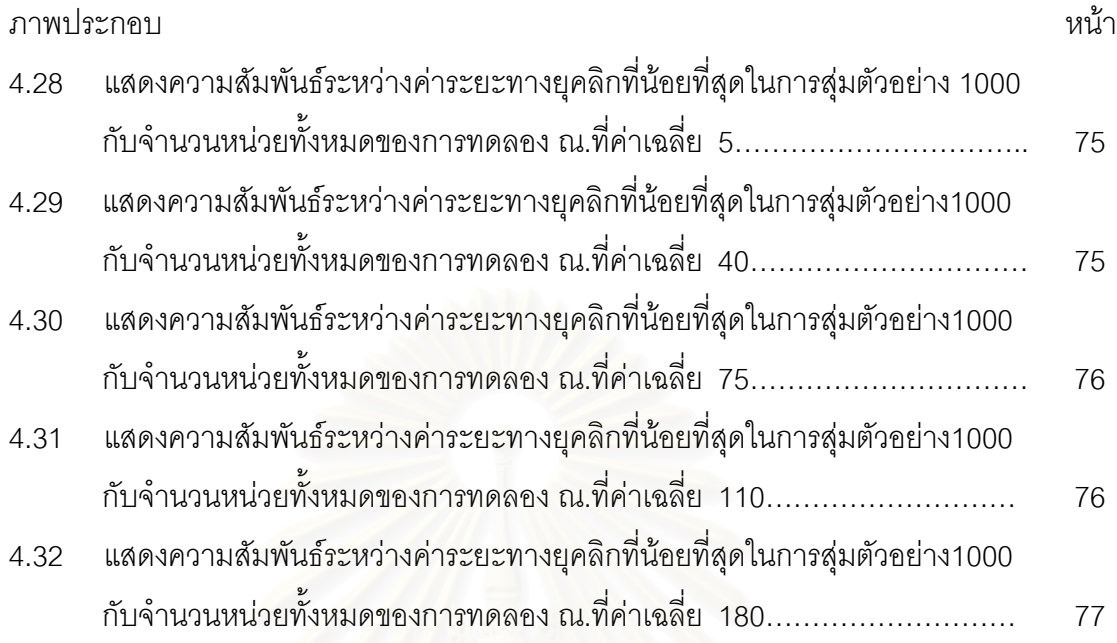

**บทท ี่ 1 บทนํา**

## **1.1 ความเปนมาและความส ําคัญของปญหา**

การวางแผนการทดลอง ( Experimental Design ) เปนระเบียบวธิีการทางสถิติ ที่ถูกนำมาประยุกต์ใช้กับสาขาวิชาต่างๆ มากมาย อาทิเช่น ด้านการแพทย์ ด้านการเกษตร เป็น ต้น ซึ่งแผนการทดลองมีลักษณะที่ง่ายและนิยมใช้ในทางปฏิบัติมากที่สุดแผนหนึ่งคือ แผนการ ึ่ ทดลองแบบสุ่มสมบูรณ์ (Completely Randomized Design ) เป็นแผนการ ทดลองเพื่อทดสอบความแ<mark>ตกต่างระหว่างอิทธิพลของปัจจัยทดลองเมื่อหน่วยทดลองมีความ</mark> ื่ ื่ สม่ำเสมอ ไม่มีความแตกต่างเนื่องจากปัจจัยอื่นๆ เช่น อายุ น้ำหนัก เป็นต้น หรือแม้จะมีก็จัดว่า ่ํ ื่ ้ํ น้อยมาก

โดยปกติแล้ว แผนการทดลองแบบสุ่มสมบูรณ์จะใช้กับข้อมูลภาคตัดขวาง ( $\rm Cross-$ Sectional Data) และไม่มีการทำซ้ำ (Repeated Measure) การประมาณ ค่าพารามิเตอร์นั้นผู้วิจัยมักจะเลือกใช้วิธีกำลังสองต่ำสุดสามัญ ( Ordinary Least ่ํ  $\operatorname{Square}\ \mathsf{Method} : \mathsf{OLS}$ ) เนื่องจากเป็นวิธีที่ให้ตัวประมาณมีคุณสมบัติเป็น ตัวประมาณ ที่ไม่เอนเอียงเชิงเส้นและมีคว<mark>า</mark>มแปรปรวนต่ำสุด

(Best Linear Unbiased Estimator : BLUE) ทั้งนี้ต้องกระทำภายใต้ข้อตกลง ั้ เบื้องต้นเกี่ยวกับความคลาดเคลื่อนสุ่ม  $(\varepsilon_{\rm t})$  ดังนี้ คือ ื้ ี่ ื่

 $1. \varepsilon_{\text{t}}$  มีค่าเฉลี่ยเป็น  $0 \;$ ; t= $1, 2, ..., n$ 

 $2.$   $\varepsilon_{\rm t}$  มีความแปรปรวนคงที่  $\text{Var}(\varepsilon_{\rm t}) = \textbf{\space }\sigma^2 \text{ \texttt{;}} t{=}1{,}2{,}...{,}n$ 

 $3. \varepsilon_t$  และ  $\varepsilon_k$  ไม่มีความสัมพันธ์กันหรือ  $\text{Cov}(\varepsilon_t^-, \varepsilon_k) = 0$  เมื่อ  $t \neq k$ 

อย่างไรก็ตามในทางปฏิบัติบ่อยครั้งที่เราพบว่า ข้อมูลที่นำมาวิเคราะห์นั้นมีอยู่ไม่น้อยที่ไม่ ั้ ี่ เป็นไปตามข้อตกลงเบื้องต้นดังกล่าว เช่น ความคลาดเคลื่อนจะมีสหสัมพันธ์กันกล่าวคือ ื้ ื่

 $\mathrm{E}(\varepsilon_{\mathrm{i}}\varepsilon_{\mathrm{j}})$   $\neq$   $0$  เมื่อ  $\mathrm{i}$   $\neq$   $\mathrm{j}$  ซึ่งในสถานการณ์เช่นนี้เราเรียกว่า อัตตสหสัมพันธ์ (Autocorrelation)

ในงานวิจัยนี้ จะศึกษาเฉพาะกรณีที่ข้อมูลเป็นข้อมูลระยะยาว ( $\operatorname{Longitudinal\ Data}$ ) คือ การเก็บข้อมูลจากหน่วยทดลองหน่วยเดิมซ้ำกันมากกว่า  $1$  ครั้ง ซึ่งพบมากในข้อมูลทางด้าน ้ํ ชีววิทยา แเละการแพทย์ เป็นต้น และเนื่องจากการเก็บข้อมูลซ้ำจากหน่วยทดลองเดิมจึงทำให้ ื่ ้ํ ข้อมูลที่เก็บมานั้นเป็นไปได้ 2 ลักษณะ คือ ข้อมูลมีสหสัมพันธ์กัน และข้อมูลไม่มีสหสัมพันธ์กัน  $\mathcal{L}^{\mathcal{L}}(\mathcal{L}^{\mathcal{L}})$  and  $\mathcal{L}^{\mathcal{L}}(\mathcal{L}^{\mathcal{L}})$  and  $\mathcal{L}^{\mathcal{L}}(\mathcal{L}^{\mathcal{L}})$ กับขอมูลในเวลาที่ผานมา

ในด้านการทดลอง ข้อมูลจะเกิดสหสัมพันธ์กันก็ต่อเมื่อมีการเก็บข้อมูลซ้ำจากหน่วย ื่ ้ํ ทดลองเดิมโดยที่หน่วยทดลองนั้นได้รับปัจจัยทดลองปัจจัยใดปัจจัยหนึ่งตลอดช่วงระยะเวลาของ ี่ ึ่ การเก็บข้อมูล ส่วนในกรณีข้อมูลไม่มีสหสัมพันธ์กันจะเกิดขึ้นก็ต่อเมื่อผู้วิจัยได้ทำการกำจัด ึ้ ื่ อิทธิพลของปัจจัยการทดลองก่อนที่จะมีการวัดซ้ำ เช่น มีการสุ่มให้ปัจจัยทดลองใหม่กับหน่วย ี่ ทดลองก่อนที่จะมีการวัดซ้ำ ดังนั้นการเก็บข้อมูลซ้ำจากหน่วยทดลองเดิม จึงอาจทำให้เกิดปัญหา ้ํ ความคลาดเคลื่อนมีอัตตสหสัมพันธ์กันและรูปแบบที่พบโดยทั่วไปในอัตตสหสัมพันธ์ของความ ื่ คลาดเคลื่อนคือ อัตตถดถอยอันดับที่ $1$  (First Order Autoregressive : AR(1))  $\,$ ื่ ดังนั้นถ้าหากข้อมูลที่นำมาวิเคราะห์เกิดปัญหาดังกล่าวและผู้วิจัยยังคงทำการประมาณ ค่าพารามิเตอร์ด้วยวิธีกำลังสองต่ำสุดสามัญ ย่อมทำให้เกิดผลเสีย โดยเฉพาะในแง่คุณภาพของ ่ํ ตัวประมาณจะทำให้ตัวประมาณที่ได้ไม่มีคุณสมบัติเป็น ตัวประมาณที่ไม่เอนเอียงเชิงเส้นที่ดีที่สุด เน องจากมีความแปร ื่

ปรวนไม่ต่ำสุด ถึงแม้จะยังคงเป็นตัวประมาณที่ไม่เอนเอียงก็ตาม ผู้วิจัยได้ศึกษาวิธีการในการ ประมาณค่าพารามิเต<mark>อร์เมื่อความคลาดเคลื่อนเป็นอิสระกันกัน</mark> โดยสนใจที่จะศึกษาวิธีประมาณ ื่ สคงวิธีต่อไปนี้

1.วิธีภาวะน่าจะเป็นสูงสุด (Maximum Likelihood Estimation MLE)

# ี 2.วิธีกำลังสองน้อยที่สุด(Ordinary Least Square Method:OLS)

สำหรับการวิจัยครั้งนี้ ผู้วิจัยมีความสนใจที่จะศึกษาและเปรียบเทียบการประมาณ ค่าพารามิเตอร์ด้วยวิธีทั้งสองดังกล่าว สำหรับปัจจัยคงที่ในแผนการทดลองแบบสุ่มสมบูรณ์ เมื่อ ข้อมูลที่นำมาวิเคราะห์เป็นข้อมูลระยะยาว โดยศึกษาเฉพาะกรณีที่ความคลาดเคลื่อนไม่มี สหสัมพันธ์กัน

## **1.2 วัตถุประสงคของการวิจัย**

เพื่อศึกษาและเปรียบเทียบวิธีการประมาณค่าพารามิเตอร์ สำหรับปัจจัยคงที่ในแผนการ ื่ ทดลองแบบสุ่มสมบูรณ์ เมื่อข้อมูลที่นำมาวิเคราะห์เป็นข้อมูลระยะยาว โดยข้อมูลที่ศึกษามี ื่ ลักษณะของความคลาดเคลื่อนเป็นอิสระกัน โดยเปรียบเทียบวิธีการประมาณค่าพารามิเตอร์ ใน 2 วิธีตอไปนี้

1. วิธีภาวะน่าจะเป็นสูงสุด (Maximum Likelihood Estimation : MLE)

2. วิธีกำลังสองน้อยที่สุด(Ordinary Least Square Method:OLS)

## **1.3 สมมติฐานของการวจิยั**

ึการประมาณค่าพารามิเตอร์สำหรับปัจจัยคงที่ในแผนการทดลองแบบสุ่มสมบูรณ์ ึ กรณีข้อมูลระยะยาว ในสถานการณ์ที่จำนวนระดับของปัจจัยการทดลองและขนาดหน่วยทดลองที่ ใช้มีค่าน้อยการประมาณค่าพารามิเตอร์ด้วยวิธีภาวะน่าจะเป็นสูงสุดจะให้ค่าระยะทางยุคลิดเฉลี่ย มีค่าใกล้เคียงกับการประมาณด้วยวิธีกำลังสองน้อยที่สุด และในสถานการณ์ที่จำนวนระดับของ ่ ปัจจัยการทดลองและขนาดหน่วยทดลองที่ใช้มีค่ามากการประมาณด้วยวิธีภาวะน่าจะเป็นสูงสุด จะให้ค่าที่ใกล้เคียงกับค่าจริงของพารามิเตอร์มากกว่า

## **1.4 ขอบเขตของการวิจยั**

โดยกำหนดค่าต่างๆ เบื้องต้นดังต่อไปนี้ ื้

 $1.4.1$  ศึกษาภายใต้ลักษณะการแจกแจงของความคลาดเคลื่อนสุ่ม  $(\varepsilon_{\rm ijt})$  ที่มีการแจก ื่ แจงแบบปกติ (Normal Distribution) โดยกำหนด  $\varepsilon_{\text{ijt}}$  มีค่าเฉลี่ยเป็น  $\,0\,$  และความ แปรปราบคงที่

1.4.2 กำหนดระดับปัจจัย และขนาดหน่วยทดลองที่ใช้ คือ

- 2.1  $a = 2$ ,  $n = 3,4,5$
- 2.2  $a = 3$ ,  $n = 3,4,5$
- 2.3  $a = 4$ ,  $n = 3,4,5$

 $1.4.3\,$ กำหนดจำนวนครั้งของการเก็บข้อมูลโดยให้ระยะเวลามีช่วงห่างเท่ากันคือ ั้ 2,4,6

 $1.4.4$  การวิจัยครั้งนี้ จำลองข้อมูลขึ้นตามสถานการณ์ที่ต้องการศึกษา โดยใช้เทคนิค การจําลองแบบมอนติคารโล (Monte Carlo Simulation Technique) โดยใช โปรแกรมภาษา Visual Basic 6

#### 1.5 ข้อตกลงเบื้องต้น **ื้**

1. 5.1 ในการวิจัยครั้งนี้ได้ศึกษาภายใต้แผนแบบการทดลองแบบสุ่มสมบูรณ์ ปัจจัยคงที่ กรณีขอมูลเปนแบบสมดุล (Balanced Data)

1.5.2 ข้อมูลที่นำมาวิเคราะห์เป็นข้อมูลระยะยาว ซึ่งข้อมูลมีการวัดซ้ำด้วยระยะห่างของ ้ํ ้เวลาเท่า ๆ กัน ทำการประมาณค่าพารามิเตอร์ด้วยวิธีดังกล่าวข้างต้น โดยสนใจศึกษาเฉพาะกรณี ที่ลักษณะของความคลาดเคลื่อนไม่มีสหสัมพันธ์กัน

1.5.3 ค่าสังเกตจากแต่ละชุดตัวอย่างสุ่มนั้นถือว่าสุ่มมาจากแต่ละประชากรที่มีวิธีการ แจกแจงแบบปกติ (Normal distribution) ด้วยค่าเฉลี่ย  $\mu_{i_k}$  สำหรับ i = 1,2,…,a และ k = 1,2,…,t ซึ่งสามารถเขียนรูปแบบความสัมพันธ์ทางสถิติของค่าสังเกตได้ดังนี้ ึ่

$$
y_{ijk}
$$
 =  $\mu_{ik} + \varepsilon_{ijk}$    
  $\hat{\alpha}$  and  $i = 1, 2, ..., a$   
  $j = 1, 2, ..., n$   
  $k = 1, 2, ..., t$ 

โดยที่  $E(y_{ijk}) = \mu_{ik}$ ดังนน ั้ จะไดวา E(εijk) = 0 ทุก i, j, และ k

1.5.4 การแจกแจงของ Y จากแต่ละประชากร (แต่ละช่วงเวลาที่ทำการสุ่มข้อมูล) มีการ แจกแจงด้วยค่าความแปรปรวนเท่ากันคือ  $\sigma^2$  นั่นคือ V(y<sub>ijk</sub>)=  $\sigma^2$  ดังนั้น V( $\bm{\mathcal{E}}_{_\text{ijk}}$ ) =  $\;$  V(y<sub>ijk</sub>) =  $\;$   $\sigma^2$ ทุก i, j, และ k

ดังนั้น จะกำหนดให้ตัวแบบสำหรับแผนแบบการทดลองแบบสุ่มสมบูรณ์ ปัจจัย คงท กรณีขอมูลระยะยาว มีรูปแบบดังตอไปนี้

$$
y_{ijk} = \mu + \tau_i + \alpha_k + \varepsilon_{ijk}
$$
 and j = 1,2,...,a  
  $j = 1,2,...,n$   
  $k = 1,2,...,t$ 

เมื่อ y<sub>iik</sub> เป็นค่าสังเกตที่ j ของปัจจัยทดลองที่ i และวัดซ้ำเป็นครั้งที่ k

โดยกำหนดให้ a เป็นจำนวนปัจจัยทดลอง

n เป็นจำนวนซ้ำในปัจจัยทดลองที่ i

t เป็นจำนวนครั้งของการเก็บข้อมูล

 $\mu$  หมายถึง ค่าเฉลี่ยทั้งหมด เป็นพารามิเตอร์ที่ไม่ทราบค่า ี่ ั้

 $\tau_\shortparallel$  หมายถึง อิทธิพลกระทบของปัจจัยทดลองที่ i

 $\boldsymbol{\alpha}_{\sf k}$   $=$  หมายถึง อิทธิพลกระทบของการวัดซ้ำในเวลาที่ k

εijk หมายถงึ คาความคลาดเคล อนสุม (random error ) ของคาสังเกตท ี่ j ของระดับ ื่ ปัจจัยทดลอง ที่ i และวัดซ้ำในเวลาที่ k ซึ่ง &<sub>ijk</sub> เป็นตัวแปรสุ่มที่มีการแจกแจงแบบปกติ มีค่าความ แปรปรวนคงที่

สำหรับ  $\bm{\tau}_{\shortparallel}$ และ  $\bm{\alpha}_{\shortparallel}$  เป็นพารามิเตอร์ที่ทำการศึกษาภายใต้ตัวแบบอิทธิพลคงที่ (Fixed -Effect Model) โดยมีข้อกำหนด คือ

$$
\sum_{i=0}^{a} \tau_i = 0 \quad \text{and} \quad \sum_{k=0}^{t} \alpha_k = 0
$$

จะได้ค่าเฉลี่ยและค่าความแปรปรวนของข้อมูลใด ๆ คือ ี่  $E(y_{ijk})$  =  $\mu + \tau_{i} + \alpha_{k}$  และ  $V(y_{ijk}) = \sigma^{2}$ ดังนั้น  $y \sim N(\mu + \tau_i + \alpha_k, \sigma^2)$ ิ จากตัวแบบข้างต้นสามารถเขียนให้อย่ในรปเมตริกซ์ได้ดังนี้ **Y = X** β **+** ε โดยที่ **Y** เปนเวคเตอรของคาสังเกตขนาด (ant) x 1  $\underline{\mathsf{X}}$  เป็นเมตริกซ์ค่าคงที่ขนาด (ant)x(1+a+t+at)  $\beta$  เป็นเวคเตอร์พารามิเตอร์ขนาด (1+a+t+at)x1  $\underline{\mathcal{E}}$  เป็นเวคเต<sup>ี</sup>อร์ของความคลาดเคลื่อนสุ่มขนาด (ant) $\times$ 1 ื่ กําหนดให **yik** = ( yi1k , yi2k ,…, yink ) เปนเวคเตอรของคาสังเกตท 1, 2, …, n ี่ **/** ของระดับปัจจัยทดลองที่ i และวัดซ้ำในเวลาที่ k และ  $\mathbf{E}_{\mathsf{ik}}$ = ( $\boldsymbol{\varepsilon}_{_\textsf{lik}},\,\boldsymbol{\varepsilon}_{_\textsf{12k}},...,\,\boldsymbol{\varepsilon}_{_\textsf{ink}})'$ เป็นเวคเตอร์ของความคลาดเคลื่อน **Y** = ( $y_{11}$ ,…,  $y_{a1}$ ,  $y_{12}$ ,…,  $y_{a2}$ ,…,  $y_{1t}$ ,…,  $y_{at}$ )<sup>'</sup>  $\underline{\mathbf{E}}$  = ( $\mathbf{E}_{11},...,\mathbf{E}_{a1},\mathbf{E}_{12},...,\mathbf{E}_{a2},...,\mathbf{E}_{1t},...,\mathbf{E}_{at}$ )<sup>'</sup> **/**  $\beta$  =  $(\mu, \alpha, \tau)$ <sup>'</sup> เมื่อ  $\alpha$  =  $(\alpha_{1}, \alpha_{2}, ..., \alpha_{t})^{\prime}$  $\tau = (\tau_1, \tau_2, ..., \tau_a)^T$  $X = (X_{i1}, X_{i2}, \dots X_{ik})'$ **/** เมื่อ **X**i1คือ

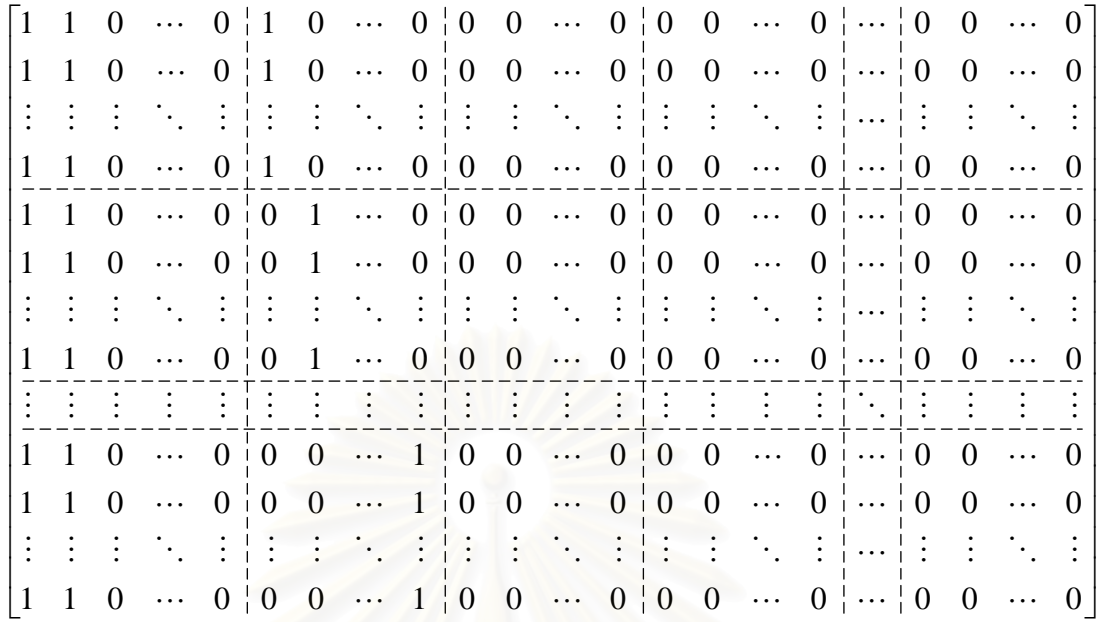

 $\bm{\epsilon}_{\scriptscriptstyle\rm\!}}$ ความคลาดเคลื่อนไม่มีสหสัมพันธ์กัน (การวัดซ้ำแต่ละครั้งเป็นอิสระกัน)

 $\epsilon_{\scriptscriptstyle\rm{ik}}$  เป็นตัวแปรสุ่มที่มีการแจกแจงแบบปกติที่เป็นอิสระกัน มี ค่าเฉลี่ยเป็น 0 และมีความ<mark>แปรปรวนเป็น  $\mathbf{\sigma}_{\text{\tiny{k}}}^{\text{2}}$  นั่นคือ</mark> ั่

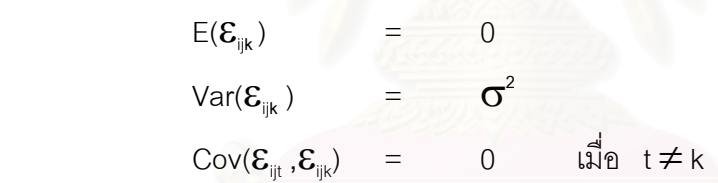

เมตริกซ์ความแปรปรวน – ความแปรปรวนร่วมของ  $\bm{\mathcal{E}}_{\scriptscriptstyle\mathsf{ijk}}$  กรณีที่ไม่มีสหสัมพันธ์กัน คือ

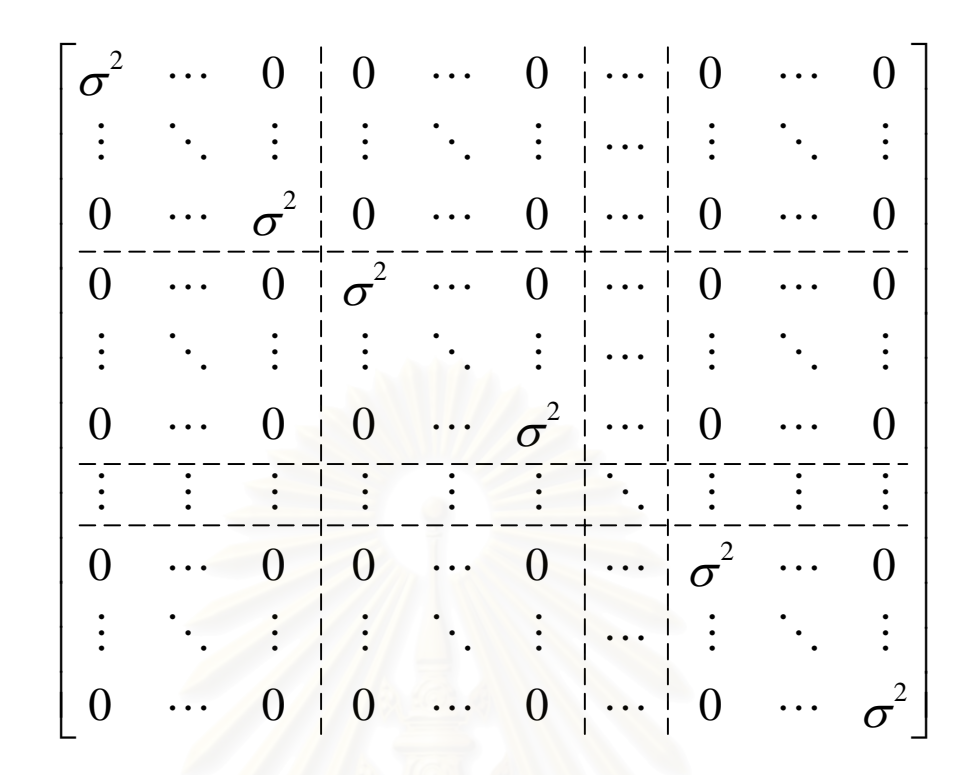

## **1.6 คําจํากัดความท ี่ใชในการวิจัย**

1.6.1 การศึกษาข้อมูลระยะยาว (Longitudinal Data) หมายถึง การวิเคราะห์ข้อมูล ซึ่ง ึ่ง 1.6.1 การศึกษาข้อมูลระยะยาว (Longitudinal Data) หมายถึง การวิเคราะห์ข้อมูล ซึ่<br>ติดตามวัดตัวแปรตาม (response variable) ซ้ำๆในหน่วยทดลองเดียวกันระยะยาว

1.6.2 ระยะทางยุคลิด (Euclidean Distance) หมายถึง ระยะทางระหว่างเวกเตอร์ค่า จริงกับเวกเตอรคาประมาณของพารามิเตอรในตัวแบบที่ศึกษา

## **1.7 ประโยชนที่ คาดวาจะไดรับ**

1.7.1 เพื่อเป็นแนวทางในการศึกษาและเลือกวิธีการประมาณค่าพารามิเตอร์ของ แผนการทดลองแบบสุ่มสมบูรณ์ เมื่อข้อมูลเป็นข้อมูลระยะยาวได้อย่างเหมาะสม ื่

1.7.2 ้เพื่อเป็นแนวทางในการศึกษาวิธีการประมาณค่าพารามิเตอร์ของแผนการ ทดลอง แบบสุ่มสมบูรณ์ เมื่อข้อมูลเป็นข้อมูลระยะยาวโดยใช้วิธีการประมาณค่าอื่นๆต่อไป

# **บทท ี่ 2 ระเบียบวิธีการวิจัย**

การวิจัยครั้งนี้สนใจที่จะศึกษาและเปรียบเทียบวิธีการประมาณค่าพารามิเตอร์สำหรับ ั้ ปัจจัยคงที่ในแผนการทดลองแบบสุ่มสมบูรณ์ เมื่อข้อมูลที่นำมาวิเคราะห์เป็นข้อมูลระยะยาวและ ื่ ี่ เป็นอิสระกัน โดยเปรียบเทียบวิธีการประมาณค่าพารามิเตอร์ใน 2 วิธี คือ วิธีกำลังสองน้อยที่สุด ี่ และวิธีภาวะน่าจะเป็นสูงสุด ซึ่งจะกล่าวถึงรายละเอียดต่าง ๆ ของวิธีการประมาณค่าพารามิเตอร์ ึ่ ในหัวข้อต่อไปนี้

## **2.1 วิธีการประมาณคาพารามิเตอร**

ในการวิจัยครั้งนี้ได้เสนอวิธีประมาณค่าพารามิเตอร์ 2 วิธี คือ วิธีกำลังสองน้อยที่สุดและ ั้ ี่ วิธีภาวะน่าจะเป็นสูงสุด ซึ่งมีรายละเอียดดังนี้ ึ่

2.1.1 วิธีกําลังสองนอยสุด (Ordinary Least Squares : OLS)

วิธีการหาตัวประมาณพารามิเตอร์วิธีนี้ เป็นวิธีที่มีรากฐานมาจากทฤษฎีการประมาณเชิง ี่ เส้น (Theory of Linear Estimation) โดยมีหลักเกณฑ์ดังนี้ คือ ทำให้ผลบวกกำลังสองของความ คลาดเคลื่อน  $\sum\bm{\epsilon}^{\,2}_\text{t}$  มีค่าน้อยที่สุด ภายใต้ข้อสมมติเบื้องต้นของสมการถดถอยดังนี้ ื่ ื้

1. ค่าคลาดเคลื่อน ( $\boldsymbol{\mathsf{\mathcal{E}}}_{t}$ ) เป็นตัวแปรสุ่ม ื่

- 2.  $E(\mathbf{\varepsilon}_{t}) = 0$
- 3.  $E(\mathcal{E}_s \mathcal{E}_t) = \sigma^2$   $\qquad$   $\stackrel{\triangle}{\downarrow}$   $\stackrel{\triangle}{\parallel}$  s = t (Homoscedasticity)
- 4.  $E(\mathcal{E}_s \mathcal{E}_t) = 0$   $\qquad \qquad$   $\downarrow \stackrel{\text{d}}{\downarrow}$   $\uparrow$  s  $\neq$  t (Nonautocorrelation)

เขียนสมการใหอยูในรูปเมตริกซไดดังน

# $\begin{array}{c} \bigcirc \bigcirc \bigcirc \bigcirc Y \bigcirc \bigcirc = \bigcirc \bigcirc X \bigcirc \bigcirc + \varepsilon \bigcirc \bigcirc$

$$
\begin{bmatrix}\nY_1 \\
Y_2 \\
\vdots \\
Y_n\n\end{bmatrix} = \begin{bmatrix}\n1 & X_{11} & X_{21} & \dots & X_{k1} \\
1 & X_{12} & X_{22} & \dots & X_{k2} \\
\vdots & \vdots & \ddots & \vdots & \vdots \\
\vdots & \vdots & \ddots & \vdots & \vdots \\
1 & X_{1n} & X_{2n} & \dots & X_{kn}\n\end{bmatrix} \begin{bmatrix}\n\beta_0 \\
\beta_1 \\
\vdots \\
\beta_k\n\end{bmatrix} + \begin{bmatrix}\n\epsilon_1 \\
\epsilon_2 \\
\vdots \\
\epsilon_n\n\end{bmatrix}
$$

- ~  $\boldsymbol{Y}$  เป็นเวตเตอร์ขนาด nx1 ของตัวแปรตาม Y
- $\times$  เป็นเมตริกซ์ขนาด nx(k+1) ของสัมประสิทธิ์พารามิเตอร์  $\overline{\mathscr{L}}$ ิ์ β
	- $\beta$  เป็นเวคเตอร์ขนาด (k+1)x1 ของพารามิเตอร์
	- $\varepsilon$  เป็นเวคเตอร์ขนาด nx1 ของค่าคลาดเคลื่อน<br>~ ื่ เมื่อ k คือจํานวนตัวแปรอิสระ

~

ให้  $\stackrel{\ \ \prime}{\mu}$  $\overset{\circ}{\rho}$  เป็นเวคเตอร์ของตัวประมาณค่าพารามิเตอร์  $\beta$  ซึ่งเมื่อแทนที่  $\overset{\circ}{\rho}$ ึ่ ื่  $\beta$  ลงในสมการ (2.5) จะได

$$
Y = \sqrt{\hat{\beta}} + e
$$
\n
$$
\hat{\beta} + e
$$
\n
$$
\hat{\beta} + e
$$
\n
$$
\hat{\beta} + e
$$
\n
$$
\hat{\beta} + e
$$
\n
$$
\hat{\beta} + e
$$
\n
$$
\hat{\beta} + e
$$
\n
$$
\hat{\beta} + e
$$
\n
$$
\hat{\beta} + e
$$
\n
$$
\hat{\beta} + e
$$
\n
$$
\hat{\beta} + e
$$
\n
$$
\hat{\beta} + e
$$
\n
$$
\hat{\beta} + e
$$
\n
$$
\hat{\beta} + e
$$
\n
$$
\hat{\beta} + e
$$
\n
$$
\hat{\beta} + e
$$
\n
$$
\hat{\beta} + e
$$
\n
$$
\hat{\beta} + e
$$
\n
$$
\hat{\beta} + e
$$
\n
$$
\hat{\beta} + e
$$
\n
$$
\hat{\beta} + e
$$
\n
$$
\hat{\beta} + e
$$
\n
$$
\hat{\beta} + e
$$
\n
$$
\hat{\beta} + e
$$
\n
$$
\hat{\beta} + e
$$
\n
$$
\hat{\beta} + e
$$
\n
$$
\hat{\beta} + e
$$
\n
$$
\hat{\beta} + e
$$
\n
$$
\hat{\beta} + e
$$
\n
$$
\hat{\beta} + e
$$
\n
$$
\hat{\beta} + e
$$
\n
$$
\hat{\beta} + e
$$
\n
$$
\hat{\beta} + e
$$
\n
$$
\hat{\beta} + e
$$
\n
$$
\hat{\beta} + e
$$
\n
$$
\hat{\beta} + e
$$
\n
$$
\hat{\beta} + e
$$
\n
$$
\hat{\beta} + e
$$
\n
$$
\hat{\beta} + e
$$
\n
$$
\hat{\beta} + e
$$
\n
$$
\hat{\beta} + e
$$
\n
$$
\hat{\beta} + e
$$
\n
$$
\hat{\beta} + e
$$
\n
$$
\hat{\beta} + e
$$
\n
$$
\hat{\beta} + e
$$
\n
$$
\hat{\beta} + e
$$
\n
$$
\hat{\beta} + e
$$
\n
$$
\hat{\
$$

$$
= Y'Y - 2 \stackrel{\wedge}{\mathcal{L}} X'Y + \stackrel{\wedge}{\mathcal{L}} X'X \stackrel{\wedge}{\mathcal{L}}
$$

การหาค่าต่ำสุดของผลบวกกำลังสองของความคลาดเคลื่อน ทำได้โดยการหาอนุพันธ์ของ ่ํ ื่ ผลบวกกำลังสองของความคลาดเคลื่อนเทียบกับ  $\hat{\rho}$  แล้ว กำหนดให้เท่ากับ  $0$  ดังนี้ ื่

$$
\frac{\partial (Y \times Y) - 2 \beta (X \times Y + \hat{\beta})}{\hat{\beta}} = 0
$$
  

$$
-2X \times Y + 2X \times \hat{\beta} = 0
$$

จะไดสมการปกติคือ

$$
X'X \overset{\wedge}{\beta} = X'Y
$$
  
\n
$$
\overset{\wedge}{\beta} = (X'X)^{-1}(X'Y)
$$

2.1.2 วิธีภาวะนาจะเปนสูงสุด (Maximum Likelihood Estimawtion)

ตามหลักการของวิธีภาวะน่าจะเป็นสูงสุด จะต้องทำให้ L(B) มีค่ามากที่สุด (maximize) ี่ โดยการหาอนุพันธ์ (differentiate) เทียบกับ  $\boldsymbol{\beta}_\mathrm{o}$ , $\boldsymbol{\beta}_\mathrm{n}$ …, $\boldsymbol{\beta}_\mathrm{m}$  แล้วให้ผลลัพธ์เป็นศูนย์ ได้สมการที่ไม่ เป็นเชิงเส้น m + 1 สมการ ซึ่งสามารถหาค่าของ  $\boldsymbol{\beta}_\mathrm{o}$ , $\boldsymbol{\beta}_\mathrm{n}$ ...., $\boldsymbol{\beta}_\mathrm{m}$  'ได้จากวิธีของฟิชเชอร์ (Fisher's ึ่ Method) หรือจากวิธี Newton – Raphson หรือจากวิธีทําซ า (Iterative Method (McCullagh ้ํ และ Nelder (1981)) ในการวิจัยนี้จะใช้วิธี Newton - Raphson

ตามวิธี Newton – Raphson เรียกอนุพันธ์ย่อย (partial derivative) เทียบกับ  $\beta_{\scriptscriptstyle 0},\!\beta_{\scriptscriptstyle 1},\!\dots,\!\beta_{\scriptscriptstyle m}$  ของลอการิทึมธรรมชาติของฟังก์ชันภาวะน่าจะเป็น L(B) ว่า efficient scores แล้ว นํามาเปนสมาชิกของเวกเตอร U(B) มิติ (m + 1) x 1

$$
U(B) = \begin{bmatrix} \frac{\partial L(B)}{\partial \beta_{0}} \\ \frac{\partial L(B)}{\partial \beta_{1}} \\ \vdots \\ \frac{\partial L(B)}{\partial \beta_{m}} \end{bmatrix}
$$

กำหนดเมทริกซ์ H(B) มิติ (m + 1) x (m + 1) มีสมาชิกเป็นอนุพันธ์ย่อยอันดับที่สอง ี่ (second partial derivative) ของ L(B)

โดยที่ สมาชิกตัวที่ (j, k) คือ  $j^{\prime}$   $\mathcal{W}_k$ *L B*  $\partial \overline{\beta} _i\partial \overline{\beta} _j$  $\frac{\partial^2 L(B)}{\partial^2 A}$  j,k = 0,1,2,...,m

เรียกเมทริกซ์  $H(B)$  ว่า Hessian matrix

$$
H(B) = \begin{bmatrix} \frac{\partial^2 L(B)}{\partial \beta_0^2} & \frac{\partial^2 L(B)}{\partial \beta_0 \partial \beta_1} \\ \frac{\partial^2 L(B)}{\partial \beta_1 \partial \beta_0} & \frac{\partial^2 L(B)}{\partial \beta_1^2} \end{bmatrix}
$$

พิจารณาหาเวกเตอร์ U $\stackrel{\sim}{B}$  ) ซึ่งเป็นเวกเตอร์ของ efficient scores ของ B ที่ประกอบด้วยภาวะ น่าจะเป็นสูงสุด ใช้ Taylor Series กระจาย U(B) รอบ B<sup>\* สู่</sup>ง B<sup>\*</sup> อยู่ใกล้ ๆ  $\overset{\circ}{B}\,$  จะได้

$$
\bigcup (\overset{\wedge}{B}) \;\; \approx \;\; \bigcup (\overset{\wedge}{B}) \; + \; \; \bigcap (\overset{\wedge}{B}) \; (\overset{\wedge}{B} \; - \; \overset{\wedge}{B})
$$

โดยนิยามของตัวประมาณภาวะน่าจะเป็นสูงสุดของ B จะได้ว่า

$$
\frac{\partial L(B)}{\partial \beta_j} \Big|_{\hat{B}}^{\hat{A}} = 0 \quad \text{and} \quad j = 0, 1, 2, \dots, m
$$
\n
$$
\text{max} \quad \bigcup(\hat{B}) = 0
$$
\n
$$
\text{min} \quad \hat{B} = B - H^{-1}(B) \cup (B)
$$

ซึ่งชี้นำไปให้มีการประมาณ  $\overset{\,\,{}_\circ}{B}$  โดยการคำนวณซ้ำ ๆ ซึ่งค่าประมาณ  $\overset{\,\,{}_\circ}{B}$  ณ รอบที่ r + 1 ึ่ ึ่ คือ  $\hat{B}_{r+1} = \hat{B}_{r} - H^{-1} (B_{r}) U(B_{r})$ 

สำหรับ r = 0,1,2,… ซึ่ง  $\stackrel{\,\,\circ}{B}_{0}$  เป็นเวกเตอร์ของตัวประมาณเริ่มต้น

ถ้าผลต่างระหว่าง  $\overset{\,\,{}_\circ}{B}$ ในร<sub>ั</sub>อบที่ r กับรอบที่ r + 1 มีค่าน้อยมากจนถือว่าไม่แตกต่างกัน โดยกำหนด เกณฑ์ว่า  $\left| \stackrel{\hat{}}{\beta}_{r+1} - \stackrel{\hat{\rho}}{\rho} \right|$  $\hat{\overset{\circ}{\beta}}_{r+1} - \hat{\overset{\circ}{\beta}} \Big| < 0.0000001$  ค่า  $\overset{\circ}{B}_{r+1}$  นั้นจะเป็นค่าที่ยอมรับได้ ี่

## **2. เกณฑที่ใชในการเปรียบเทียบวิธีการประมาณ**

การเปรียบเทียบวิธีการประมาณคาพารามิเตอรสําหรับปจจัยคงท ี่ในแผนการทดลองแบบ สุ่มสมบูรณ์ระหว่างการประมาณด้วยวิธีกำลังสองน้อยที่สุดและวิธีภาวะน่าจะเป็นสูงสุด จะ ี่ พิจารณาโดยทําการเปรียบเทียบในรูปขนาดเวกเตอรของพารามิเตอรระหวางคาประมาณของ พารามิเตอร์ที่ศึกษากับค่าจริงของพารามิเตอร์นั้น ๆ ซึ่งเรียกว่า "ระยะทางยุคลิด(เฉลี่ย)" ั้ (Euclidean distance) โดยมีหลักการดังน

กำหนดให้  $\theta$  $\theta$  เป็นเวกเตอร์ค่าจริงของพารามิเตอร์ทั้งวิธีภาวะน่าจะเป็นสูงสุดและวิธี กำลังสองน้อยที่สุด

 $\overset{\wedge}{\theta}$   $\sim$  MLE ~ <sup>θ</sup> เปนเวกเตอรคาประมาณของพารามิเตอรดวยวิธีภาวะนาจะเปนสูงสุด  $\theta$ <sub>~</sub> *OLS* ^ <sup>θ</sup> เปนเวกเตอรคาประมาณของพารามิเตอรดวยวิธีกําลังสองนอยที่สุด

$$
\begin{pmatrix}\n\mu \\
\alpha_1 \\
\alpha_2 \\
\vdots \\
\alpha_t \\
\tau_1 \\
\tau_2 \\
\vdots \\
\tau_a\n\end{pmatrix}\n\begin{pmatrix}\n\mu_{MLE} \\
\alpha_{MLE} \\
\vdots \\
\alpha_{MLE} \\
\vdots \\
\alpha_{MLE} \\
\vdots \\
\tau_{MLE} \\
\vdots \\
\tau_{MLE} \\
\vdots \\
\tau_{MLE} \\
\vdots \\
\tau_{MLE} \\
\vdots \\
\tau_{MLE} \\
\vdots \\
\tau_{MLE} \\
\vdots \\
\tau_{MLE} \\
\end{pmatrix}\n\begin{pmatrix}\n\mu_{OLS} \\
\alpha_{OLS} \\
\alpha_{OLS} \\
\vdots \\
\alpha_{OLS}\n\end{pmatrix}
$$

สำหรับระยะทางยุคลิดระหว่าง  $\theta$  และ  $\overset{\,\,{}_\circ}{\,\,}$  สามารถแสดงได้ดังนี้

$$
\left\|\theta-\hat{\theta}\right\| = \sqrt{\left(\mu-\hat{\mu}\right)^2 + (\alpha_1-\hat{\alpha}_1)^2 + (\alpha_2-\hat{\alpha}_2)^2 + \dots + (\alpha_t-\hat{\alpha}_t)^2 + (\tau_1-\hat{\tau}_1)^2 + (\tau_2-\hat{\tau}_2)^2 + \dots + (\tau_a-\hat{\tau}_a)^2}
$$

ในการวิจัยส่วนใหญ่จะทำก<mark>ารทดลองจนกว่าค่าสัมบูรณ์ของระยะทางยุคลิดเฉลี่ยลู่เข้าส</mark>ู ี่ ค่าคงที่หมายความว่าจะหยุดทำการทดลองเมื่อค่าสัมบูรณ์ของระยะทางยุคลิดเฉลี่ยของจำนวน ี่ ื่ ี่ การทดลองก่อนหน้ามีค่าแ<mark>ตก</mark>ต่างจากระย<mark>ะ</mark>ทางยุคลิดเฉลี่ยของจำนวนการทดลองถัดไปน้อยกว่า ี่ หรือเทากับ 0.001

$$
\left| E_{u_{r_{\min}}} - E_{u_{r_{\min-1}}} \right| \leq 0.001
$$

ค่าระยะทางยุคลิดเฉลี่ยที่ได้จากการประมาณค่าพารามิเตอร์ด้วยวิธีกำลังสองน้อยที่สุด ี่ ี่ สามารถแสดงไดดังน

$$
EuOLS = \frac{1}{N} \sum_{\ell=1}^{N} \left\| \theta - \frac{\hat{\theta}}{\theta} \right\|_{\infty} = \frac{1}{N} \sum_{\ell=1}^{N} \sqrt{(\mu - \mu_{OLS})^2 + (\alpha_1 - \alpha_{OLS_1})^2 + (\alpha_2 - \alpha_{OLS_2})^2 + \dots + (\alpha_t - \alpha_{OLS_t})^2 + (\alpha_{\ell} - \alpha_{OLS_t})^2 + (\alpha_{\ell} - \alpha
$$

และจะได้ว่า ค่าระยะทางยุคลิดเฉลี่ยที่ได้จากการประมาณค่าพารามิเตอร์ด้วยวิธีภาวะ ี่ น่าจะเป็นสูงสุดสามารถแสดงได้ดังนี้

$$
EuMLE = \frac{1}{N} \sum_{\ell=1}^{N} \left\| \theta - \frac{\hat{\theta}}{\gamma MLE} \right\| = \frac{1}{N} \sum_{\ell=1}^{N} \sqrt{(\mu - \mu_{MLE})^2 + (\alpha_1 - \alpha_{MLE_1})^2 + (\alpha_2 - \alpha_{MLE_2})^2 + (\alpha_3 - \alpha_{MLE_2})^2 + (\alpha_4 - \alpha_{MLE_1})^2 + (\alpha_5 - \alpha_{MLE_2})^2 + (\alpha_6 - \alpha_{MLE_2})^2 + (\alpha_7 - \alpha_{MLE_2})^2 + (\alpha_8 - \alpha_{MLE_2})^2 + (\alpha_9 - \alpha_{MLE_3})^2 + (\alpha_{RLE_3})^2 + (\alpha_{RLE_3
$$

เมื่อ N คือ จำนวนการทดลองทั้งหมดที่ทำให้ระยะทางยุคลิดเฉลี่ยลู่เข้าสู่ค่าคงที่ ั้ ี่

ดังนั้นถ้าวิธีการใดที่ให้ค่าระยะทางยุคลิดเฉลี่ยต่ำกว่าจะเป็นวิธีการประมาณที่เหมาะสม ั้ ี่ ่ํ กว่าในภาพรวมของการประมาณ แสดงว่าค่าประมาณของพารามิเตอร์ที่ได้โดยส่วนใหญ่มีค่า ใกล้เคียงค่าจริงของพารามิเต<sub>อร์</sub>มากกว่านั่นเอง ั่

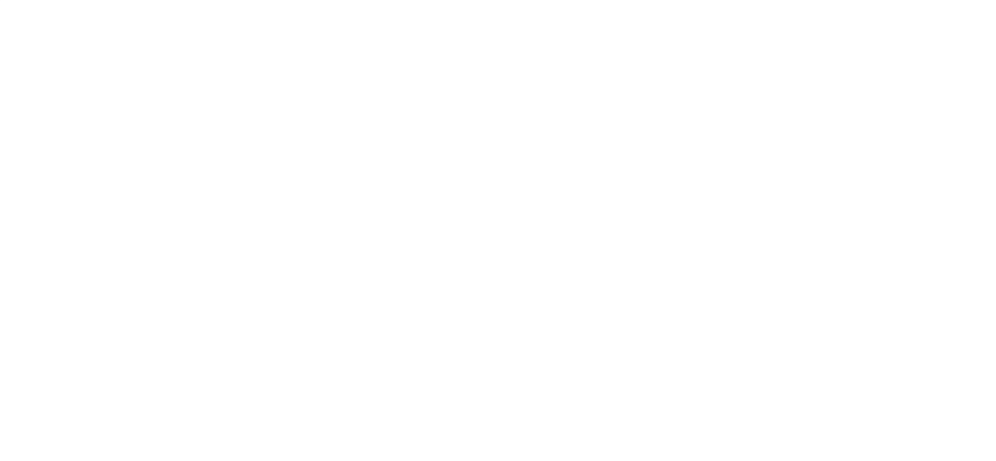

# **บทท ี่ 3 วิธีดําเนินการวิจัย**

การวิจัยครั้งนี้ต้องการศึกษาและเปรียบเทียบวิธีการประมาณค่าพารามิเตอร์ของ ตัวแบบสำหรับแผนแบบการทดลองแบบสุ่มสมบูรณ์ ปัจจัยคงที่ กรณีข้อมูลระยะยาว เพื่อศึกษาว่า ื่ วิธีการประมาณวิธีใดจะให้ค่าใกล้เคียงกับค่าจริงของพารามิเตอร์มากกว่ากัน ซึ่งวิธีการประมาณ ์ ค่าพารามิเตอร์ได้กล่าวไว้แล้วดังรายละเอียดในบทที่ 2 ดังนั้นในบทนี้จะได้กล่าวถึงการดำเนินการ วิจัยตามลำดับขั้นตอน ดังนี้

- 3.1 แผนการดําเนนงาน ิ
- 3.2 ผลิตเลขสุมจากรูปแบบการแจงแจงประชากรแบบปกติ
- 3.3 คำนวณหาค่าประมาณของพารามิเตอร์
- 3.4 เปรียบเทียบค่าประมาณโดยการคำนวณหาระยะทางยุคลิด (เฉลี่ย)
- 3.5 ขั้นต<mark>อนการ</mark>ดำเนินงานของโปรแกรม ั้

ซึ่งขอกล่าวในรายละเอียดดังต่อไปนี้ ึ่

## **3.1 แผนการดําเนินงาน**

ในการวิจัยครั้งนี้ต้องการเปรียบเทียบวิธีการประมาณค่าพารามิเตอร์ของตัวแบบ สำหรับแผนแบบการทดลองแบบสุ่มสมบูรณ์ ปัจจัยคงที่ กรณีข้อมูลระยะยาว ด้วยวิธีภาวะน่าจะ เป็นสูงสุด (MLE) กับ วิธีกำลังสองน้อยที่สุด  ${{\rm (OLS)}}$  ด้วยโปรแกรมภาษา  ${{\rm Visual \ Basic}}$  $6$  และประมวลผลด้วยเครื่อง  ${\rm PC}$  โดยกำหนดสถานการณ์ในการวิจัยดังต่อไปนี้ ื่

 3.1.1 ทําการทดลองกับตัวแบบสําหรับแผนแบบการทดลองแบบสุมสมบูรณ กรณีขอมูลเปนแบบสมดุล (Balanced Data) โดยศึกษาตามลักษณะของความคลาดเคลื่อนไมมี สหสัมพันธ์กัน

.3.1.2 กำหนดขนาดหน่วยทดลองที่ใช้ของแต่ละวิธีการทดลอง และจำนวนครั้ง ของการเก็บข้อมูล เป็นดังนี้

จํานวนระดับปจจัยทดลอง เปน 2, 3 และ 4 ขนาดหน่วยทดลองที่ใช้ คือ 3,4 และ 5 จํานวนคร งของการเก็บขอมลู คือ 2, 4 และ 6 ั้

3.1.3 สำหรับค่าเฉลี่ยประชากร (**µ**) กำหนดให้มีค่าเท่ากับ 5, 40, 75, 110 และ 180 ตามลำดับ และกำหนดให้ค่าความแปรปรวน ( $\boldsymbol{\sigma}^{\scriptscriptstyle 2}$ ) มีค่าคงที่เป็น 10

## **3.2 ผลิตเลขสุมจากรูปแบบการแจงแจงประชากรแบบปกติ**

เทคนิคที่ใช้ในการจำลองข้อมูลครั้งนี้อาศัยเทคนิคการจำลองแบบมอนติคาร์โล ั้ ี้ (Monte Carlo Simulation Techniqune) สร้างสถานการณ์ต่าง ๆ ดังนั้นจะขอกล่าวถึงวิธีการ ั้ จำลองโดยใช้เทคนิคมอนติคาร์โล แล้วจึงแสดงรายละเอียดของขั้นตอนการวิจัยและโปรแกรมที่ใช้ ั้ ในการวิจัยตามลำดับ

เทคนิคที่ใช้สำหรับแก้ปัญหาในการคำนวณทางคณิตศาสตร์นั้นมีอยู่หลายวิธี วิธีการจำลองโดยใช้เทคนิคมอนติคาร์โล เป็นวิธีหนึ่งที่นิยมนำมาใช้แก้ปัญหากันอย่างแพร่หลาย ึ่ ซึ่งหลักการของการจำลองโดยเทคนิคดังกล่าว จะอาศัยตัวเลขสุ่ม (Random Numbers) มาช่วย ึ่ <u>ในการหาคำตอบของปัญหาที่ต้องการศึกษา </u> ั้ นตอนของวธิีการจําลองดวยเทคนิคมอนติคาร โลแบ่งออกเป็น 3 ขั้นตอนดังนี้ คือ ั้

3.2.1 การสร้างเลขสุ่ม การสร้างเลขสุ่มเป็นสิ่งที่สำคัญมากในเทคนิคนี้ ิ่ ทั้งนี้เพราะว่า หลักการข<sub>ื่</sub>องการจำลองแบบมอนติคาร์โลนั้นจะใช้เลขสุ่มมาช่วยในการหาคำตอบ ั้ ี้ ของปัญหา โดยลักษณะของเลขสุ่มที่สร้างขึ้นนี้ จะมีการแจกแจงแบบสม<sup>ุ</sup> ี่ ่ํ าเสมอ (Uniform Distribution) ในชวง (0,1) และเลขสุมแตละตัวจะเปนอ ิสระกัน

3.2.2 การนำเลขสุ่มที่สร้างขึ้นมาประยุกต์ใช้กับปัญหาที่ต้องการศึกษา ี่ บางปัญหาใช้เลขสุ่มโดยตรง ในบางปัญหาต้องใช้ขั้นตอนอื่นอีกหลายขั้นตอน โดยที่มีการใช้เลข ั้ สุ่มในบางขั้นตอนเท่านั้น ั้

3.2.3 การทดลองกระทำ เมื่อนำเลขสุ่มมาประยุกต์ให้เข้ากับปัญหาที่ ื่ ต้องการศึกษาได้แล้ว ขั้นตอนต่อไป คือการทดลองโดยใช้กระบวนการสุ่ม (Random Process) มา ั้ กระทำในลักษณะที่ซ้ำ ๆ กัน หลาย ๆ ครั้ง เพื่อหาคำตอบของปัญหาที่ต้องการศึกษา ื่

## **3.3 คํานวณหาคาประมาณของพาราม เตอร ิ**

เมื่อสร้างข้อมูล y<sub>ijk</sub> ให้เป็นไปตามข้อกำหนดข้างต้นได้แล้ว นำข้อมูลที่ได้ไปเข้าสู่ ื่ กระบวนการการประมาณค่าพารามิเตคร์ ั้ ั้งนี้ได้เสนอวิธีการประมาณ คาพารามิเตอร 2 วิธีดังตอไปนี้

- 3.3.1 วิธีภาวะน่าจะเป็นสูงสุด (MLE)
- 3.3.2 วิธีกำลังสองน้อยที่สุด (OLS)

## **3.4 เปรียบเทยบค ี าประมาณโดยการคํานวณหาระยะทางยุคลิด (เฉลื่ย)**

การคำนวณหาระยะทางยุคลิดเฉลี่ยวิธีกำลังสองน้อยที่สุดสามารถแสดงได้ดังนี้ ี่

$$
\frac{\sum_{i=1}^{r} \left\|\beta - \hat{\beta}_{OLS}\right\|}{r} = \frac{\sum_{i=1}^{r} \sqrt{\left(\mu - \hat{\mu}_{OLS}\right)^2 + \left(\tau_i - \hat{\tau}_{OLSi}\right)^2 + \left(\alpha_k - \hat{\alpha}_{OLSk}\right)^2}}{r}
$$

การค<mark>ำนวณหาระยะทางยุคลิดเฉลี่ยวิธีภาวะน่าจะเป็นสูงสุดสามารถแสดงได้ดังนี้</mark> ี่

$$
\frac{\sum_{i=1}^{r} \left\|\beta - \hat{\beta}_{MLE}\right\|}{r} = \frac{\sum_{i=1}^{r} \sqrt{\left(\mu - \hat{\mu}_{MLE}\right)^2 + \left(\tau_i - \hat{\tau}_{MLE}\right)^2 + \left(\alpha_k - \hat{\alpha}_{MLE}\right)^2}}{r}
$$

เมื่อ r คือ จำนวนการทดลองทั้งหมดที่ทำให้ค่าระยะทางยุคลิดเฉลี่ยลู่เข้าสู่ค่าคงที่ ั้ ี่

ดังนั้น ถ้าวิธีการใดที่ให้ค่าระยะทางยุคลิดเฉลี่ยต่ำกว่า วิธีการนั้นก็จะถือว่าเป็นวิธีการที่ ี่ ่ํ เหมาะสม

#### **3.5 ข ั้ นตอนการดําเนินงานของโปรแกรม**

จากแผนการดำเนินงานข้างต้นที่ได้กล่าวมาแล้วสามารถเขียนเป็น แผนผังสรุปขั้ นตอนการดําเนินงานไดดังตอไปนี้

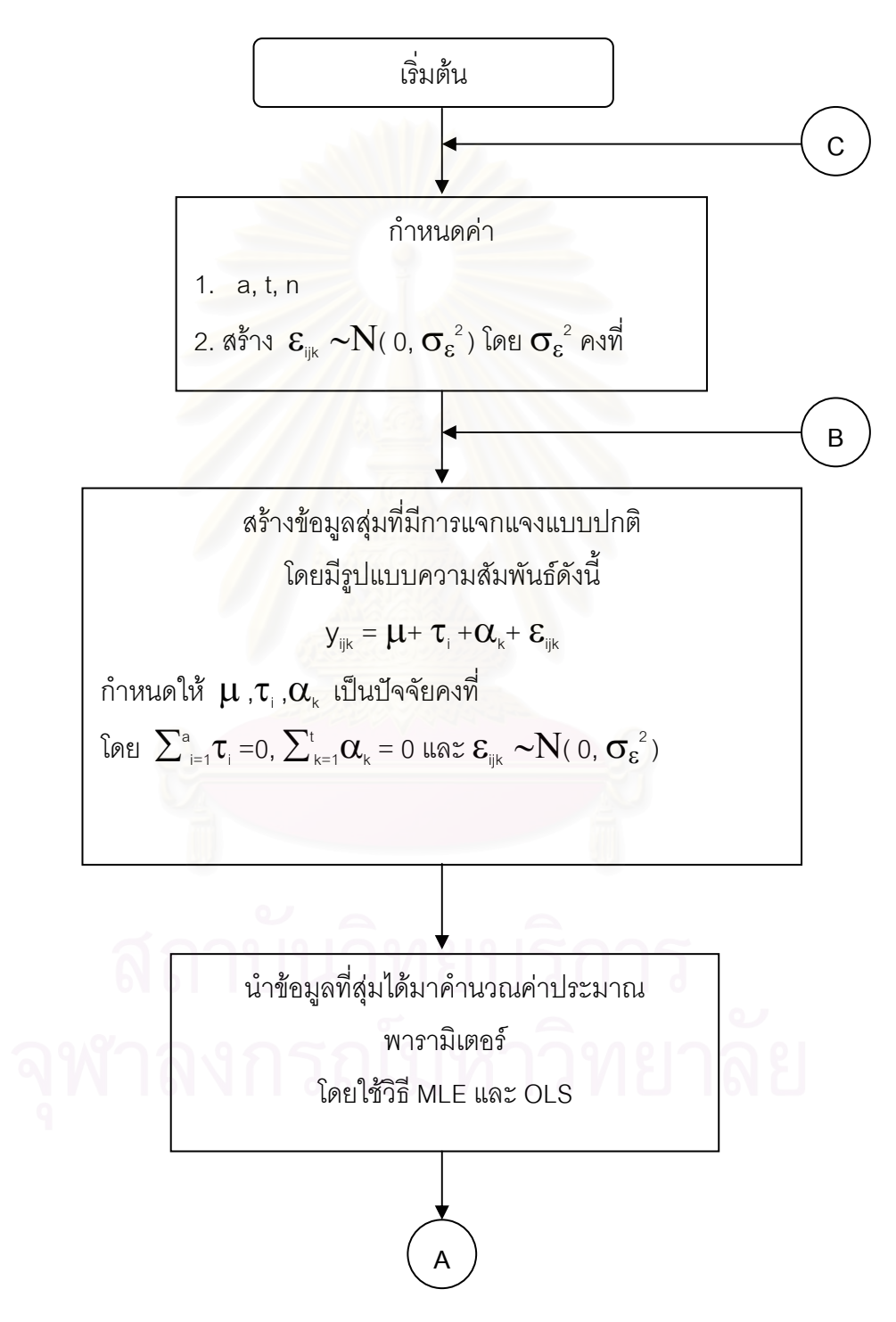

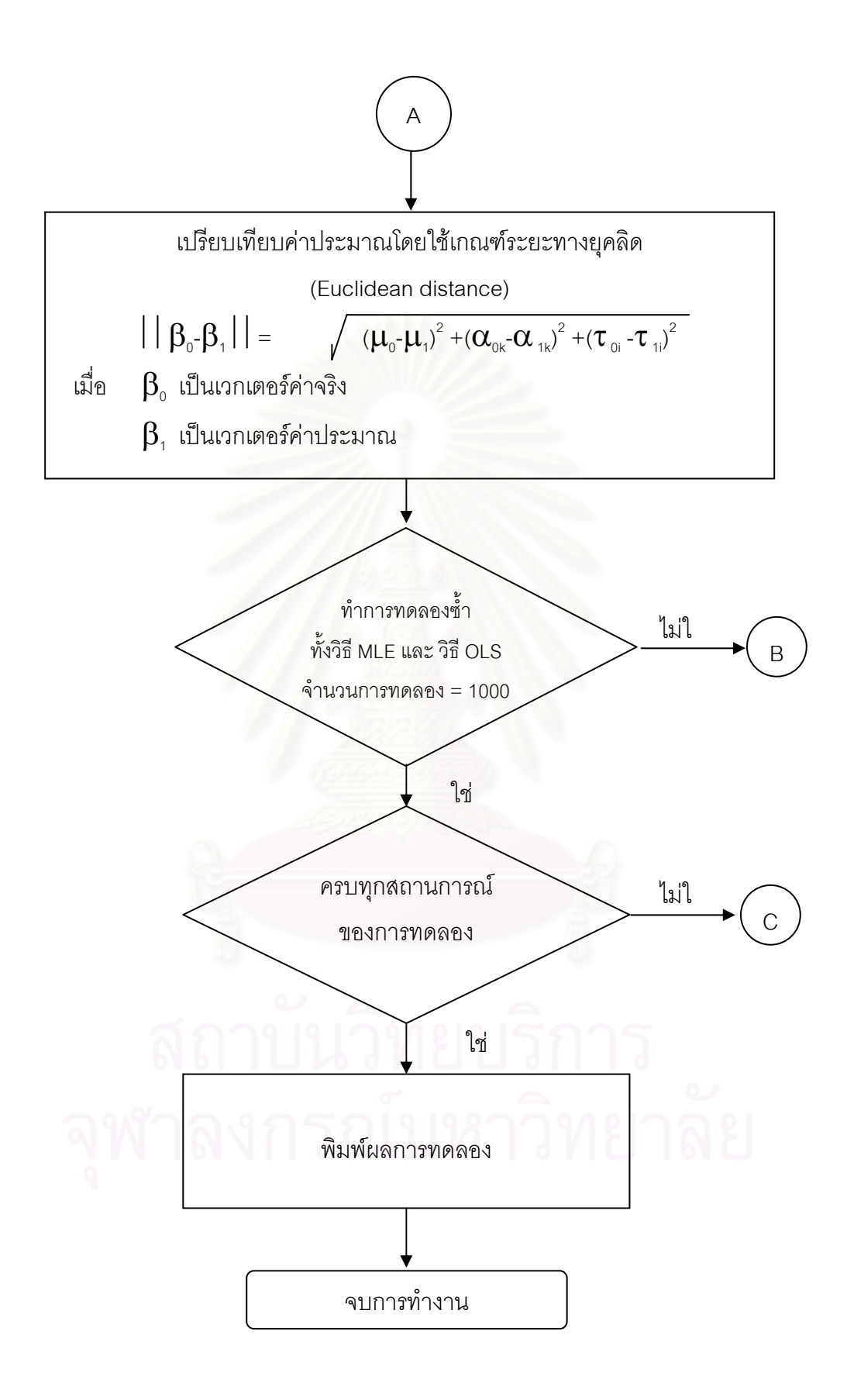

## **บทท ี่ 4 ผลการวิเคราะหขอมูล**

## **ผลการวิเคราะห**

ึ การเปรียบเทียบวิธีการประมาณค่าพารามิเตอร์ สำหรับตัวแบบแผนการทดลองแบบสุ่มสมบูรณ์ ปัจจัยคงที่ กรณีข้อมูลระยะยาวสองวิธี คือ วิธีภาวะน่าจะเป็นสูงสุด (Maximum Likelihood Estimation : MLE) และวิธีกำลังสองน้อยที่สุด (Ordinary Least Squares : OLS) โดยใช้ ระยะทางยุคลิดเฉลี่ยเป็นเกณฑ์ในการเปรียบเทียบวิธีการประมาณทั้งสองวิธีเพื่อหาวิธีการ ื่ ประมาณที่เหมาะสมกว่า แ<mark>ละแสดงได้ว่าค่าประมาณพารา</mark>มิเตอร์ ที่ได้โดยส่วนใหญ่มีค่าใกล้เคียง กับค่าจริงของพารามิเตอร์น<mark>ั้</mark>น

การนำเสนอค่าระยะทางยุคลิดเฉลี่ยจากวิธีการประมาณทั้งสองวิธี โดยผลการทดลองได้ พิจารณา 6 ลักษณะ คือ

1) เปรียบเทียบค่าระยะทางยุคลิดเฉลี่ย ณ จำนวนปัจจัยทดลองต่าง ๆ เมื่อกำหนด ื่ ให้ขนาดหน่วยทดลองที่ใช้ และจำนวนครั้งของการเก็บข้อมูลคงที่

2) เปรียบเทียบค่าระยะทางยุคลิดเฉลี่ย ณ ขนาดหน่วยทดลองที่ใช้ต่าง ๆ เมื่อกำหนดให้ ื่ จำนวนปัจจัยทดลอง และจำนวนครั้งของการเก็บข้อมูลคงที่

3) เปรียบเทียบค่าระยะทางยุคลิดเฉลี่ย ณ จำนวนครั้งของการเก็บข้อมูล เมื่อกำหนดให้ ื่ จำนวนปัจจัยทดลอง และขนาดหน่วยทดลองที่ใช้คงที่

4) เปรียบเทียบความสัมพันธ์ระหว่างค่าระยะทางยุคลิดที่น้อยที่สุดในการสุ่มตัวอย่าง 1000 รอบ กับจำนวนหน่วยทั้งหมดของการทดลอง ณ ที่ค่าเฉลี่ย 5, 40, 75, 110 และ 180 ั้

#### ผลจากการเปรียบเทียบค่าระยะทางยุคลิดเฉลี่ยของวิธีการประมาณทั้งสองวิธี **ี่**

4.1 เปรียบเทียบค่าระยะทางยุคลิดเฉลี่ย ณ จำนวนปัจจัยทดลองต่าง ๆ เมื่อกำหนดให้ ื่ ขนาดของหน่วยทดลองที่ใช้ และจำนวนครั้งของการเก็บข้อมูลมีค่าคงที่ แสดงได้ดังตารางต่อไปนี้ ั้

ตารางที่ 4.1 แสดงการเปรียบเทียบค่าระยะทางยุคลิดเฉลี่ยที่คำนวณได้จากวิธีการประมาณทั้ง ี่ แสดงการเปรียบเทียบค่าระยะทางยุคลิดเฉลี่ยที่คำนวณได้จากวิธีการประมาณทั้ง<br>สองวิธี ณ จำนวนปัจจัยทดลองต่าง ๆ เมื่อขนาดหน่วยทดลองที่ใช้ และจำนวน ื่ ครั้งของการเก็บข้อมูลมีค่าเท่ากับ 3 และ 2 ตามลำดับ ั้

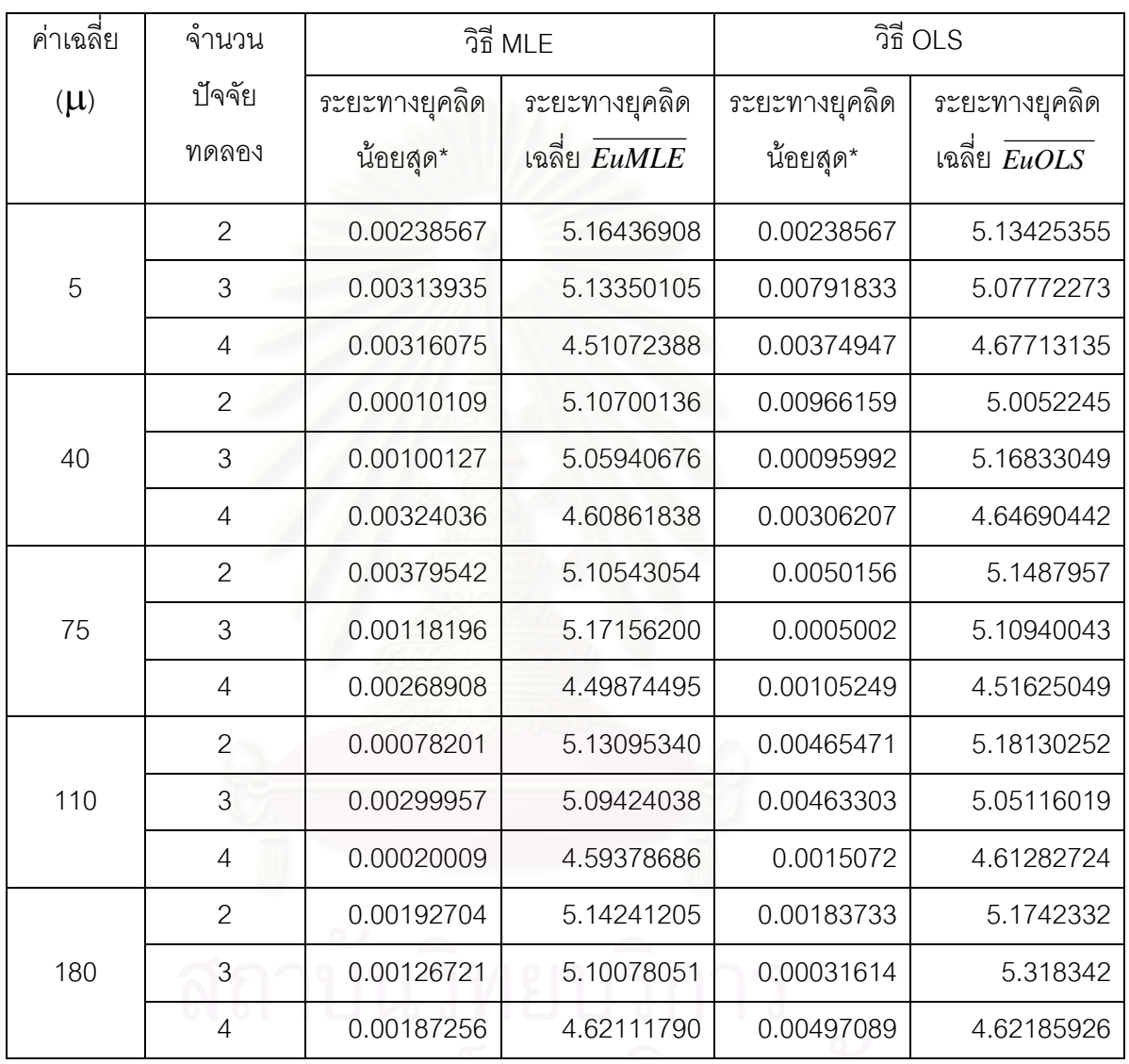

จุฬาลงกรณมหาวทยาลย

\_\_\_\_\_\_\_\_\_\_\_\_\_\_\_\_\_\_\_\_\_\_\_\_\_\_\_\_\_\_\_\_\_\_\_\_\_\_\_\_\_\_\_\_\_\_\_\_\_\_\_\_\_\_\_\_\_\_\_\_\_\_\_\_\_\_\_\_\_\_\_\_\_\_\_\_\_\_\_

\* ระยะทางยุคลิดที่น้อยที่สุด ( EurMin) ในการทำการสุ่มการทดลอง 1000 รอบ
รูปที่ 4.1 แสดงความสัมพันธ์ระหว่างค่าระยะทางยุคลิดเฉลี่ยกับจำนวนปัจจัยทดลองต่างๆเมื่อขนาด ี่ ื่ หน่วยทดลองที่ใช้ และจำนวนครั้งของการเก็บข้อมูลมีค่าเท่ากับ 3 และ 2 ตามลำดับ

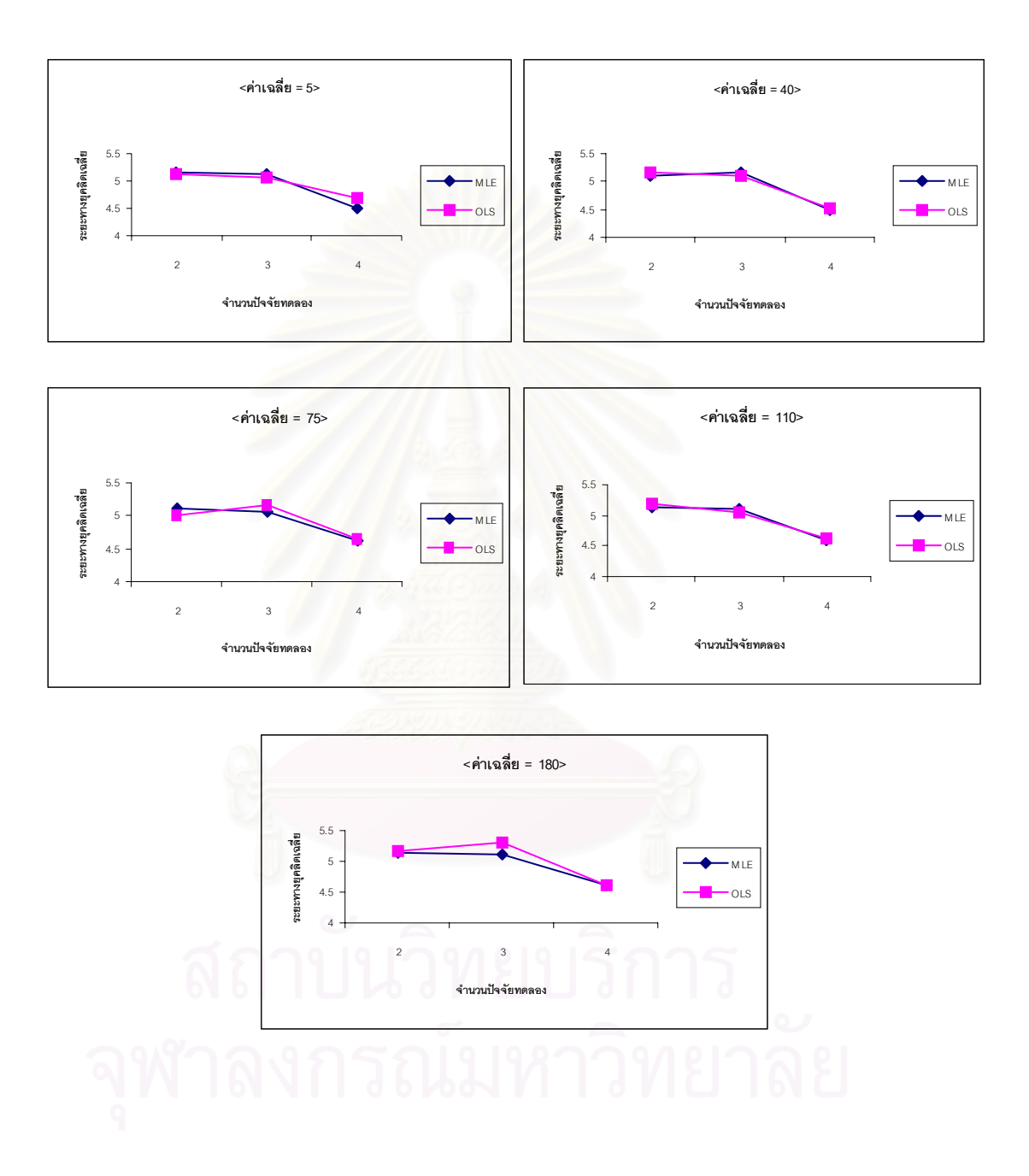

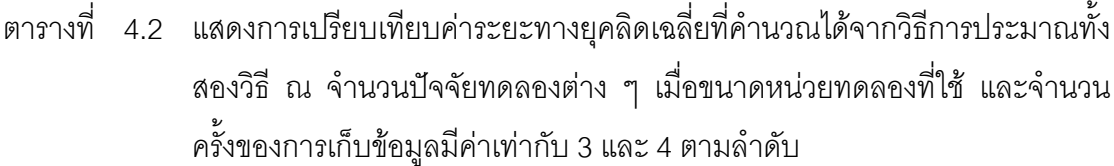

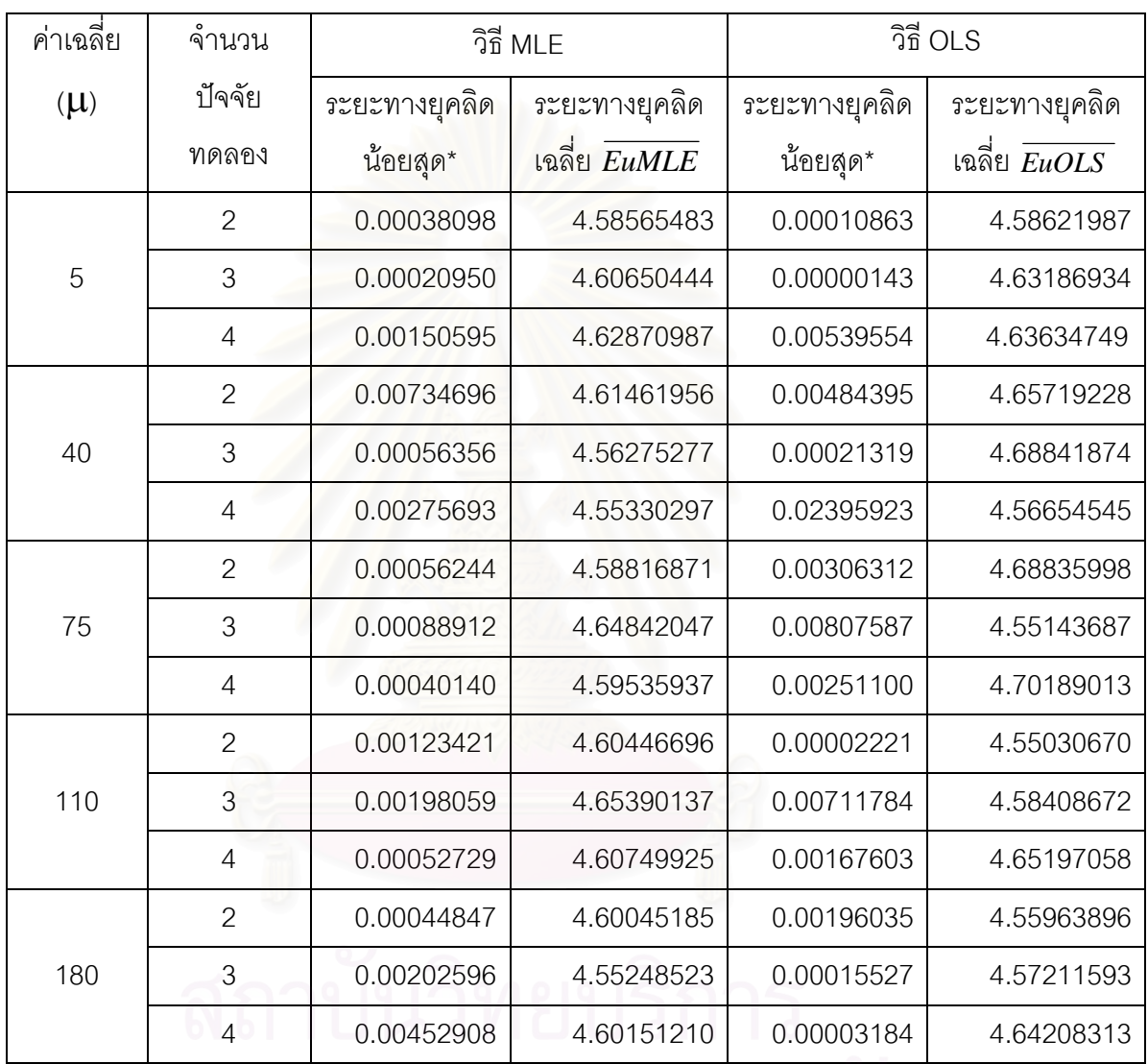

\_\_\_\_\_\_\_\_\_\_\_\_\_\_\_\_\_\_\_\_\_\_\_\_\_\_\_\_\_\_\_\_\_\_\_\_\_\_\_\_\_\_\_\_\_\_\_\_\_\_\_\_\_\_\_\_\_\_\_\_\_\_\_\_\_\_\_\_\_\_\_\_\_\_\_\_\_\_\_

รูปที่ 4.2 แสดงความสัมพันธ์ระหว่างค่าระยะทางยุคลิดเฉลี่ยกับจำนวนปัจจัยทดลองต่างๆเมื่อขนาด ี่ ื่ หน่วยทดลองที่ใช้ และจำนวนครั้งของการเก็บข้อมูลมีค่าเท่ากับ 3 และ 4 ตามลำดับ

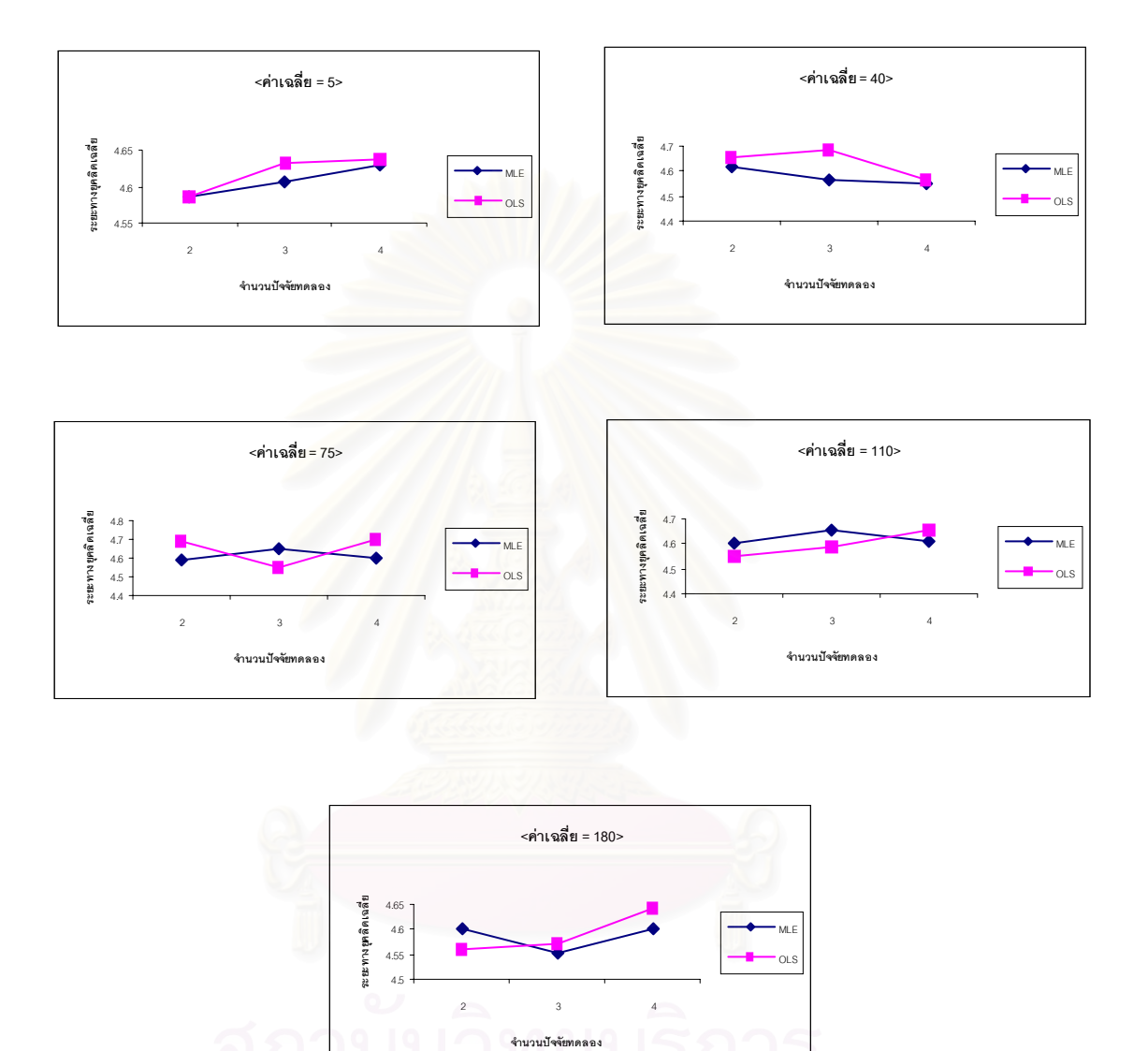

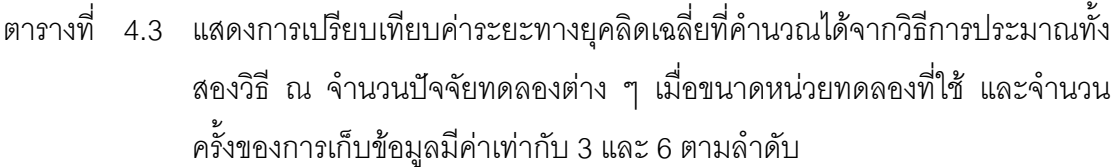

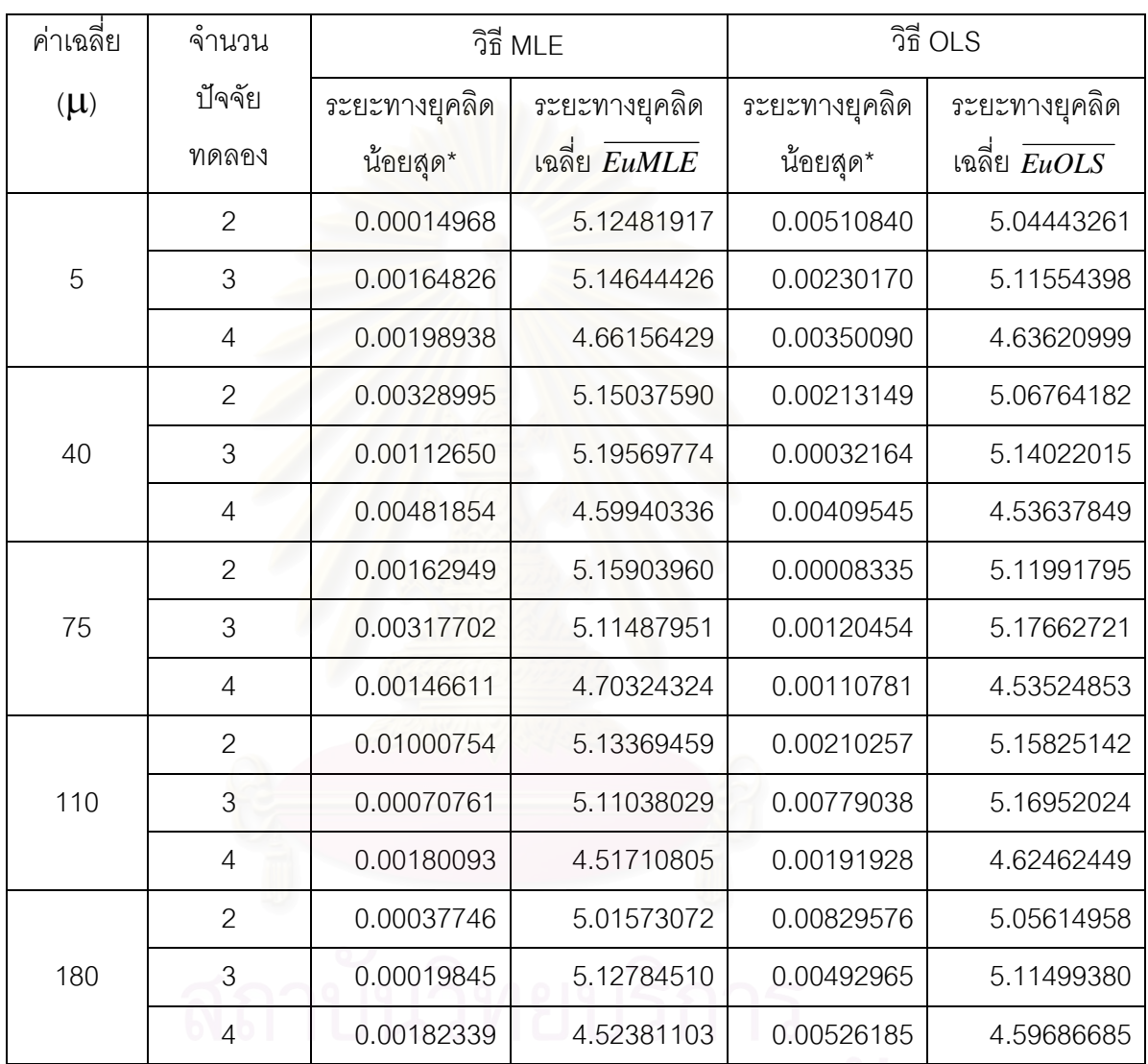

\_\_\_\_\_\_\_\_\_\_\_\_\_\_\_\_\_\_\_\_\_\_\_\_\_\_\_\_\_\_\_\_\_\_\_\_\_\_\_\_\_\_\_\_\_\_\_\_\_\_\_\_\_\_\_\_\_\_\_\_\_\_\_\_\_\_\_\_\_\_\_\_\_\_\_\_\_\_\_

รูปที่ 4.3 แสดงความสัมพันธ์ระหว่างค่าระยะทางยุคลิดเฉลี่ยกับจำนวนปัจจัยทดลองต่างๆเมื่อขนาด ี่ ื่ หน่วยทดลองที่ใช้ และจำนวนครั้งของการเก็บข้อมูลมีค่าเท่ากับ 3 และ 6 ตามลำดับ

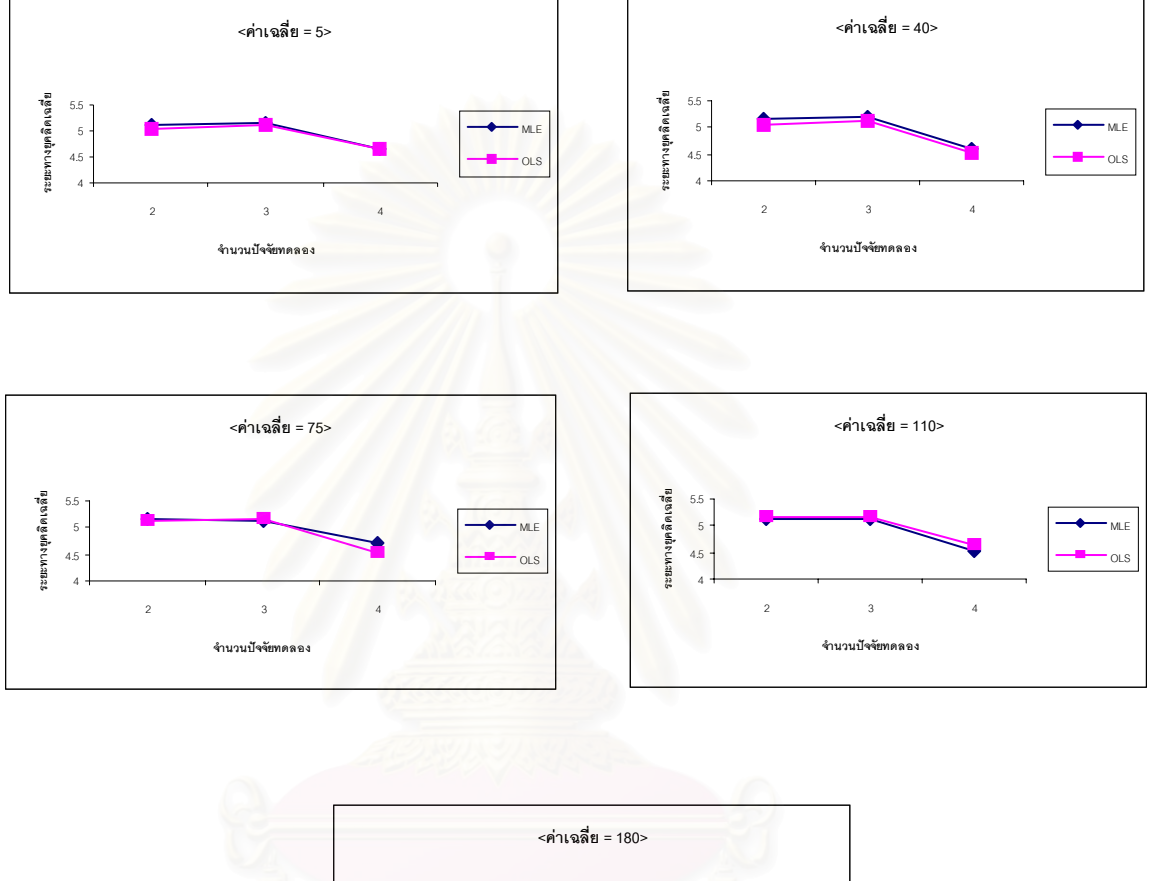

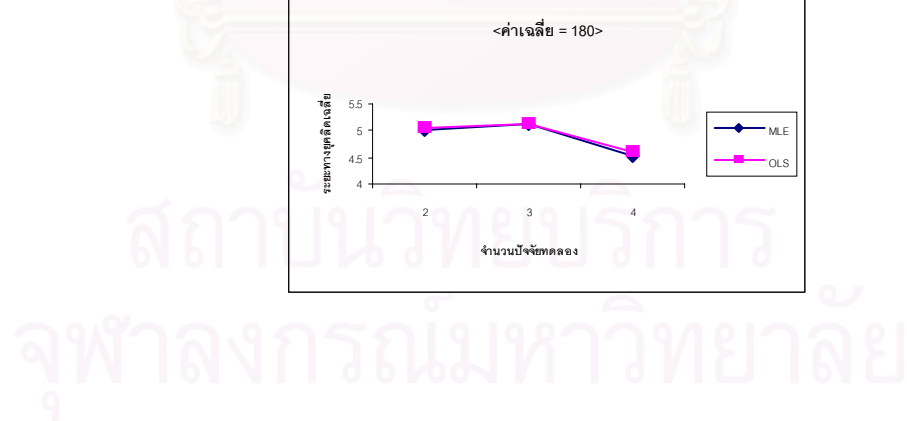

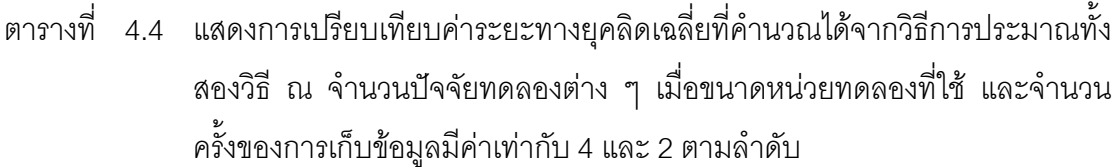

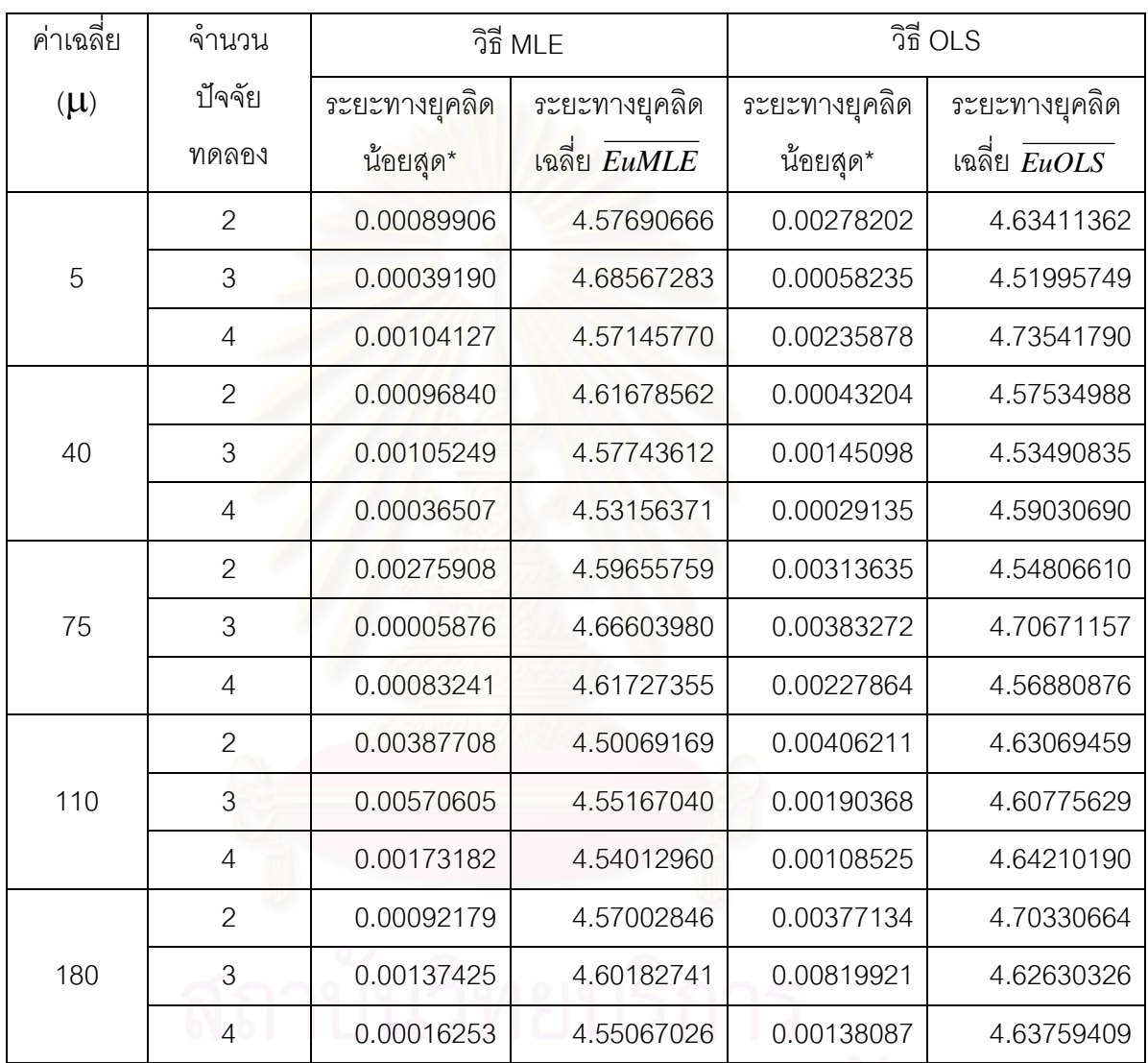

\_\_\_\_\_\_\_\_\_\_\_\_\_\_\_\_\_\_\_\_\_\_\_\_\_\_\_\_\_\_\_\_\_\_\_\_\_\_\_\_\_\_\_\_\_\_\_\_\_\_\_\_\_\_\_\_\_\_\_\_\_\_\_\_\_\_\_\_\_\_\_\_\_\_\_\_\_\_\_

รูปที่ 4.4 แสดงความสัมพันธ์ระหว่างค่าระยะทางยุคลิดเฉลี่ยกับจำนวนปัจจัยทดลองต่างๆเมื่ ี่ ื่ รูปที่ 4.4 แสดงความสัมพันธ์ระหว่างค่าระยะทางยุคลิดเฉลี่ยกับจำนวนปัจจัยทดลองต่างๆเมื่อ<br>ขนาดหน่วยทดลองที่ใช้ และจำนวนครั้งของการเก็บข้อมูลมีค่าเท่ากับ 4 และ 2 ตามลำดับ ั้

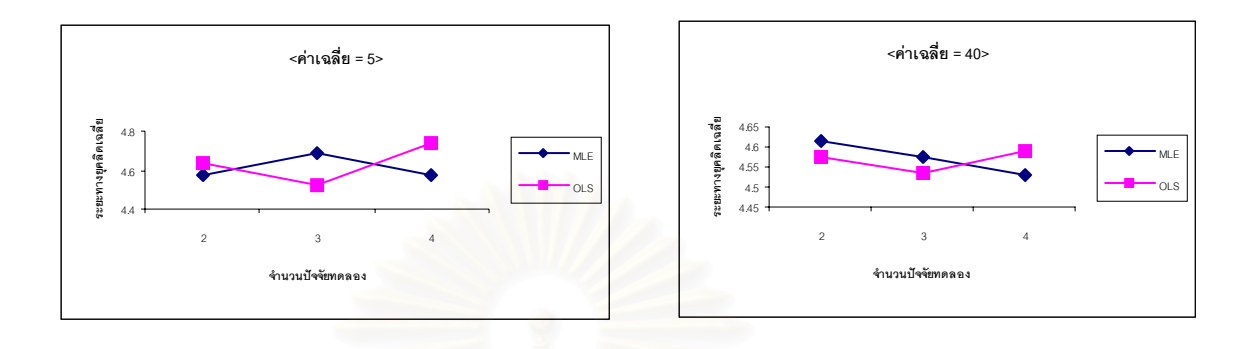

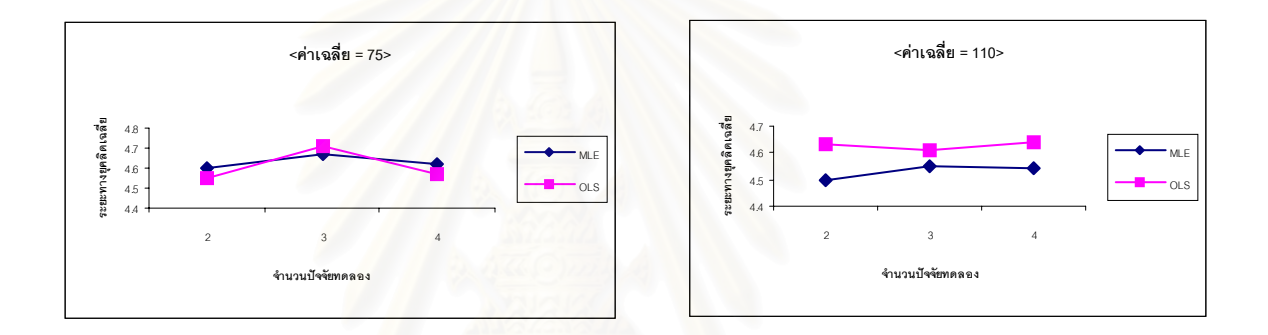

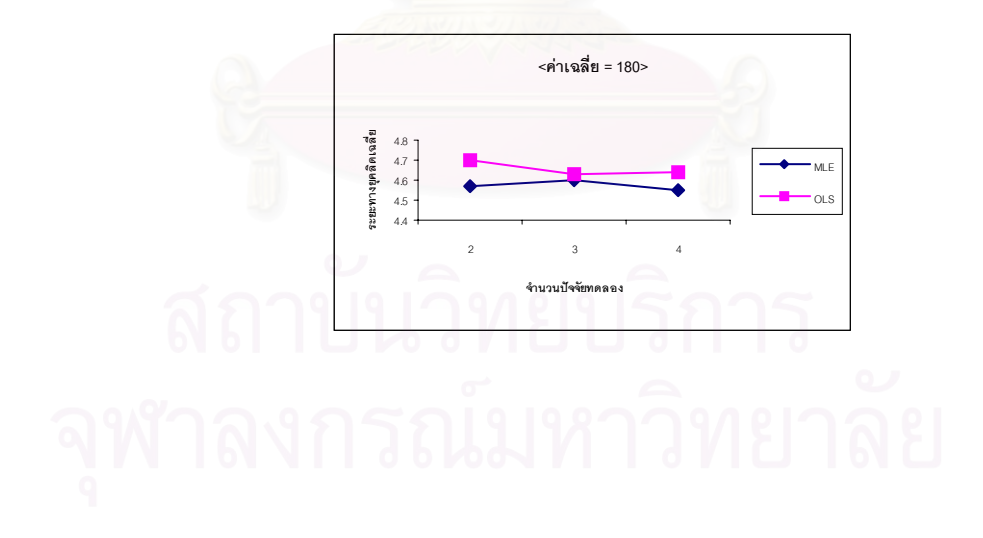

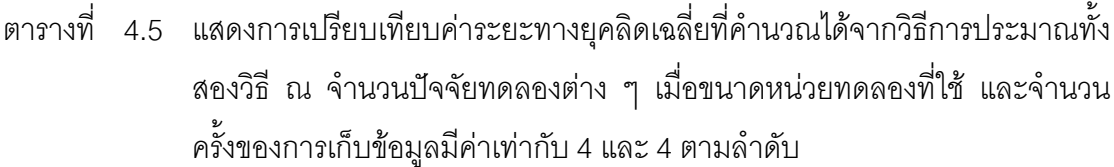

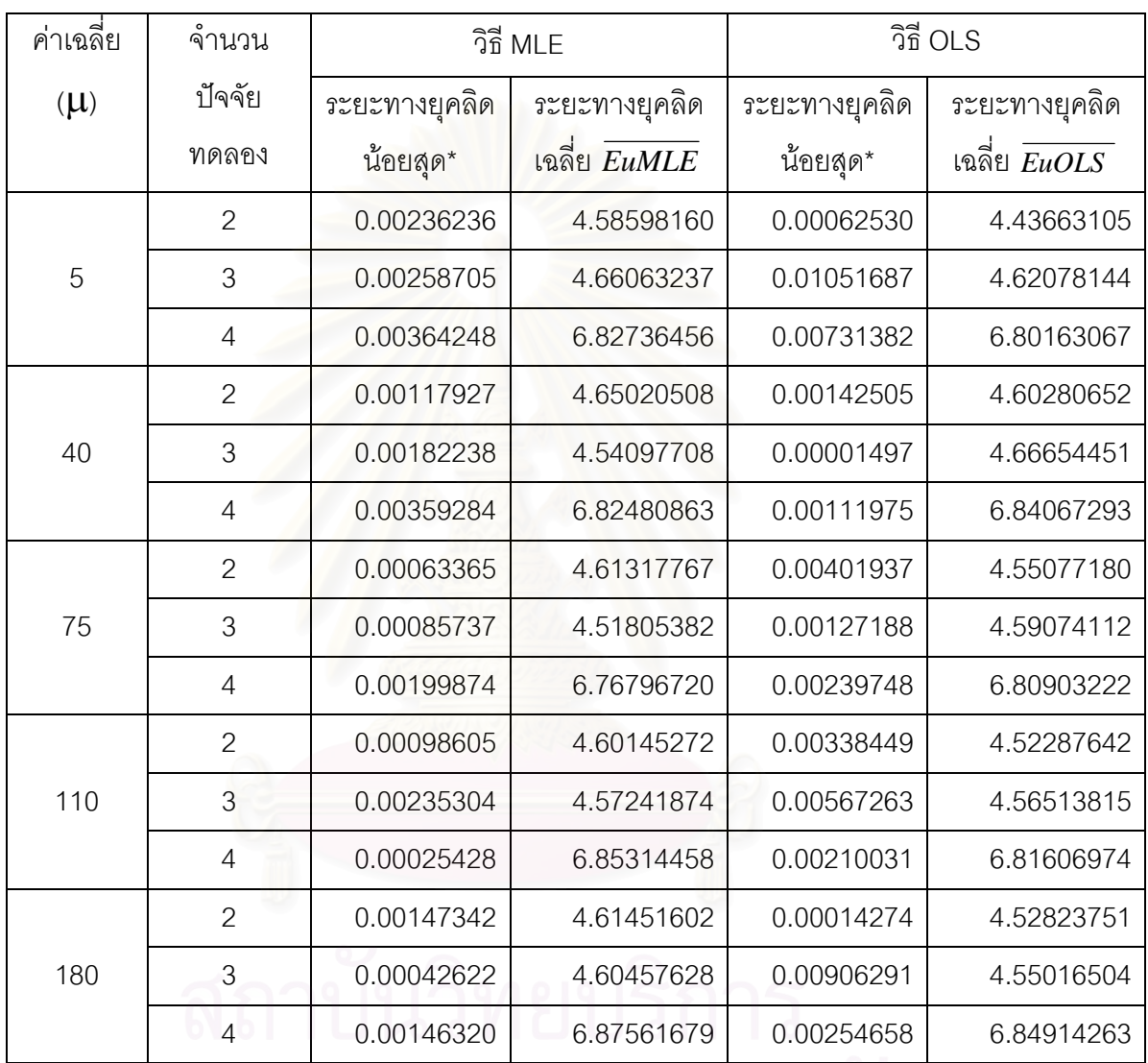

\* ระยะทางยุคลิดที่น้อยที่สุด ( EurMin) ในการทำการสุ่มการทดลอง 1000 รอบ

\_\_\_\_\_\_\_\_\_\_\_\_\_\_\_\_\_\_\_\_\_\_\_\_\_\_\_\_\_\_\_\_\_\_\_\_\_\_\_\_\_\_\_\_\_\_\_\_\_\_\_\_\_\_\_\_\_\_\_\_\_\_\_\_\_\_\_\_\_\_\_\_\_\_\_\_\_\_\_

รูปที่ 4.5 แสดงความสัมพันธ์ระหว่างค่าระยะทางยุคลิดเฉลี่ยกับจำนวนปัจจัยทดลองต่างๆเมื่อขนาด ี่ ื่ หน่วยทดลองที่ใช้ และจำนวนครั้งของการเก็บข้อมูลมีค่าเท่ากับ 4 และ 4 ตามลำดับ

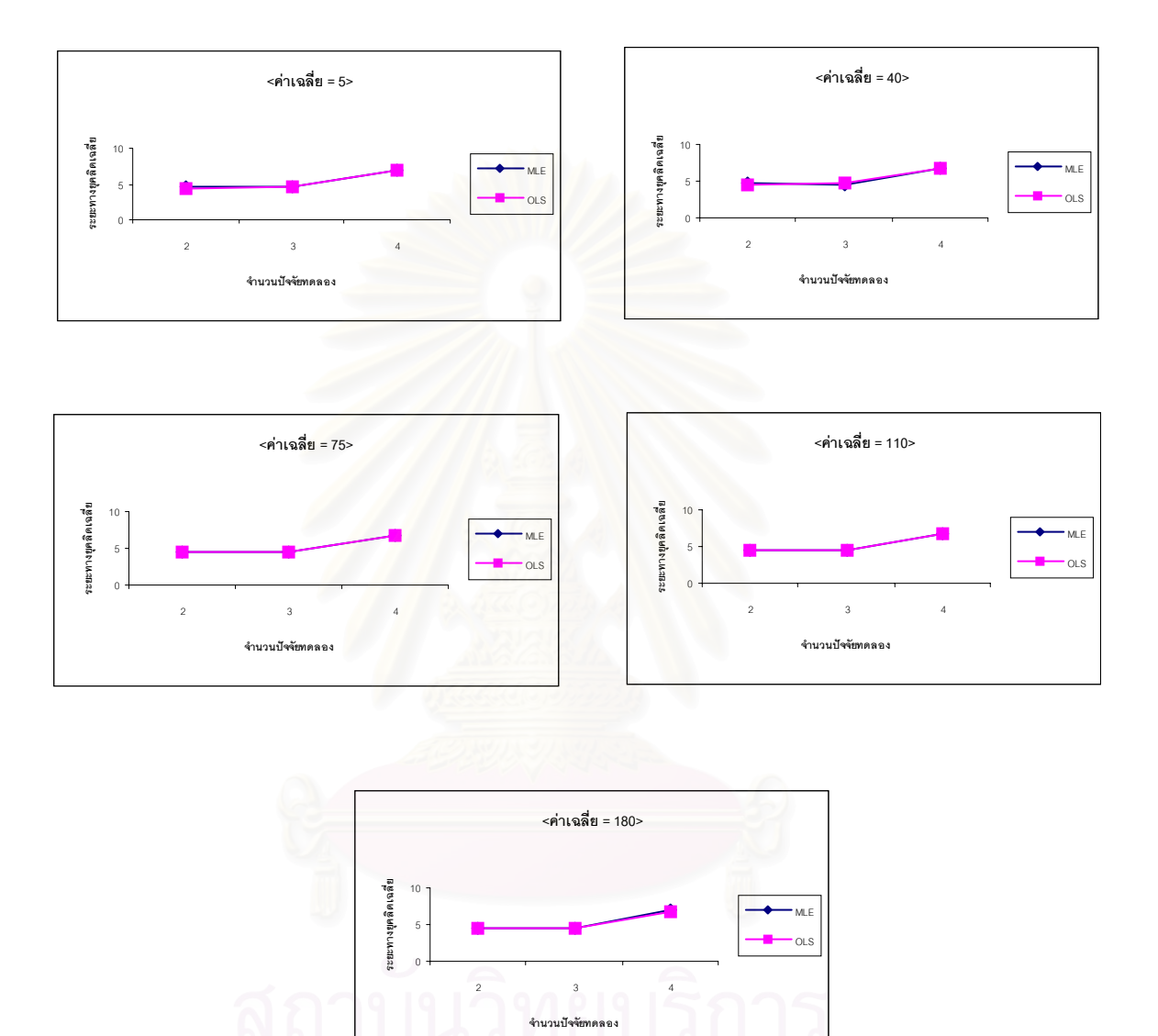

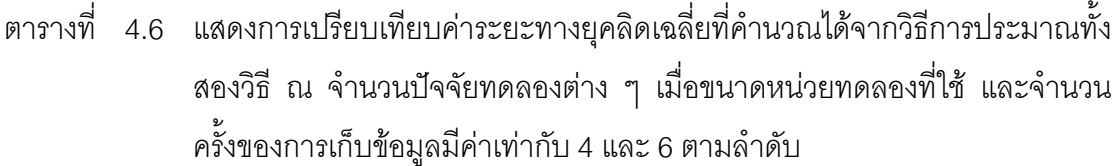

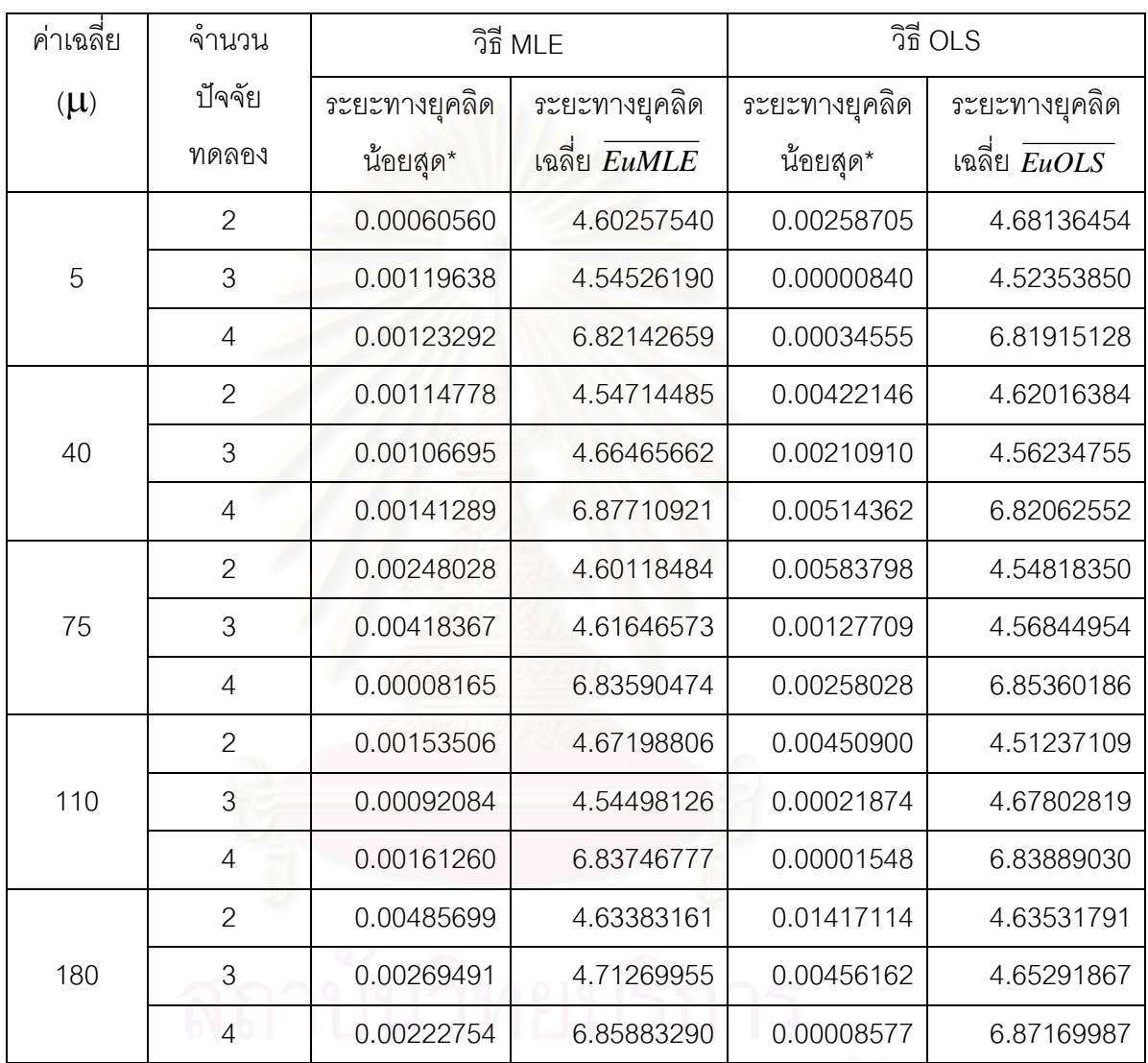

\_\_\_\_\_\_\_\_\_\_\_\_\_\_\_\_\_\_\_\_\_\_\_\_\_\_\_\_\_\_\_\_\_\_\_\_\_\_\_\_\_\_\_\_\_\_\_\_\_\_\_\_\_\_\_\_\_\_\_\_\_\_\_\_\_\_\_\_\_\_\_\_\_\_\_\_\_\_\_

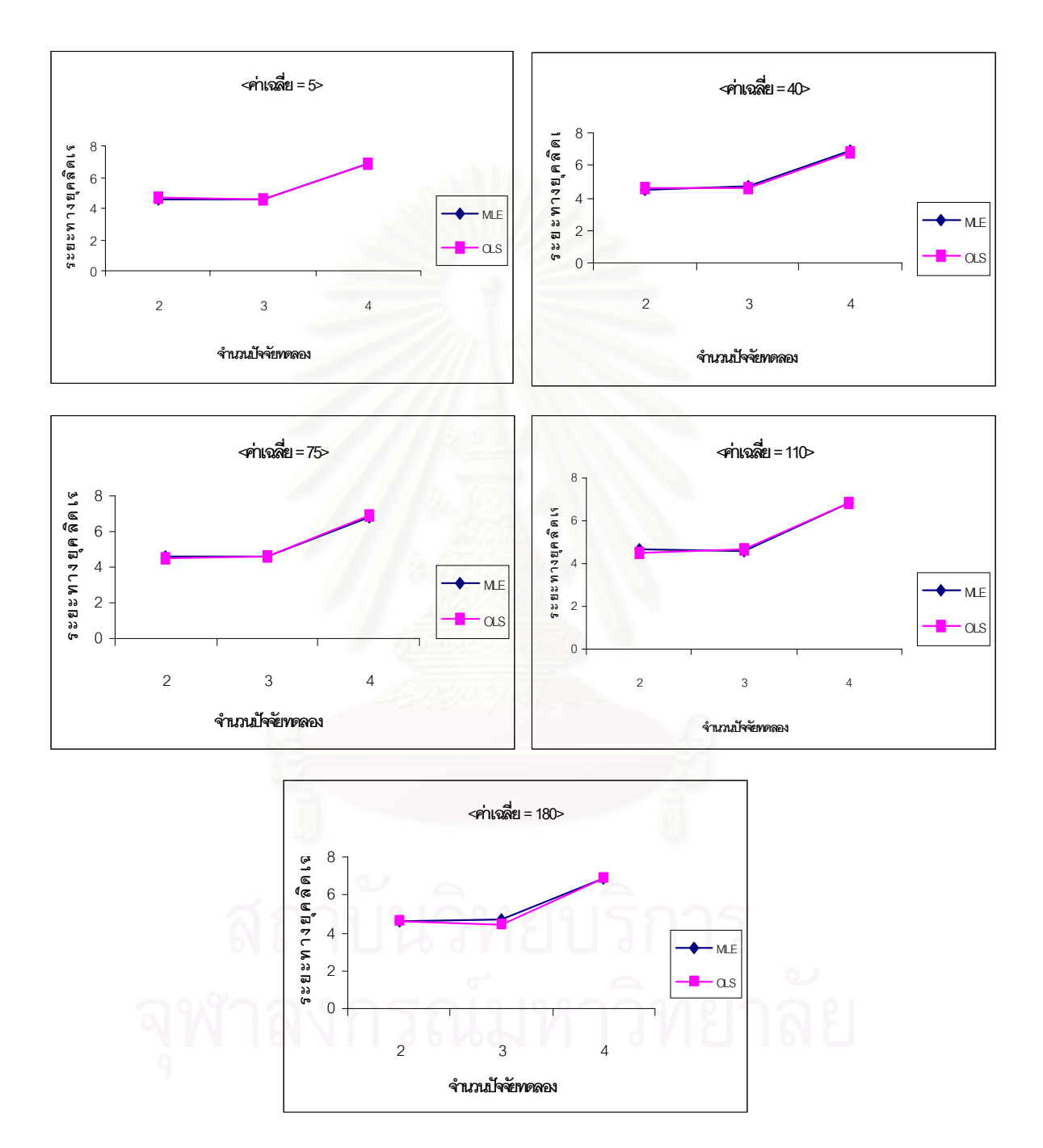

รูปที่ 4.6 แสดงความสัมพันธ์ระหว่างค่าระยะทางยุคลิดเฉลี่ยกับจำนวนปัจจัยทดลองต่างๆเมื่อขนาด ี่ ื่ หน่วยทดลองที่ใช้ และจำนวนครั้งของการเก็บข้อมูลมีค่าเท่ากับ 4 และ 6 ตามลำดับ

ตารางที่ 4.7 แสดงการเปรียบเทียบค่าระยะทางยุคลิดเฉลี่ยที่คำนวณได้จากวิธีการประมาณทั้ง ี่ แสดงการเปรียบเทียบค่าระยะทางยุคลิดเฉลี่ยที่คำนวณได้จากวิธีการประมาณทั้ง<br>สองวิธี ณ จำนวนปัจจัยทดลองต่าง ๆ เมื่อขนาดหน่วยทดลองที่ใช้ และจำนวน ื่ ครั้งของการเก็บข้อมูลมีค่าเท่ากับ 5 และ 2 ตามลำดับ ั้

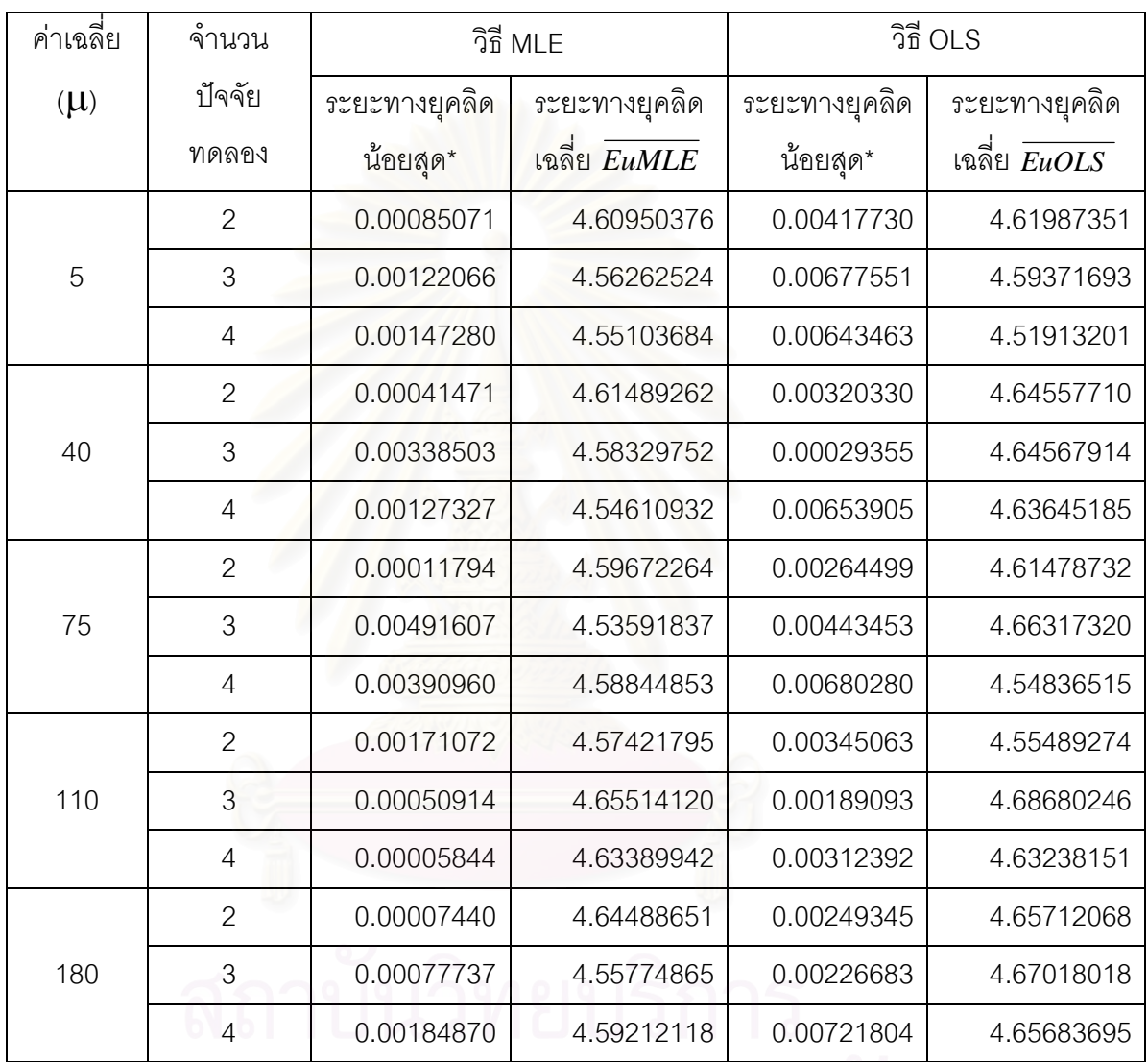

#### จุฬาลงกรณ์มหาวิทยาลัย

\_\_\_\_\_\_\_\_\_\_\_\_\_\_\_\_\_\_\_\_\_\_\_\_\_\_\_\_\_\_\_\_\_\_\_\_\_\_\_\_\_\_\_\_\_\_\_\_\_\_\_\_\_\_\_\_\_\_\_\_\_\_\_\_\_\_\_\_\_\_\_\_\_\_\_\_\_\_\_

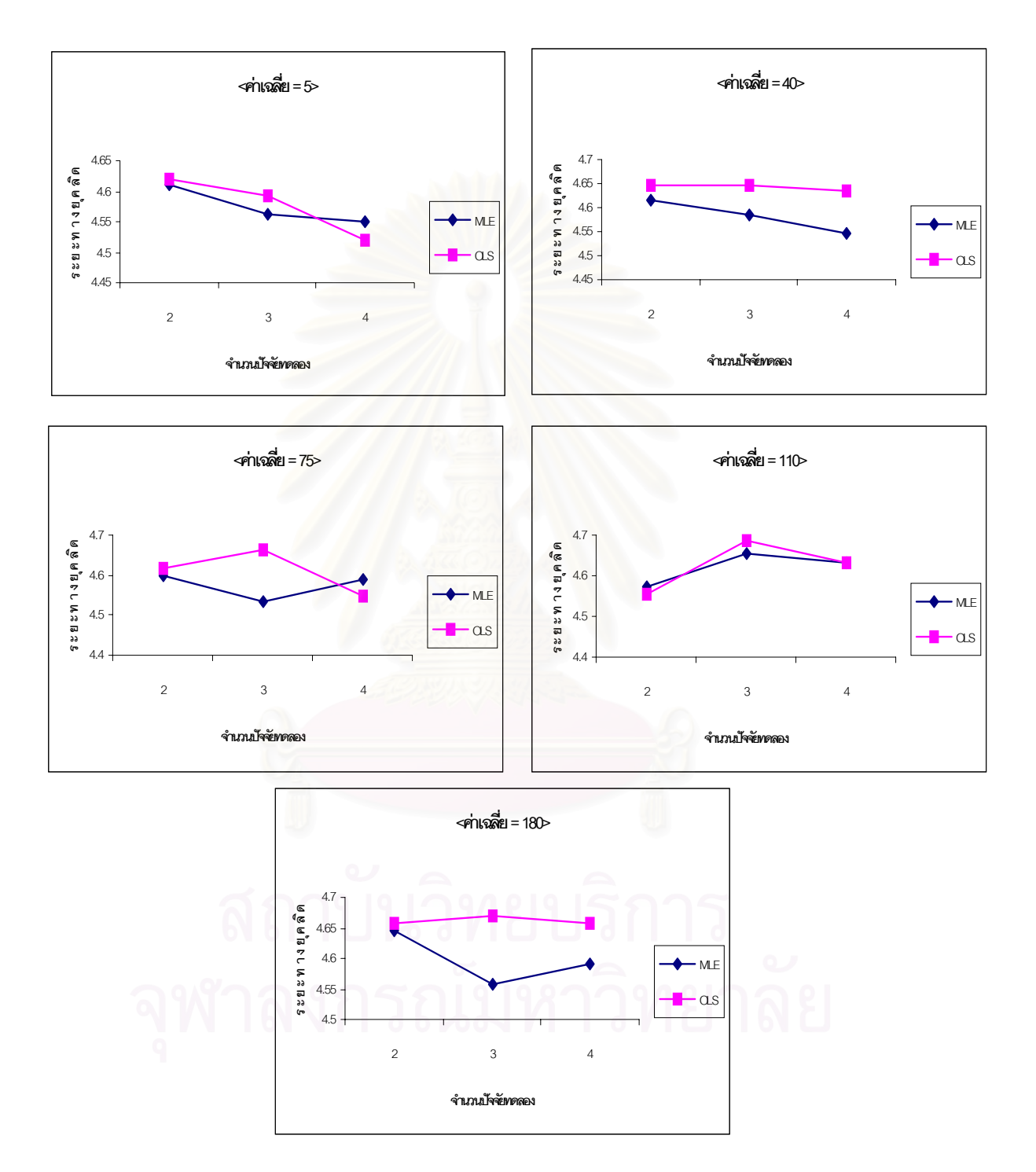

รูปที่ 4.7 แสดงความสัมพันธ์ระหว่างค่าระยะทางยุคลิดเฉลี่ยกับจำนวนปัจจัยทดลองต่างๆเมื่อขนาด ี่ ื่ หน่วยทดลองที่ใช้ และจำนวนครั้งของการเก็บข้อมูลมีค่าเท่ากับ 5 และ 2 ตามลำดับ

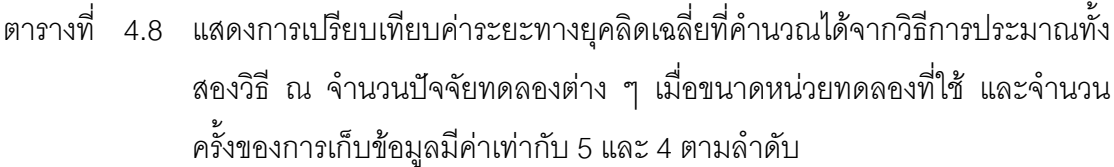

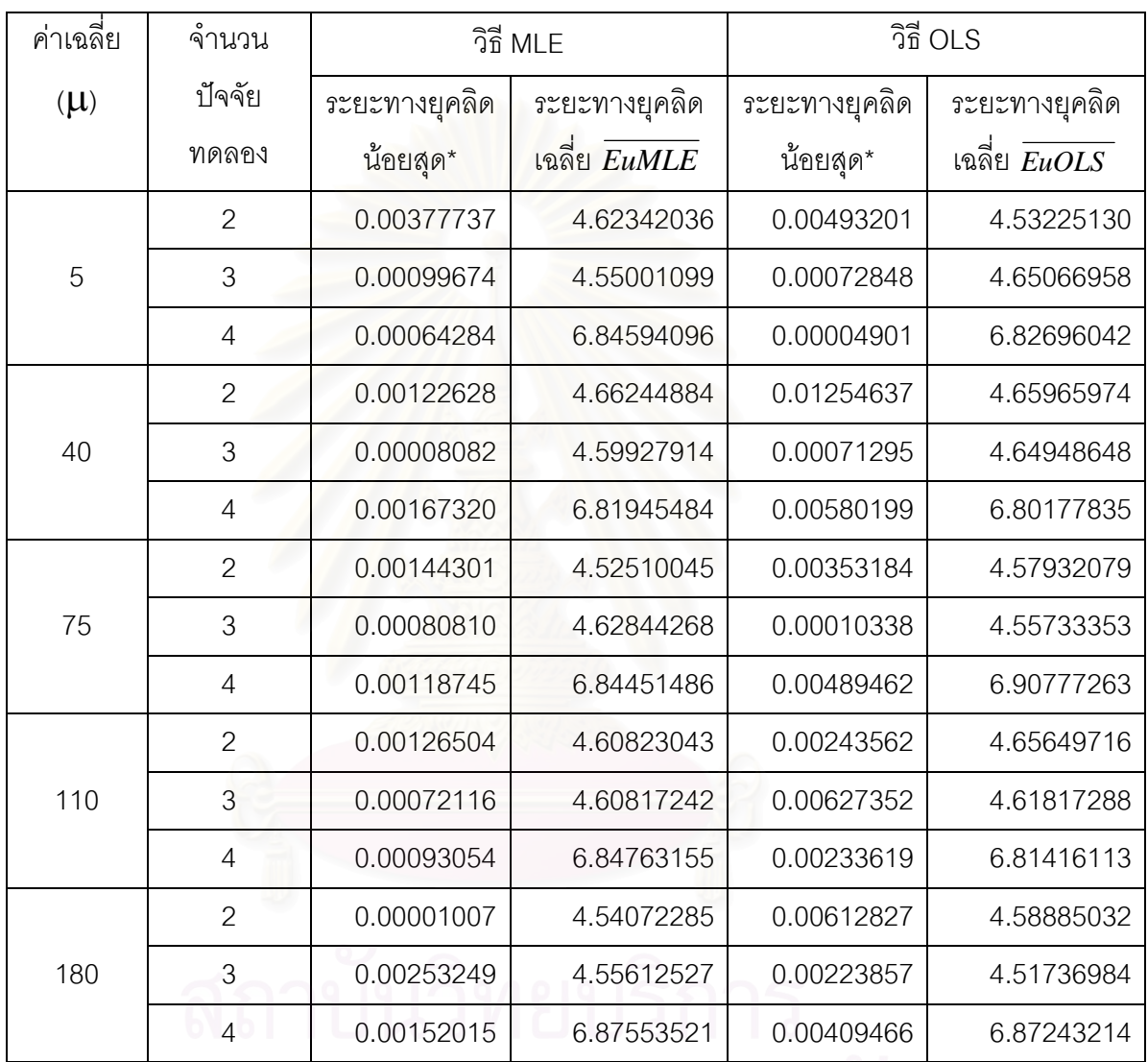

 $^{\ast}$  ระยะทางยุคลิดที่น้อยที่สุด ( EurMin) ในการทำการสุ่มการทดลอง 1000 รอบ

\_\_\_\_\_\_\_\_\_\_\_\_\_\_\_\_\_\_\_\_\_\_\_\_\_\_\_\_\_\_\_\_\_\_\_\_\_\_\_\_\_\_\_\_\_\_\_\_\_\_\_\_\_\_\_\_\_\_\_\_\_\_\_\_\_\_\_\_\_\_\_\_\_\_\_\_\_\_\_

รูปที่ 4.8 แสดงความสัมพันธ์ระหว่างค่าระยะทางยุคลิดเฉลี่ยกับจำนวนปัจจัยทดลองต่างๆเมื่อขนาด ี่ ื่ หน่วยทดลองที่ใช้ และจำนวนครั้งของการเก็บข้อมูลมีค่าเท่ากับ 5 และ 4 ตามลำดับ

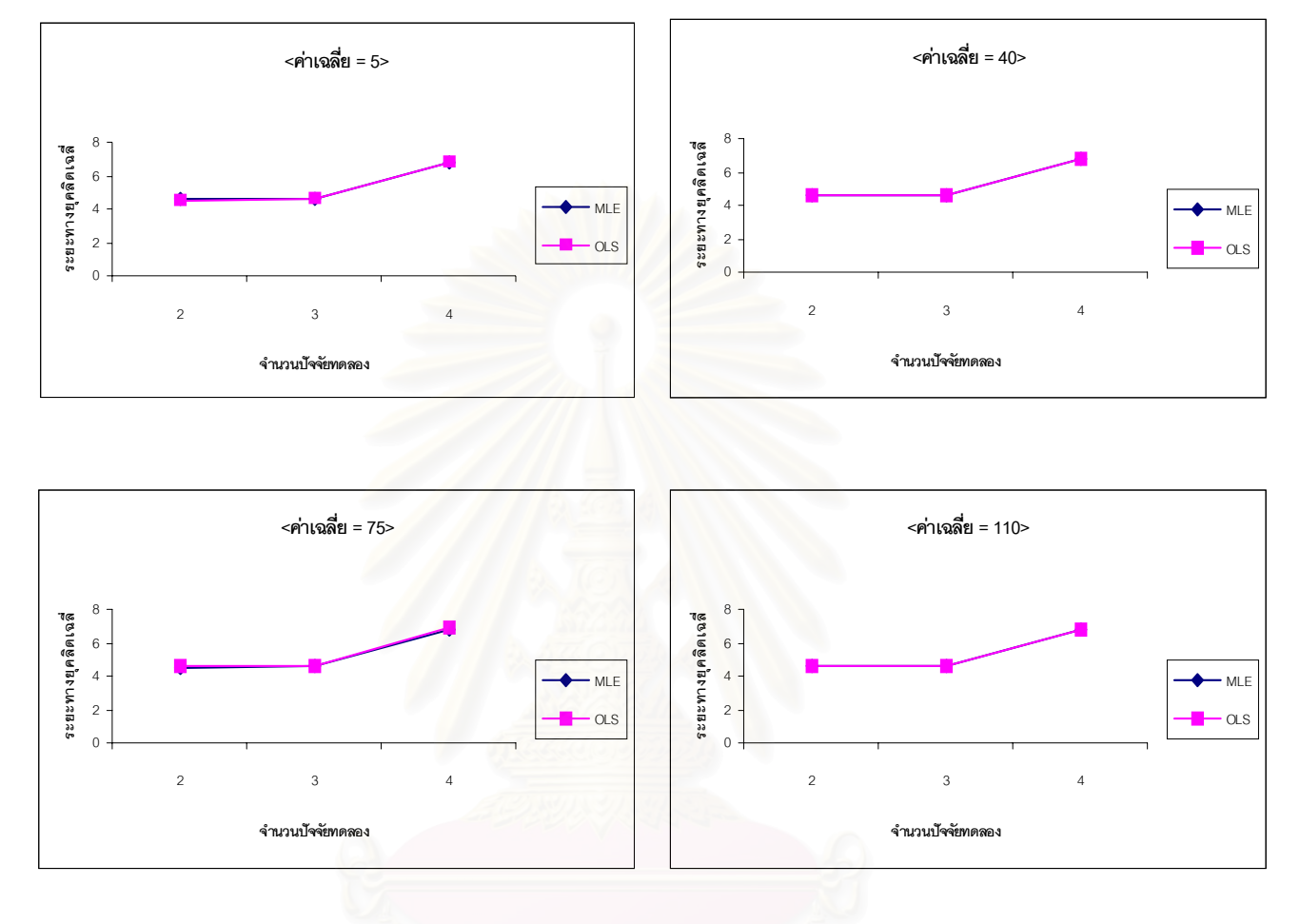

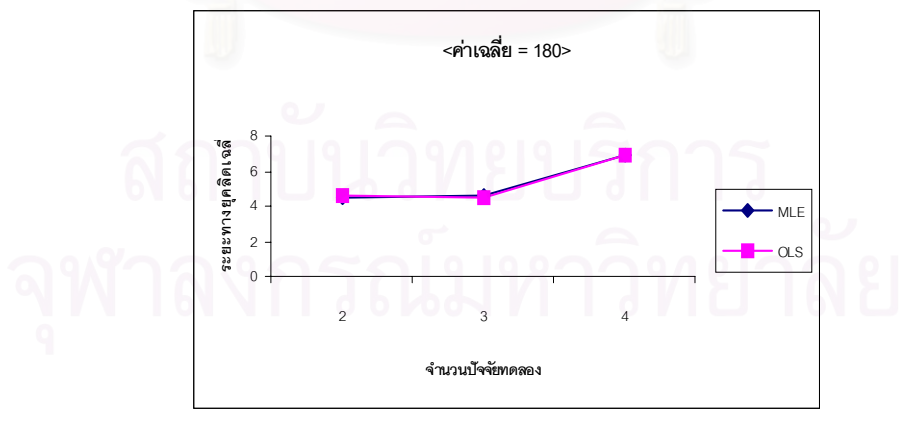

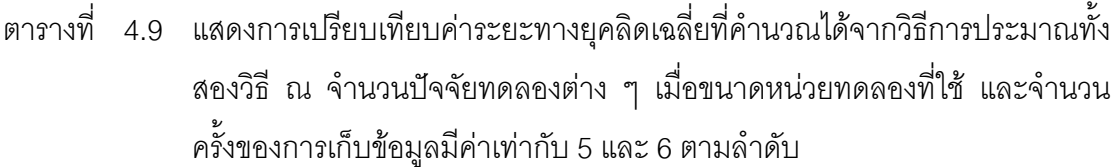

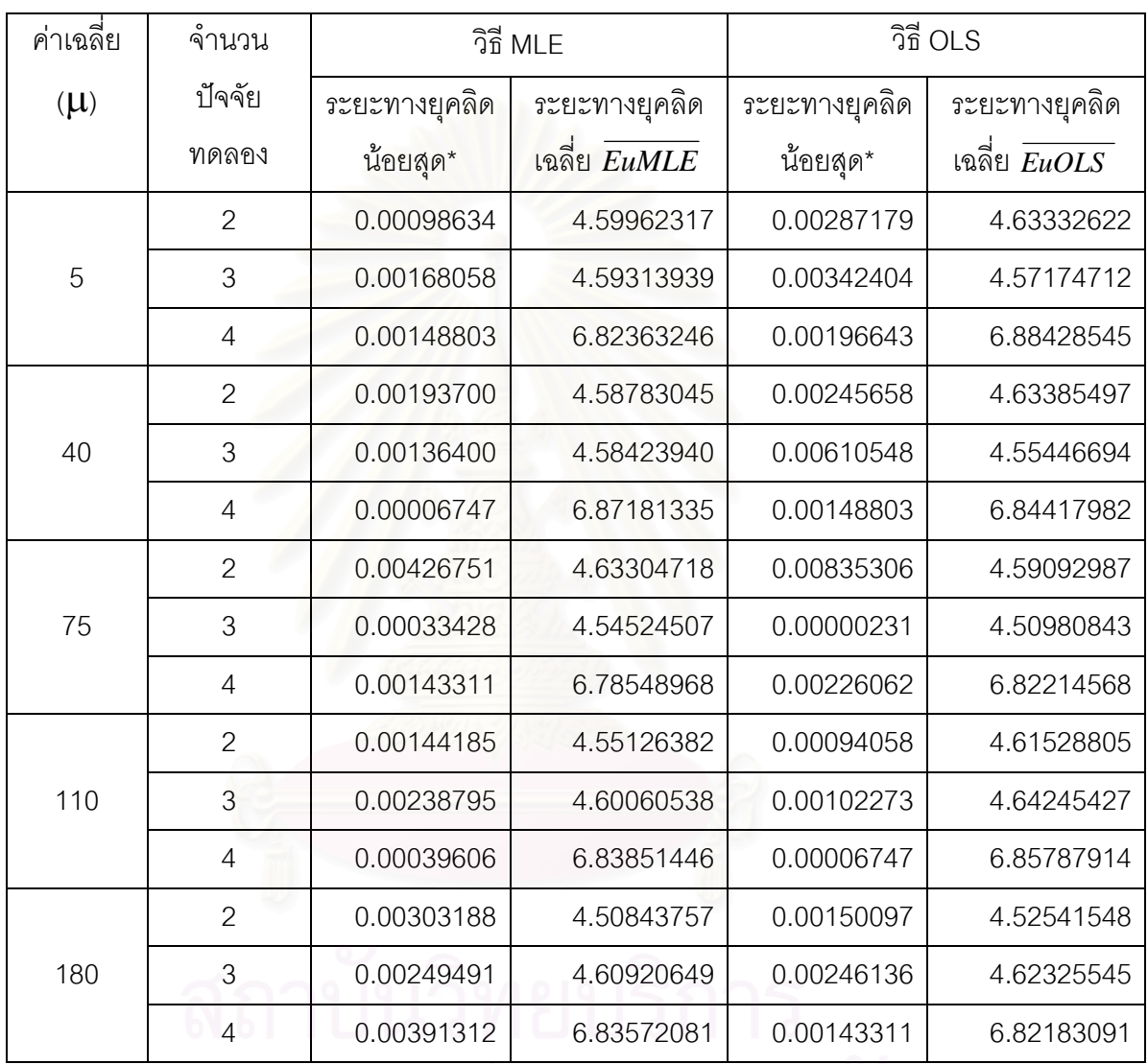

\_\_\_\_\_\_\_\_\_\_\_\_\_\_\_\_\_\_\_\_\_\_\_\_\_\_\_\_\_\_\_\_\_\_\_\_\_\_\_\_\_\_\_\_\_\_\_\_\_\_\_\_\_\_\_\_\_\_\_\_\_\_\_\_\_\_\_\_\_\_\_\_\_\_\_\_\_\_\_

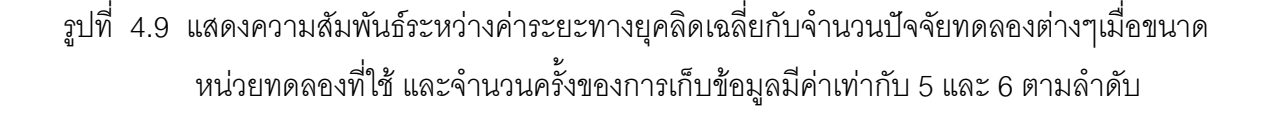

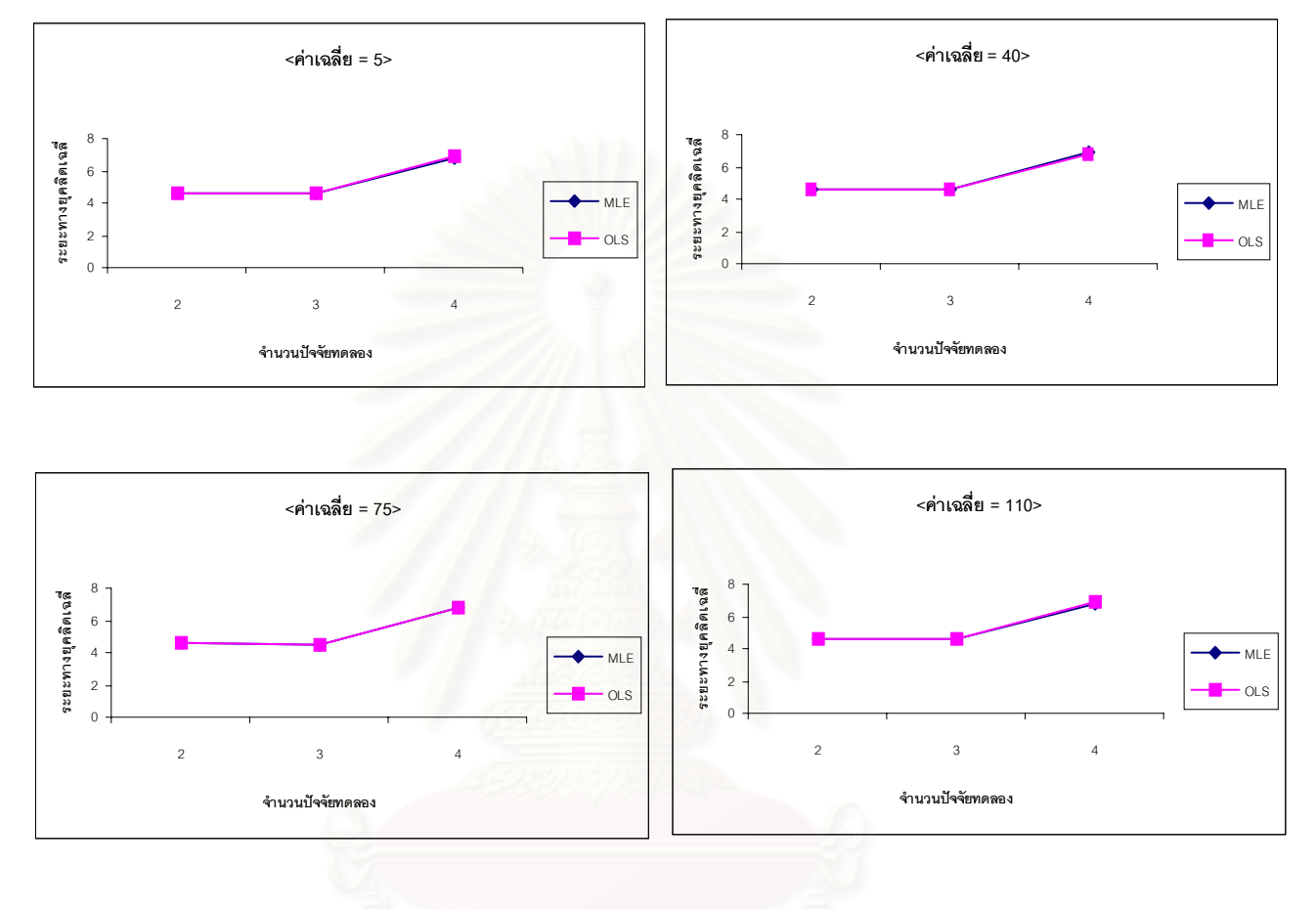

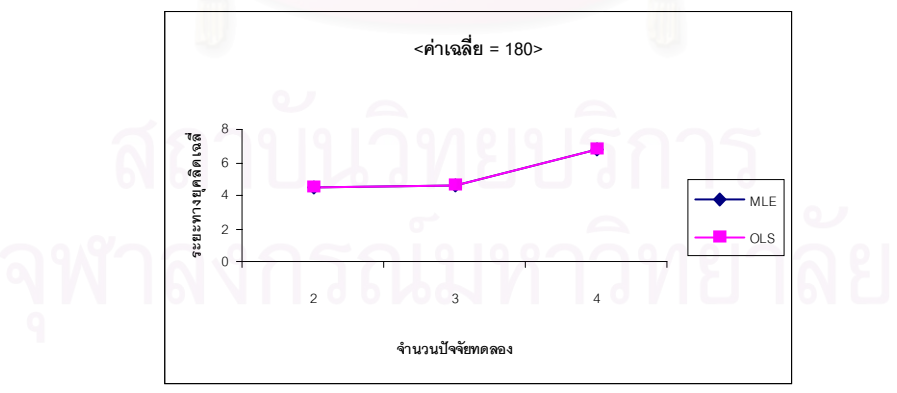

4.2 เปรียบเทียบคาระยะทางยุคลิดเฉลี่ย ณ ขนาดหนวยทดลองท ี่ใชตาง ๆ เมื่อ กำหนดให้จำนวนปัจจัยทดลอง และจำนวนครั้งของการเก็บข้อมูลคงที่ สามารถแสดงได้ดังนี้

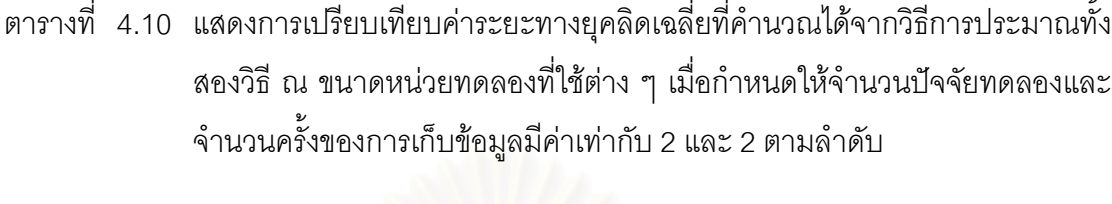

 $\ddot{\phantom{a}}$ 

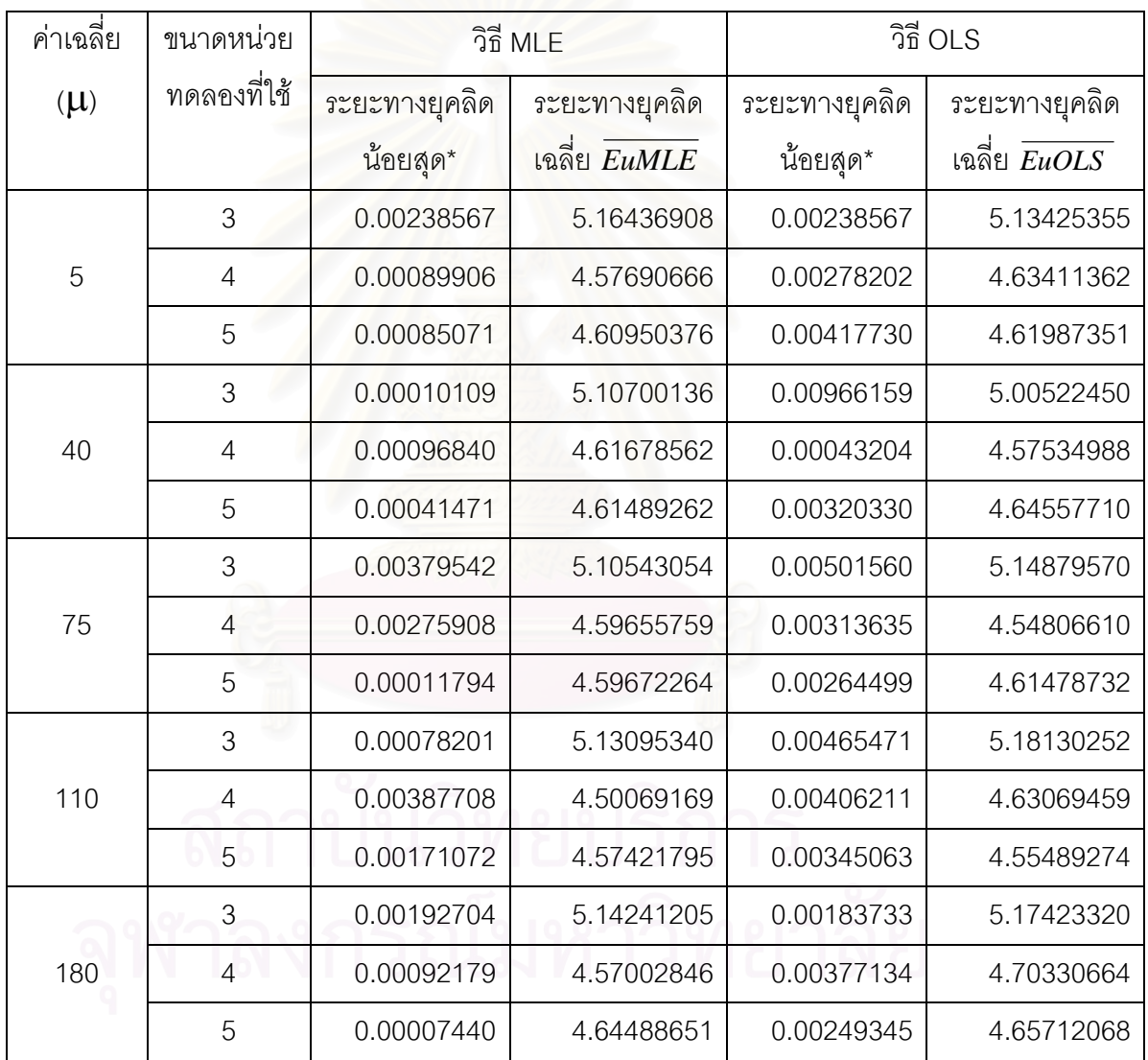

 $^\ast$  ระยะทางยุคลิดที่น้อยที่สุด ( EurMin) ในการทำการสุ่มการทดลอง 1000 รอบ

\_\_\_\_\_\_\_\_\_\_\_\_\_\_\_\_\_\_\_\_\_\_\_\_\_\_\_\_\_\_\_\_\_\_\_\_\_\_\_\_\_\_\_\_\_\_\_\_\_\_\_\_\_\_\_\_\_\_\_\_\_\_\_\_\_\_\_\_\_\_\_\_\_\_\_\_\_\_\_

รูปที่ 4.10 แสดงความสัมพันธ์ระหว่างค่าระยะทางยุคลิดเฉลี่ยกับขนาดหน่วยทดลองที่ใช้ต่าง ๆ เมื่อ ี่ จำนวนปัจจัยทดลองและจำนวนครั้งของการเก็บข้อมูลมีค่าเท่ากับ 2 และ 2 ตามลำดับ

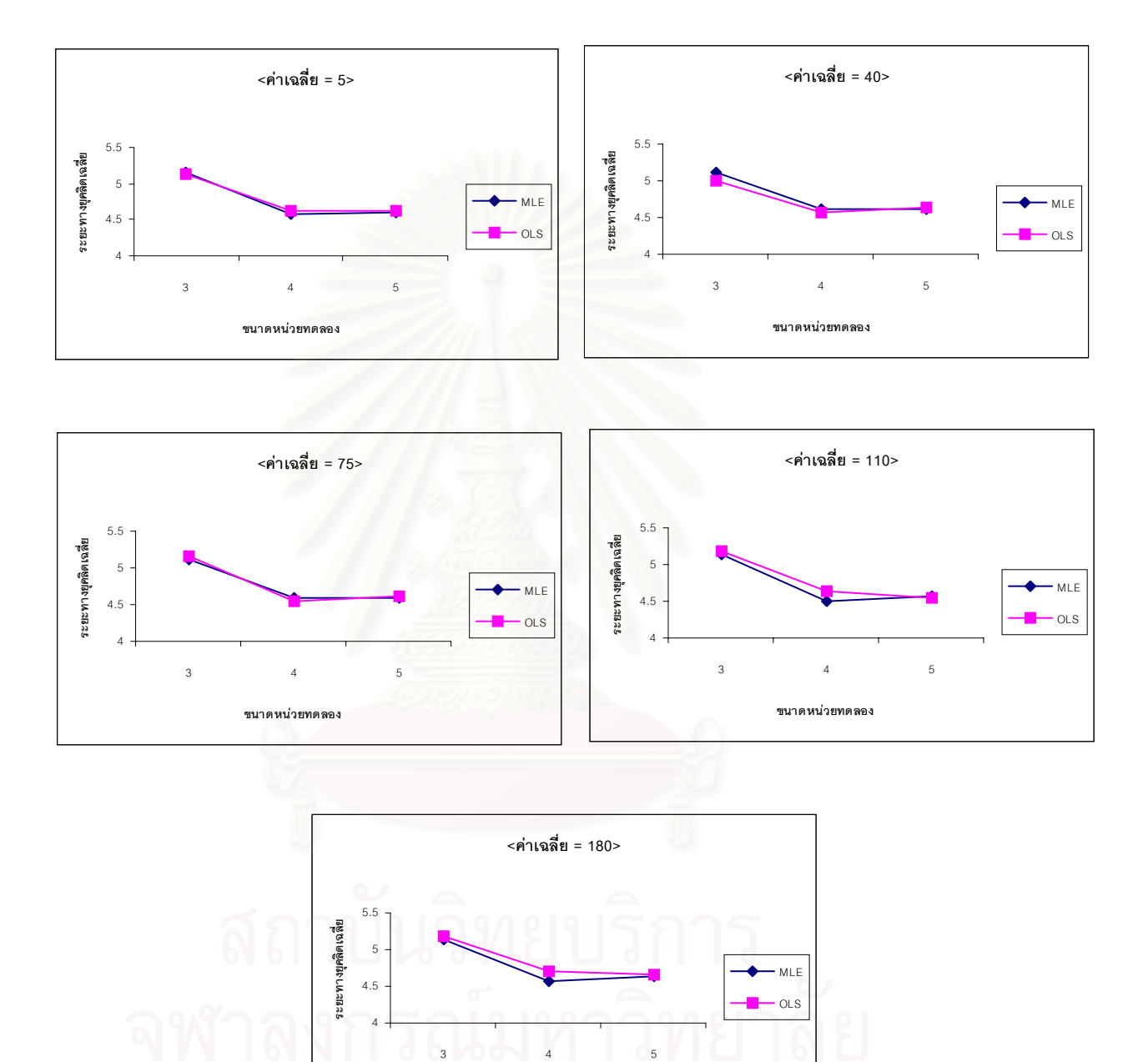

**ขนาดหนวยทดลอง**

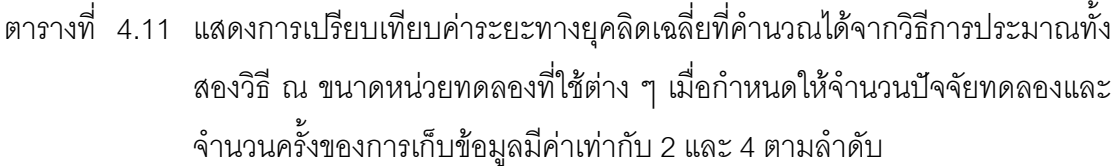

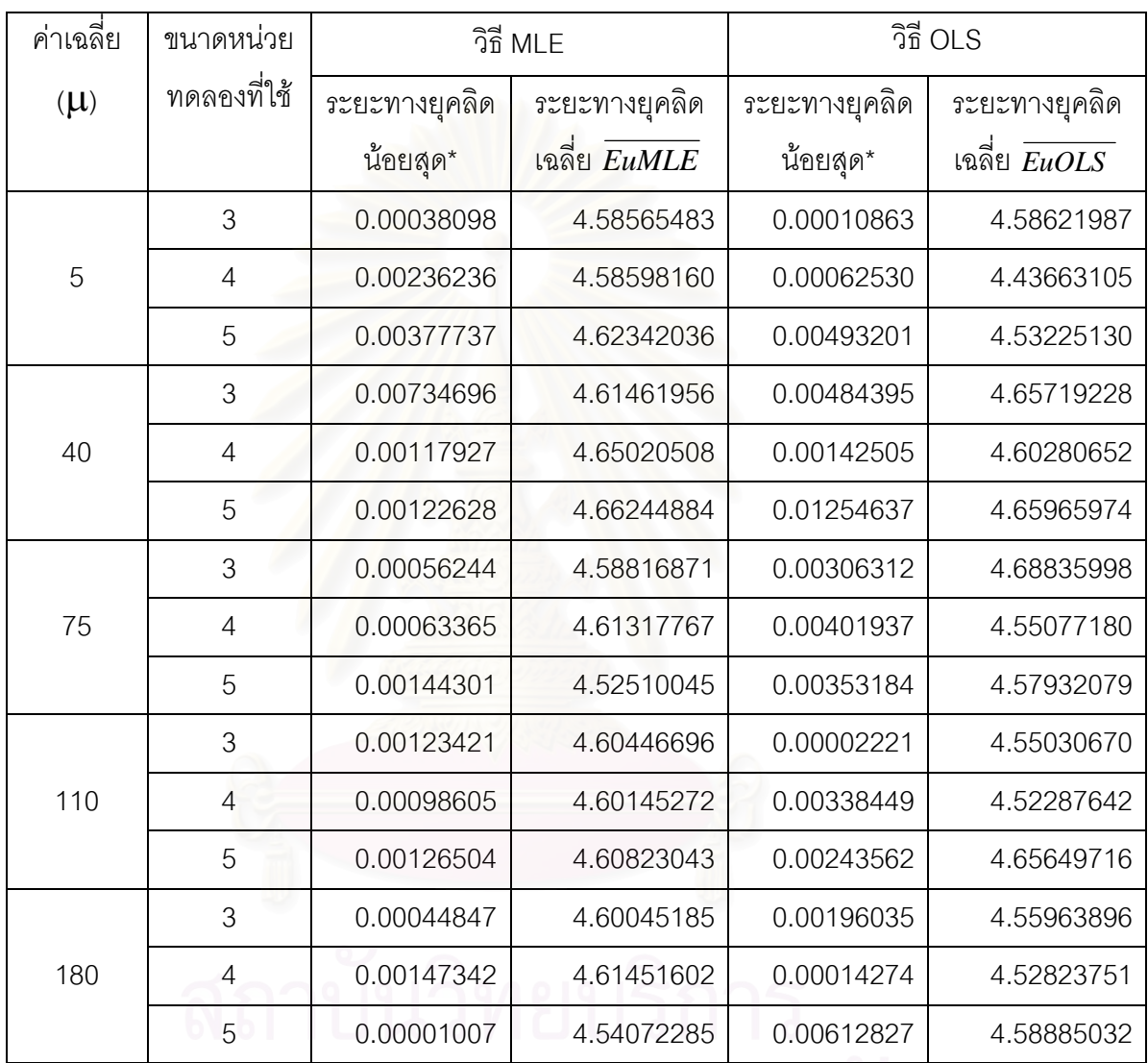

\_\_\_\_\_\_\_\_\_\_\_\_\_\_\_\_\_\_\_\_\_\_\_\_\_\_\_\_\_\_\_\_\_\_\_\_\_\_\_\_\_\_\_\_\_\_\_\_\_\_\_\_\_\_\_\_\_\_\_\_\_\_\_\_\_\_\_\_\_\_\_\_\_\_\_\_\_\_\_

รูปที่ 4.11 แสดงความสัมพันธ์ระหว่างค่าระยะทางยุคลิดเฉลี่ยกับขนาดหน่วยทดลองที่ใช้ต่าง ๆ เมื่อ ี่ จำนวนปัจจัยทดลองและจำนวนครั้งของการเก็บข้อมูลมีค่าเท่ากับ 2 และ 4 ตามลำดับ

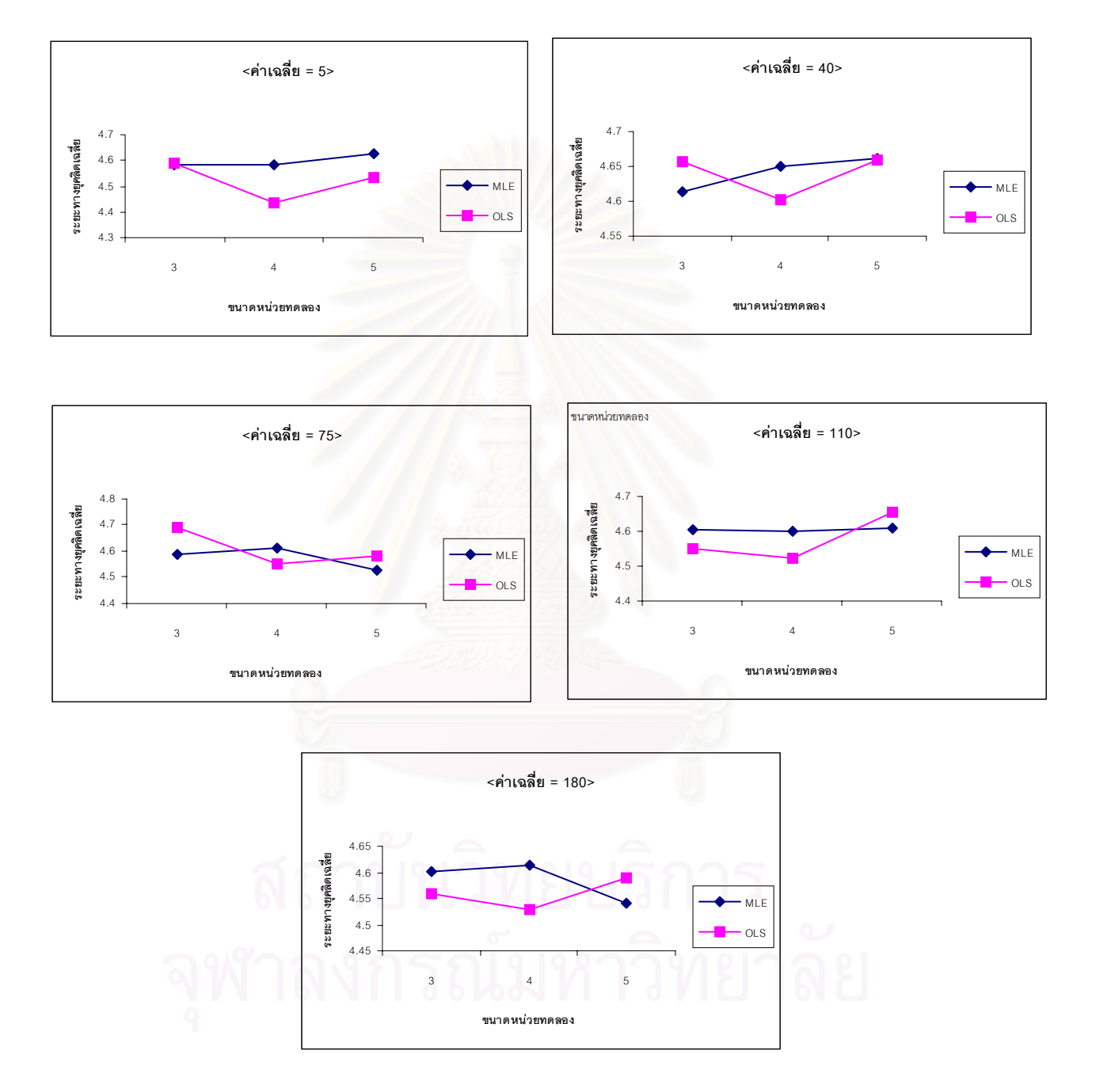

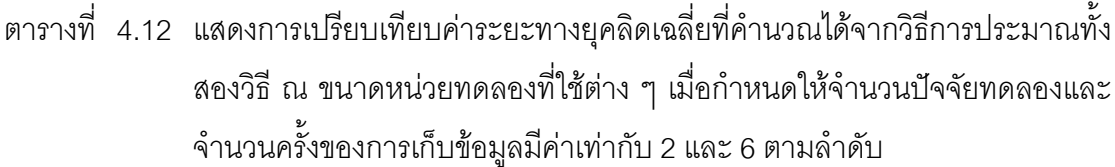

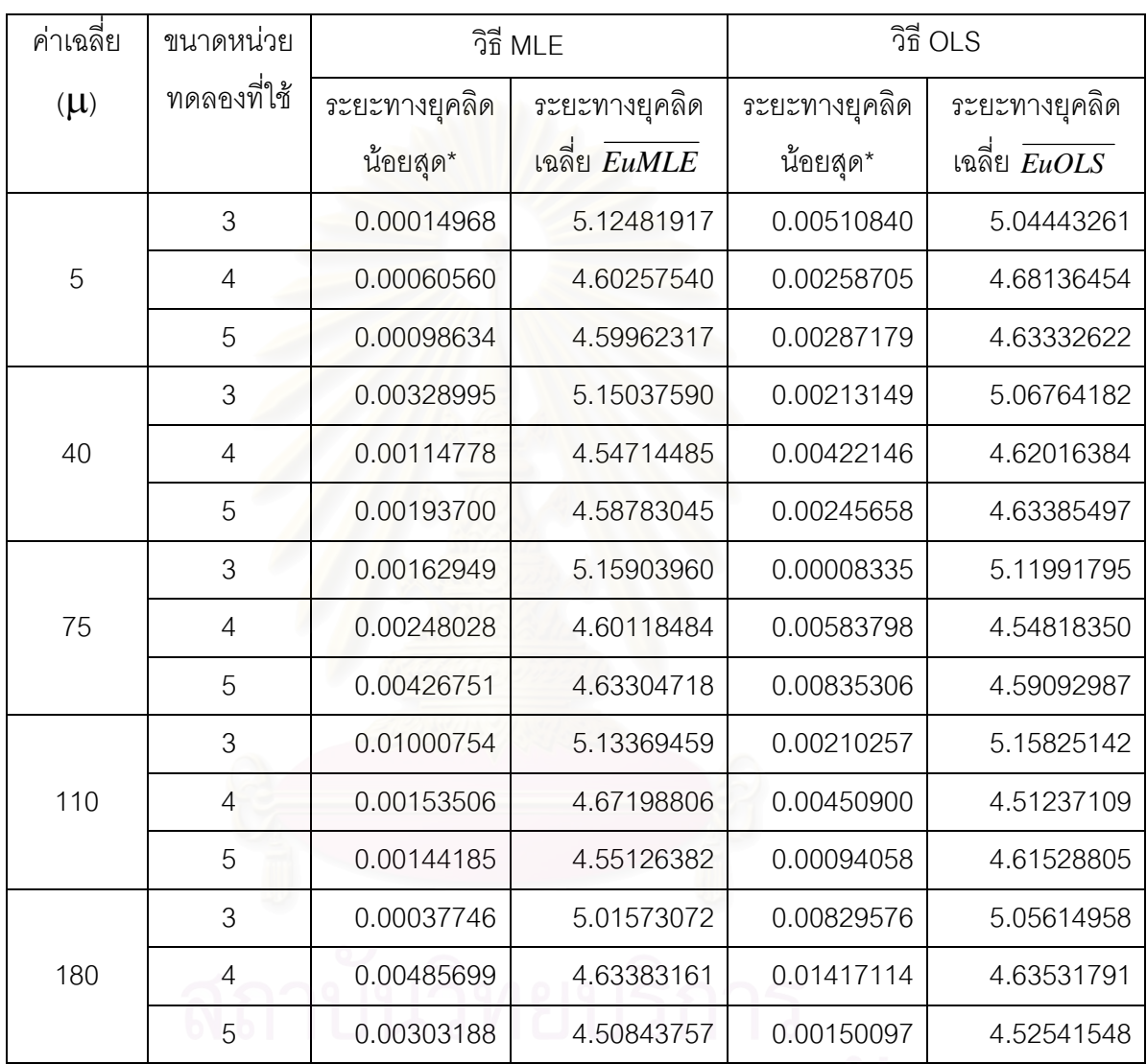

\_\_\_\_\_\_\_\_\_\_\_\_\_\_\_\_\_\_\_\_\_\_\_\_\_\_\_\_\_\_\_\_\_\_\_\_\_\_\_\_\_\_\_\_\_\_\_\_\_\_\_\_\_\_\_\_\_\_\_\_\_\_\_\_\_\_\_\_\_\_\_\_\_\_\_\_\_\_\_

รูปที่ 4.12 แสดงความสัมพันธ์ระหว่างค่าระยะทางยุคลิดเฉลี่ยกับขนาดหน่วยทดลองที่ใช้ต่าง ๆ เมื่อ ี่ จำนวนปัจจัยทดลองและจำนวนครั้งของการเก็บข้อมูลมีค่าเท่ากับ 2 และ 6 ตามลำดับ

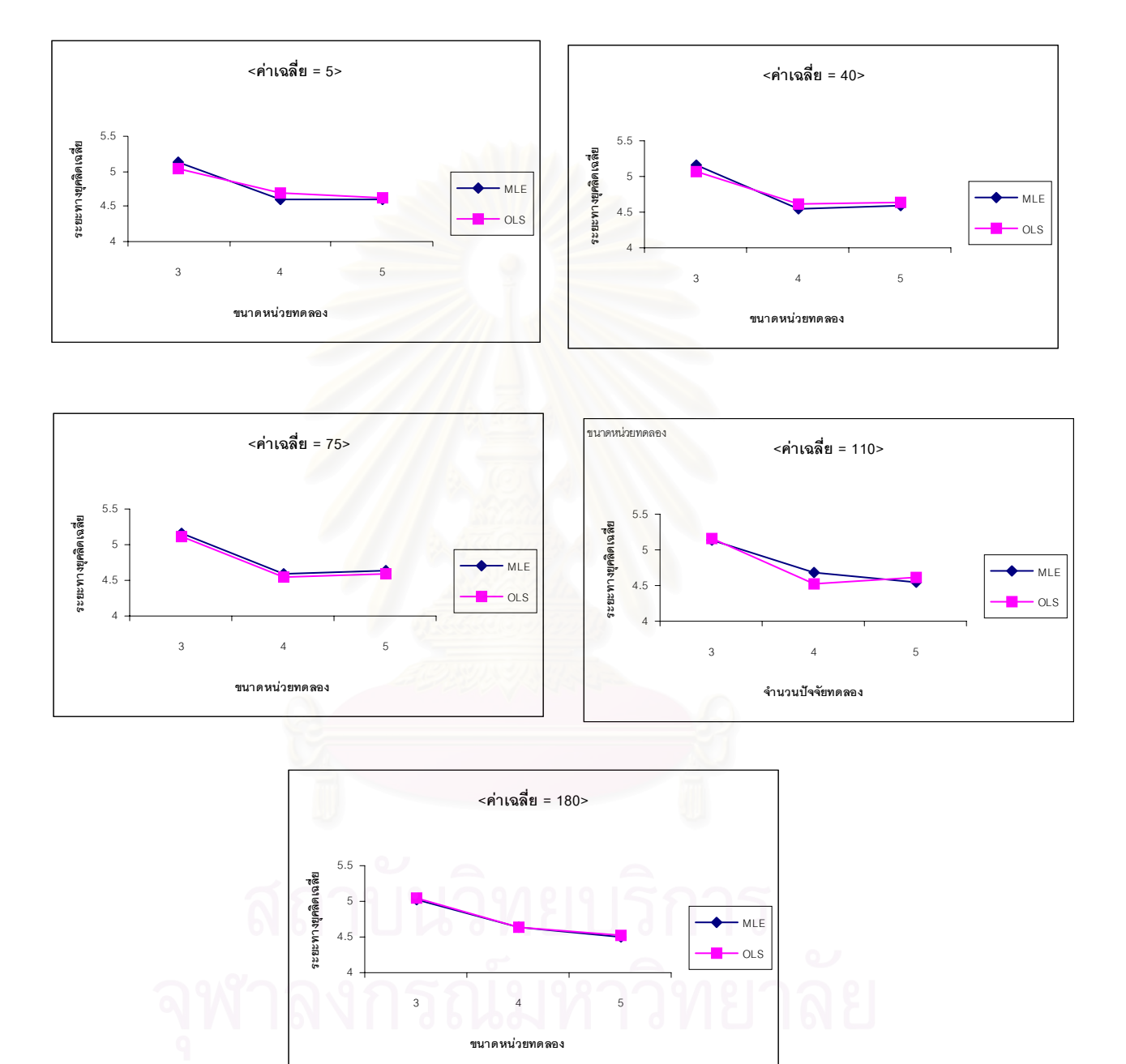

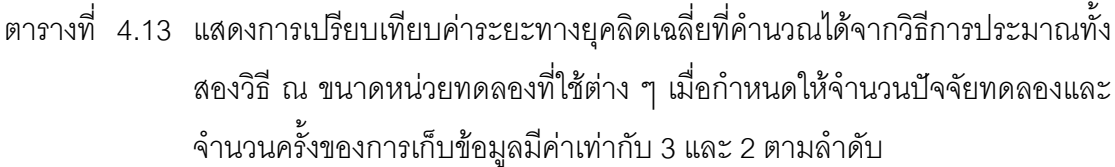

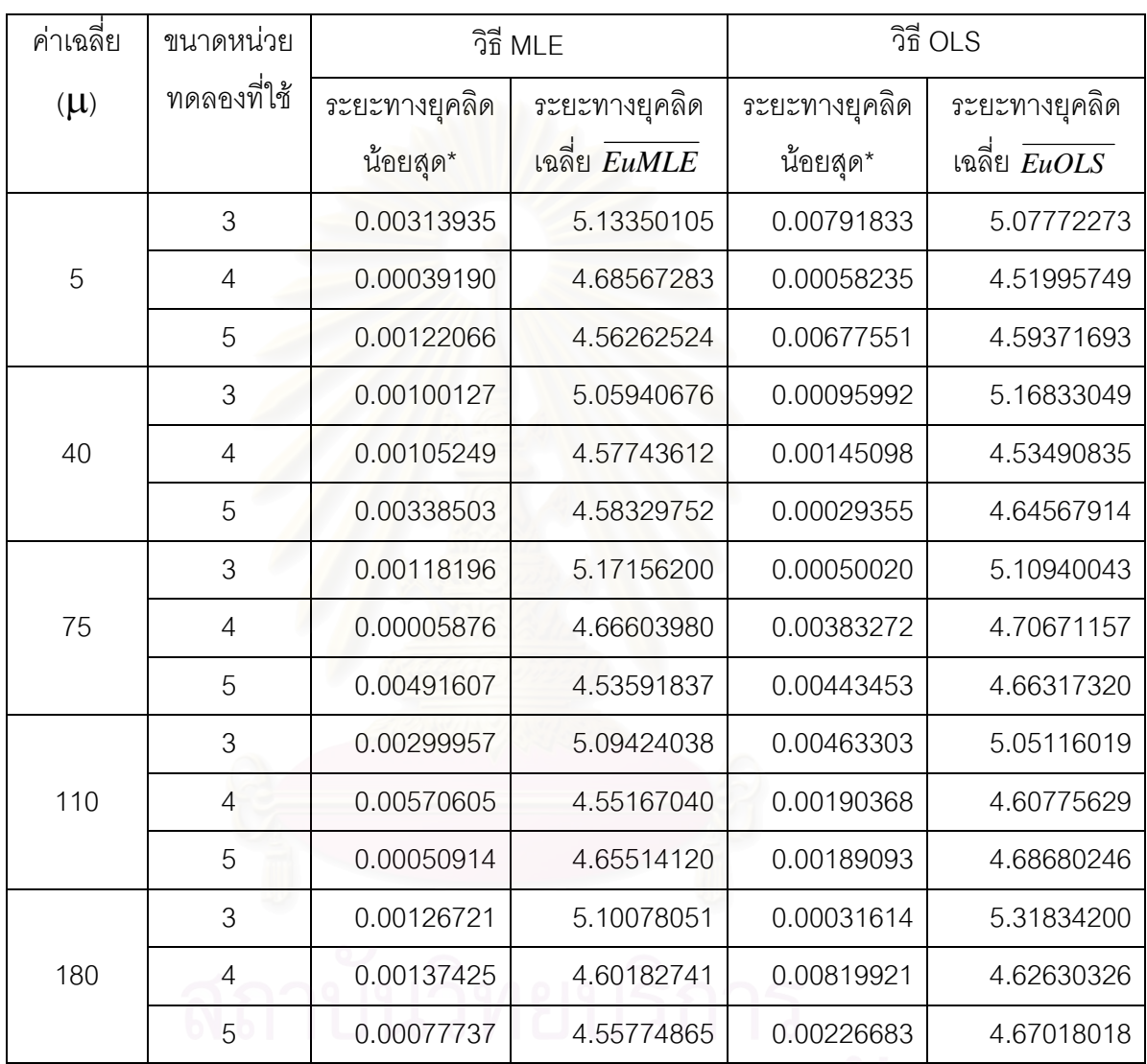

\_\_\_\_\_\_\_\_\_\_\_\_\_\_\_\_\_\_\_\_\_\_\_\_\_\_\_\_\_\_\_\_\_\_\_\_\_\_\_\_\_\_\_\_\_\_\_\_\_\_\_\_\_\_\_\_\_\_\_\_\_\_\_\_\_\_\_\_\_\_\_\_\_\_\_\_\_\_\_

รูปที่ 4.13 แสดงความสัมพันธ์ระหว่างค่าระยะทางยุคลิดเฉลี่ยกับขนาดหน่วยทดลองที่ใช้ต่าง ๆ เมื่อ ี่ จำนวนปัจจัยทดลองและจำนวนครั้งของการเก็บข้อมูลมีค่าเท่ากับ 3 และ 2 ตามลำดับ

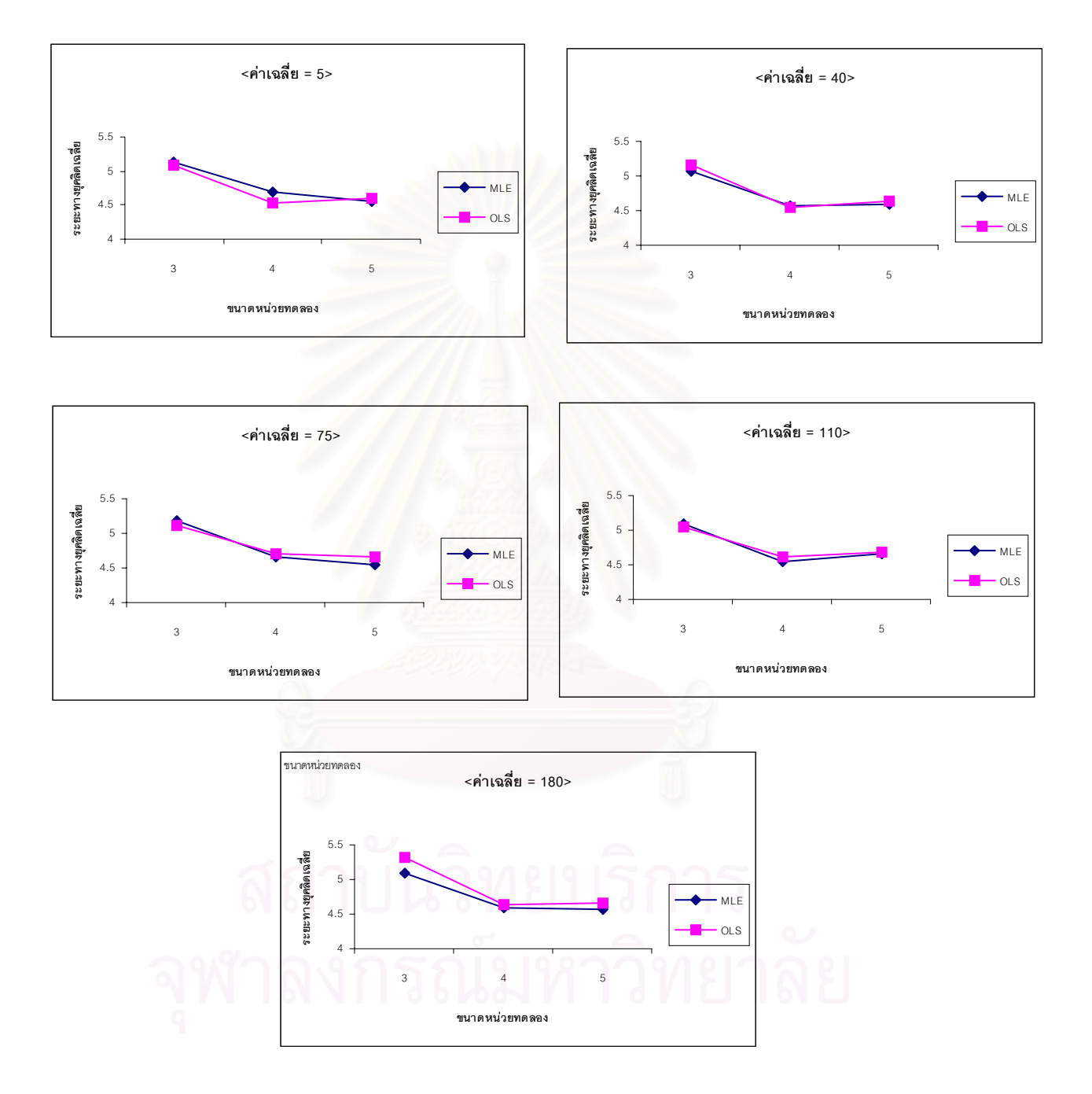

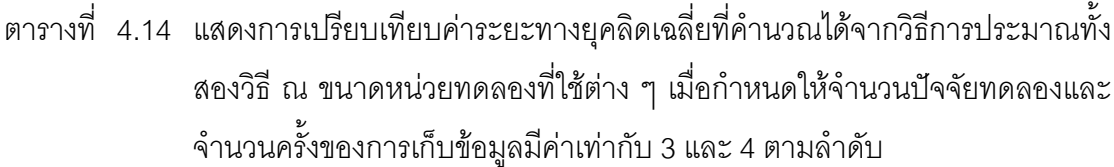

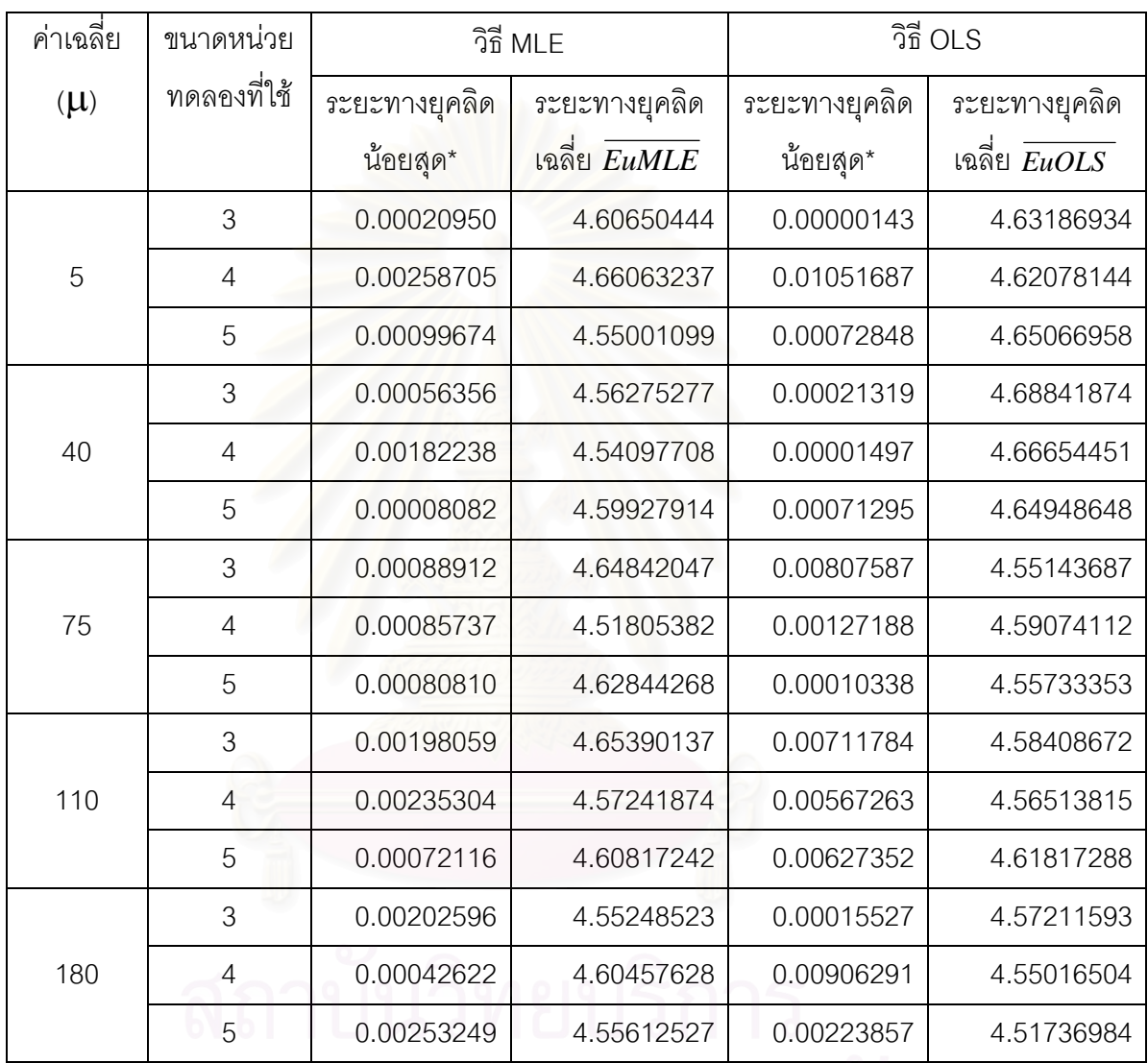

\_\_\_\_\_\_\_\_\_\_\_\_\_\_\_\_\_\_\_\_\_\_\_\_\_\_\_\_\_\_\_\_\_\_\_\_\_\_\_\_\_\_\_\_\_\_\_\_\_\_\_\_\_\_\_\_\_\_\_\_\_\_\_\_\_\_\_\_\_\_\_\_\_\_\_\_\_\_\_

รูปที่ 4.14 แสดงความสัมพันธ์ระหว่างค่าระยะทางยุคลิดเฉลี่ยกับขนาดหน่วยทดลองที่ใช้ต่าง ๆ เมื่อ ี่ จำนวนปัจจัยทดลองและจำนวนครั้งของการเก็บข้อมูลมีค่าเท่ากับ 3 และ 4 ตามลำดับ

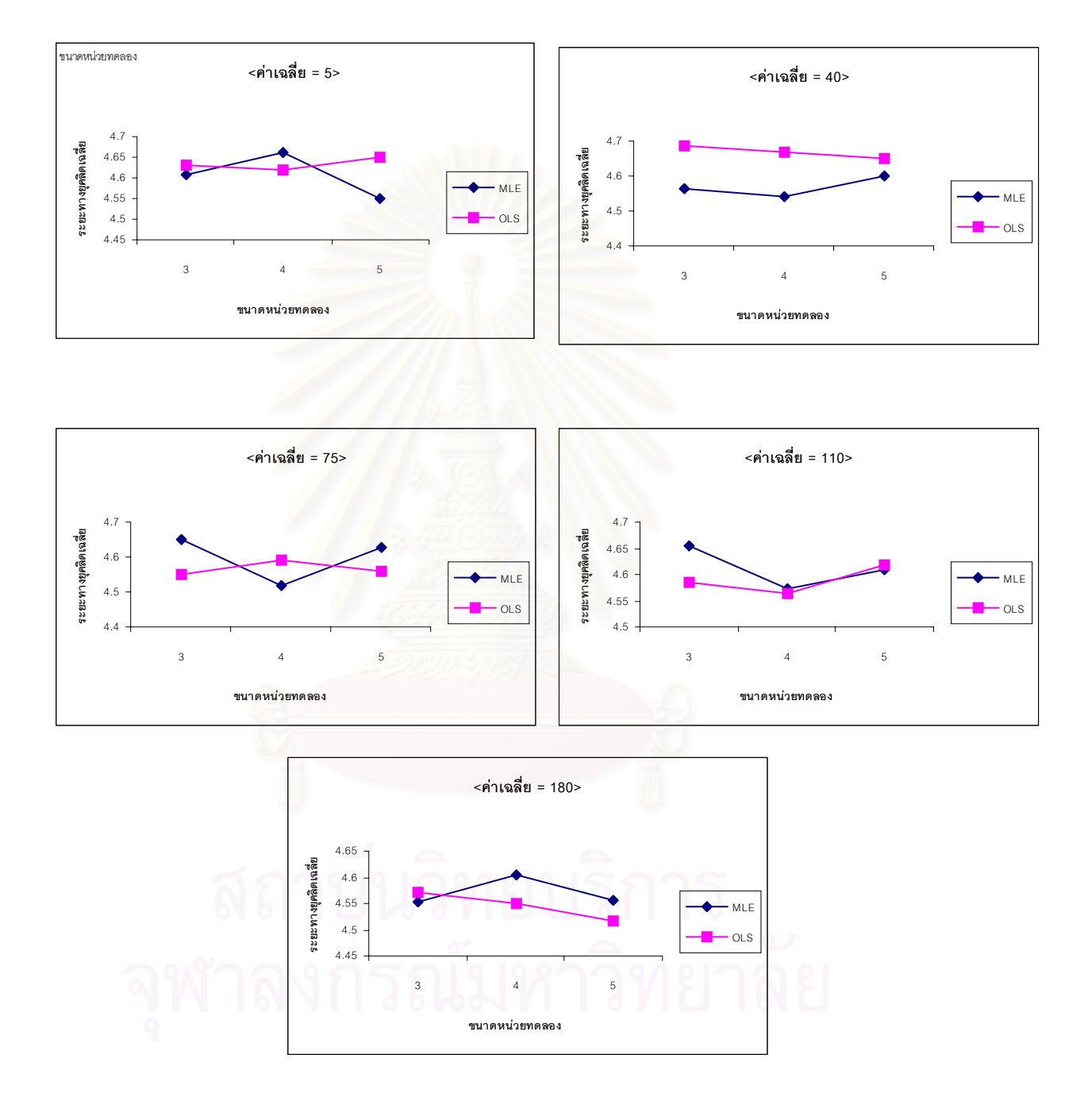

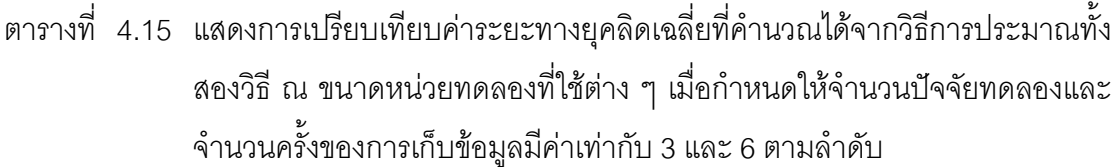

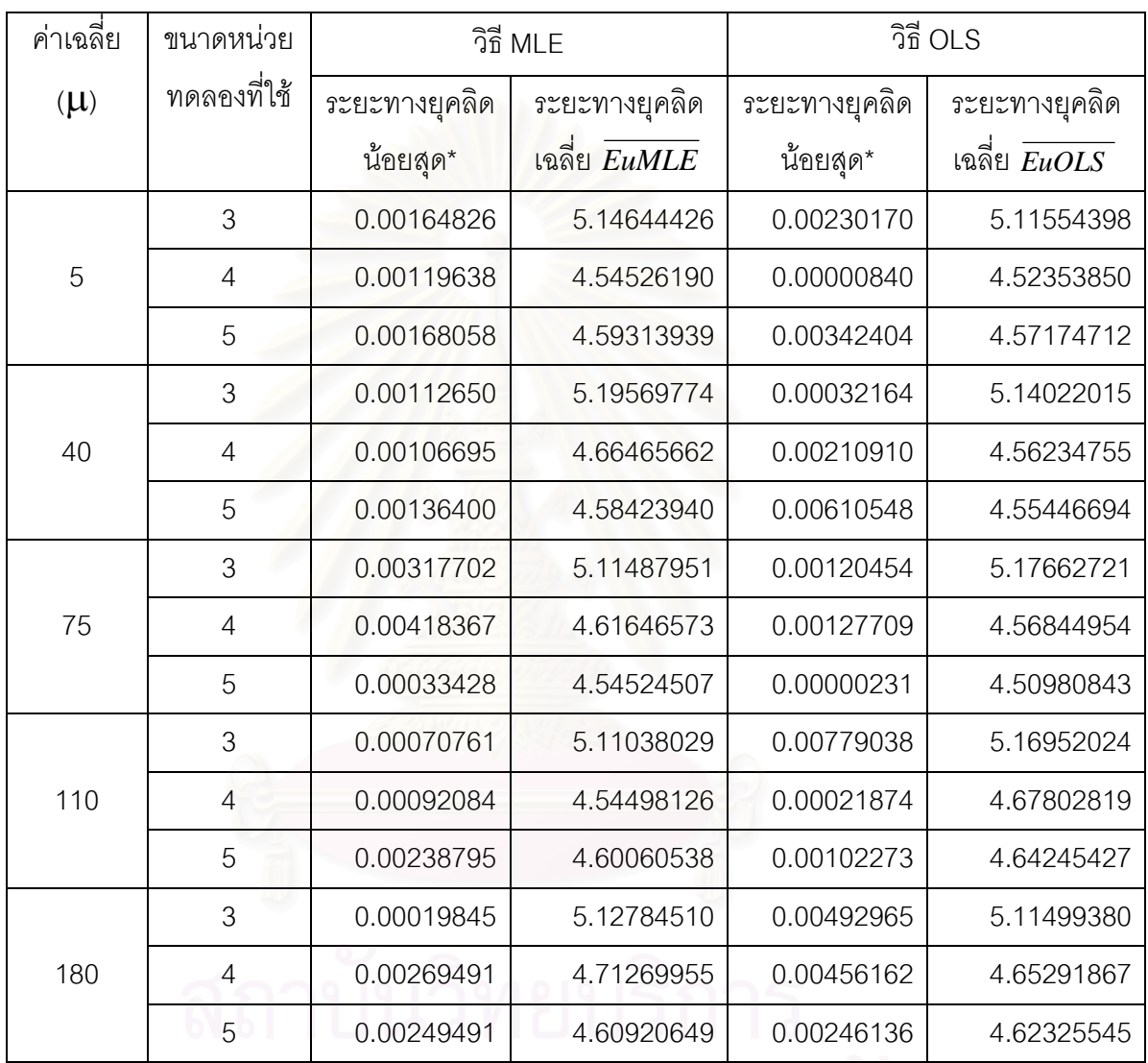

\_\_\_\_\_\_\_\_\_\_\_\_\_\_\_\_\_\_\_\_\_\_\_\_\_\_\_\_\_\_\_\_\_\_\_\_\_\_\_\_\_\_\_\_\_\_\_\_\_\_\_\_\_\_\_\_\_\_\_\_\_\_\_\_\_\_\_\_\_\_\_\_\_\_\_\_\_\_\_

รูปที่ 4.15 แสดงความสัมพันธ์ระหว่างค่าระยะทางยุคลิดเฉลี่ยกับขนาดหน่วยทดลองที่ใช้ต่าง ๆ เมื่อ ี่ จำนวนปัจจัยทดลองและจำนวนครั้งของการเก็บข้อมูลมีค่าเท่ากับ 3 และ 6 ตามลำดับ

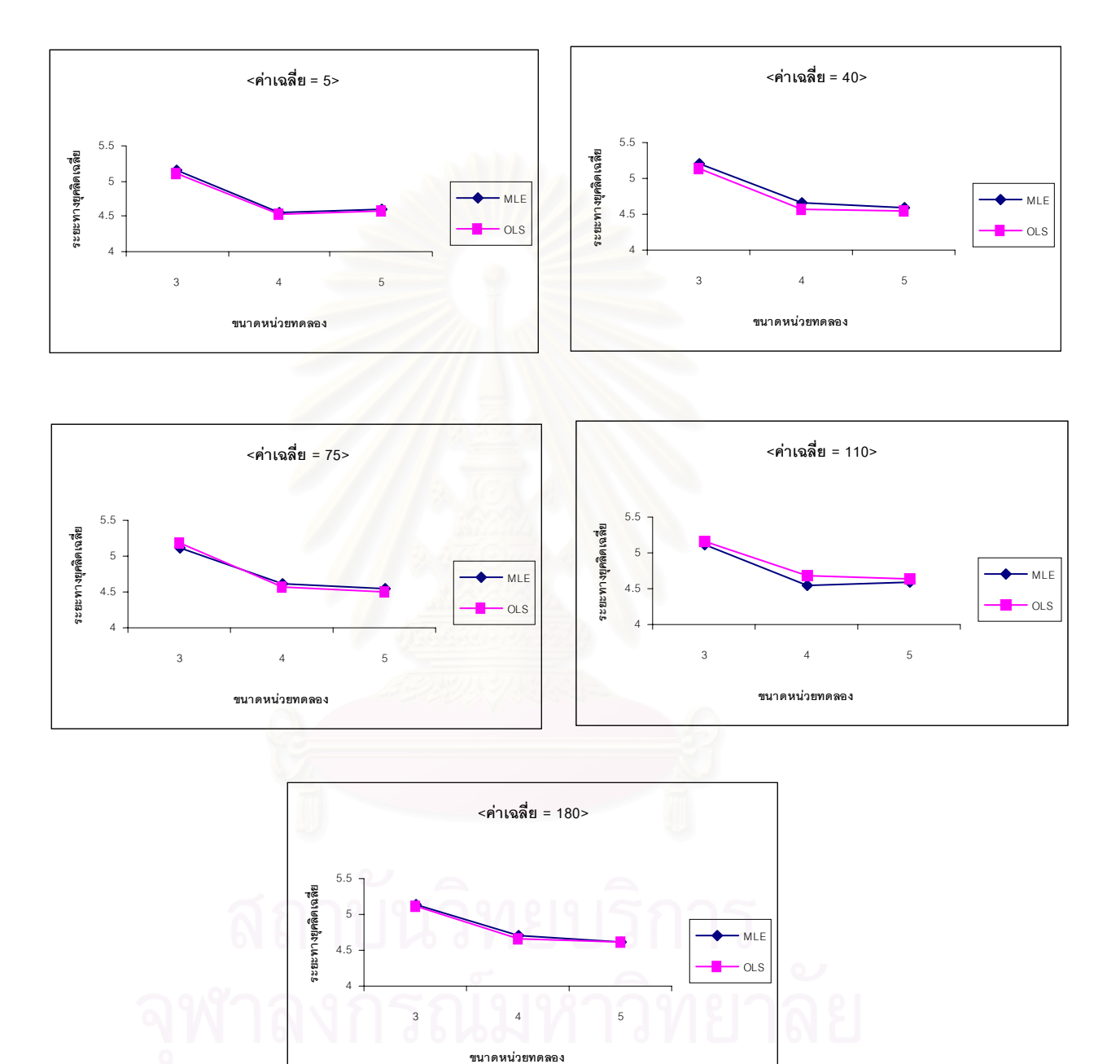

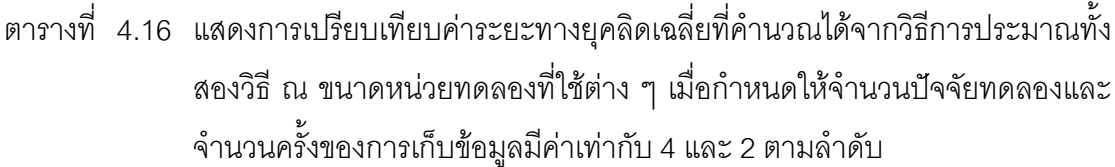

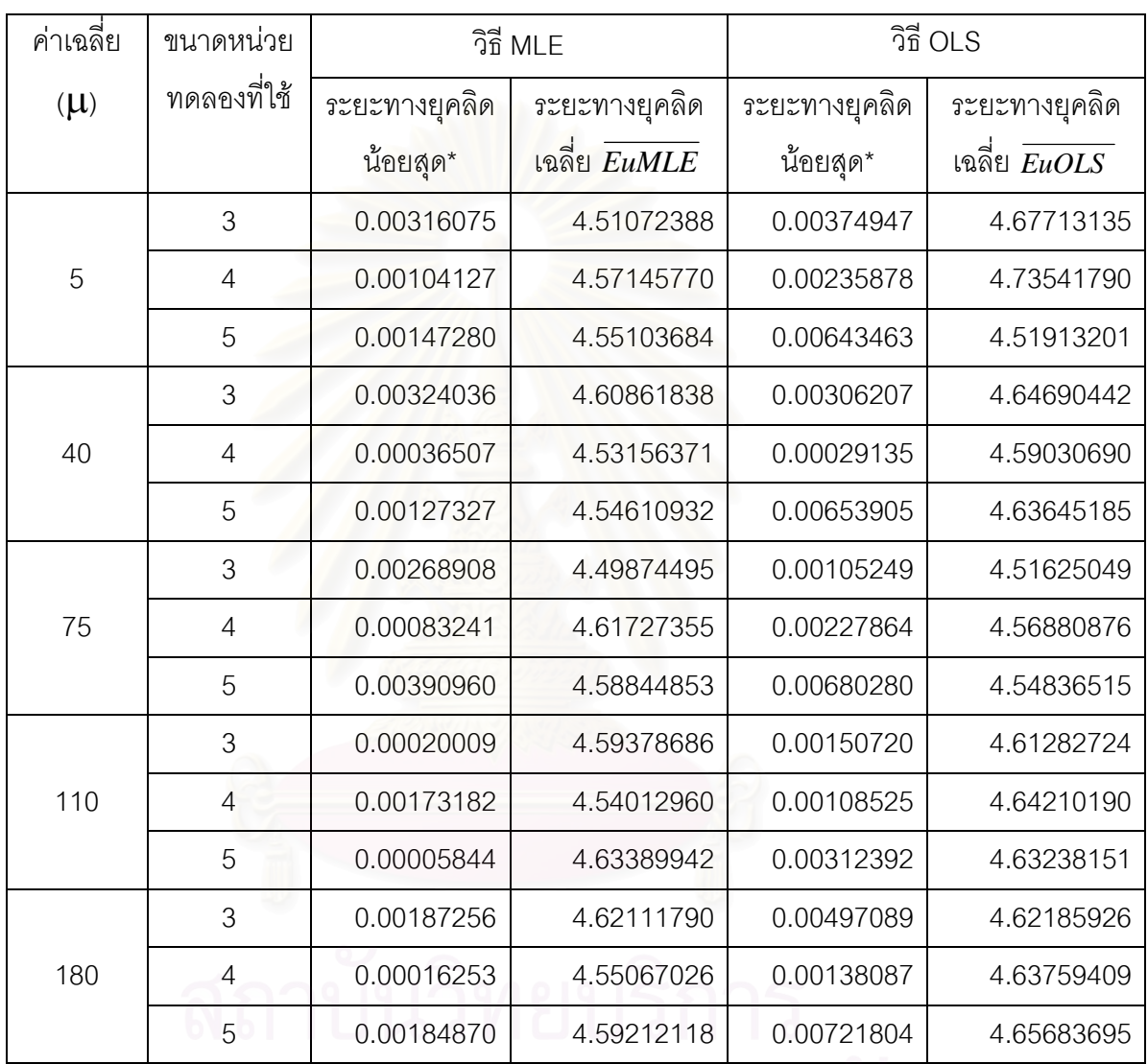

\_\_\_\_\_\_\_\_\_\_\_\_\_\_\_\_\_\_\_\_\_\_\_\_\_\_\_\_\_\_\_\_\_\_\_\_\_\_\_\_\_\_\_\_\_\_\_\_\_\_\_\_\_\_\_\_\_\_\_\_\_\_\_\_\_\_\_\_\_\_\_\_\_\_\_\_\_\_\_

รูปที่ 4.16 แสดงความสัมพันธ์ระหว่างค่าระยะทางยุคลิดเฉลี่ยกับขนาดหน่วยทดลองที่ใช้ต่าง ๆ เมื่อ ี่ จำนวนปัจจัยทดลองและจำนวนครั้งของการเก็บข้อมูลมีค่าเท่ากับ 4 และ 2 ตามลำดับ

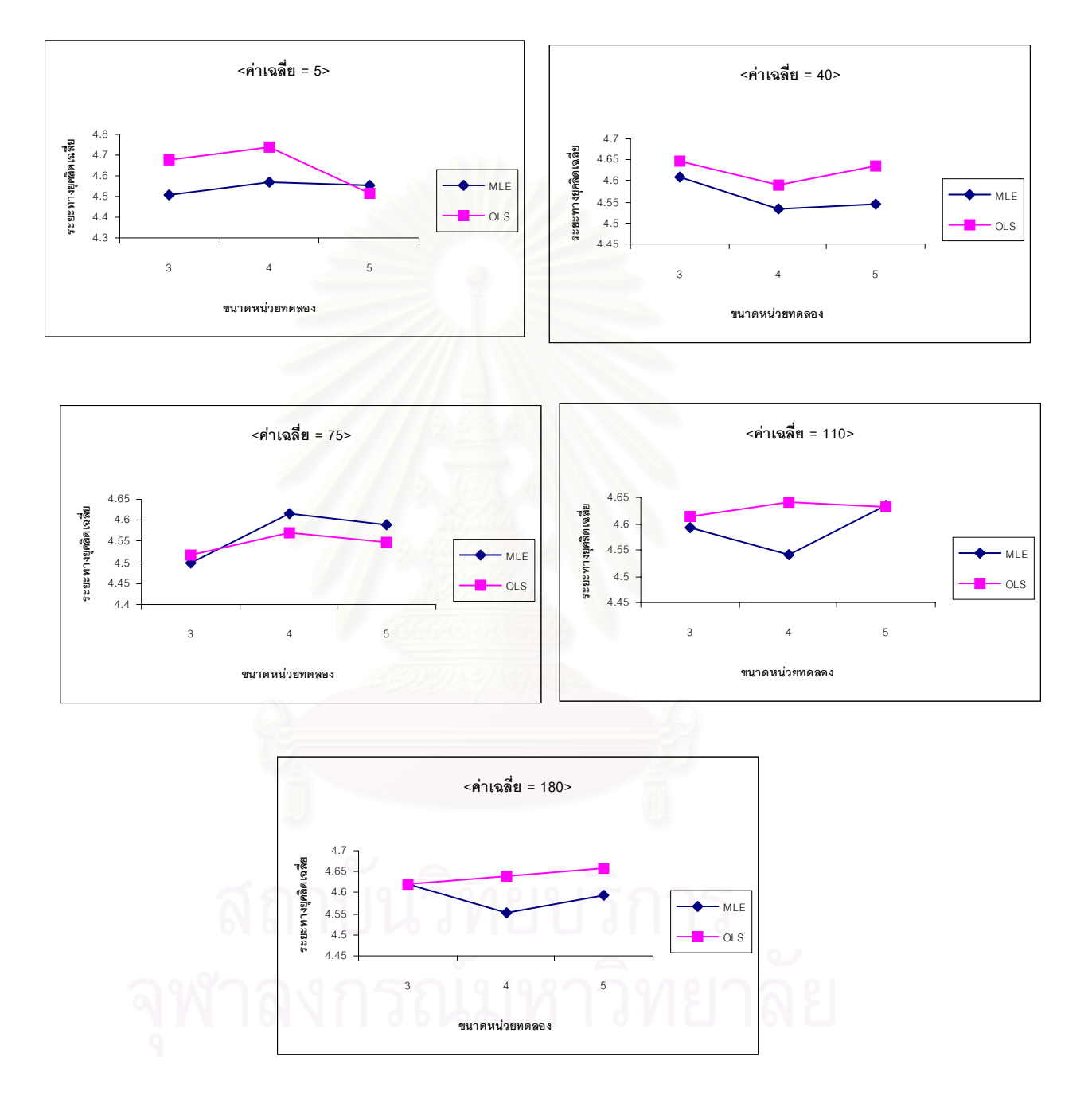

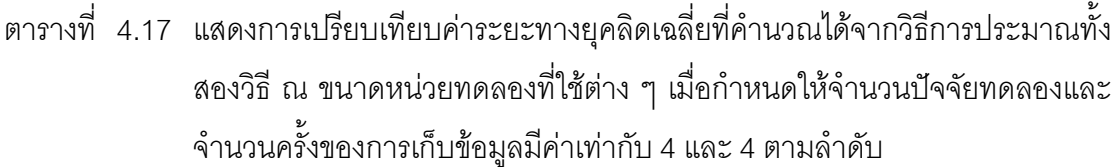

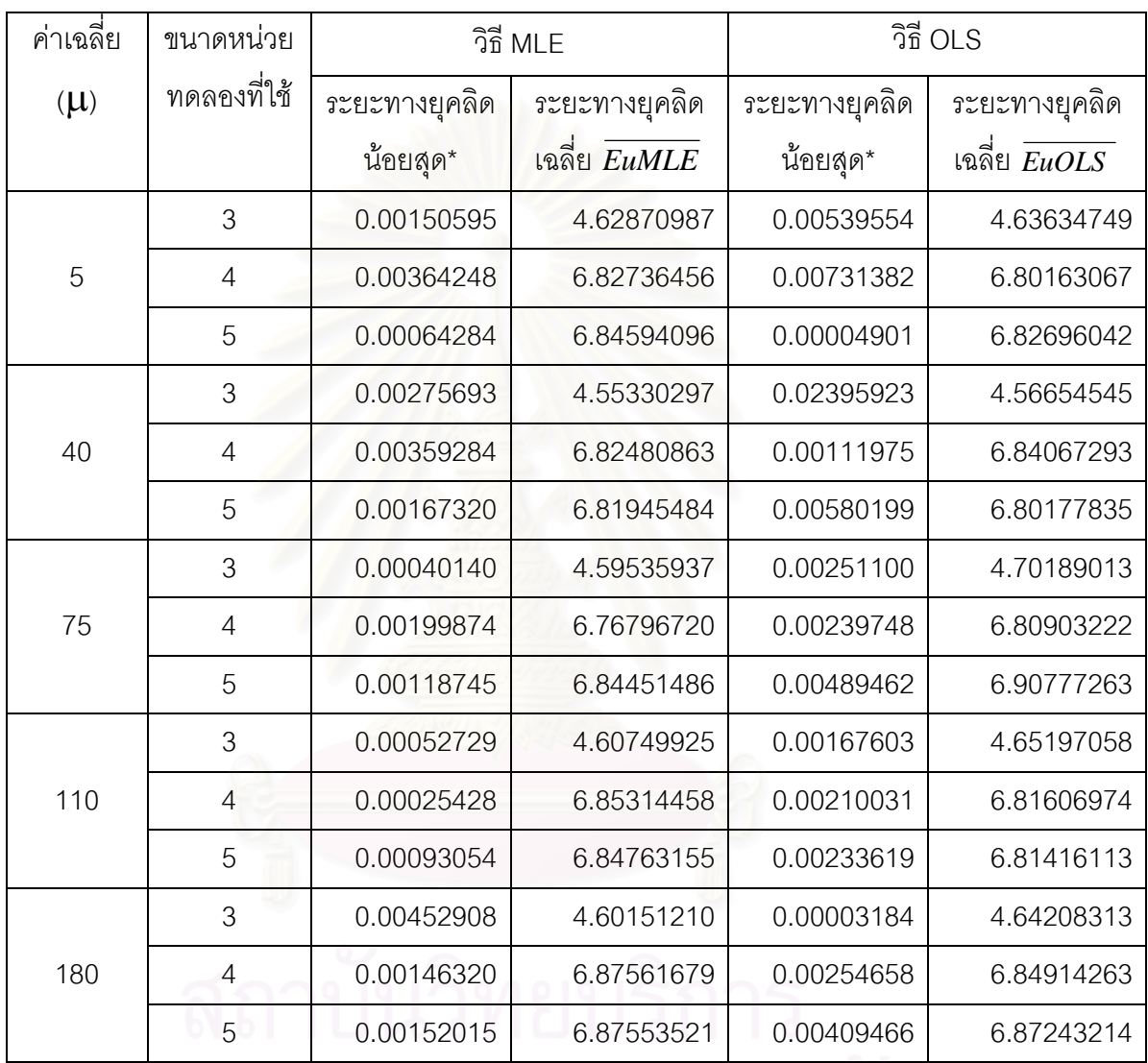

\_\_\_\_\_\_\_\_\_\_\_\_\_\_\_\_\_\_\_\_\_\_\_\_\_\_\_\_\_\_\_\_\_\_\_\_\_\_\_\_\_\_\_\_\_\_\_\_\_\_\_\_\_\_\_\_\_\_\_\_\_\_\_\_\_\_\_\_\_\_\_\_\_\_\_\_\_\_\_

รูปที่ 4.17 แสดงความสัมพันธ์ระหว่างค่าระยะทางยุคลิดเฉลี่ยกับขนาดหน่วยทดลองที่ใช้ต่าง ๆ เมื่อ ี่ จำนวนปัจจัยทดลองและจำนวนครั้งของการเก็บข้อมูลมีค่าเท่ากับ 4 และ 4 ตามลำดับ

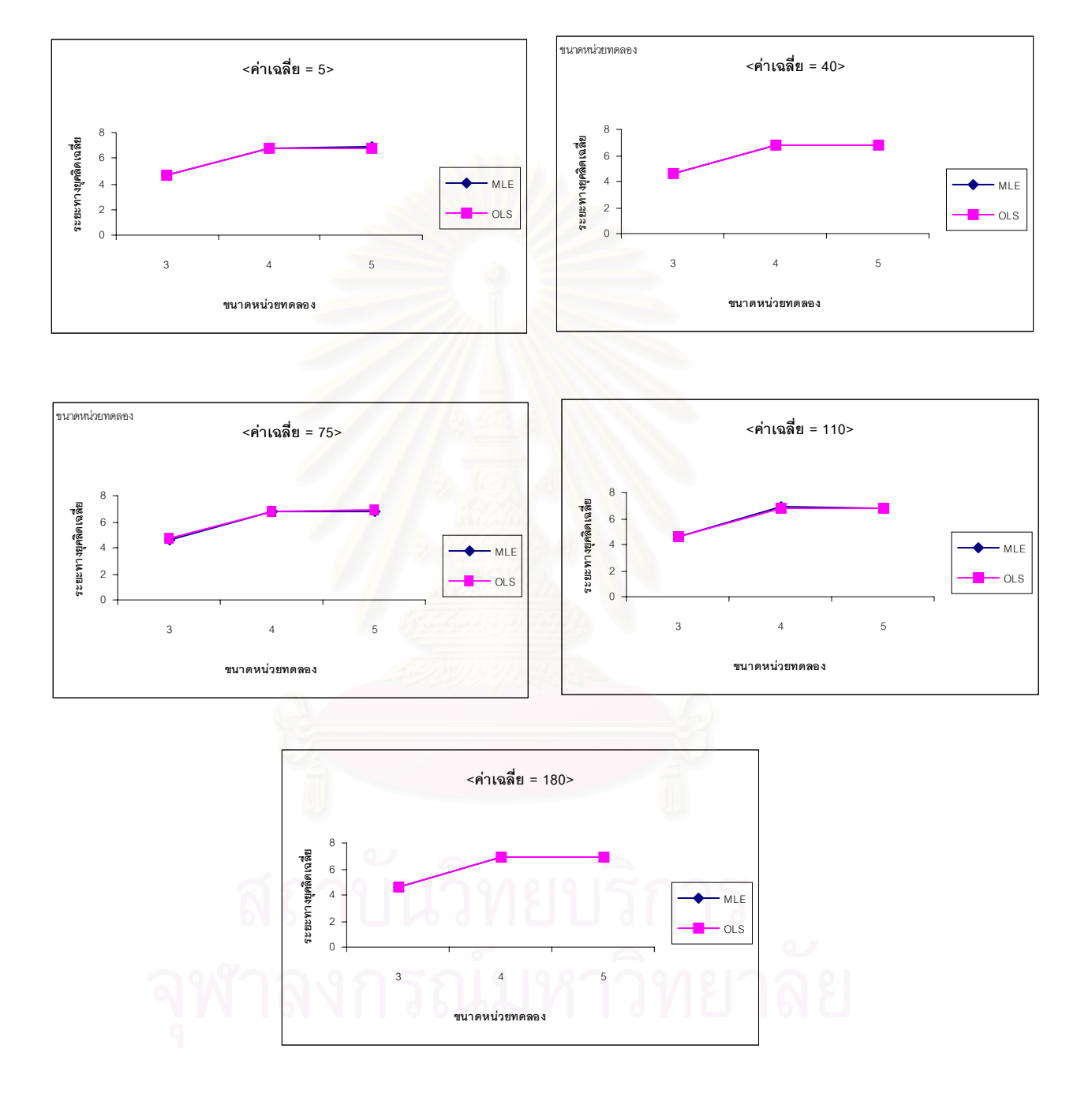

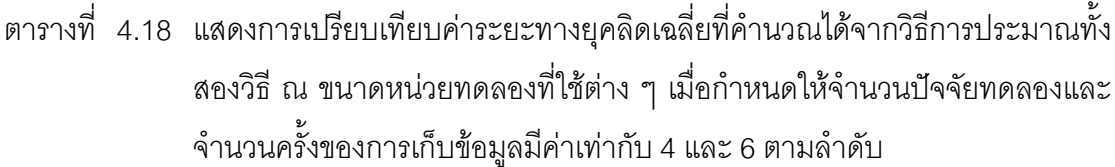

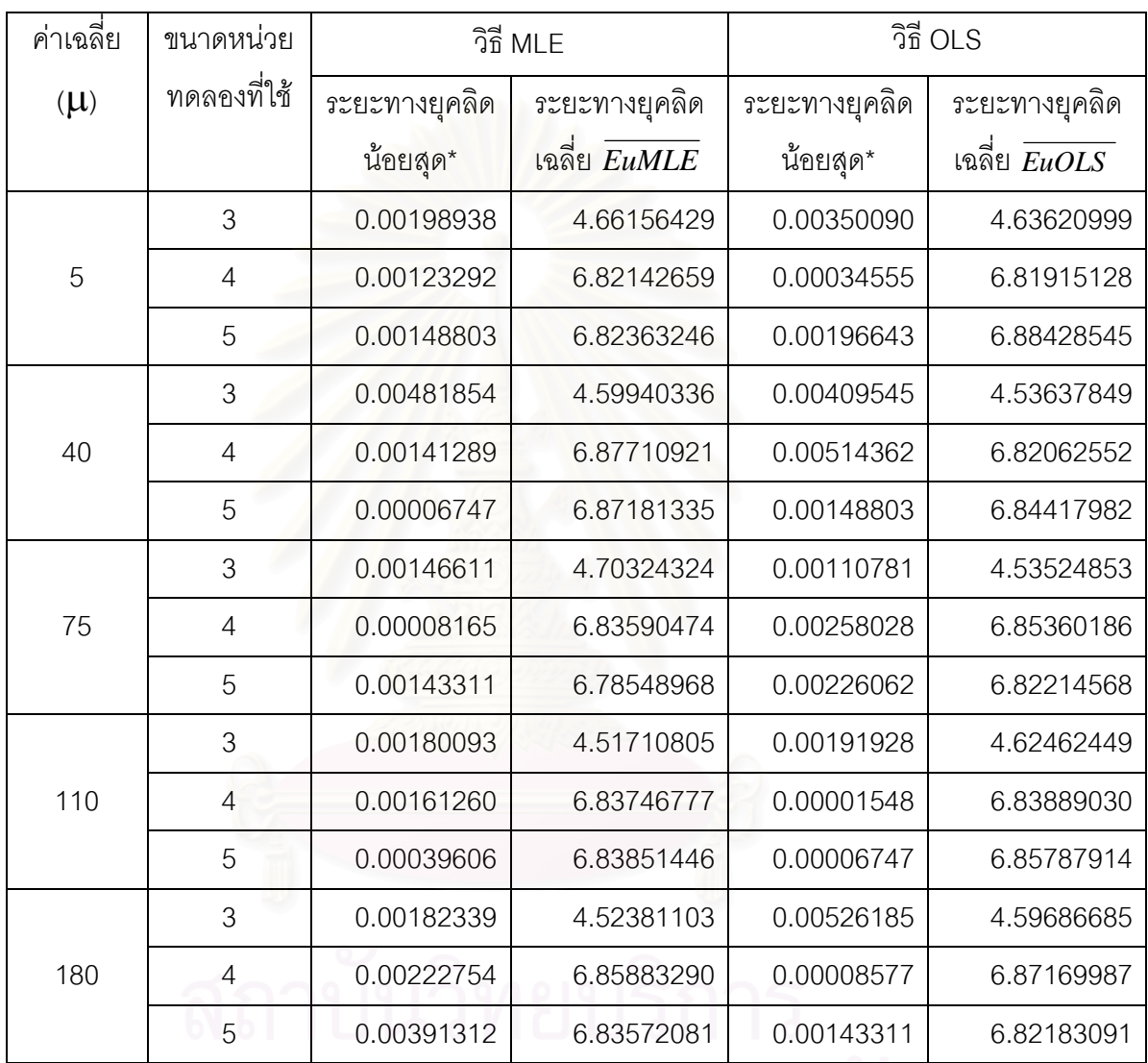

\_\_\_\_\_\_\_\_\_\_\_\_\_\_\_\_\_\_\_\_\_\_\_\_\_\_\_\_\_\_\_\_\_\_\_\_\_\_\_\_\_\_\_\_\_\_\_\_\_\_\_\_\_\_\_\_\_\_\_\_\_\_\_\_\_\_\_\_\_\_\_\_\_\_\_\_\_\_\_

- ขนาดหนวยทดลอง **<sup>&</sup>lt;คาเฉลี่ย = 40> <คาเฉลี่ย = 5>** 8 8 ระยะทางยุคลิตเฉลี่ย ระยะทางยุคลิดเฉลีย **ระยะทางยุคลิดเฉลี่ย ระยะทางยุคลิดเฉลี่ย** 6 6  $-MLE$ 4 MLE 4 2 2  $-$  OLS  $\overline{\Omega}$  $\overline{0}$  $\overline{0}$ 345 345 **ขนาดหนวยทดลอง ขนาดหนวยทดลอง <คาเฉลี่ย = 110> <คาเฉลี่ย = 75>** 8 8 ระยะทางยุคลิดเฉลีย ระยะทางยุคลิดเฉลีย **ระยะทางยุคลิดเฉลี่ย ระยะทางยุคลิดเฉลี่ย** 6 6 4 MLE 4 MLE 2 2  $-$  OLS OLS  $\overline{0}$  $\mathbf{0}$ 345 345 **ขนาดหนวยทดลอง ขนาดหนวยทดลอง <คาเฉลี่ย = 180>** 8 ระยะทางยุคลิดเฉลีย **ระยะทางยุคลิดเฉลี่ย** 6 4 MLE 2 OLS $\overline{0}$ 3 4 5 **ขนาดหนวยทดลอง**
- รูปที่ 4.18 แสดงความสัมพันธ์ระหว่างค่าระยะทางยุคลิดเฉลี่ยกับขนาดหน่วยทดลองที่ใช้ต่าง ๆ ี่ เมื่อจำนวนปัจจัยทดลองและจำนวนครั้งของการเก็บข้อมูลมีค่าเท่ากับ 4 และ 6 ตามลำดับ ื่ ั้

4.3 เปรียบเทียบค่าระยะทางยุคลิดเฉลี่ย ณ จำนวนครั้งของการเก็บข้อมูล เมื่อกำหนดให้ ั้ ื่ จำนวนปัจจัยทดลอง และขนาดหน่วยทดลองที่ใช้คงที่ สามารถแสดงได้ดังนี้

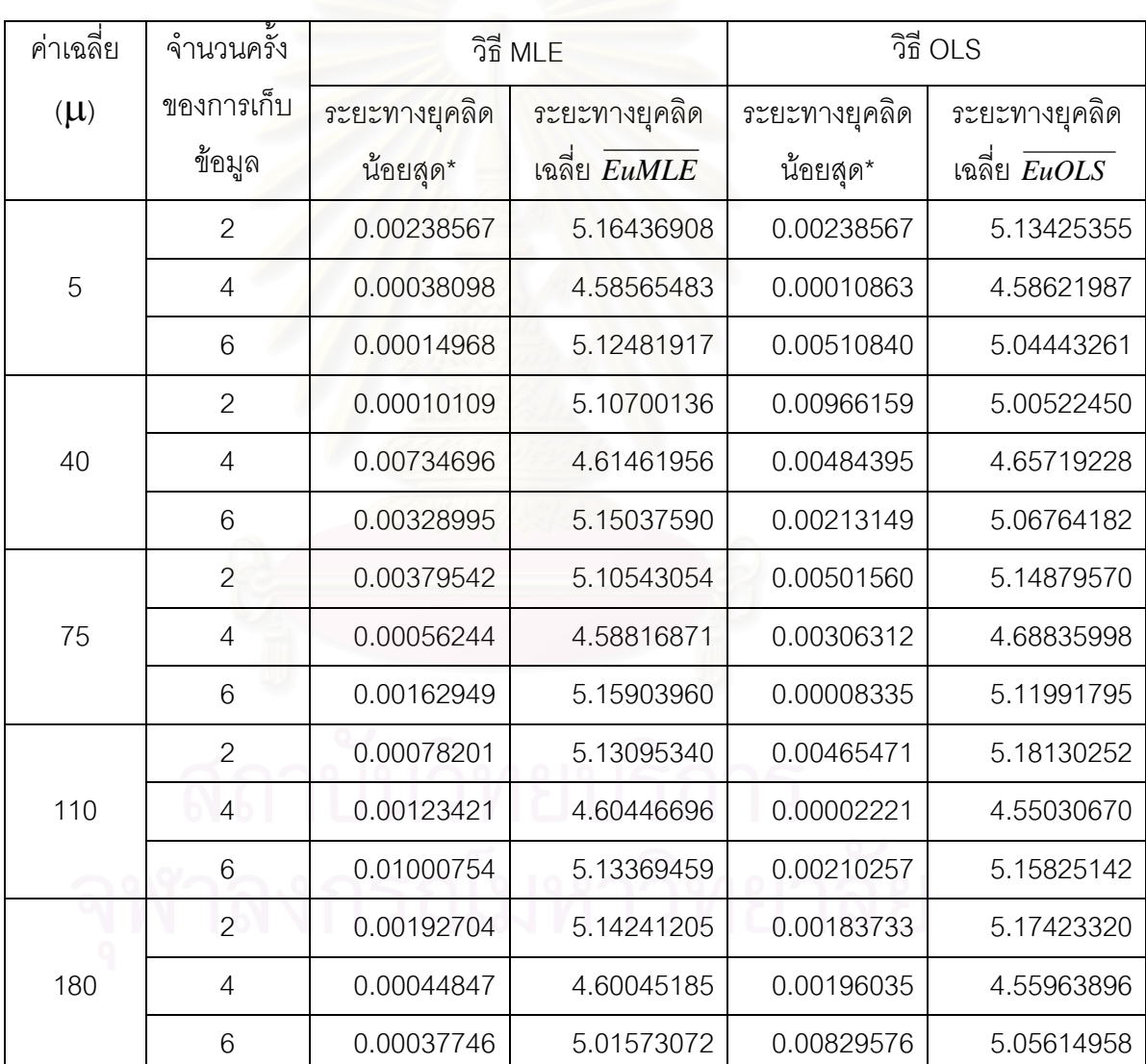

ตารางที่ 4.19 แสดงการเปรียบเทียบค่าระยะทางยุคลิดเฉลี่ยที่คำนวณได้จากวิธีการประมาณทั้ง ี่ แสดงการเปรียบเทียบค่าระยะทางยุคลิดเฉลี่ยที่คำนวณได้จากวิธีการประมาณทั้ง<br>สองวิธี ณ จำนวนครั้งของการเก็บข้อมูล เมื่อกำหนดให้จำนวนปัจจัยทดลองและ ื่ ขนาดหน่วยทดลองที่ใช้มีค่าเท่ากับ 2 และ 3 ตามลำดับ

\* ระยะทางยุคลิดที่น้อยที่สุด ( EurMin) ในการทำการสุ่มการทดลอง 1000 รอบ

\_\_\_\_\_\_\_\_\_\_\_\_\_\_\_\_\_\_\_\_\_\_\_\_\_\_\_\_\_\_\_\_\_\_\_\_\_\_\_\_\_\_\_\_\_\_\_\_\_\_\_\_\_\_\_\_\_\_\_\_\_\_\_\_\_\_\_\_\_\_\_\_\_\_\_\_\_\_\_
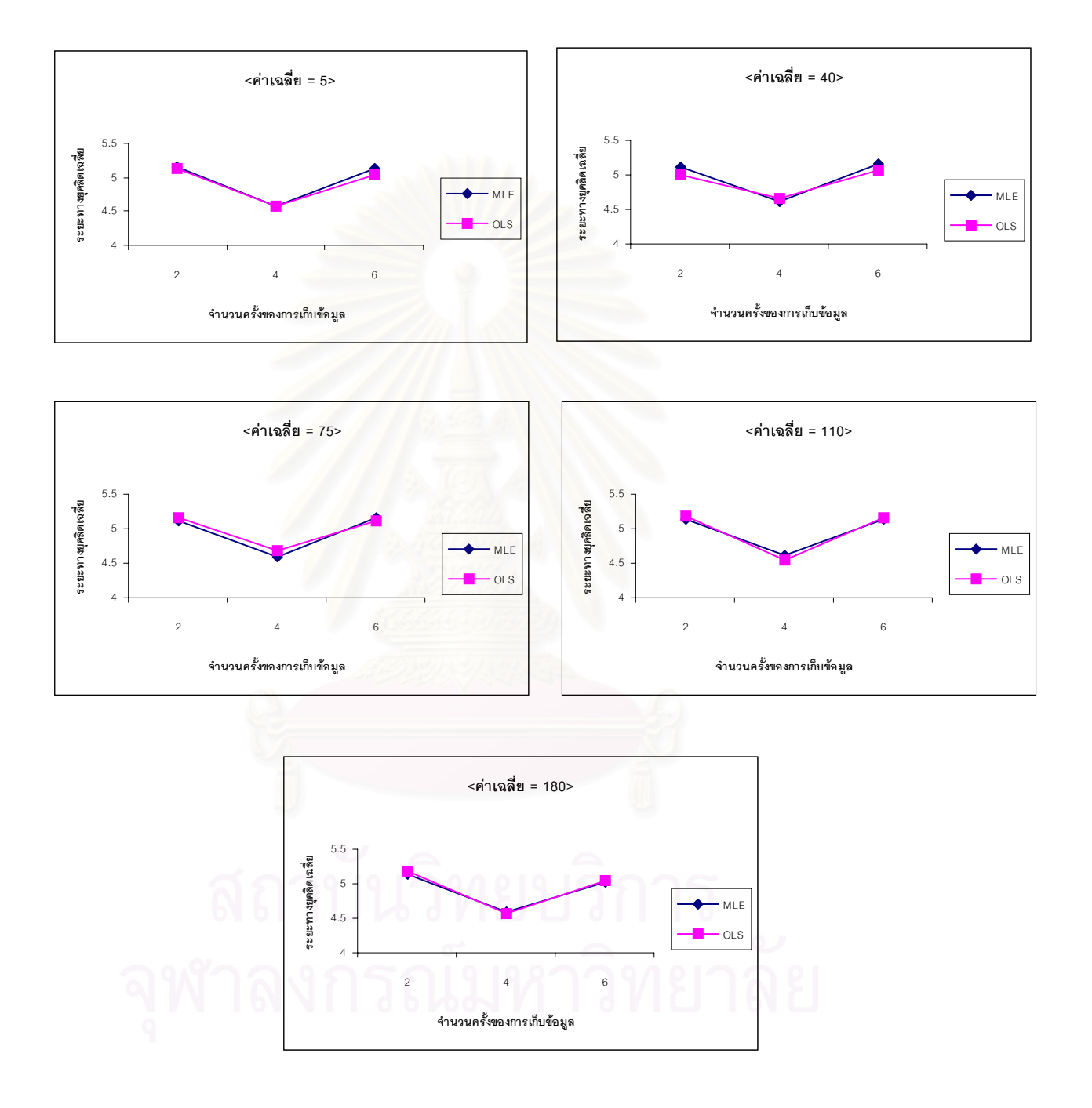

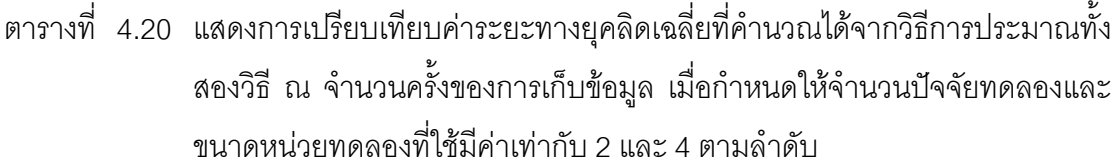

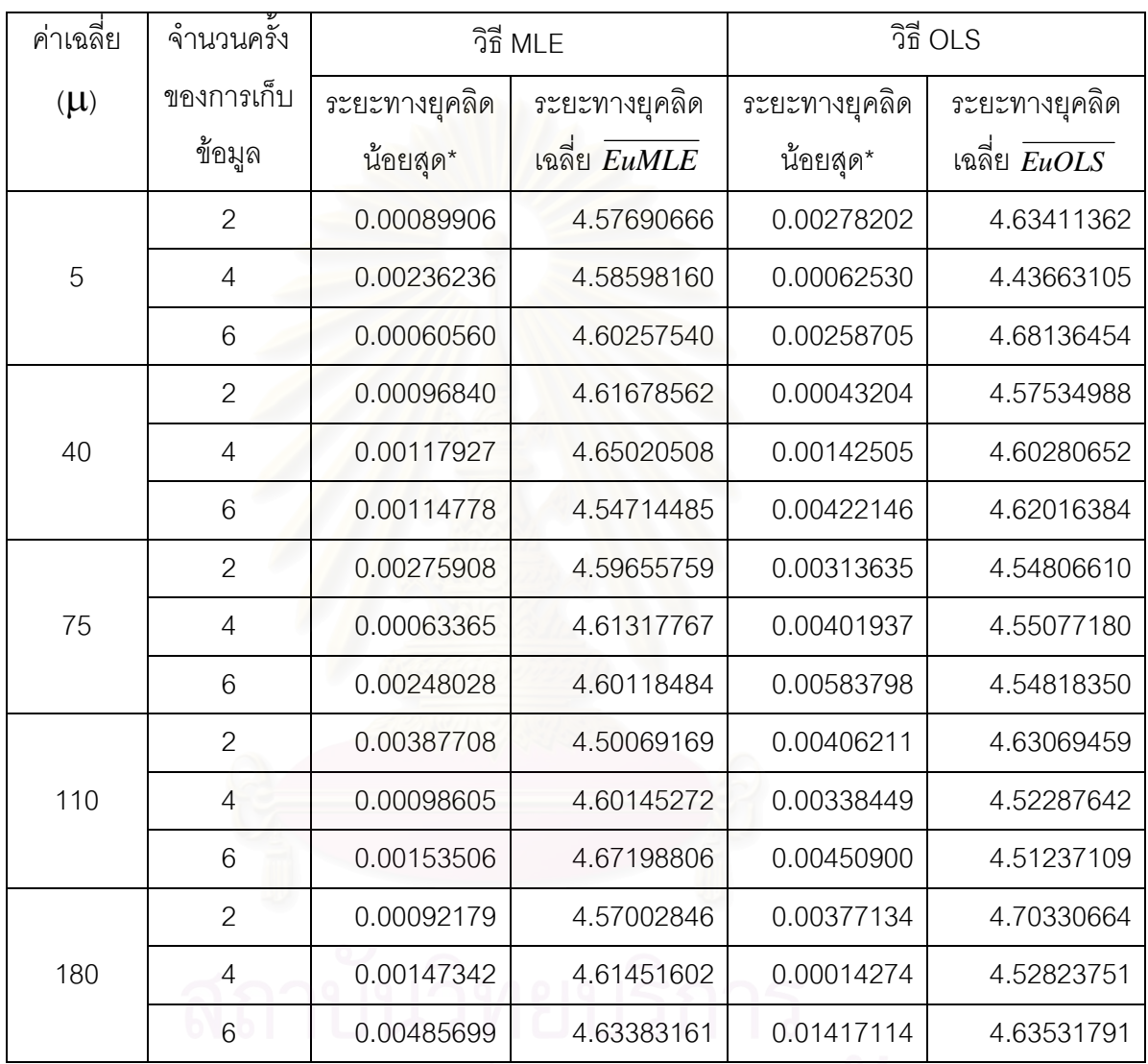

## จุฬาลงกรณ์มหาวิทยาลัย

\_\_\_\_\_\_\_\_\_\_\_\_\_\_\_\_\_\_\_\_\_\_\_\_\_\_\_\_\_\_\_\_\_\_\_\_\_\_\_\_\_\_\_\_\_\_\_\_\_\_\_\_\_\_\_\_\_\_\_\_\_\_\_\_\_\_\_\_\_\_\_\_\_\_\_\_\_\_\_

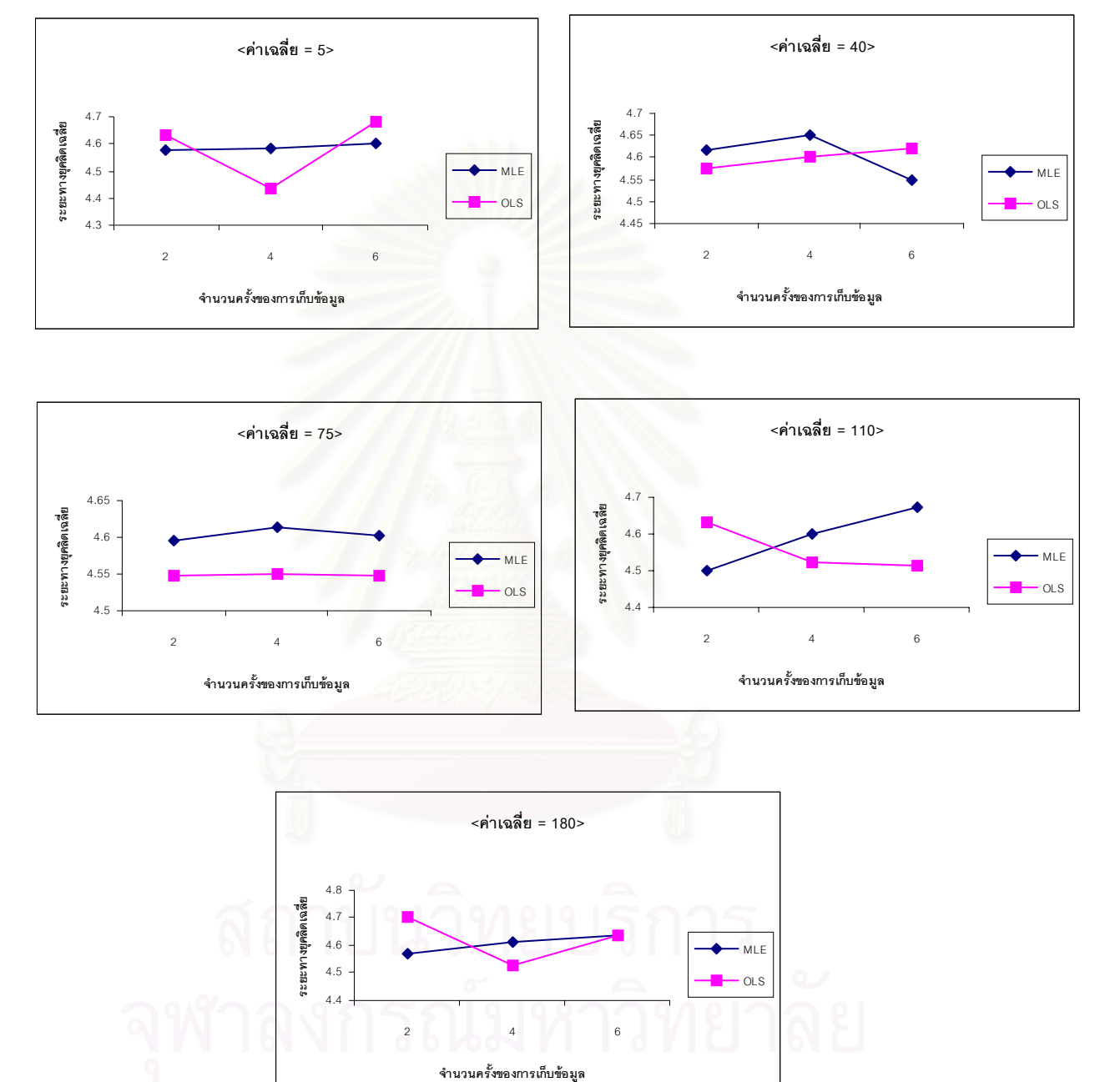

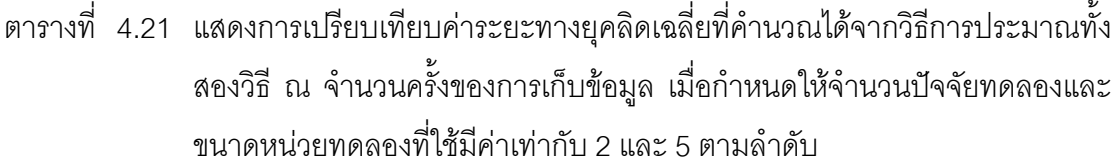

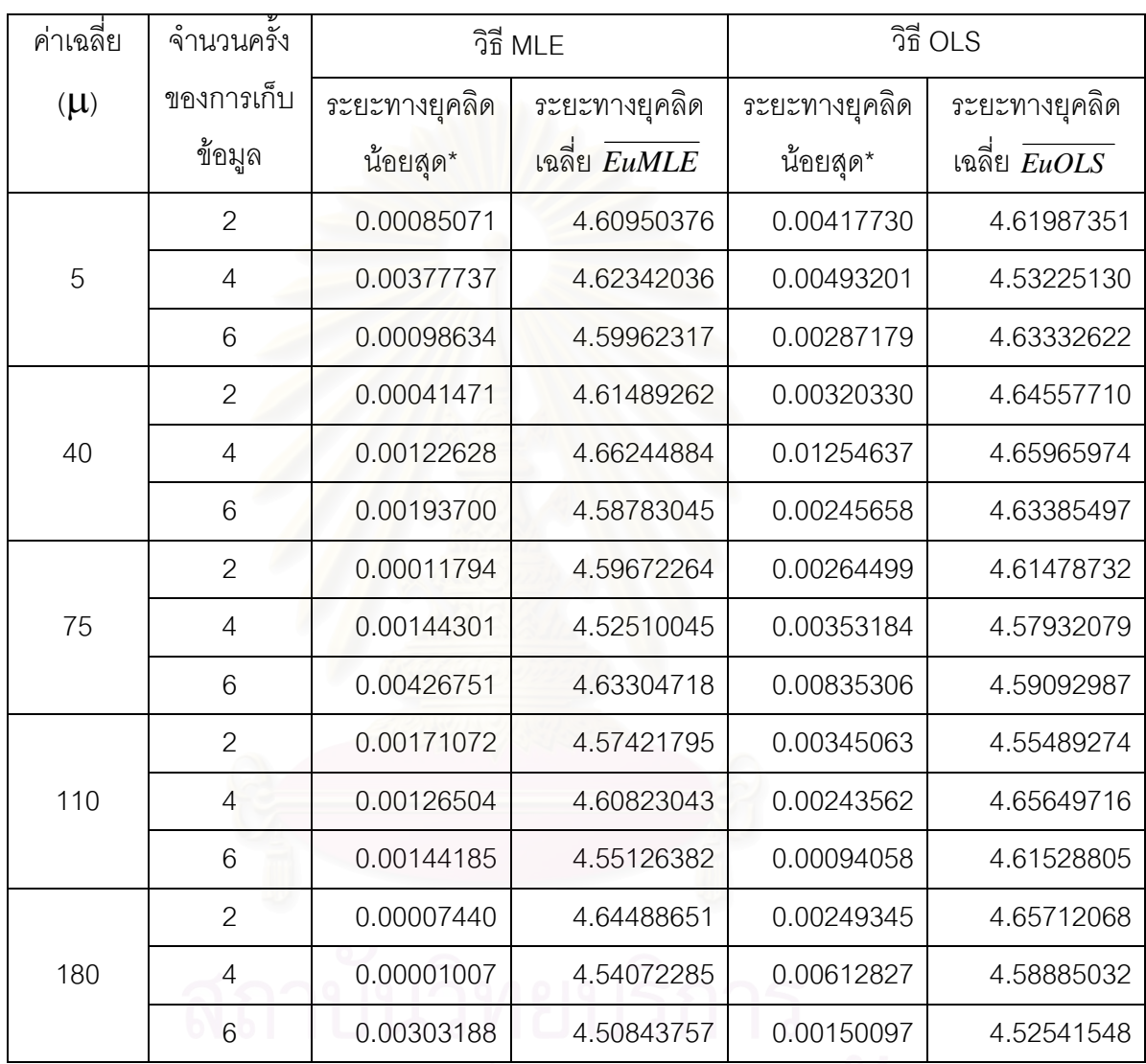

### จุฬาลงกรณ์มหาวิทยาลัย

\_\_\_\_\_\_\_\_\_\_\_\_\_\_\_\_\_\_\_\_\_\_\_\_\_\_\_\_\_\_\_\_\_\_\_\_\_\_\_\_\_\_\_\_\_\_\_\_\_\_\_\_\_\_\_\_\_\_\_\_\_\_\_\_\_\_\_\_\_\_\_\_\_\_\_\_\_\_\_

รูปที่ 4.21 แสดงความสัมพันธ์ระหว่างค่าระยะทางยุคลิดเฉลี่ยกับจำนวนครั้งของการเก็บข้อมูล เมื่อ ี่ ั้ จํานวนปจจ ัยทดลองและขนาดหนวยทดลองท ี่ใชมีคาเท ากับ 2 และ 5 ตามลําดับ

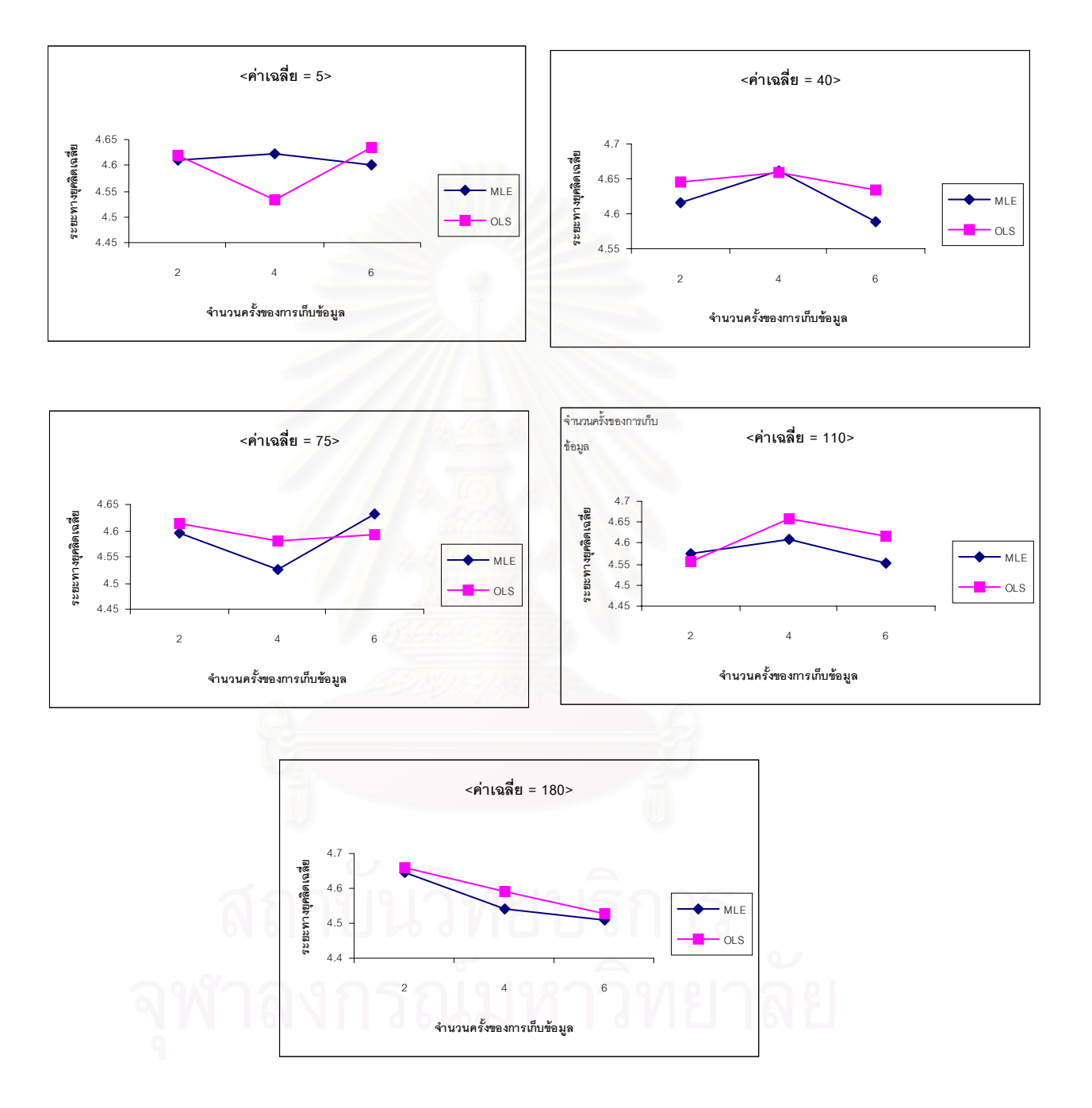

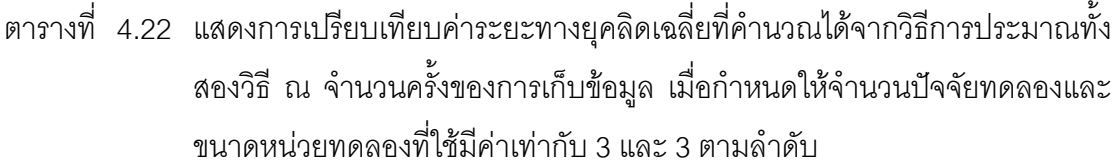

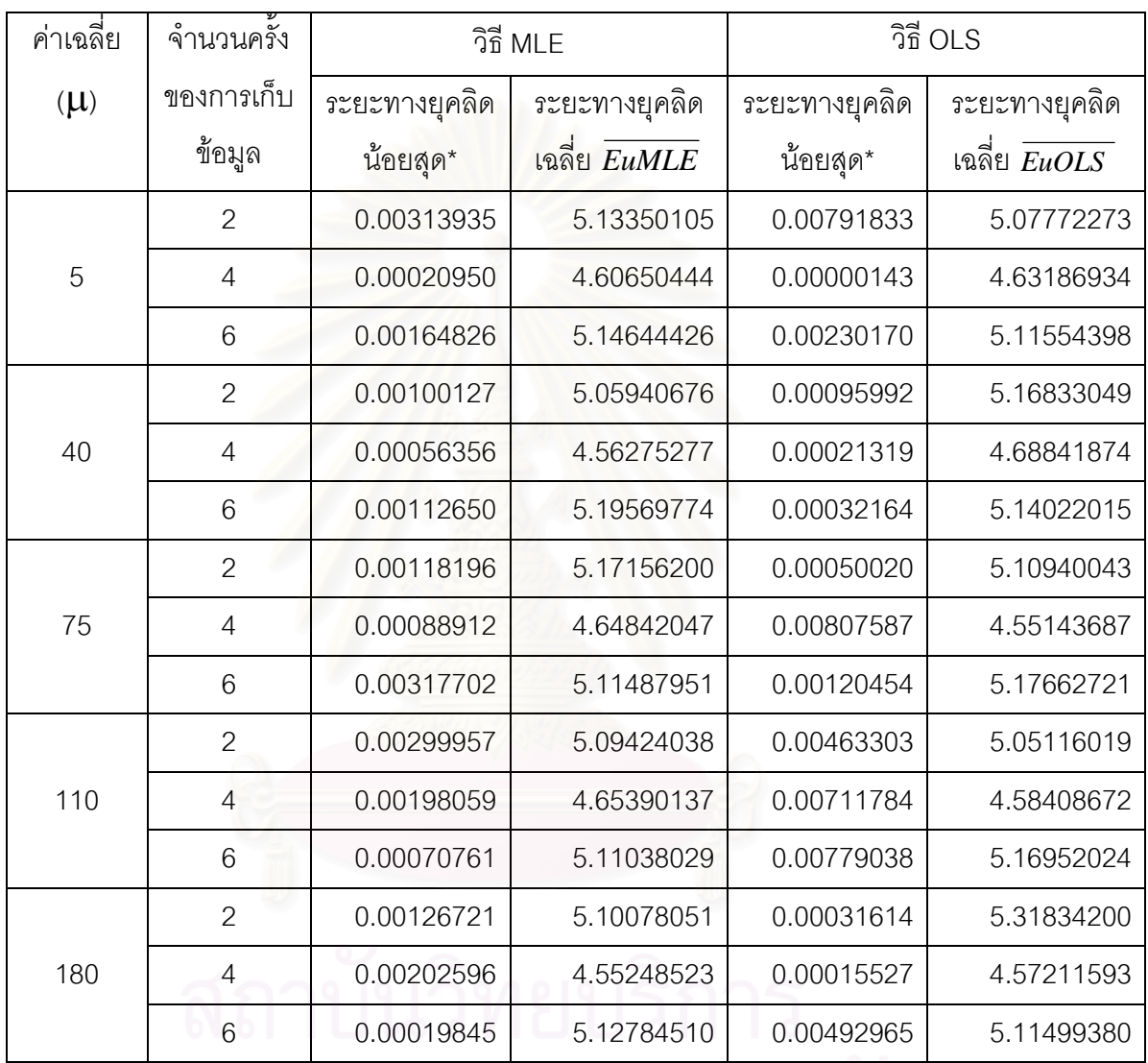

## จุฬาลงกรณ์มหาวิทยาลย

\_\_\_\_\_\_\_\_\_\_\_\_\_\_\_\_\_\_\_\_\_\_\_\_\_\_\_\_\_\_\_\_\_\_\_\_\_\_\_\_\_\_\_\_\_\_\_\_\_\_\_\_\_\_\_\_\_\_\_\_\_\_\_\_\_\_\_\_\_\_\_\_\_\_\_\_\_\_\_

รูปที่ 4.22 แสดงความสัมพันธ์ระหว่างค่าระยะทางยุคลิดเฉลี่ยกับจำนวนครั้งของการเก็บข้อมูล เมื่อ ี่ ั้ จํานวนปจจ ัยทดลองและขนาดหนวยทดลองท ี่ใชมีคาเท ากับ 3 และ 3 ตามลําดับ

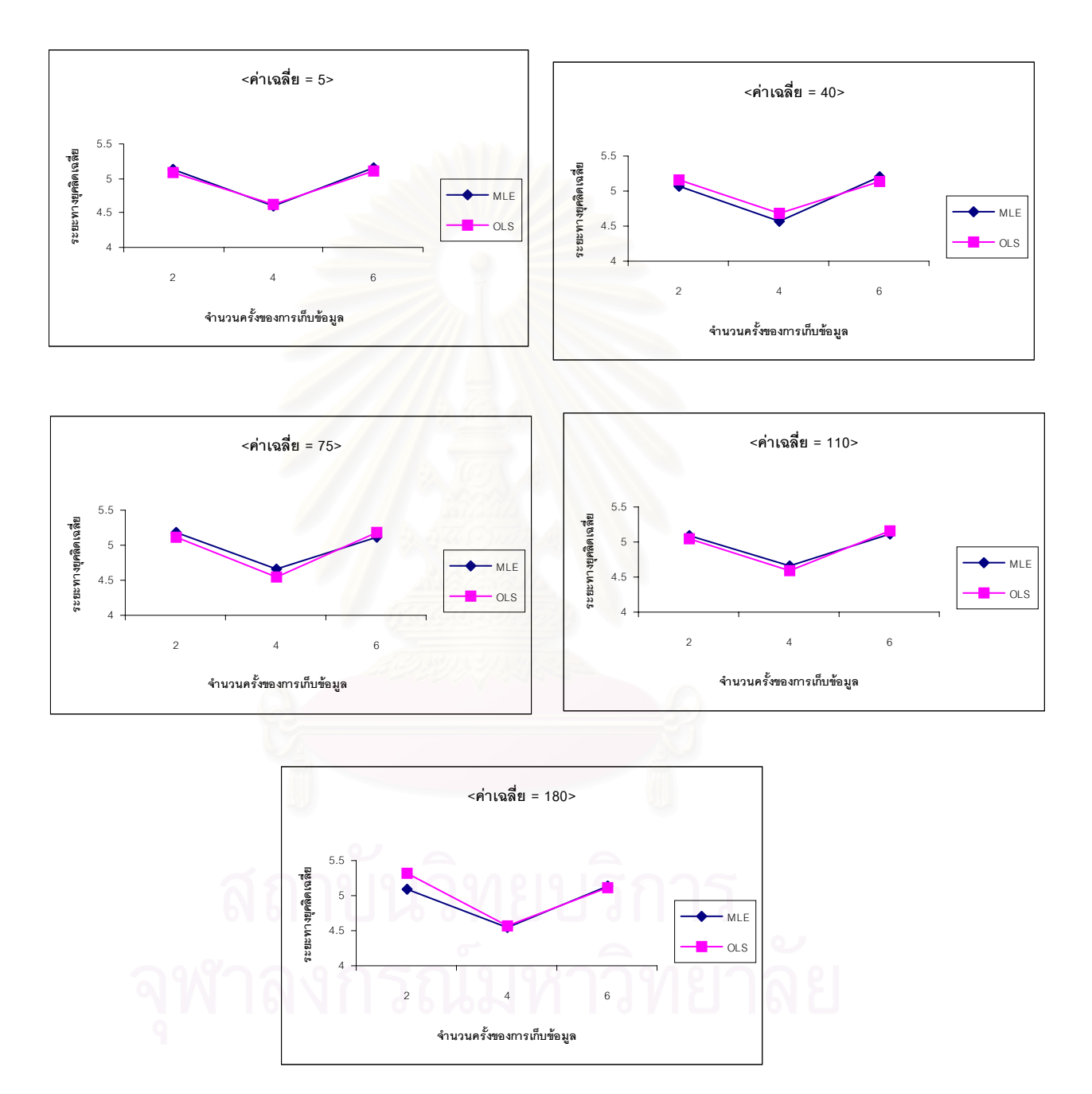

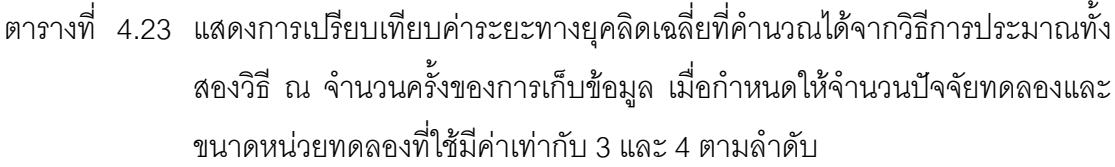

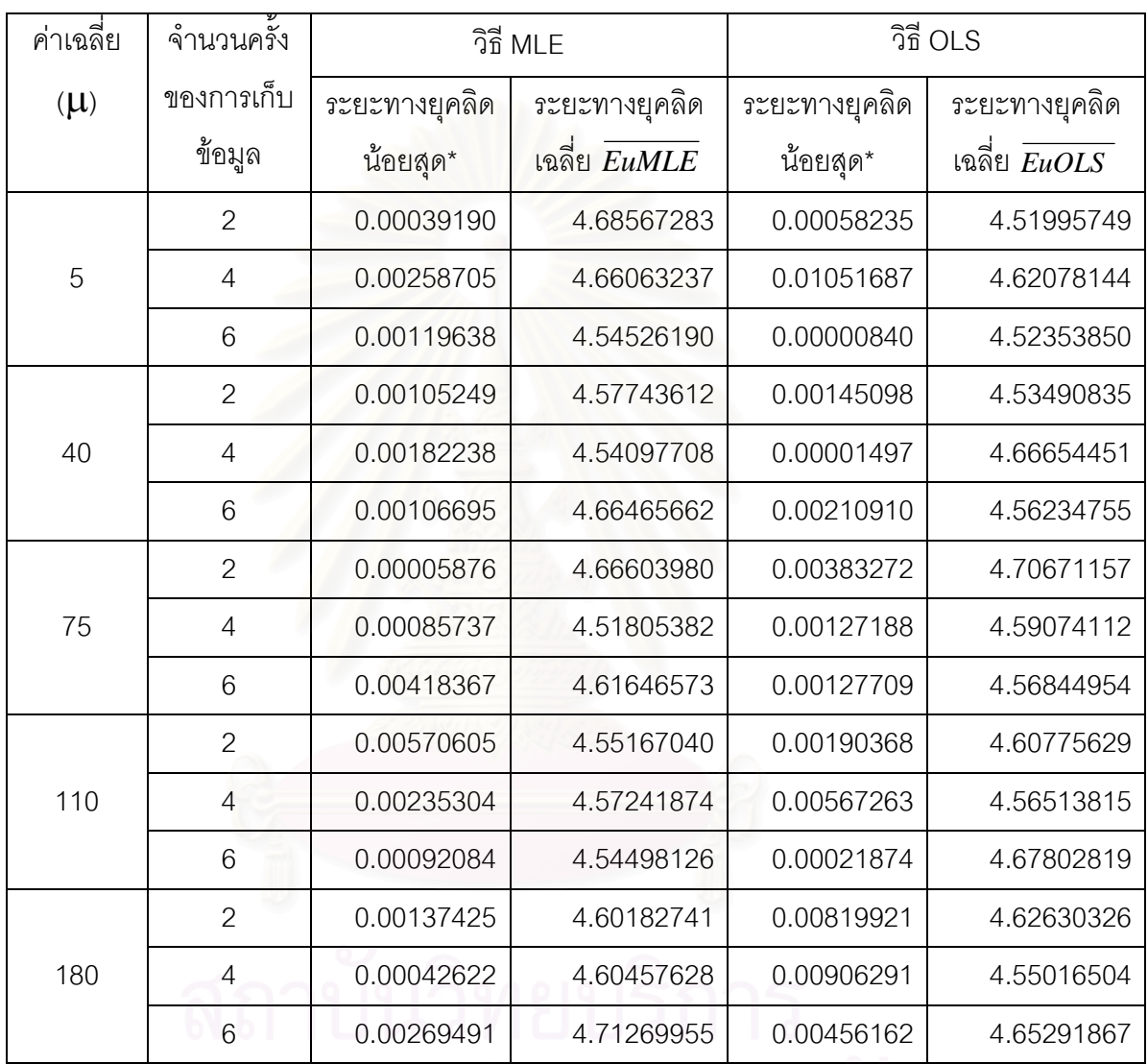

## จุฬาลงกรณ์มหาวิทยาลย

\_\_\_\_\_\_\_\_\_\_\_\_\_\_\_\_\_\_\_\_\_\_\_\_\_\_\_\_\_\_\_\_\_\_\_\_\_\_\_\_\_\_\_\_\_\_\_\_\_\_\_\_\_\_\_\_\_\_\_\_\_\_\_\_\_\_\_\_\_\_\_\_\_\_\_\_\_\_\_

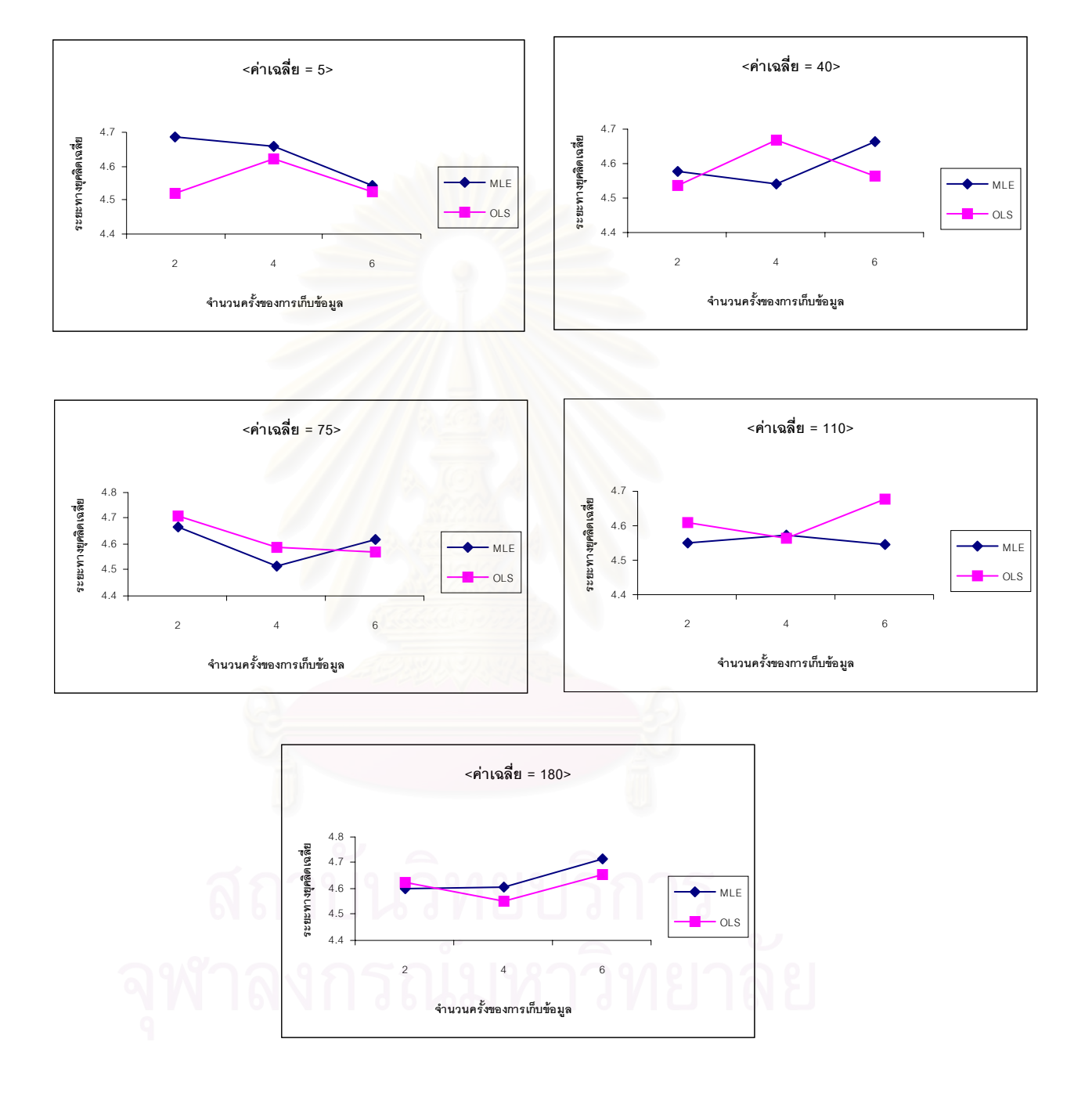

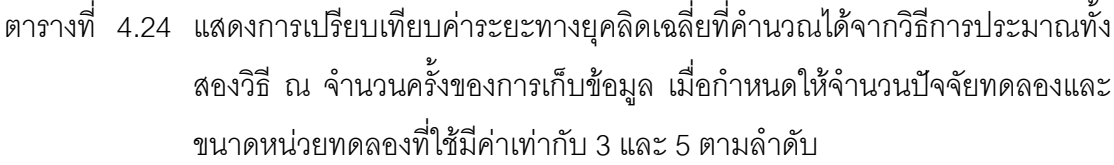

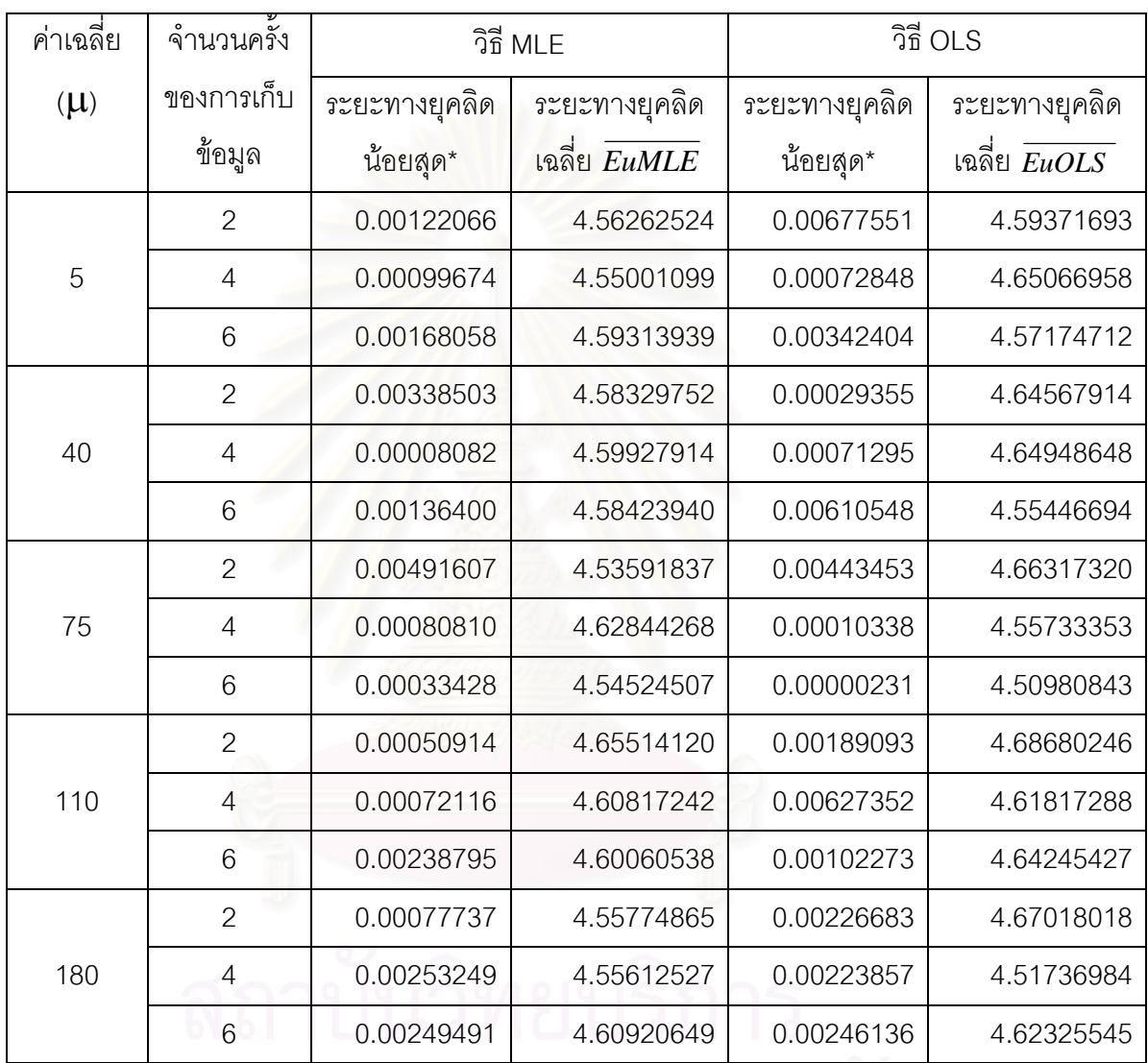

# 6 0.00249491 4.60920649 0.00246136 4.62325545

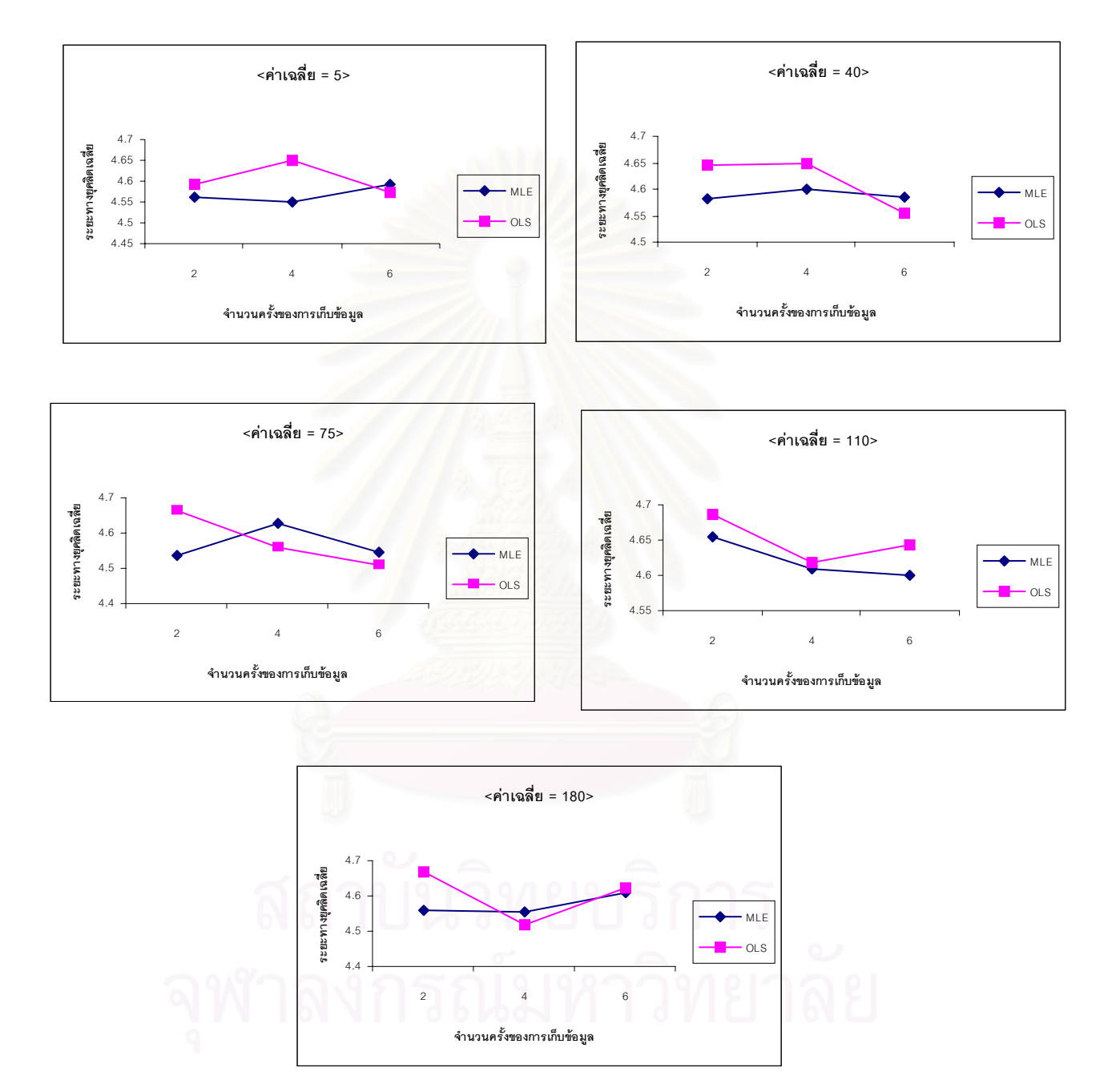

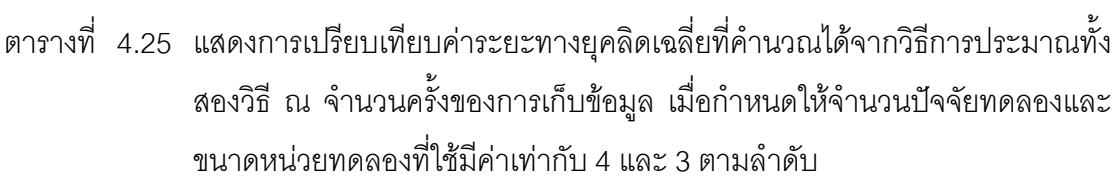

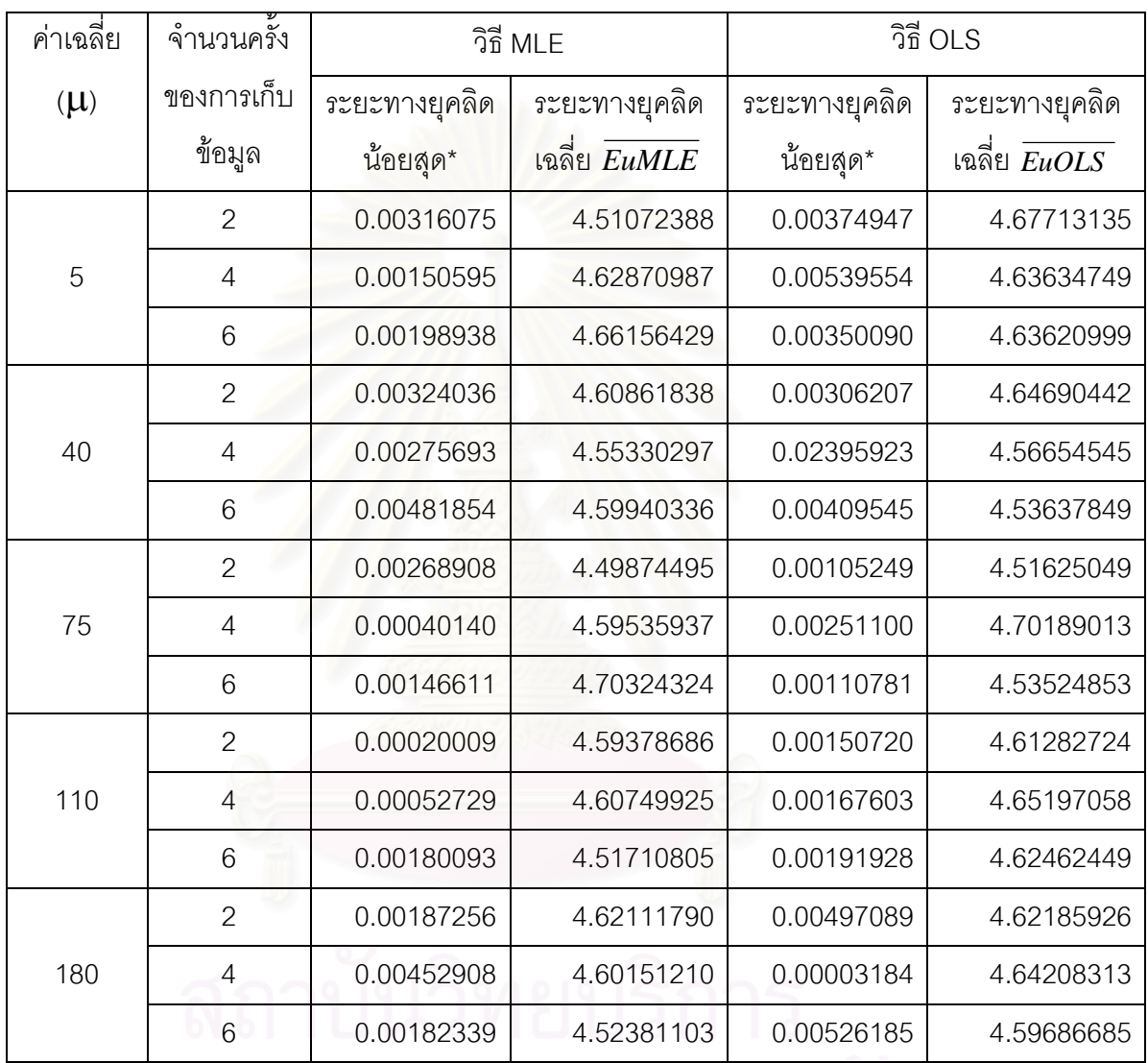

## จุฬาลงกรณ์มหาวิทยาลย

\_\_\_\_\_\_\_\_\_\_\_\_\_\_\_\_\_\_\_\_\_\_\_\_\_\_\_\_\_\_\_\_\_\_\_\_\_\_\_\_\_\_\_\_\_\_\_\_\_\_\_\_\_\_\_\_\_\_\_\_\_\_\_\_\_\_\_\_\_\_\_\_\_\_\_\_\_\_\_

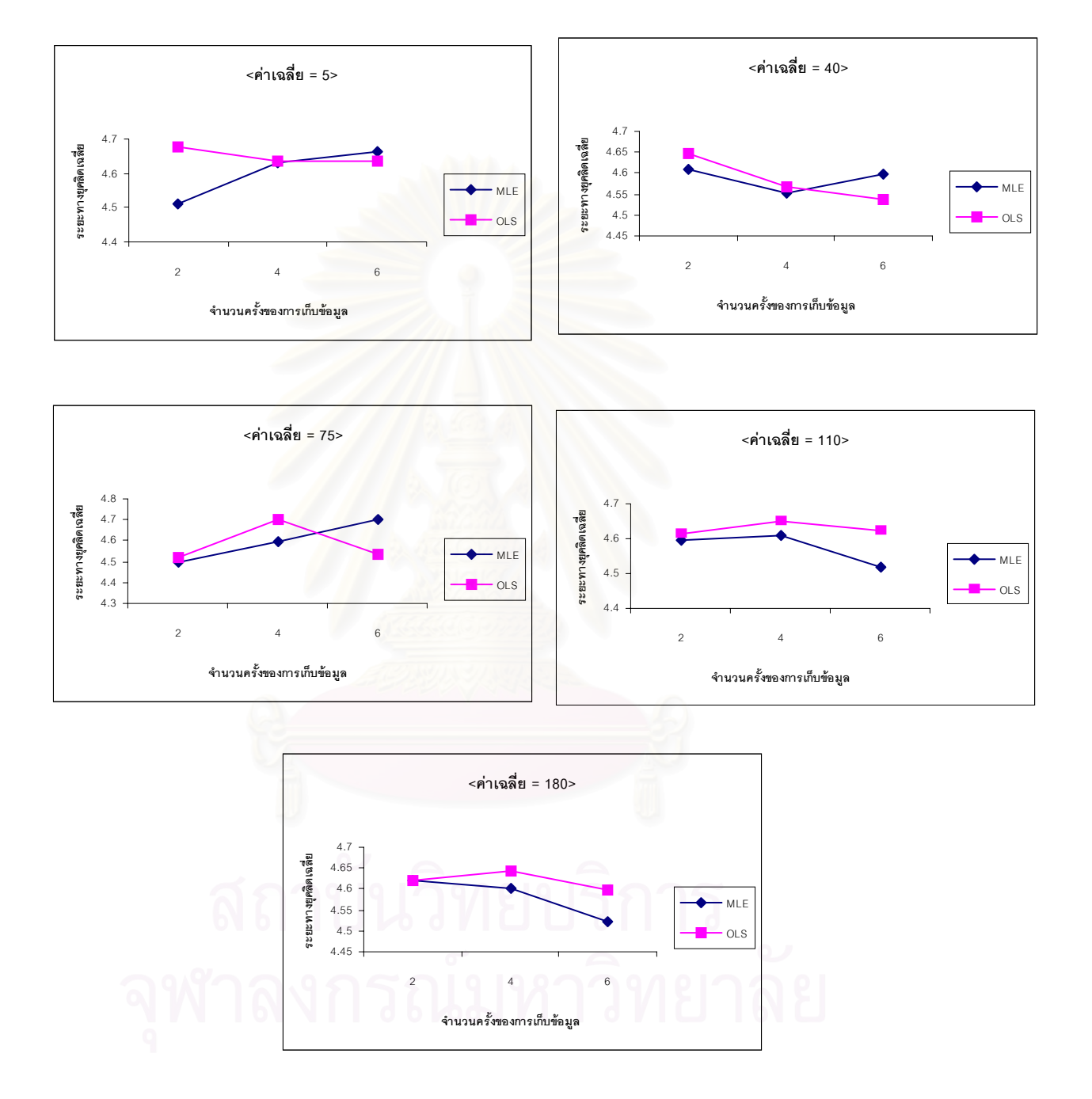

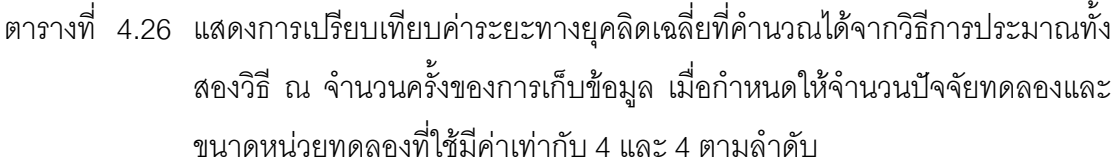

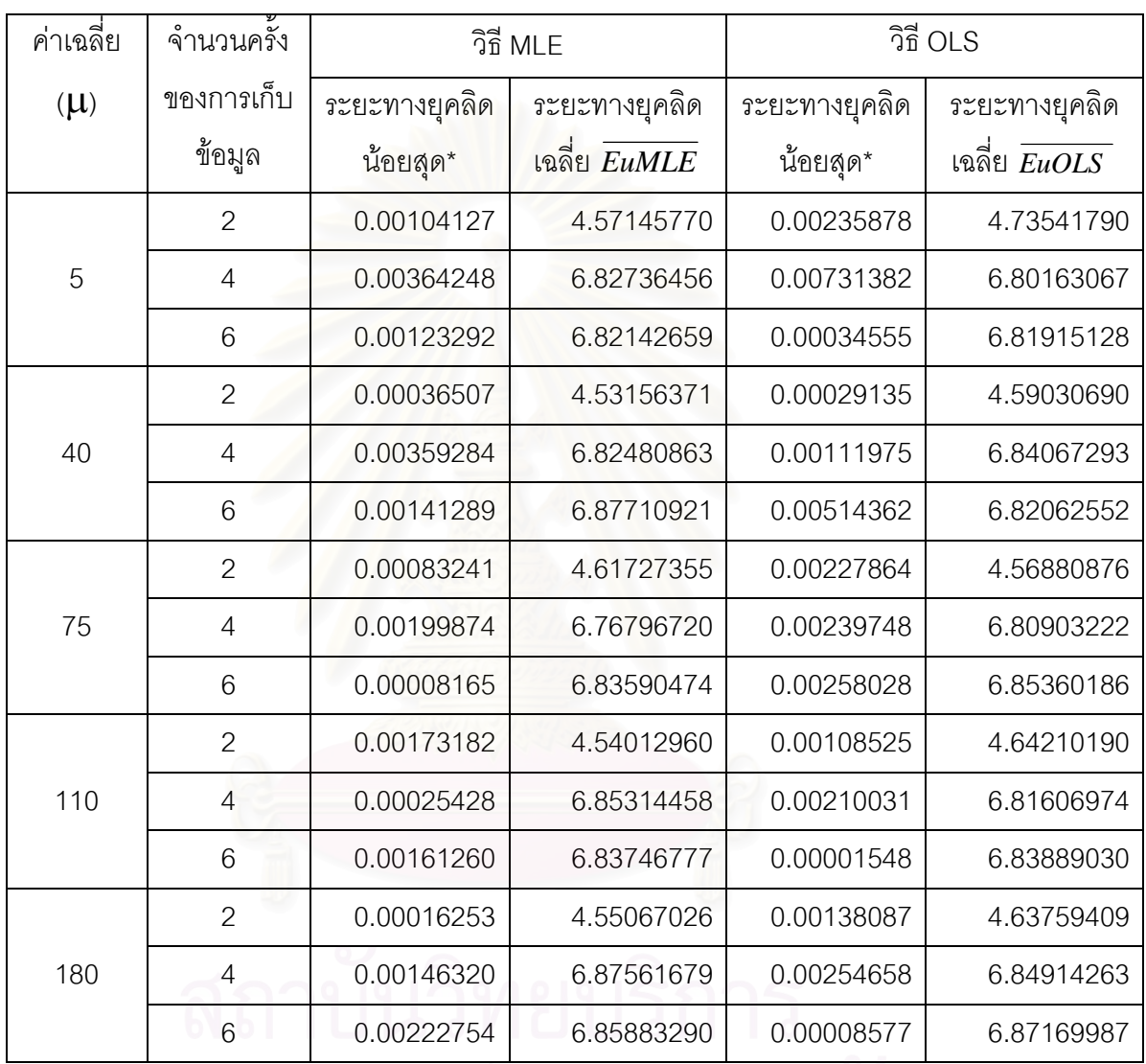

### จุฬาลงกรณ์มหาวิทยาลัย

\_\_\_\_\_\_\_\_\_\_\_\_\_\_\_\_\_\_\_\_\_\_\_\_\_\_\_\_\_\_\_\_\_\_\_\_\_\_\_\_\_\_\_\_\_\_\_\_\_\_\_\_\_\_\_\_\_\_\_\_\_\_\_\_\_\_\_\_\_\_\_\_\_\_\_\_\_\_\_

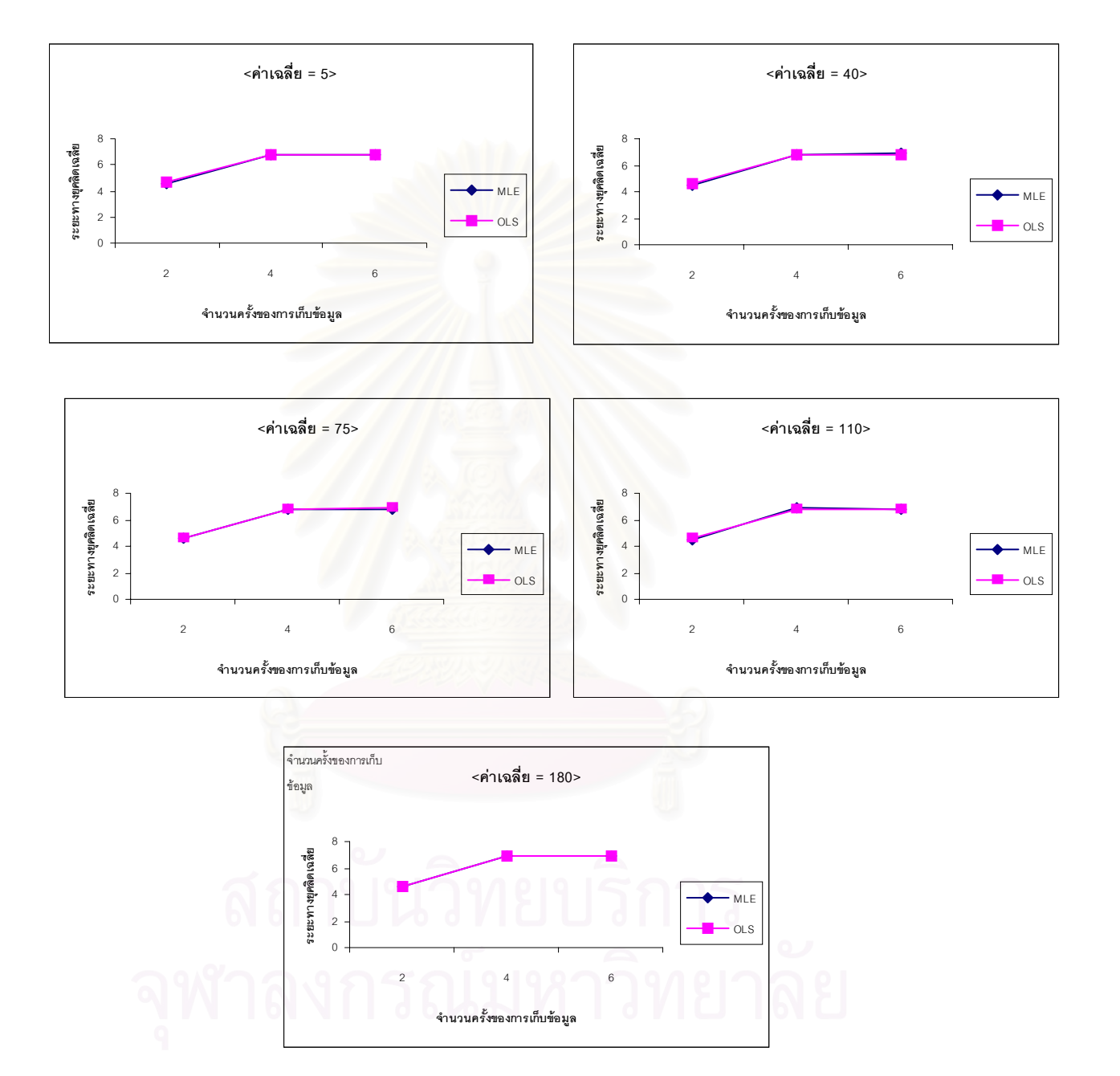

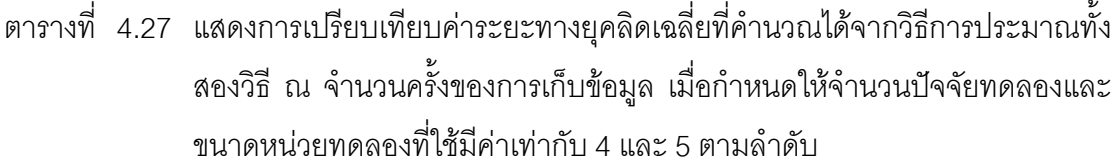

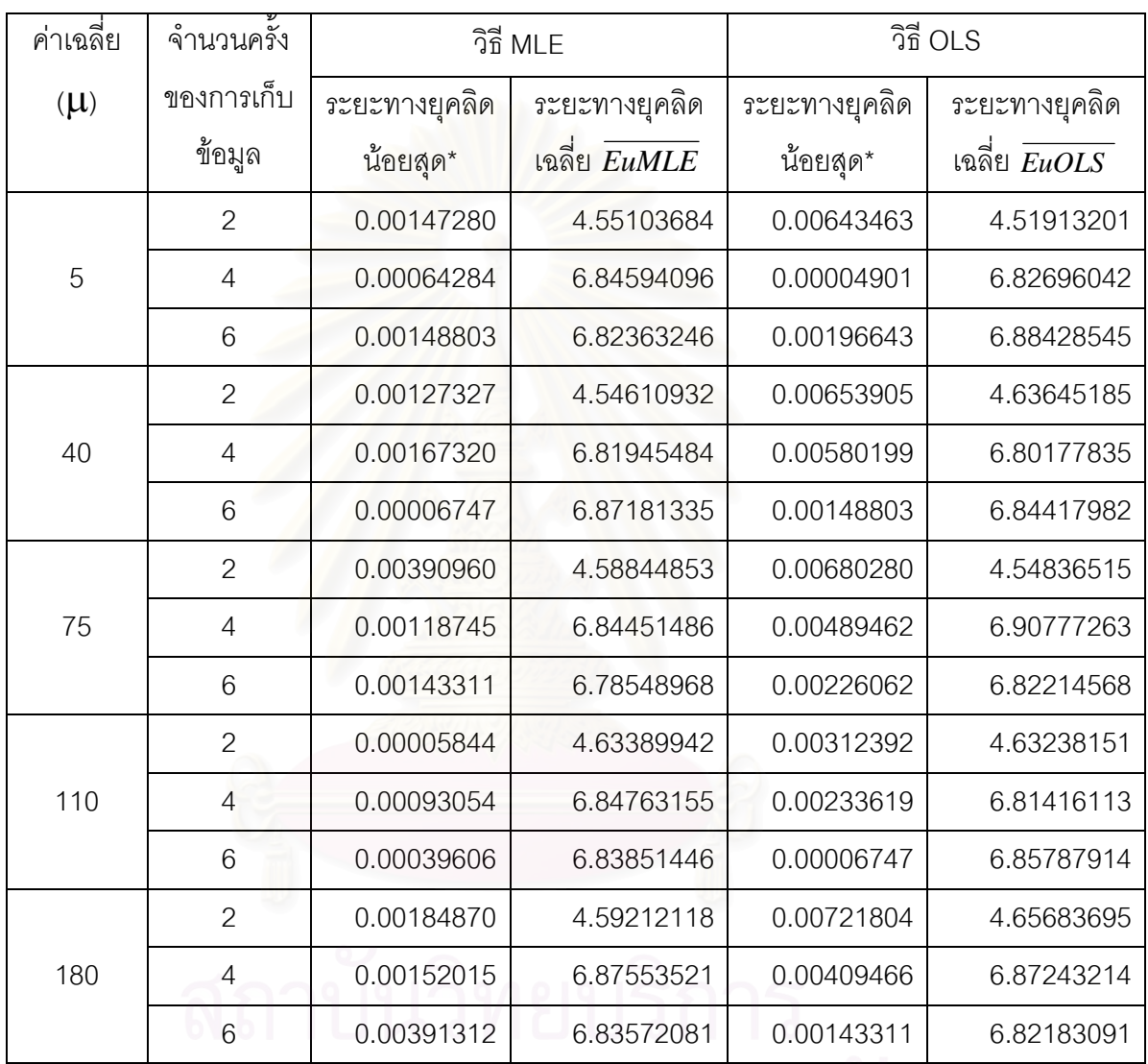

## จุฬาลงกรณ์มหาวิทยาลัย

\_\_\_\_\_\_\_\_\_\_\_\_\_\_\_\_\_\_\_\_\_\_\_\_\_\_\_\_\_\_\_\_\_\_\_\_\_\_\_\_\_\_\_\_\_\_\_\_\_\_\_\_\_\_\_\_\_\_\_\_\_\_\_\_\_\_\_\_\_\_\_\_\_\_\_\_\_\_\_

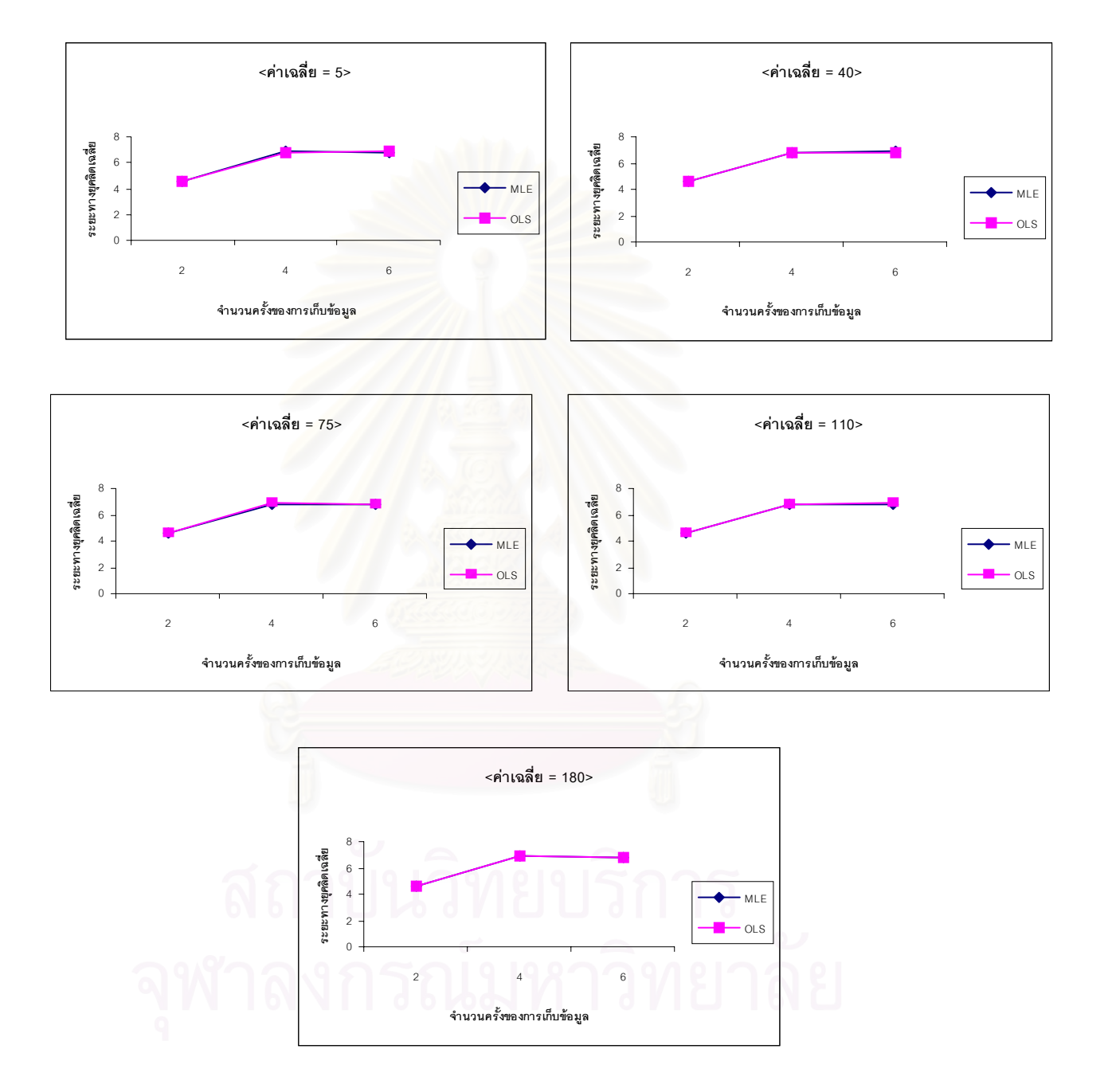

4.4 เปรียบเทียบความสัมพันธ์ระหว่างระยะทางยุคลิคที่น้อยที่สุดในแต่ละวิธี โดยใช้การ สุ่ม 1000 รอบ ณ. ค่าเฉลี่ยที่ 5,40,75,110,180 ี่

รูปที่ 4.28 แสดงความสัมพันธ์ระหว่างค่าระยะทางยุคลิกที่น้อยที่สุดในการสุ่มตัวอย่าง 1000 กับ จํานวนหนวยท งหมดของการทดลอง ณ.ที่คาเฉลี่ย 5 ั้

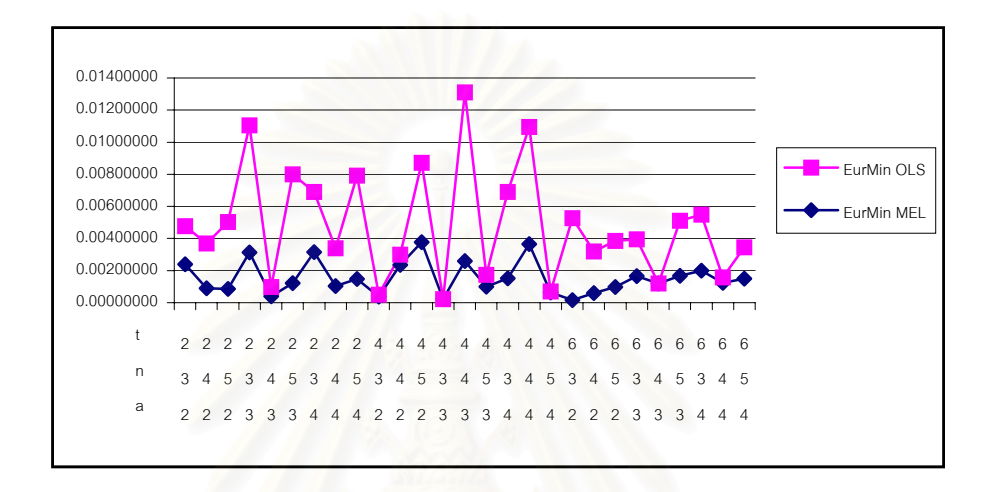

รูปที่ 4.29 แสดงความสัมพันธ์ระหว่างค่าระยะทางยุคลิกที่น้อยที่สุดในการสุ่มตัวอย่าง 1000 กับ จํานวนหนวยท งหมดของการทดลอง ณ.ที่คาเฉลี่ย 45 ั้

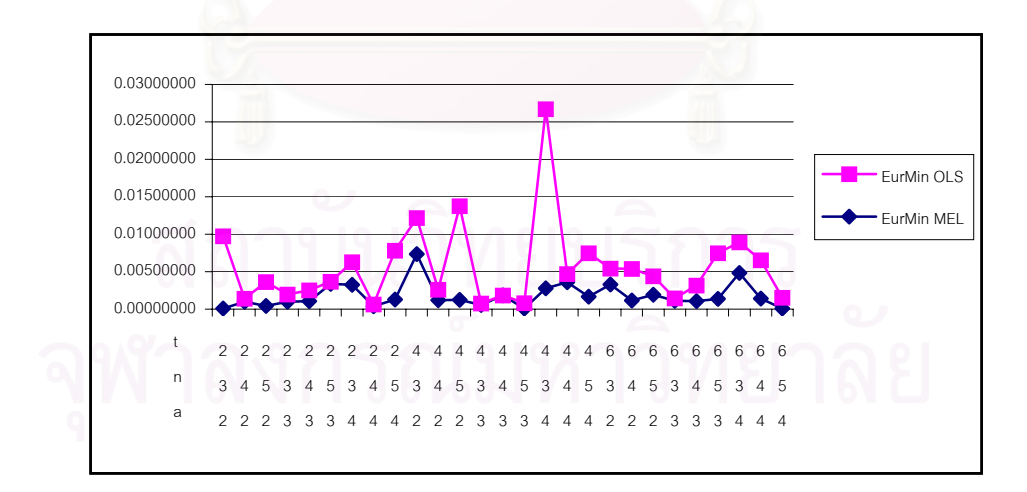

รูปที่ 4.30 แสดงความสัมพันธ์ระหว่างค่าระยะทางยุคลิกที่น้อยที่สุดในการสุ่มตัวอย่าง 1000 กับจำนวนหน่วยทั้งหมดของการทดลอง ณ.ที่ค่าเฉลี่ย 75 ั้

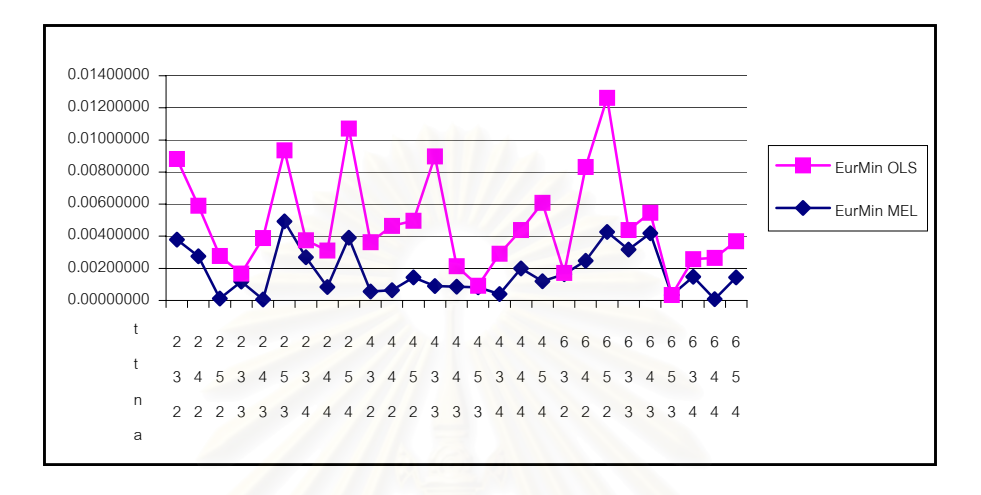

รูปที่ 4.31 แสดงความสัมพันธ์ระหว่างค่าระยะทางยุคลิกที่น้อยที่สุดในการสุ่มตัวอย่าง 1000 กับ จํานวนหนวยท งหมดของการทดลอง ณ.ที่คาเฉลี่ย 110 ั้

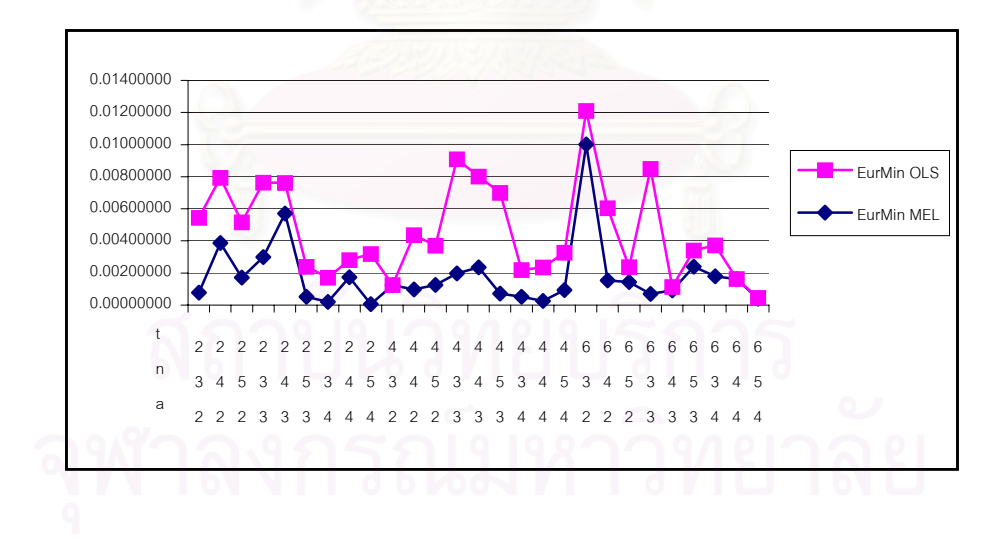

รูปที่ 4.32 แสดงความสัมพันธ์ระหว่างค่าระยะทางยุคลิกที่น้อยที่สุดในการสุ่มตัวอย่าง 1000 กับ จํานวนหนวยท งหมดของการทดลอง ณ.ที่คาเฉลี่ย 180 ั้

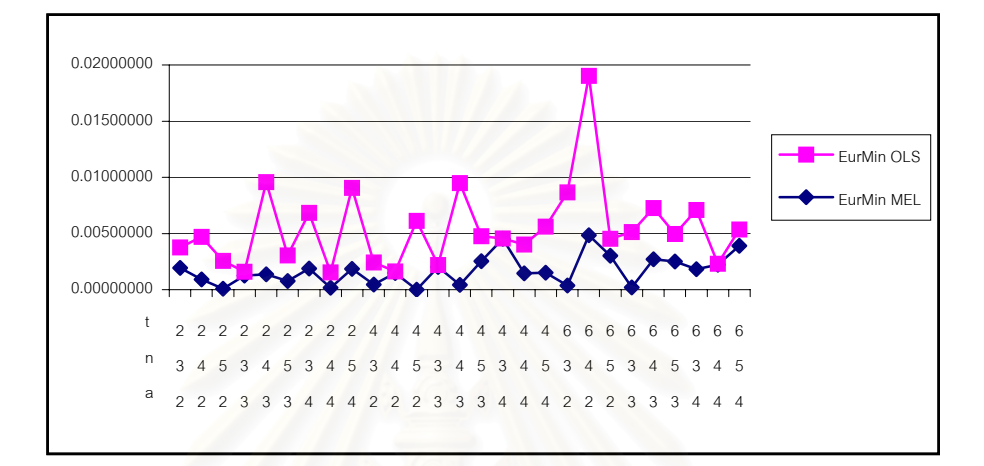

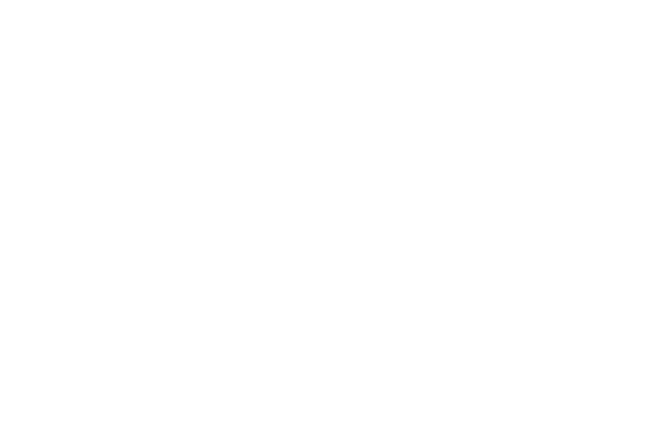

### **บทท ี่ 5 สรุปผลการวิจัย อภิปรายผล และขอเสนอแนะ**

ในการวิจัยครั้งนี้ต้องการศึกษาและเปรียบเทียบการประมาณค่าพารามิเตอร์ สำหรับปัจจัยคงที่ในแผนการทดลองแบบสุ่มสมบูรณ์ เมื่อข้อมูลที่นำมาวิเคราะห์เป็นข้อมูลระยะ ื่ ยาว และลักษณะของความคลาดเคลื่อนเป็นอิสระกัน โดยเปรียบเทียบวิธีการประมาณ ค่าพารามิเตอร์ใน 2 วิธี คือ วิธีภาวะน่าจะเป็นสูงสุด (Maximum Likelihood Estimation:MLE) กับวิธีกำลังสองน้อยที่สุด (Ordinary Least Square Method:OLS) การเปรียบเทียบกระทำภายใต้ ี สถานการณ์ของการกำหนดระดับของปัจจัยการทดลองเป็นเป็น 2.3 และ 4 ขนาดหน่วยทดลองที่ ใช้เป็น 3, 4 และ 5 ซึ่งท<mark>ำการเก็บข้อมูลซ้ำในครั้งที่ 2, 4 และ 6 ข้อมูลที่ใช้ในการวิจัยครั้งนี้ได้จาก</mark> ึ่ ั้ ึ การจำลองข้อมูลด้วยเทคนิคมอนติคาร์โล และทำการทดลองซ้ำ ๆ กันเป็นจำนวน 1,000 ครั้งโดย เขียนโปรแกรมด้วยภาษา Visual Basic 6.0 สำหรับเกณฑ์ที่นำมาใช้ในการเปรียบเทียบ ค่าประมาณจากทั้งสองวิธีได้ใช้วิธีการหาค่าระยะทางยุคลิดเฉลี่ยและค่ายุคลิดที่น้อยที่สุดเป็น เกกเฑ้ในการเปรียบเทียบ

### **5.1 สรุปผลการวิจยั**

จากการทำการวิจัยเปรียบเทียบการประมาณค่าพารามิเตอร์สำหรับปัจจัยคงที่ใน ้แผนการทดลองแบบสุ่มสมบูรณ์ด้วยวิธีภาวะน่าจะเป็นสูงสุด และวิธีกำลังสองน้อยที่สุด สามารถ สรุปผลการวิจัยได้ดังนี้

5.1.1 ในกรณีที่สถานการณ์ของการทดลองที่กำหนดให้จำนวนปัจจัยทดลองมี ค่าน้อยเมื่อขนาดหน่วยทดลองที่ใช้และจำนวนครั้งของการเก็บข้อมูลมีค่าคงที่ ื่ ี่ การประมาณ ค่าพารามิเตอร์ด้วยวิธีทั้งสองให้ค่าระยะทางยุคลิดเฉลี่ยใกล้เคียงกัน

ี่ ส่วนกรณีที่จำนวนปัจจัยการทดลองมีค่ามาก โดยภาพรวมแล้วการ ประมาณค่าพารามิเตอร์ด้วยวิธีภาวะน่าจะเป็นสูงสุดจะให้ค่าระยะทางยุคลิดเฉลี่ยต่ำกว่าการ ี่ ่ํ ประมาณด้วยวิธีกำลังสองน้อยที่สุด

5.1.2 ที่ระดับจำนวนครั้งของการเก็บข้อมูลต่าง ๆ เมื่อจำนวนปัจจัยทดลองและ ี่ ั้ ื่ ขนาดหน่วยทดลองที่ใช้มีค่าคงที่ การประมาณค่าพารามิเตอร์ด้วยวิธีทั้งสองให้ค่าระยะทางยุคลิด เฉลี่ยไม่แตกต่างกันมากนักในทุกสถานการณ์ของการทดลอง

5.1.3 ในกรณีที่สถานการณ์ของการทดลองที่กำหนดให้จำนวนปัจจัยทดลอง และจำนวนครั้งของการเก็บข้อมูลมีค่าคงที่ เมื่อขนาดหน่วยทดลองที่ใช้มีค่าน้อยการประมาณ ื่ ค่าพารามิเตอร์ด้วยวิธีทั้งสองให้ค่าระยะทางยุคลิดเฉลี่ยใกล้เคียงกัน

สวนกรณทีี่ ขนาดหนวยทดลองท ี่ใชมีคามาก โดยภาพรวมแลวการ ประมาณค่าพารามิเตอร์ด้วยวิธีภาวะน่าจะเป็นสูงสุดจะให้ค่าระยะทางยุคลิดเฉลี่ยต่ำกว่าการ ี่ ่ํ ประมาณด้วยวิธีกำลังสองน้อยที่สุด

### **5.2 อภิปรายผลการวิจัย**

จากผลการวิจัยจะเห็นได้ว่า วิธีการประมาณค่าพารามิเตอร์มิเตอร์สำหรับปัจจัย คงที่ในแผนการทดลองแบบสุ่มสมบูรณ์ เมื่อข้อมูลที่นำมาวิเคราะห์เป็นข้อมูลระยะยาว และ ื่ ลักษณะของความคลาดเคลื่อนเป็นอิสระกัน ด้วยวิธีการภาวะน่าจะเป็นสูงสุดนั้นให้ค่าประมาณ โดยส่วนใหญ่ดีกว่าการประมาณด้วยวิธีกำลังสองน้อยที่สุดเมื<mark>่อ</mark>แผนแบบการทดลองมีจำนวนระดับ ื่ ้ ปัจจัยทดลองและขนาดหน<mark>่วยทดลองที่ใช้มีค่ามาก เมื่อพิจารณากรณีที่จำนวนปัจจัยการทดลอง</mark> และขนาดหน่วยทดลองที่ใช้มีค่าน้อยจะเห็นได้ว่าระยะทางยุคลิดเฉลี่ยของทั้งสองวิธีมีค่าใกล้เคียง ี่ ั้ กันมาก และเมื่อพิจารณาที่ระดับจำนวนครั้งของการเก็บข้อมูลต่าง ๆ เมื่อจำนวนปัจจัยทดลอง ื่ ี่ ั้ ื่ และขนาดหน่วยทดลองที่ใช้มีค่าคงที่ การประมาณค่าพารามิเตอร์ด้วยวิธีทั้งสองให้ค่าระยะทางยุค ลิดเฉลี่ยไม่แตกต่างกันมากนักในทุกสถานการณ์ของการทดลอง สามารถสรุปได้ว่าการประมาณ ค่าพารามิเตอร์เมื่อข้อมูลที่นำมาวิเคราะห์เป็นข้อมูลระยะยาว ซึ่งมีการเก็บข้อมูลซ้ำกันหลายครั้ง ึ่ ึการประมาณค่าพารามิเตอร์ด้วยวิธีภาวะน่าจะเป็นสูงสุด และวิธีกำลังสองน้อยที่สุดจะให้ค่า ระยะทางยุคลิดเฉล ี่ยไมแตกตางกนั เน ื่ เนื่องจากข้อมูลที่ทำการวิจัยในแต่ละช่วงเวลามีความเป็น อิสระกัน

### **5.3 ขอเสนอแนะ**

ี *5.3.1 ในการวิจัยคร*ั้งนี้ได้ทำการประมาณค่าพารามิเตอร์สำหรับปัจจัยคงที่ เท่านั้น เนื่องจากข้อจำกัดในด้านการประมวลผลของเครื่องคอมพิวเตอร์และเวลาที่ใช้ในการทำ วิจัยเพื่อให้การวิจัยมีความสมบูรณ์ยิ่งขึ้น

.5.3.2 ทำการศึกษาเปรียบเทียบวิธีการประมาณค่าพารามิเตอร์ในวิธีอื่น ื่ ๆ เพิ่มเติม ิ่

5.3.3 ทำการศึกษาเปรียบเทียบวิธีการประมาณค่าพารามิเตอร์ในแผนแบบการ ทดลองอื่น ๆ เชน แผนแบบการทดลองแบบสุมตลอดกรณีปจจัยเชิงสมุ แผนแบบการทดลองสอง ปัจจัยข้ามกลุ่ม เป็นต้น

5.3.4 ในการวิจัยนี้ใช้โปรแกรม Visual Basic 6.0 ในการเขียนโปรแกรม ซึ่งมี ึ่ ข้อจำกัดด้านฟังก์ชันที่สนับสนุนการคำนวณทางด้านสถิติ จึงทำให้การเขียนโปรแกรมมีหลาย ี่ ขั้นตอน ผู้วิจัยจึงขอแนะนำให้ใช้โปรแกรมที่มีฟังก์ชันในการคำนวณทางด้านสถิติโดยตรง ั้

5.3.5 ในการวิจัยควรใช้การเปรียบเทียบจากค่า CV. = [( $\sigma/\mu$ )\*100] ที่ เปลี่ยนไปแทนที่จะใช้ค่า  $\mu$  เป็นตัวเปลี่ยนค่า เพราะจะทำให้น่าจะเป็นการศึกษาที่มีประสิทธิภาพ มากกว่า

### **รายการอางอิง**

ภาษาไทย

- ธีระพร วีระถาวร. <u>การอนุมานสถิติชั้นกลาง : โครงสร้างและความหมาย</u>. กรุงเทพมหานคร : ภาควิชาสถิติ คณะพาณิชยศาสตร์และการบัญชี จุฬาลงกรณ์มหาวิทยาลัย, 2536.
- ธีระพร วีระถาวร. ตัวแบบเชิงเสน : ทฤษฎีและการประยุกต. กรุงเทพมหานคร : ภาควิชาสถิติ คณะพาณิชยศาสตรและการบัญชีจุฬาลงกรณมหาวิทยาลัย, 2541.
- สายชล สินสมบูรณ์ทอง. สถิติวิเคราะห์. ภาควิชาสถิติประยุกต์ คณะวิทยาศาสตร์ สถาบันเทคโนโลยีพระจอมเกล้าเจ้าคุณทหารลาดกระบัง, 2545.
- สุพล ดุรงค์วัฒนา. <u>การวางแผนการทดลองขั้นสูง</u>. เอกสารประกอบการสอนวิชาการวางแผน ั้ การทดลองช นสูง ภาควิชาสถิติคณะพาณิชยศาสตรและการบัญชีจุฬาลงกรณ ั้ มหาวิทยาลัย, 2541.
- สุพล ดุรงค์วัฒนา. <u>การวิเคราะห์ความแปรปรวน</u>. ภาควิชาสถิติ คณะพาณิชยศาสตร์และ การบัญชีจุฬาลงกรณมหาวิทยาลัย, 2537.
- สุรพล อุปดิสสกุล. สถิติการวางแผนการทดลอง. เลม 1. พิมพคร งท ี่ 2. กรุงเทพมหานคร : ั้ แอสเสทการพิมพ, 2529.

ภาษาอังกฤษ

,

- Box, G.E.P., Hunter, W.G. and Hunter, J.S. Statistic for Experiments. New York : John Wiley & Sons, 1978.
- Clarke, G. M. and Kempson, R. E. Introduction to the Design and Analysis of Experiments. London : Amold, 1997.
- Cochran, W.G. and Cox, G.M. Experimental Designs. 2<sup>nd</sup> ed. New York : John Wiley & Sons, 1957.
- Dean A.M., Voss D.T. Design and analysis of experiments. New York : Springer, 1999.
- Hicks, C. R. Fundamental Concepts in the Design of Experiments. 4<sup>th</sup> ed. New York : Saunders College Publishing,1993.
- Keppel, G. Design and Analysis a Researcher's Handbook. London : Prentice-Hall, 1973.
- Mongomery, D.C. Design and Analysis of Experiments. 4<sup>th</sup> ed. New York: John Wiley and Sons, 1997.

**ภาคผนวก**

```
แสดงการเขียนโปรแกรม
For i1 = 5 To 180 Step 35
For i2 = 2 To 6 Step 2
       For i3 = 2 To 4
            For i4 = 3 To 5
                   p_{\text{C}}Co = i1
                   n_N = i4a_Tr = i3L Pe = i2
                   Main
            Next i4
       Next i3
Next i2
Next i1
End Sub
Sub Main()
Dim txtSize As Long
If StopT = False Then
    ChEurMin = 1sum = 0ChEur = 1StopT = Falsecc = 0'Build_E
    'Show T = 1'Show_Data
    'Build B0
     'Show_T = 2'Show_Data
  **********************
```
84

```
Do
         If StopT = True Then
              Exit Do
         End If
         Dummy = DoEvents' If Len(Text1.Text) >= 16000 Then
        Text1.Text = '''' End If
       .<br>...............
        Build_E
         Show_T = 1Show_Data
         Build_B0
         Show_T = 2\mathbf{I}Show_Data
                         ี ขั้นตอนที่ 1
         Build_Y0
         Show_T = 3Show_Data
                         ี ขั้นตอนที่ 2
         Build_X
         Show_T = 4\overline{1}Show_Data
                          ' ขั้นตอนที่ 3
         Build_XT
         Show_T = 5Show_Data
     \mathbf{r}ี ขั้นตอนที่ 4
         Mul_XTY0
         Show_T = 6Show_Data
                          ี ขั้นตอนที่ 5
         Select_Pp
```

```
Show_T = 7
```
- Show\_Data
	- Find\_B1 ั้ นตอนท ี่ 6

Show  $T = 8$ 

- Show\_Data Find Eur ั้ นตอนท 7
	- Find\_EurBar
- $Show_T = 9$
- Show\_Data
- $Ch_B$
- Show  $T = 2$
- Show\_Data

ClearL

```
sum = sum + 1
```
 $txtR.Text = Str(sum)$ 

Loop Until  $cc = 3000$ 

```
 ChEurMinT = ChEurMin
```

```
Text1.Text = Text1.Text & "ผลการทดลองที่(Treatment,Number,Period,Mean)" &
vbTab & a_Tr & vbTab & n_Nu & vbTab & t_Pe & vbTab & p_Co & vbTab & "จํานวนรอบ
=" & cc & vbTab & "ค่าตรวจสอบการลู่เข้า  =  " & ChEurMinT & vbTab & vbTab & "ค่าเฉลี่ย
EurBar = " & EurBar & vbCrLf
```
ClearV

End If

```
End Sub
```
Sub Show\_Data()

If  $Len(Text1.Text) \geq 16000$  Then

```
Text1.Text = ""
```
End If

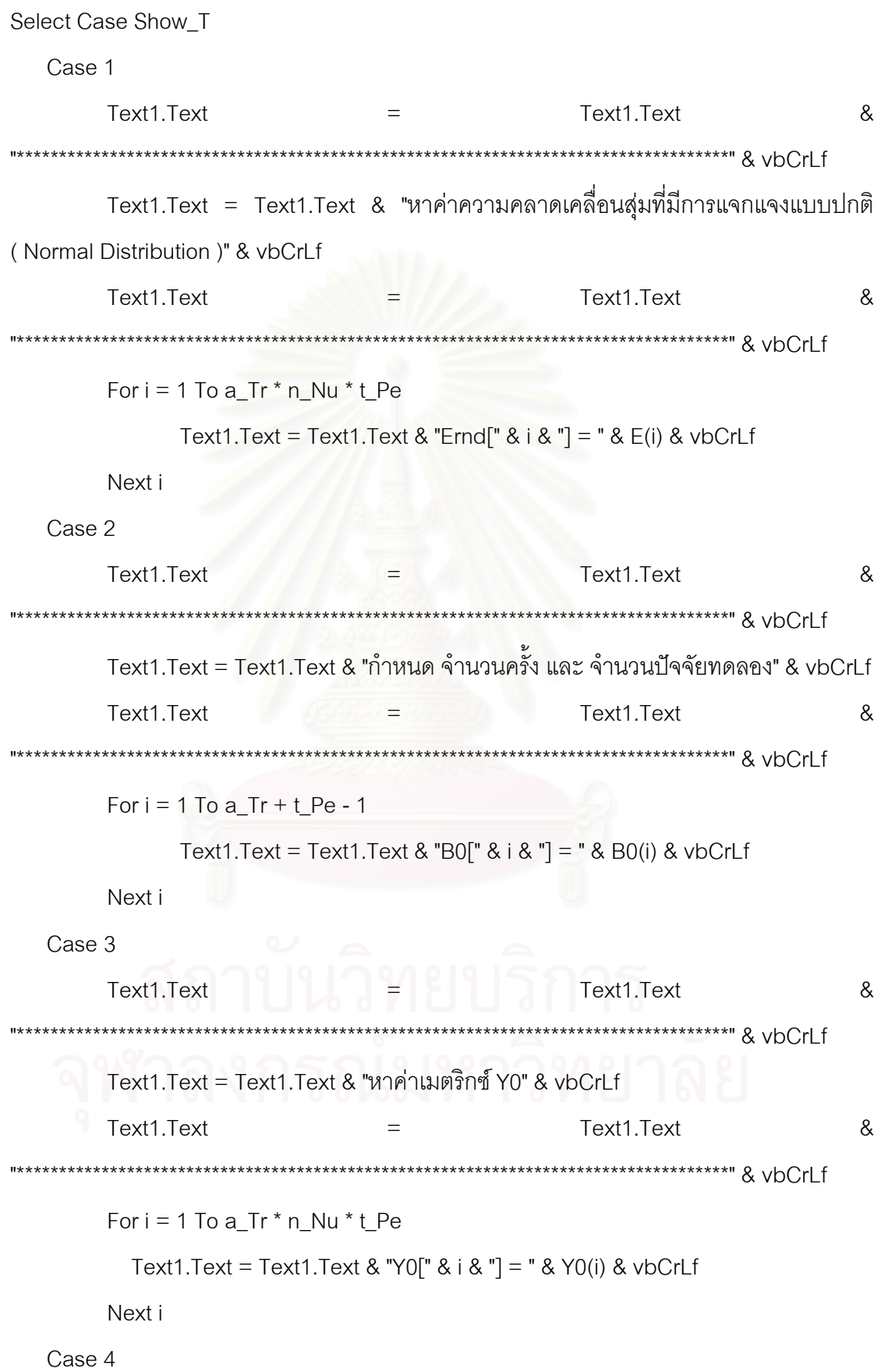

Text1.Text  $\&$  $=$ Text1.Text Text1.Text = Text1.Text & "หาค่าเมตริกซ์ X" & vbCrLf Text1.Text  $=$ Text1.Text  $\&$ \*\*\*\*\*\*\*\*\*\*\*\*\*\*\*\*\*\*\*\*\*\*\*\*\*\*\*\*\*\*\*\* For  $i = 1$  To n Nu \* t Pe \* a Tr For  $j = 1$  To t\_Pe + a\_Tr - 1 If  $i < t$  Pe + a Tr - 1 Then Text1.Text = Text1.Text &  $X(i, j)$  & vbTab Else Text1.Text = Text1.Text &  $X(i, j)$  & vbCrLf End If Next j Next i Case 5  $\&$ Text1.Text Text1.Text \*\*\*\*\*\*\*\*\*" & vbCrLf Text1.Text = Text1.Text & "หาค่าเมตริกซ์ XT" & vbCrLf  $\&$ Text1.Text Text1.Text \*\*\*\*\*\*\*\*\*\*\*\*\*\*\* & vbCrLf \*\*\*\*\*\*\*\*\*\*\*\*\*\*\*\*\*\*\*\*\*\*\*\*\*\*\*\*\*\*\*\* For  $i = 1$  To  $t$  Pe + a Tr - 1 For  $j = 1$  To n\_Nu \* t\_Pe \* a\_Tr If  $j < n$  Nu \* t Pe \* a Tr Then Text1.Text = Text1.Text &  $XT(i, j)$  & vbTab Else Text1.Text = Text1.Text & XT(i, j) & vbCrLf End If Next j Next i Case 6

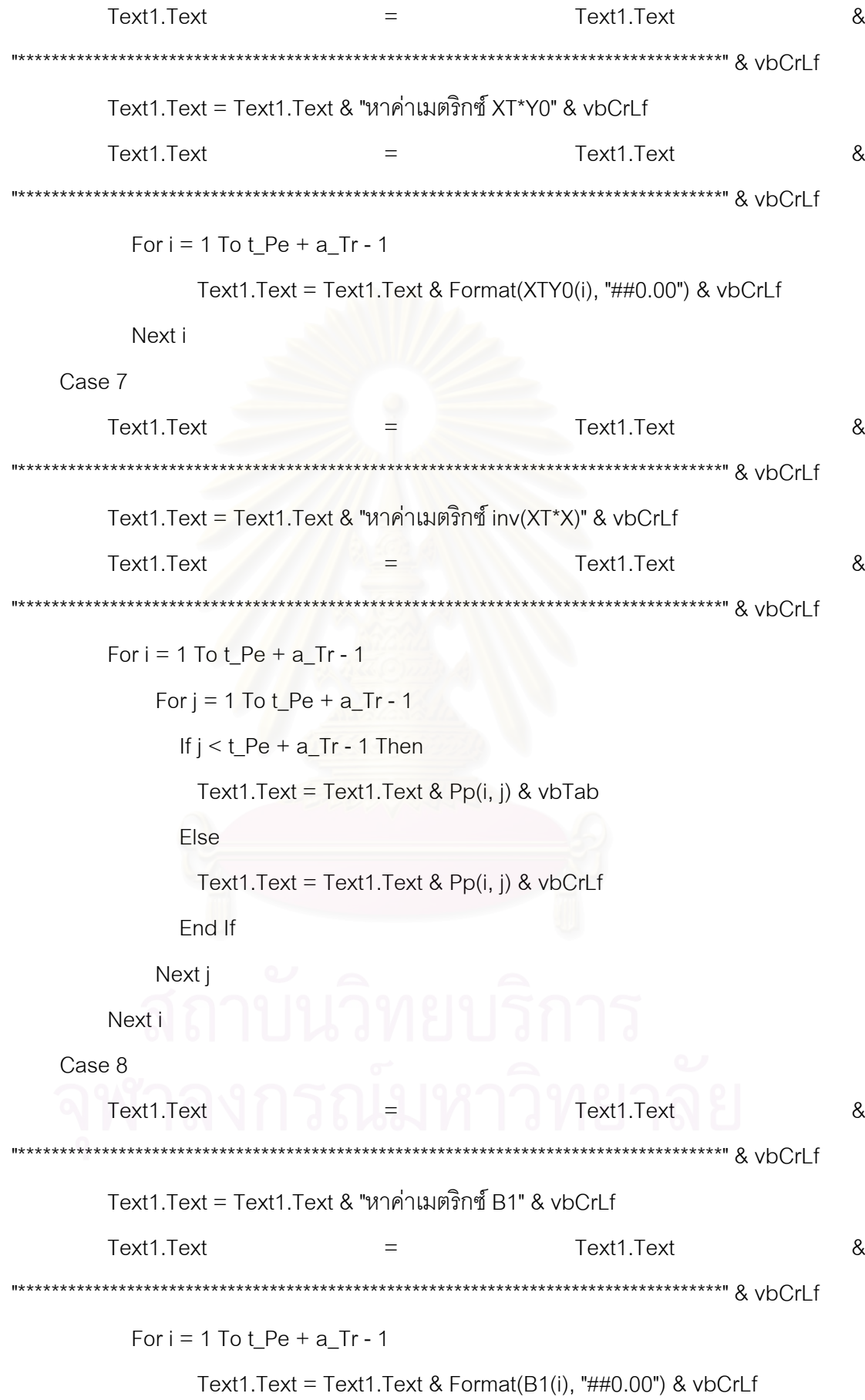

```
Next i
```
Case 9

```
Text1.Text
                                             Text1.Text
                                                                    \&=Text1.Text = Text1.Text & "หาค่าFur " & vbCrl f
                                                                    \&Text1.Text
                              \equivText1.Text
                                For i = 0 To cc - 1
       Text1.Text = Text1.Text & "ค่าระยะทางยุคิลรอบที่ " & i + 1 & "=" & Format(Eur(i),
"##0.000000000000") & vbCrLf
       Next i
       Text1.Text = Text1.Text & "จำนวนรอบ = " & cc & vbCrLf
       Text1.Text = Text1.Text & "ตรวจสอบค่าประมาณที่ได้ = " & ChEur & vbCrLf
       Text1.Text = Text1.Text & "ค่าเฉลี่ยทางยูคิล = " & Format(EurBar,
"##0.000000000000") & vbCrLf
```

```
End Select
```
End Sub

```
Sub Rnd_E()
Dim SD As Double
Dim u1, u2 As Double
Ame = 0 \cdot \hat{\mathsf{n}} meain
SD = 10' ค่าความแปรปรวน
If kk = 0 Then
    u1 = Rnd(1)u2 = Rnd(1)e1 = Sqr((-2) * Log(u1)) * Cos(6.28318530717959 * u2)e2 = Sqr((-2) * Log(u1)) * Sin(6.28318530717959 * u2)kk = 1Ere = Ame + (SD * e1)
```
Else

 $kk = 0$ Ere = Ame +  $(SD * e2)$ End If End Sub

Sub Build\_E() For  $i = 1$  To  $a$ <sub>I</sub>Tr  $*$  n<sub>Nu</sub> $*$  t<sub>I</sub>Pe

Rnd\_E

 $E(i) = Ere$ 

Next i

End Sub

Sub Build\_B0()

```
Select Case a_Tr And n_Nu And t_Pe 
         Case 2 And 3 And 2 ' 1 
          B0(1) = p_{\_}CoB0(2) = 1B0(3) = 1 Case 2 And 4 And 2 '2 
          B0(1) = p\_CoB0(2) = 1B0(3) = 1Case 2 And 5 And 2 \frac{13}{2}B0(1) = p\_CoB0(2) = 1B0(3) = 1 Case 3 And 3 And 2 '4 
          B0(1) = p\_CoB0(2) = 1B0(3) = 1
```
 $B0(4) = 1$  Case 3 And 4 And 2 '5  $B0(1) = p$  Co  $B0(2) = 1$  $B0(3) = 1$  $B0(4) = 1$  Case 3 And 5 And 2 '6  $B0(1) = p_{C0}$  $B0(2) = 1$  $B0(3) = 1$  $B0(4) = 1$  Case 4 And 3 And 2 '7  $B0(1) = p_{0}$ Co  $B0(2) = 1$  $B0(3) = 1$  $B0(4) = 1$  $B0(5) = 1$ Case 4 And 4 And 2 '8  $B0(1) = p_{C0}$  $B0(2) = 1$  $B0(3) = 1$  $B0(4) = 1$  $B0(5) = 1$  Case 4 And 5 And 2 '9  $B0(1) = p\_Co$  $B0(2) = 1$  $B0(3) = 1$  $B0(4) = 1$  $B0(5) = 1$  Case 2 And 3 And 4 '10  $B0(1) = p\_Co$ 

```
B0(2) = 1B0(3) = 1B0(4) = 1B0(5) = 1 Case 2 And 4 And 4 '11 
  B0(1) = p\_CoB0(2) = 1B0(3) = 1B0(4) = 1B0(5) = 1Case 2 And 5 And 4 '12
  B0(1) = p_{C0}B0(2) = 1B0(3) = 1B0(4) = 1B0(5) = 1Case 3 And 3 And 4 '13
 B0(1) = p\_CoB0(2) = 1B0(3) = 1B0(4) = 1B0(5) = 1B0(6) = 1Case 3 And 4 And 4 \degree 14
 B0(1) = p\_CoB0(2) = 1B0(3) = 1B0(4) = 1B0(5) = 1B0(6) = 1 Case 3 And 5 And 4 '15
```

```
B0(1) = p\_CoB0(2) = 1B0(3) = 1B0(4) = 1B0(5) = 1B0(6) = 1 Case 4 And 3 And 4 '16 
 B0(1) = p\_CoB0(2) = 1B0(3) = 1B0(4) = 1B0(5) = 1B0(6) = 1B0(7) = 1Case 4 And 4 And 4 17
 B0(1) = p_{0}Co
 B0(2) = 1B0(3) = 1B0(4) = 1B0(5) = 1B0(6) = 1B0(7) = 1 Case 4 And 5 And 4 '18 
 B0(1) = p\_CoB0(2) = 1B0(3) = 1B0(4) = 1B0(5) = 1B0(6) = 1B0(7) = 1 Case 2 And 3 And 6 '19
```
```
B0(1) = p\_CoB0(2) = 1B0(3) = 1B0(4) = 1B0(5) = 1B0(6) = 1B0(7) = 1 Case 2 And 4 And 6 '20 
  B0(1) = p\_CoB0(2) = 1B0(3) = 1B0(4) = 1B0(5) = 1B0(6) = 1B0(7) = 1 Case 2 And 5 And 6 '21 
 B0(1) = p\_CoB0(2) = 1B0(3) = 1B0(4) = 1B0(5) = 1B0(6) = 1B0(7) = 1Case 3 And 3 And 6 \sigma '22<br>B0(1) = p_Co
 B0(1) = p\_CoB0(2) = 1B0(3) = 1B0(4) = 1B0(5) = 1B0(6) = 1B0(7) = 1
```
 $B0(8) = 1$  Case 3 And 4 And 6 '23  $B0(1) = p$  Co  $B0(2) = 1$  $B0(3) = 1$  $B0(4) = 1$  $B0(5) = 1$  $B0(6) = 1$  $B0(7) = 1$  $B0(8) = 1$ Case 3 And 5 And 6 '24  $B0(1) = p_{C0}$  $B0(2) = 1$  $B0(3) = 1$  $B0(4) = 1$  $B0(5) = 1$  $B0(6) = 1$  $B0(7) = 1$  $B0(8) = 1$  Case 4 And 3 And 6 '25  $B0(1) = p_{C0}$  $B0(2) = 1$  $B0(3) = 1$  $B0(4) = 1$  $B0(5) = 1$  $B0(6) = 1$  $B0(7) = 1$  $B0(8) = 1$  $B0(9) = 1$  Case 4 And 4 And 6 '26  $B0(1) = p\_Co$ 

# $B0(2) = 1$  $B0(3) = 1$  $B0(4) = 1$  $B0(5) = 1$  $B0(6) = 1$  $B0(7) = 1$  $B0(8) = 1$  $B0(9) = 1$  Case 4 And 5 And 6 '27  $B0(1) = p_{0}$ Co  $B0(2) = 1$  $B0(3) = 1$  $B0(4) = 1$  $B0(5) = 1$  $B0(6) = 1$  $BO(7) = 1$  $BO(8) = 1$  $B0(9) = 1$ End Select

End Sub

```
Sub Build_Y0() 
Dim SumB0 As Double 
     For j = 1 To a_Tr + t_Pe - 1SumB0 = SumB0 + B0(j) Next j 
     For i = 1 To a<sub>I</sub>Tr * n<sub>Nu</sub>* t<sub>Pe</sub>
             YO(i) = SumB0 + E(i) Next i 
             SumB0 = 0End Sub
```
Private Sub Build\_X() Select Case a\_Tr And n\_Nu And t\_Pe Case 2 And 3 And 2 X232 Case 2 And 4 And 2 X242 Case 2 And 5 And 2 X252 Case 3 And 3 And 2 X332 Case 3 And 4 And 2 X342 Case 3 And 5 And 2 X352 Case 4 And 3 And 2 X432 Case 4 And 4 And 2 X442 Case 4 And 5 And 2 X452 Case 2 And 3 And 4 X234 Case 2 And 4 And 4 X244 Case 2 And 5 And 4 X254 Case 3 And 3 And 4 X334 Case 3 And 4 And 4 X344

 Case 3 And 5 And 4 X354 Case 4 And 3 And 4 X434 Case 4 And 4 And 4 X444 Case 4 And 5 And 4 X454 Case 2 And 3 And 6 X236 Case 2 And 4 And 6 X246 Case 2 And 5 And 6 X256 Case 3 And 3 And 6 X336 Case 3 And 4 And 6 X346 Case 3 And 5 And 6 X356 Case 4 And 3 And 6 X436 Case 4 And 4 And 6 X446 Case 4 And 5 And 6 X456 End Select End Sub Sub Build XT() For  $j = 1$  To  $t$  Pe  $*$  a\_Tr $*$  n\_Nu

For  $i = 1$  To  $t$  Pe + a\_Tr - 1

```
XT(i, j) = X(j, i)
```
Next i

Next j

End Sub

```
Sub Mul_XTY0()
```
Dim mm As Integer

 $mm = 1$ 

```
For i = 1 To t Pe + a_Tr - 1
```

```
XTY0(i) = 0
```
Next i

```
For i = 1 To t_Pe + a_Tr - 1
```

```
For j = 1 To t Pe * a_Tr* n_Nu
```
 $XTY0(mm) = XTY0(mm) + XT(i, j) * Y0(j)$ 

Next j

 $mm = mm + 1$ 

Next i

End Sub

Sub Select\_Pp()

Select Case a\_Tr And n\_Nu And t\_Pe

Case 2 And 3 And 2

```
Pp(1, 1) = 0.0833Pp(1, 2) = 0Pp(1, 3) = 0Pp(2, 1) = 0Pp(2, 2) = 0.0833Pp(2, 3) = 0Pp(3, 1) = 0Pp(3, 2) = 0Pp(3, 3) = 0.0833
```
 $Pp(4, 1) = 0$  $Pp(4, 2) = 0$  $Pp(4, 3) = 0$  $Pp(4, 4) = 0.0833$  Case 2 And 4 And 2  $Pp(1, 1) = 0.0625$  $Pp(1, 2) = 0$  $Pp(1, 3) = 0$  $Pp(2, 1) = 0$  $Pp(2, 2) = 0.0625$  $Pp(2, 3) = 0$  $Pp(3, 1) = 0$  $Pp(3, 2) = 0$  $Pp(3, 3) = 0.0625$  $Pp(4, 1) = 0$  $Pp(4, 2) = 0$  $Pp(4, 3) = 0$  $Pp(4, 4) = 0.0625$  Case 2 And 5 And 2  $Pp(1, 1) = 0.05$  $Pp(1, 2) = 0$  $Pp(1, 3) = 0$  $Pp(2, 1) = 0$  $Pp(2, 2) = 0.05$  $Pp(2, 3) = 0$  $Pp(3, 1) = 0$  $Pp(3, 2) = 0$  $Pp(3, 3) = 0.05$  $Pp(4, 1) = 0$  $Pp(4, 2) = 0$  $Pp(4, 3) = 0$ 

```
Pp(4, 4) = 0.05 Case 3 And 3 And 2 
Pp(1, 1) = 0.055556Pp(2, 1) = 0Pp(3, 1) = 0Pp(4, 1) = 0Pp(1, 2) = 0Pp(2, 2) = 0.055556Pp(3, 2) = 0Pp(4, 2) = 0Pp(1, 3) = 0Pp(2, 3) = 0Pp(3, 3) = 0.111111Pp(4, 3) = -0.055556Pp(1, 4) = 0Pp(2, 4) = 0Pp(3, 4) = -0.055556Pp(4, 4) = 0.111111Case 3 And 4 And 2
Pp(1, 1) = 0.041667Pp(2, 1) = 0Pp(3, 1) = 0Pp(4, 1) = 0Pp(1, 2) = 0Pp(2, 2) = 0.041667Pp(3, 2) = 0Pp(4, 2) = 0Pp(1, 3) = 0Pp(2, 3) = 0Pp(3, 3) = 0.083333Pp(4, 3) = -0.041667
```
 $Pp(1, 4) = 0$  $Pp(2, 4) = 0$  $Pp(3, 4) = -0.041667$  $Pp(4, 4) = 0.083333$  Case 3 And 5 And 2  $Pp(1, 1) = 0.0333333$  $Pp(2, 1) = 0$  $Pp(3, 1) = 0$  $Pp(4, 1) = 0$  $Pp(1, 2) = 0$  $Pp(2, 2) = 0.0333333$  $Pp(3, 2) = 0$  $Pp(4, 2) = 0$  $Pp(1, 3) = 0$  $Pp(2, 3) = 0$  $Pp(3, 3) = 0.066667$  $Pp(4, 3) = -0.0333333$  $Pp(1, 4) = 0$  $Pp(2, 4) = 0$  $Pp(3, 4) = -0.0333333$  $Pp(4, 4) = 0.066667$ 

```
 Case 4 And 3 And 2 
Pp(1, 2) = 0Pp(2, 2) = 0.041667Pp(3, 2) = 0Pp(4, 2) = 0Pp(5, 2) = 0Pp(1, 3) = 0Pp(2, 3) = 0Pp(3, 3) = 0.13889
```
- $Pp(4, 3) = -0.055556$
- $Pp(5, 3) = -0.055556$
- $Pp(1, 4) = 0$
- $Pp(2, 4) = 0$
- $Pp(3, 4) = -0.055556$
- $Pp(4, 4) = 0.111111$
- $Pp(5, 4) = 0$
- $Pp(1, 5) = 0$
- $Pp(2, 5) = 0$
- $Pp(3, 5) = -0.055556$
- $Pp(4, 5) = 0$
- $Pp(5, 5) = 0.111111$ 
	- Case 4 And 4 And 2
- $Pp(1, 1) = 0.03125$
- $Pp(2, 1) = 0$
- $Pp(3, 1) = 0$
- $Pp(4, 1) = 0$
- $Pp(5, 1) = 0$
- $Pp(1, 2) = 0$
- 
- $Pp(2, 2) = 0.03125$
- $Pp(3, 2) = 0$
- $Pp(4, 2) = 0$
- $Pp(5, 2) = 0$
- $Pp(1, 3) = 0$
- $Pp(2, 3) = 0$
- $Pp(3, 3) = 0.09375$
- $Pp(4, 3) = -0.03125$
- $Pp(5, 3) = -0.03125$
- $Pp(1, 4) = 0$
- $Pp(2, 4) = 0$
- $Pp(3, 4) = -0.03125$

 $Pp(4, 4) = 0.09375$  $Pp(5, 4) = -0.03125$  $Pp(1, 5) = 0$  $Pp(2, 5) = 0$  $Pp(3, 5) = -0.03125$  $Pp(4, 5) = -0.03125$  $Pp(5, 5) = 0.09375$  Case 4 And 5 And 2  $Pp(1, 1) = 0.025$  $Pp(2, 1) = 0$  $Pp(3, 1) = 0$  $Pp(4, 1) = 0$  $Pp(5, 1) = 0$  $Pp(1, 2) = 0$  $Pp(2, 2) = 0.025$  $Pp(3, 2) = 0$  $Pp(4, 2) = 0$  $Pp(5, 2) = 0$  $Pp(1, 3) = 0$  $Pp(2, 3) = 0$  $Pp(3, 3) = 0.075$  $Pp(4, 3) = -0.025$  $Pp(5, 3) = -0.025$  $Pp(1, 4) = 0$  $Pp(2, 4) = 0$  $Pp(3, 4) = -0.025$  $Pp(4, 4) = 0.075$  $Pp(5, 4) = -0.025$  $Pp(1, 5) = 0$  $Pp(2, 5) = 0$  $Pp(3, 5) = -0.025$ 

```
Pp(4, 5) = -0.025Pp(5, 5) = 0.075 Case 2 And 3 And 4 
Pp(1, 1) = 0.041667Pp(2, 1) = 0Pp(3, 1) = 0Pp(4, 1) = 0Pp(5, 1) = 0Pp(1, 2) = 0Pp(2, 2) = 0.125Pp(3, 2) = -0.041667Pp(4, 2) = -0.041667Pp(5, 2) = 0Pp(1, 3) = 0Pp(2, 3) = -0.041667Pp(3, 3) = 0.125Pp(4, 3) = -0.041667Pp(5, 3) = 0Pp(1, 4) = 0Pp(2, 4) = -0.041667Pp(3, 4) = -0.041667Pp(4, 4) = 0.125Pp(5, 4) = 0Pp(1, 5) = 0Pp(2, 5) = 0Pp(3, 5) = 0Pp(4, 5) = 0Pp(5, 5) = 0.041667 Case 2 And 4 And 4 
Pp(1, 1) = 0.03125Pp(2, 1) = 0
```
 $Pp(3, 1) = 0$  $Pp(4, 1) = 0$  $Pp(5, 1) = 0$  $Pp(1, 2) = 0$  $Pp(2, 2) = 0.09375$  $Pp(3, 2) = -0.03125$  $Pp(4, 2) = -0.03125$  $Pp(5, 2) = 0$  $Pp(1, 3) = 0$  $Pp(2, 3) = -0.03125$  $Pp(3, 3) = 0.09375$  $Pp(4, 3) = -0.03125$  $Pp(5, 3) = 0$  $Pp(1, 4) = 0$  $Pp(2, 4) = -0.03125$  $Pp(3, 4) = -0.03125$  $Pp(4, 4) = 0.09375$  $Pp(5, 4) = 0$  $Pp(1, 5) = 0$  $Pp(2, 5) = 0$  $Pp(3, 5) = 0$  $Pp(4, 5) = 0$  $Pp(5, 5) = 0.03125$ Case 2 And 5 And 4  $Pp(1, 1) = 0.025$  $Pp(2, 1) = 0$  $Pp(3, 1) = 0$  $Pp(4, 1) = 0$  $Pp(5, 1) = 0$ 

 $Pp(1, 2) = 0$ 

106

 $Pp(2, 2) = 0.075$  $Pp(3, 2) = -0.025$ 

- $Pp(4, 2) = -0.025$
- $Pp(5, 2) = 0$
- $Pp(1, 3) = 0$
- $Pp(2, 3) = -0.025$
- $Pp(3, 3) = 0.075$
- $Pp(4, 3) = -0.025$
- $Pp(5, 3) = 0$
- $Pp(1, 4) = 0$
- $Pp(2, 4) = -0.025$
- $Pp(3, 4) = -0.025$
- $Pp(4, 4) = 0.075$
- 
- $Pp(1, 5) = 0$

 $Pp(5, 4) = 0$ 

- $Pp(2, 5) = 0$
- $Pp(3, 5) = 0$
- $Pp(4, 5) = 0$
- $Pp(5, 5) = 0.025$

# Case 3 And 3 And 4

 $Pp(1, 1) = 0.027778$  $Pp(2, 1) = 0$  $Pp(3, 1) = 0$  $Pp(4, 1) = 0$  $Pp(5, 1) = 0$  $Pp(6, 1) = 0$  $Pp(1, 2) = 0$  $Pp(2, 2) = 0.083333$  $Pp(3, 2) = -0.027778$  $Pp(4, 2) = -0.027778$ 

 $Pp(5, 2) = 0$  $Pp(6, 2) = 0$  $Pp(1, 3) = 0$  $Pp(2, 3) = -0.027778$  $Pp(3, 3) = 0.0833333$  $Pp(4, 3) = -0.027778$  $Pp(5, 3) = 0$  $Pp(6, 3) = 0$  $Pp(1, 4) = 0$  $Pp(2, 4) = -0.027778$  $Pp(3, 4) = -0.027778$  $Pp(4, 4) = 0.083333$  $Pp(5, 4) = 0$  $Pp(6, 4) = 0$  $Pp(1, 5) = 0$  $Pp(2, 5) = 0$  $Pp(3, 5) = 0$  $Pp(4, 5) = 0$  $Pp(5, 5) = 0.055556$  $Pp(6, 5) = -0.027778$  $Pp(1, 6) = 0$  $Pp(2, 6) = 0$  $Pp(3, 6) = 0$  $Pp(4, 6) = 0$  $Pp(5, 6) = -0.027778$  $Pp(6, 6) = 0.055556$ 

 Case 3 And 4 And 4  $Pp(1, 1) = 0.020833$  $Pp(2, 1) = 0$  $Pp(3, 1) = 0$ 

 $Pp(4, 1) = 0$  $Pp(5, 1) = 0$  $Pp(6, 1) = 0$  $Pp(1, 2) = 0$  $Pp(2, 2) = 0.0625$  $Pp(3, 2) = -0.020833$  $Pp(4, 2) = -0.020833$  $Pp(5, 2) = 0$  $Pp(6, 2) = 0$  $Pp(1, 3) = 0$  $Pp(2, 3) = -0.020833$  $Pp(3, 3) = 0.0625$  $Pp(4, 3) = -0.020833$  $Pp(5, 3) = 0$  $Pp(6, 3) = 0$  $Pp(1, 4) = 0$  $Pp(2, 4) = -0.020833$  $Pp(3, 4) = -0.020833$  $Pp(4, 4) = 0.0625$  $Pp(5, 4) = 0$  $Pp(6, 4) = 0$  $Pp(1, 5) = 0$  $Pp(2, 5) = 0$  $Pp(3, 5) = 0$  $Pp(4, 5) = 0$  $Pp(5, 5) = 0.041667$  $Pp(6, 5) = -0.020833$  $Pp(1, 6) = 0$  $Pp(2, 6) = 0$  $Pp(3, 6) = 0$  $Pp(4, 6) = 0$ 

 $Pp(5, 6) = -0.020833$ 

 $Pp(6, 6) = 0.041667$ 

```
 Case 3 And 5 And 4 
Pp(1, 1) = 0.016667Pp(2, 1) = 0Pp(3, 1) = 0Pp(4, 1) = 0Pp(5, 1) = 0Pp(6, 1) = 0Pp(1, 2) = 0Pp(2, 2) = 0.05Pp(3, 2) = -0.016667Pp(4, 2) = -0.016667Pp(5, 2) = 0Pp(6, 2) = 0Pp(1, 3) = 0Pp(2, 3) = -0.016667Pp(3, 3) = 0.05Pp(4, 3) = -0.016667Pp(5, 3) = 0Pp(6, 3) = 0Pp(1, 4) = 0Pp(2, 4) = -0.016667Pp(3, 4) = -0.016667Pp(4, 4) = 0.05Pp(5, 4) = 0Pp(6, 4) = 0Pp(1, 5) = 0Pp(2, 5) = 0Pp(3, 5) = 0
```
- $Pp(4, 5) = 0$  $Pp(5, 5) = 0.0333333$  $Pp(6, 5) = -0.016667$  $Pp(1, 6) = 0$  $Pp(2, 6) = 0$
- $Pp(3, 6) = 0$
- $Pp(4, 6) = 0$
- $Pp(5, 6) = -0.016667$
- $Pp(6, 6) = 0.0333333$

# Case 4 And 3 And 4

- $Pp(1, 1) = 0.020833$
- $Pp(2, 1) = 0$
- $Pp(3, 1) = 0$
- $Pp(4, 1) = 0$
- $Pp(5, 1) = 0$
- $Pp(6, 1) = 0$
- $Pp(7, 1) = 0$
- $Pp(1, 2) = 0$
- $Pp(2, 2) = 0.0625$
- $Pp(3, 2) = -0.020833$
- $Pp(4, 2) = -0.020833$
- $Pp(5, 2) = 0$
- $Pp(6, 2) = 0$
- $Pp(7, 2) = 0$
- $Pp(1, 3) = 0$
- $Pp(2, 3) = -0.020833$
- $Pp(3, 3) = 0.0625$
- $Pp(4, 3) = -0.020833$
- $Pp(5, 3) = 0$

 $Pp(6, 3) = 0$  $Pp(7, 3) = 0$  $Pp(1, 4) = 0$  $Pp(2, 4) = -0.020833$  $Pp(3, 4) = -0.020833$  $Pp(4, 4) = 0.0625$  $Pp(5, 4) = 0$  $Pp(6, 4) = 0$  $Pp(7, 4) = 0$  $Pp(1, 5) = 0$  $Pp(2, 5) = 0$  $Pp(3, 5) = 0$  $Pp(4, 5) = 0$  $Pp(5, 5) = 0.0625$  $Pp(6, 5) = -0.020833$  $Pp(7, 5) = -0.020833$  $Pp(1, 6) = 0$  $Pp(2, 6) = 0$  $Pp(3, 6) = 0$  $Pp(4, 6) = 0$  $Pp(5, 6) = -0.020833$  $Pp(6, 6) = 0.0625$  $Pp(7, 6) = -0.020833$  $Pp(1, 7) = 0$  $Pp(2, 7) = 0$  $Pp(3, 7) = 0$  $Pp(4, 7) = 0$  $Pp(5, 7) = -0.020833$  $Pp(6, 7) = -0.020833$  $Pp(7, 7) = 0.0625$ 

```
 Case 4 And 4 And 4 
Pp(1, 1) = 0.015625Pp(2, 1) = 0Pp(3, 1) = 0Pp(4, 1) = 0Pp(5, 1) = 0Pp(6, 1) = 0Pp(7, 1) = 0Pp(1, 2) = 0Pp(2, 2) = 0.046875Pp(3, 2) = -0.015625Pp(4, 2) = -0.015625Pp(5, 2) = 0Pp(6, 2) = 0Pp(7, 2) = 0Pp(1, 3) = 0Pp(2, 3) = -0.015625Pp(3, 3) = 0.046875Pp(4, 3) = -0.015625Pp(5, 3) = 0Pp(6, 3) = 0Pp(7, 3) = 0Pp(1, 4) = 0Pp(2, 4) = -0.015625Pp(3, 4) = -0.015625Pp(4, 4) = 0.046875Pp(5, 4) = 0Pp(6, 4) = 0Pp(7, 4) = 0Pp(1, 5) = 0Pp(2, 5) = 0
```
 $Pp(3, 5) = 0$  $Pp(4, 5) = 0$  $Pp(5, 5) = 0.046875$  $Pp(6, 5) = -0.015625$  $Pp(7, 5) = -0.015625$  $Pp(1, 6) = 0$  $Pp(2, 6) = 0$  $Pp(3, 6) = 0$  $Pp(4, 6) = 0$  $Pp(5, 6) = -0.015625$  $Pp(6, 6) = 0.046875$  $Pp(7, 6) = -0.015625$  $Pp(1, 7) = 0$  $Pp(2, 7) = 0$  $Pp(3, 7) = 0$  $Pp(4, 7) = 0$  $Pp(5, 7) = -0.015625$  $Pp(6, 7) = -0.015625$  $Pp(7, 7) = 0.046875$ 

# Case 4 And 5 And 4

 $Pp(1, 1) = 0.0125$  $Pp(2, 1) = 0$  $Pp(3, 1) = 0$  $Pp(4, 1) = 0$  $Pp(5, 1) = 0$  $Pp(6, 1) = 0$  $Pp(7, 1) = 0$  $Pp(1, 2) = 0$  $Pp(2, 2) = 0.0375$  $Pp(3, 2) = -0.0125$ 

 $Pp(4, 2) = -0.0125$  $Pp(5, 2) = 0$  $Pp(6, 2) = 0$  $Pp(7, 2) = 0$  $Pp(1, 3) = 0$  $Pp(2, 3) = -0.0125$  $Pp(3, 3) = 0.0375$  $Pp(4, 3) = -0.0125$  $Pp(5, 3) = 0$  $Pp(6, 3) = 0$  $Pp(7, 3) = 0$  $Pp(1, 4) = 0$  $Pp(2, 4) = -0.0125$  $Pp(3, 4) = -0.0125$  $Pp(4, 4) = 0.0375$  $Pp(5, 4) = 0$  $Pp(6, 4) = 0$  $Pp(7, 4) = 0$  $Pp(1, 5) = 0$  $Pp(2, 5) = 0$  $Pp(3, 5) = 0$  $Pp(4, 5) = 0$  $Pp(5, 5) = 0.0375$  $Pp(6, 5) = -0.0125$  $Pp(7, 5) = -0.0125$  $Pp(1, 6) = 0$  $Pp(2, 6) = 0$  $Pp(3, 6) = 0$  $Pp(4, 6) = 0$  $Pp(5, 6) = -0.0125$  $Pp(6, 6) = 0.0375$ 

 $Pp(7, 6) = -0.0125$  $Pp(1, 7) = 0$  $Pp(2, 7) = 0$  $Pp(3, 7) = 0$  $Pp(4, 7) = 0$  $Pp(5, 7) = -0.0125$  $Pp(6, 7) = -0.0125$  $Pp(7, 7) = 0.0375$ 

Case 2 And 3 And 6

 $Pp(1, 1) = 0.027778$  $Pp(2, 1) = 0$  $Pp(3, 1) = 0$  $Pp(4, 1) = 0$  $Pp(5, 1) = 0$  $Pp(6, 1) = 0$  $Pp(7, 1) = 0$  $Pp(1, 2) = 0$  $Pp(2, 2) = 0.13889$  $Pp(3, 2) = -0.027778$  $Pp(4, 2) = -0.027778$  $Pp(5, 2) = -0.027778$  $Pp(6, 2) = -0.027778$  $Pp(7, 2) = 0$  $Pp(1, 3) = 0$  $Pp(2, 3) = -0.027778$  $Pp(3, 3) = 0.13889$  $Pp(4, 3) = -0.027778$  $Pp(5, 3) = -0.027778$  $Pp(6, 3) = -0.027778$  $Pp(7, 3) = 0$ 

 $Pp(1, 4) = 0$  $Pp(2, 4) = -0.027778$  $Pp(3, 4) = -0.027778$  $Pp(4, 4) = 0.13889$  $Pp(5, 4) = -0.027778$  $Pp(6, 4) = -0.027778$  $Pp(7, 4) = 0$  $Pp(1, 5) = 0$  $Pp(2, 5) = -0.027778$  $Pp(3, 5) = -0.027778$  $Pp(4, 5) = -0.027778$  $Pp(5, 5) = 0.13889$  $Pp(6, 5) = -0.027778$  $Pp(7, 5) = 0$  $Pp(1, 6) = 0$  $Pp(2, 6) = -0.027778$  $Pp(3, 6) = -0.027778$  $Pp(4, 6) = -0.027778$  $Pp(5, 6) = -0.027778$  $Pp(6, 6) = 0.13889$  $Pp(7, 6) = 0$  $Pp(1, 7) = 0$  $Pp(2, 7) = 0$  $Pp(3, 7) = 0$  $Pp(4, 7) = 0$  $Pp(5, 7) = 0$  $Pp(6, 7) = 0$  $Pp(7, 7) = 0.027778$ 

Case 2 And 4 And 6  $Pp(1, 1) = 0.020833$ 

 $Pp(2, 1) = 0$ 

- $Pp(3, 1) = 0$
- $Pp(4, 1) = 0$
- $Pp(5, 1) = 0$
- $Pp(6, 1) = 0$
- $Pp(7, 1) = 0$
- $Pp(1, 2) = 0$
- $Pp(2, 2) = 0.10417$
- $Pp(3, 2) = -0.020833$
- $Pp(4, 2) = -0.020833$
- $Pp(5, 2) = -0.020833$
- $Pp(6, 2) = -0.020833$
- $Pp(7, 2) = 0$
- $Pp(1, 3) = 0$
- $Pp(2, 3) = -0.020833$
- $Pp(3, 3) = 0.10417$
- $Pp(4, 3) = -0.020833$
- $Pp(5, 3) = -0.020833$
- $Pp(6, 3) = -0.020833$
- $Pp(7, 3) = 0$
- $Pp(1, 4) = 0$
- $Pp(2, 4) = -0.020833$
- $Pp(3, 4) = -0.020833$
- $Pp(4, 4) = 0.10417$
- $Pp(5, 4) = -0.020833$
- $Pp(6, 4) = -0.020833$
- $Pp(7, 4) = 0$
- $Pp(1, 5) = 0$
- $Pp(2, 5) = -0.020833$
- $Pp(3, 5) = -0.020833$
- $Pp(4, 5) = -0.020833$
- $Pp(5, 5) = 0.10417$
- $Pp(6, 5) = -0.020833$
- $Pp(7, 5) = 0$
- $Pp(1, 6) = 0$
- $Pp(2, 6) = -0.020833$
- $Pp(3, 6) = -0.020833$
- $Pp(4, 6) = -0.020833$
- $Pp(5, 6) = -0.020833$
- $Pp(6, 6) = 0.10417$
- $Pp(7, 6) = 0$
- $Pp(1, 7) = 0$
- $Pp(2, 7) = 0$
- $Pp(3, 7) = 0$
- $Pp(4, 7) = 0$
- $Pp(5, 7) = 0$
- $Pp(6, 7) = 0$
- $Pp(7, 7) = 0.020833$

#### Case 2 And 5 And 6

- $Pp(1, 1) = 0.016667$  $Pp(2, 1) = 0$
- $Pp(3, 1) = 0$
- $Pp(4, 1) = 0$
- $Pp(5, 1) = 0$
- $Pp(6, 1) = 0$
- $Pp(7, 1) = 0$
- $Pp(1, 2) = 0$
- $Pp(2, 2) = 0.083333$
- $Pp(3, 2) = -0.016667$
- $Pp(4, 2) = -0.016667$
- $Pp(5, 2) = -0.016667$

 $Pp(6, 2) = -0.016667$  $Pp(7, 2) = 0$  $Pp(1, 3) = 0$  $Pp(2, 3) = -0.016667$  $Pp(3, 3) = 0.083333$  $Pp(4, 3) = -0.016667$  $Pp(5, 3) = -0.016667$  $Pp(6, 3) = -0.016667$  $Pp(7, 3) = 0$  $Pp(1, 4) = 0$  $Pp(2, 4) = -0.016667$  $Pp(3, 4) = -0.016667$  $Pp(4, 4) = 0.083333$  $Pp(5, 4) = -0.016667$  $Pp(6, 4) = -0.016667$  $Pp(7, 4) = 0$  $Pp(1, 5) = 0$  $Pp(2, 5) = -0.016667$  $Pp(3, 5) = -0.016667$  $Pp(4, 5) = -0.016667$  $Pp(5, 5) = 0.083333$  $Pp(6, 5) = -0.016667$  $Pp(7, 5) = 0$  $Pp(1, 6) = 0$  $Pp(2, 6) = -0.016667$  $Pp(3, 6) = -0.016667$  $Pp(4, 6) = -0.016667$  $Pp(5, 6) = -0.016667$  $Pp(6, 6) = 0.083333$  $Pp(7, 6) = 0$  $Pp(1, 7) = 0$ 

 $Pp(2, 7) = 0$  $Pp(3, 7) = 0$  $Pp(4, 7) = 0$  $Pp(5, 7) = 0$  $Pp(6, 7) = 0$  $Pp(7, 7) = 0.016667$ 

 Case 3 And 3 And 6  $Pp(1, 1) = 0.018519$  $Pp(2, 1) = 0$  $Pp(3, 1) = 0$  $Pp(4, 1) = 0$  $Pp(5, 1) = 0$  $Pp(6, 1) = 0$  $Pp(7, 1) = 0$  $Pp(8, 1) = 0$  $Pp(1, 2) = 0$  $Pp(2, 2) = 0.092593$  $Pp(3, 2) = -0.018519$  $Pp(4, 2) = -0.018519$  $Pp(5, 2) = -0.018519$  $Pp(6, 2) = -0.018519$  $Pp(7, 2) = 0$  $Pp(8, 2) = 0$  $Pp(1, 3) = 0$  $Pp(2, 3) = -0.018519$  $Pp(3, 3) = 0.092593$  $Pp(4, 3) = -0.018519$  $Pp(5, 3) = -0.018519$  $Pp(6, 3) = -0.018519$  $Pp(7, 3) = 0$ 

# 121

 $Pp(8, 3) = 0$  $Pp(1, 4) = 0$  $Pp(2, 4) = -0.018519$  $Pp(3, 4) = -0.018519$  $Pp(4, 4) = 0.092593$  $Pp(5, 4) = -0.018519$  $Pp(6, 4) = -0.018519$  $Pp(7, 4) = 0$  $Pp(8, 4) = 0$  $Pp(1, 5) = 0$  $Pp(2, 5) = -0.018519$  $Pp(3, 5) = -0.018519$  $Pp(4, 5) = -0.018519$  $Pp(5, 5) = 0.092593$  $Pp(6, 5) = -0.018519$  $Pp(7, 5) = 0$  $Pp(8, 5) = 0$  $Pp(1, 6) = 0$  $Pp(2, 6) = -0.018519$  $Pp(3, 6) = -0.018519$  $Pp(4, 6) = -0.018519$  $Pp(5, 6) = -0.018519$  $Pp(6, 6) = 0.092593$  $Pp(7, 6) = 0$  $Pp(8, 6) = 0$  $Pp(1, 7) = 0$  $Pp(2, 7) = 0$  $Pp(3, 7) = 0$  $Pp(4, 7) = 0$  $Pp(5, 7) = 0$  $Pp(6, 7) = 0$ 

- $Pp(7, 7) = 0.037037$  $Pp(8, 7) = -0.018519$
- $Pp(1, 8) = 0$
- $Pp(2, 8) = 0$
- $Pp(3, 8) = 0$
- $Pp(4, 8) = 0$
- 
- $Pp(5, 8) = 0$
- $Pp(6, 8) = 0$
- $Pp(7, 8) = -0.018519$
- $Pp(8, 8) = 0.037037$

### Case 3 And 4 And 6

- $Pp(1, 1) = 0.013889$
- $Pp(2, 1) = 0$
- $Pp(3, 1) = 0$
- $Pp(4, 1) = 0$
- $Pp(5, 1) = 0$
- $Pp(6, 1) = 0$
- $Pp(7, 1) = 0$
- $Pp(8, 1) = 0$
- $Pp(1, 2) = 0$
- $Pp(2, 2) = 0.069444$
- $Pp(3, 2) = -0.013889$
- $Pp(4, 2) = -0.013889$
- $Pp(5, 2) = -0.013889$
- $Pp(6, 2) = -0.013889$
- $Pp(7, 2) = 0$
- $Pp(8, 2) = 0$
- $Pp(1, 3) = 0$
- $Pp(2, 3) = -0.013889$
- $Pp(3, 3) = 0.069444$
- $Pp(4, 3) = -0.013889$
- $Pp(5, 3) = -0.013889$
- $Pp(6, 3) = -0.013889$
- $Pp(7, 3) = 0$
- $Pp(8, 3) = 0$
- $Pp(1, 4) = 0$
- $Pp(2, 4) = -0.013889$
- $Pp(3, 4) = -0.013889$
- $Pp(4, 4) = 0.069444$
- $Pp(5, 4) = -0.013889$
- $Pp(6, 4) = -0.013889$
- $Pp(7, 4) = 0$
- $Pp(8, 4) = 0$
- $Pp(1, 5) = 0$
- $Pp(2, 5) = -0.013889$
- $Pp(3, 5) = -0.013889$
- $Pp(4, 5) = -0.013889$
- $Pp(5, 5) = 0.069444$
- $Pp(6, 5) = -0.013889$
- $Pp(7, 5) = 0$
- $Pp(8, 5) = 0$
- $Pp(1, 6) = 0$
- $Pp(2, 6) = -0.013889$
- $Pp(3, 6) = -0.013889$
- $Pp(4, 6) = -0.013889$
- $Pp(5, 6) = -0.013889$
- $Pp(6, 6) = 0.069444$
- $Pp(7, 6) = 0$
- $Pp(8, 6) = 0$
- $Pp(1, 7) = 0$

 $Pp(2, 7) = 0$  $Pp(3, 7) = 0$  $Pp(4, 7) = 0$  $Pp(5, 7) = 0$  $Pp(6, 7) = 0$  $Pp(7, 7) = 0.027778$  $Pp(8, 7) = -0.013889$  $Pp(1, 8) = 0$  $Pp(2, 8) = 0$  $Pp(3, 8) = 0$  $Pp(4, 8) = 0$  $Pp(5, 8) = 0$  $Pp(6, 8) = 0$  $Pp(7, 8) = -0.013889$  $Pp(8, 8) = 0.027778$ 

# Case 3 And 5 And 6

 $Pp(1, 1) = 0.011111$  $Pp(2, 1) = 0$  $Pp(3, 1) = 0$  $Pp(4, 1) = 0$  $Pp(5, 1) = 0$  $Pp(6, 1) = 0$  $Pp(7, 1) = 0$  $Pp(8, 1) = 0$  $Pp(1, 2) = 0$  $Pp(2, 2) = 0.055556$  $Pp(3, 2) = -0.011111$  $Pp(4, 2) = -0.011111$  $Pp(5, 2) = -0.0111111$  $Pp(6, 2) = -0.011111$ 

```
Pp(7, 2) = 0Pp(8, 2) = 0Pp(1, 3) = 0Pp(2, 3) = -0.0111111Pp(3, 3) = 0.055556Pp(4, 3) = -0.0111111Pp(5, 3) = -0.0111111Pp(6, 3) = -0.0111111Pp(7, 3) = 0Pp(8, 3) = 0Pp(1, 4) = 0Pp(2, 4) = -0.011111Pp(3, 4) = -0.011111Pp(4, 4) = 0.055556Pp(5, 4) = -0.0111111Pp(6, 4) = -0.011111Pp(7, 4) = 0Pp(8, 4) = 0Pp(1, 5) = 0Pp(2, 5) = -0.011111Pp(3, 5) = -0.011111Pp(4, 5) = -0.0111111Pp(5, 5) = 0.055556Pp(6, 5) = -0.011111<br>Pp(7, 5) = 0 0 3 1 1 1 1 0 5 6 4 3 4 1 1 1 1 0 4 4 4 5 6 4 3 4 1 1 1 0 4 5 6 4 4
Pp(7, 5) = 0Pp(8, 5) = 0Pp(1, 6) = 0Pp(2, 6) = -0.011111Pp(3, 6) = -0.0111111Pp(4, 6) = -0.0111111Pp(5, 6) = -0.011111
```
 $Pp(6, 6) = 0.055556$  $Pp(7, 6) = 0$  $Pp(8, 6) = 0$  $Pp(1, 7) = 0$  $Pp(2, 7) = 0$  $Pp(3, 7) = 0$  $Pp(4, 7) = 0$  $Pp(5, 7) = 0$  $Pp(6, 7) = 0$  $Pp(7, 7) = 0.022222$  $Pp(8, 7) = -0.011111$  $Pp(1, 8) = 0$  $Pp(2, 8) = 0$  $Pp(3, 8) = 0$  $Pp(4, 8) = 0$  $Pp(5, 8) = 0$  $Pp(6, 8) = 0$  $Pp(7, 8) = -0.011111$  $Pp(8, 8) = 0.022222$ 

### Case 4 And 3 And 6

 $Pp(1, 1) = 0.013889$  $Pp(2, 1) = 0$  $Pp(3, 1) = 0$  $Pp(4, 1) = 0$  $Pp(5, 1) = 0$  $Pp(6, 1) = 0$  $Pp(7, 1) = 0$  $Pp(8, 1) = 0$  $Pp(9, 1) = 0$  $Pp(1, 2) = 0$ 

- $Pp(2, 2) = 0.069444$
- $Pp(3, 2) = -0.013889$
- $Pp(4, 2) = -0.013889$
- $Pp(5, 2) = -0.013889$
- $Pp(6, 2) = -0.013889$
- $Pp(7, 2) = 0$
- $Pp(8, 2) = 0$
- $Pp(9, 2) = 0$
- $Pp(1, 3) = 0$
- $Pp(2, 3) = -0.013889$
- $Pp(3, 3) = 0.069444$
- $Pp(4, 3) = -0.013889$
- $Pp(5, 3) = -0.013889$
- $Pp(6, 3) = -0.013889$
- $Pp(7, 3) = 0$
- $Pp(8, 3) = 0$
- $Pp(9, 3) = 0$
- $Pp(1, 4) = 0$
- $Pp(2, 4) = -0.013889$
- $Pp(3, 4) = -0.013889$
- $Pp(4, 4) = 0.069444$
- $Pp(5, 4) = -0.013889$
- $Pp(6, 4) = -0.013889$
- $Pp(7, 4) = 0$
- $Pp(8, 4) = 0$
- $Pp(9, 4) = 0$
- $Pp(1, 5) = 0$
- $Pp(2, 5) = -0.013889$
- $Pp(3, 5) = -0.013889$
- $Pp(4, 5) = -0.013889$
- $Pp(5, 5) = 0.069444$

 $Pp(7, 5) = 0$  $Pp(8, 5) = 0$  $Pp(9, 5) = 0$  $Pp(1, 6) = 0$  $Pp(2, 6) = -0.013889$  $Pp(3, 6) = -0.013889$  $Pp(4, 6) = -0.013889$  $Pp(5, 6) = -0.013889$  $Pp(6, 6) = 0.069444$  $Pp(7, 6) = 0$  $Pp(8, 6) = 0$  $Pp(9, 6) = 0$  $Pp(1, 7) = 0$  $Pp(2, 7) = 0$  $Pp(3, 7) = 0$  $Pp(4, 7) = 0$  $Pp(5, 7) = 0$  $Pp(6, 7) = 0$  $Pp(7, 7) = 0.041667$  $Pp(8, 7) = -0.013889$  $Pp(9, 7) = -0.013889$  $Pp(1, 8) = 0$  $Pp(2, 8) = 0$  $Pp(3, 8) = 0$  $Pp(4, 8) = 0$  $Pp(5, 8) = 0$  $Pp(6, 8) = 0$  $Pp(7, 8) = -0.013889$  $Pp(8, 8) = 0.041667$  $Pp(9, 8) = -0.013889$ 

 $Pp(6, 5) = -0.013889$
- $Pp(1, 9) = 0$  $Pp(2, 9) = 0$  $Pp(3, 9) = 0$  $Pp(4, 9) = 0$  $Pp(5, 9) = 0$  $Pp(6, 9) = 0$  $Pp(7, 9) = -0.013889$  $Pp(8, 9) = -0.013889$
- $Pp(9, 9) = 0.041667$

## Case 4 And 4 And 6

 $Pp(1, 1) = 0.010417$  $Pp(2, 1) = 0$  $Pp(3, 1) = 0$  $Pp(4, 1) = 0$  $Pp(5, 1) = 0$  $Pp(6, 1) = 0$  $Pp(7, 1) = 0$  $Pp(8, 1) = 0$  $Pp(9, 1) = 0$  $Pp(1, 2) = 0$  $Pp(2, 2) = 0.052083$  $Pp(3, 2) = -0.010417$  $Pp(4, 2) = -0.010417$  $Pp(5, 2) = -0.010417$  $Pp(6, 2) = -0.010417$  $Pp(7, 2) = 0$  $Pp(8, 2) = 0$  $Pp(9, 2) = 0$  $Pp(1, 3) = 0$  $Pp(2, 3) = -0.010417$ 

- $Pp(3, 3) = 0.052083$
- $Pp(4, 3) = -0.010417$
- $Pp(5, 3) = -0.010417$
- $Pp(6, 3) = -0.010417$
- $Pp(7, 3) = 0$
- $Pp(8, 3) = 0$
- $Pp(9, 3) = 0$
- $Pp(1, 4) = 0$
- $Pp(2, 4) = -0.010417$
- $Pp(3, 4) = -0.010417$
- $Pp(4, 4) = 0.052083$
- $Pp(5, 4) = -0.010417$
- $Pp(6, 4) = -0.010417$
- $Pp(7, 4) = 0$
- $Pp(8, 4) = 0$
- $Pp(9, 4) = 0$
- $Pp(1, 5) = 0$
- $Pp(2, 5) = -0.010417$
- $Pp(3, 5) = -0.010417$
- $Pp(4, 5) = -0.010417$
- $Pp(5, 5) = 0.052083$
- $Pp(6, 5) = -0.010417$
- $Pp(7, 5) = 0$
- $Pp(8, 5) = 0$
- $Pp(9, 5) = 0$
- $Pp(1, 6) = 0$
- $Pp(2, 6) = -0.010417$
- $Pp(3, 6) = -0.010417$
- $Pp(4, 6) = -0.010417$
- $Pp(5, 6) = -0.010417$
- $Pp(6, 6) = 0.052083$

 $Pp(7, 6) = 0$  $Pp(8, 6) = 0$  $Pp(9, 6) = 0$  $Pp(1, 7) = 0$  $Pp(2, 7) = 0$  $Pp(3, 7) = 0$  $Pp(4, 7) = 0$  $Pp(5, 7) = 0$  $Pp(6, 7) = 0$  $Pp(7, 7) = 0.03125$  $Pp(8, 7) = -0.010417$  $Pp(9, 7) = -0.010417$  $Pp(1, 8) = 0$  $Pp(2, 8) = 0$  $Pp(3, 8) = 0$  $Pp(4, 8) = 0$  $Pp(5, 8) = 0$  $Pp(6, 8) = 0$  $Pp(7, 8) = -0.010417$  $Pp(8, 8) = 0.03125$  $Pp(9, 8) = -0.010417$  $Pp(1, 9) = 0$  $Pp(2, 9) = 0$  $Pp(3, 9) = 0$  $Pp(4, 9) = 0$  $Pp(5, 9) = 0$  $Pp(6, 9) = 0$  $Pp(7, 9) = -0.010417$  $Pp(8, 9) = -0.010417$  $Pp(9, 9) = 0.03125$ 

```
 Case 4 And 5 And 6 
Pp(1, 1) = 0.0083333Pp(2, 1) = 0Pp(3, 1) = 0Pp(4, 1) = 0Pp(5, 1) = 0Pp(6, 1) = 0Pp(7, 1) = 0Pp(8, 1) = 0Pp(9, 1) = 0Pp(1, 2) = 0Pp(2, 2) = 0.041667Pp(3, 2) = -0.0083333Pp(4, 2) = -0.0083333Pp(5, 2) = -0.0083333Pp(6, 2) = -0.0083333Pp(7, 2) = 0Pp(8, 2) = 0Pp(9, 2) = 0Pp(1, 3) = 0Pp(2, 3) = -0.0083333Pp(3, 3) = 0.041667Pp(4, 3) = -0.0083333Pp(5, 3) = -0.0083333Pp(6, 3) = -0.00833333Pp(7, 3) = 0Pp(8, 3) = 0Pp(9, 3) = 0Pp(1, 4) = 0Pp(2, 4) = -0.0083333Pp(3, 4) = -0.0083333
```
- $Pp(4, 4) = 0.041667$
- $Pp(5, 4) = -0.0083333$
- $Pp(6, 4) = -0.0083333$
- $Pp(7, 4) = 0$
- $Pp(8, 4) = 0$
- $Pp(9, 4) = 0$
- $Pp(1, 5) = 0$
- $Pp(2, 5) = -0.0083333$
- $Pp(3, 5) = -0.0083333$
- $Pp(4, 5) = -0.0083333$
- $Pp(5, 5) = 0.041667$
- $Pp(6, 5) = -0.0083333$
- $Pp(7, 5) = 0$
- $Pp(8, 5) = 0$
- $Pp(9, 5) = 0$
- $Pp(1, 6) = 0$
- $Pp(2, 6) = -0.0083333$
- $Pp(3, 6) = -0.0083333$
- $Pp(4, 6) = -0.0083333$
- $Pp(5, 6) = -0.0083333$
- $Pp(6, 6) = 0.041667$
- $Pp(7, 6) = 0$
- $Pp(8, 6) = 0$
- $Pp(9, 6) = 0$
- $Pp(1, 7) = 0$
- $Pp(2, 7) = 0$
- $Pp(3, 7) = 0$
- $Pp(4, 7) = 0$
- $Pp(5, 7) = 0$
- $Pp(6, 7) = 0$
- 
- $Pp(7, 7) = 0.025$
- $Pp(8, 7) = -0.0083333$
- $Pp(9, 7) = -0.0083333$
- $Pp(1, 8) = 0$
- $Pp(2, 8) = 0$
- $Pp(3, 8) = 0$
- $Pp(4, 8) = 0$
- $Pp(5, 8) = 0$
- $Pp(6, 8) = 0$
- $Pp(7, 8) = -0.0083333$
- $Pp(8, 8) = 0.025$
- $Pp(9, 8) = -0.0083333$
- $Pp(1, 9) = 0$
- $Pp(2, 9) = 0$
- $Pp(3, 9) = 0$
- $Pp(4, 9) = 0$
- $Pp(5, 9) = 0$
- $Pp(6, 9) = 0$
- $Pp(7, 9) = -0.0083333$
- $Pp(8, 9) = -0.0083333$
- $Pp(9, 9) = 0.025$

End Select

### End Sub

Sub Find\_B1()

```
Dim mm As Integer
```

```
mm = 1For i = 1 To t Pe + a_Tr - 1
       B1(i) = 0 Next i 
For i = 1 To t Pe + a_Tr - 1
```

```
For j = 1 To t Pe + a_Tr - 1
         B1(mm) = B1(mm) + (Pp(i, i) * XTY0(mm)) Next j 
  mm = mm + 1 Next i
```

```
Sub Find_Eur()
```
End Sub

Dim AbsB As Double

```
For i = 1 To t Pe + a Tr - 1
```
AbsB = AbsB +  $(B1(i) - B0(i))$  ^ 2

Next i

 $Eur(cc) = Sqr(AbsB)$ 

 $AbsB = 0$ 

If  $cc > 0$  Then

```
ChEur = Sqr((Eur(cc) - Eur(cc - 1)) ^ 2)
```
If ChEurMin > ChEur Then

ChEurMin = ChEur

End If

End If

 $cc = cc + 1$ 

End Sub

```
Sub Ch_B()
```

```
For i = 1 To t Pe + a_Tr - 1
```
 $BO(i) = B1(i)$ 

Next i

End Sub

Sub Find\_EurBar()

Dim EurBarSum As Double

For i = 0 To 10000

EurBarSum = EurBarSum + Eur(i)

Next i

EurBar = EurBarSum / cc

End Sub

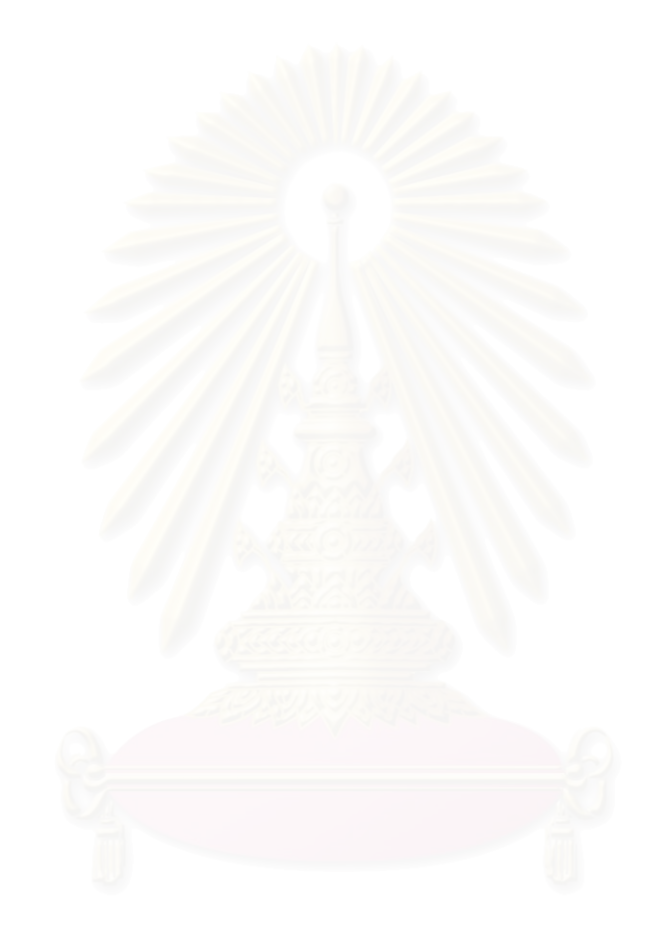

# **ประวัติผูเขียนวิทยานิพนธ**

นางสาวไพจิตร สิงหาโชติ เกิดเมื่อวันที่ 12 กุมภาพันธ์ 2520 ที่จังหวัดเพชรบูรณ์ ื่ สําเร็จการศึกษาปริญญาการศึกษาบัณฑิต จากมหาวิทยาลัยนเรศวร ปการศึกษา 2541

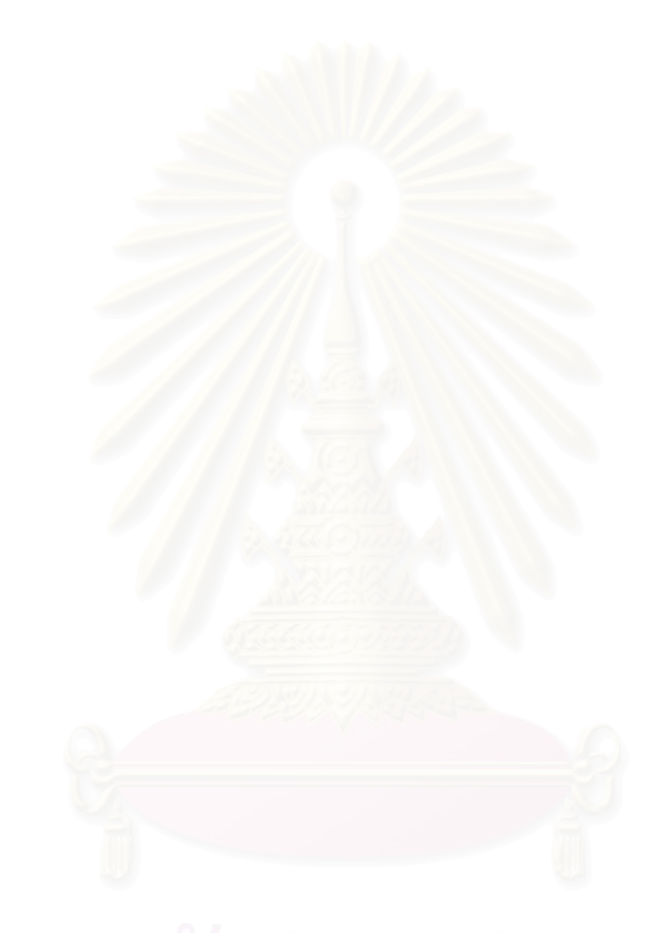